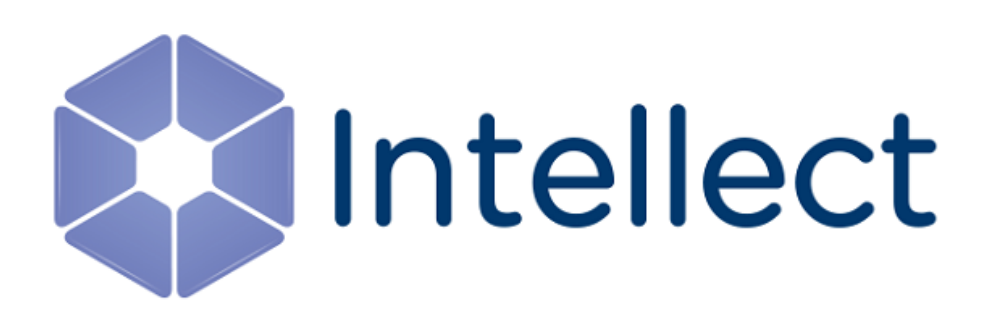

### Справочник ключей реестра

Обновлено 05.10.2023

Справочник содержит описание ключей реестра, которые используются в работе ПК *Интеллект* и вертикальных решений.

О том, как редактировать ключи, написано в разделе [Работа с системным реестром ОС](https://docs.itvgroup.ru/confluence/pages/viewpage.action?pageId=136938822) Windows.

[Также на значение ключей реестра влияют настройки в утилите](https://docs.itvgroup.ru/confluence/pages/viewpage.action?pageId=136938701) Tweaki − см. Утилита расширенной настройки программного комплекса Интеллект tweaki.exe.

[Интеллект базовый](#page-2-0) содержит описание ключей для базового ПК *Интеллект*;

[Вертикальные решения](#page-94-0) — описание ключей для вертикальных решений на базе ПК *Интеллект*.

#### **Внимание!**

Неверные значения ключей реестра могут привести к неработоспособности как ПК *Интеллект*, так и операционной системы. Рекомендуем редактировать реестр только опытным пользователям, осознающим риск.

#### <span id="page-2-0"></span>1 Интеллект базовый

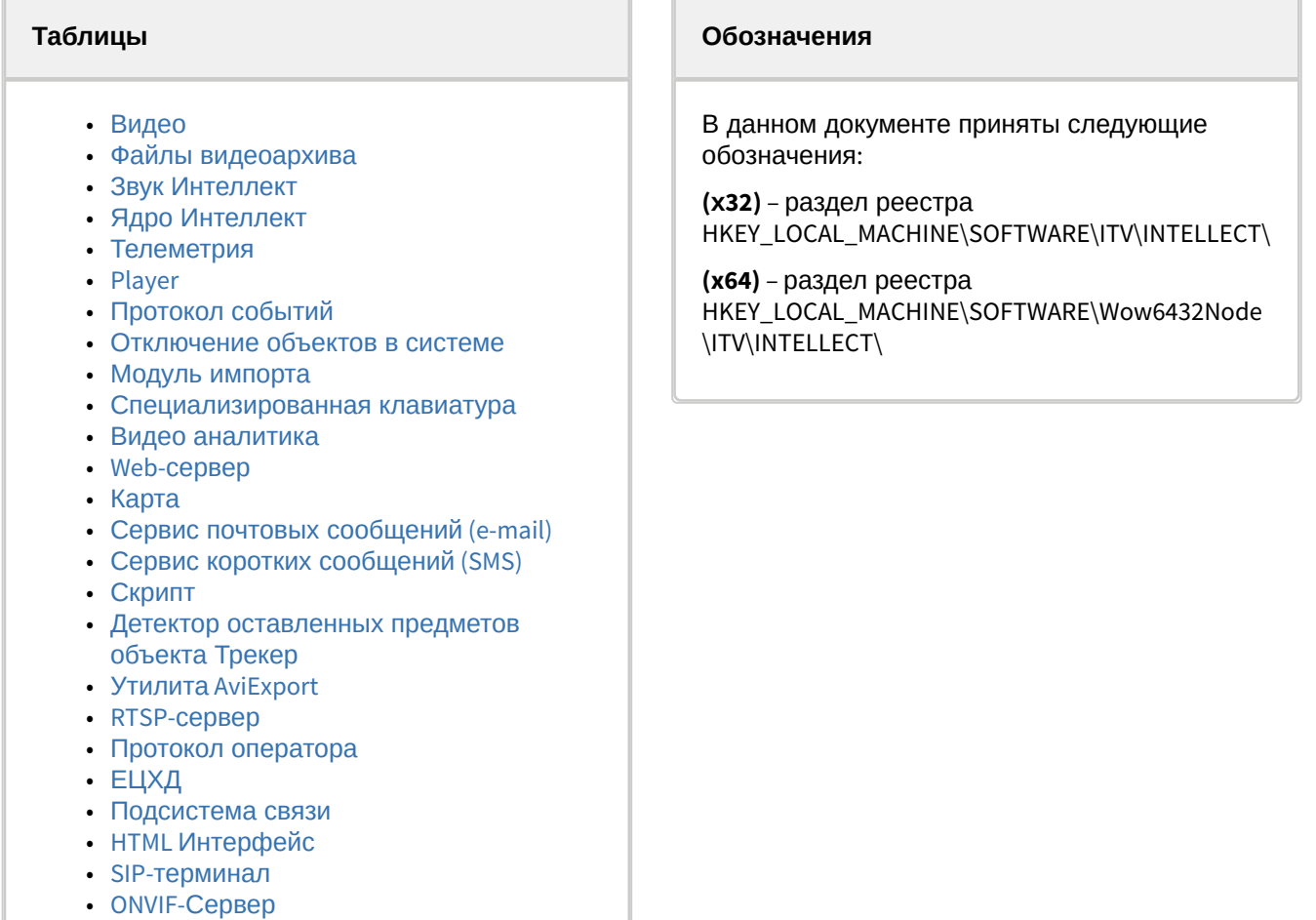

• VideoIQ7. [Отличия от Интеллекта](#page-91-1)

<span id="page-2-1"></span>[Общие сведения о системном реестре ОС](https://docs.itvgroup.ru/confluence/pages/viewpage.action?pageId=136938089) Windows и работе с ним приведены в документе Руководство администратора, раздел [Работа с системным реестром ОС](https://docs.itvgroup.ru/confluence/pages/viewpage.action?pageId=136938822) Windows.

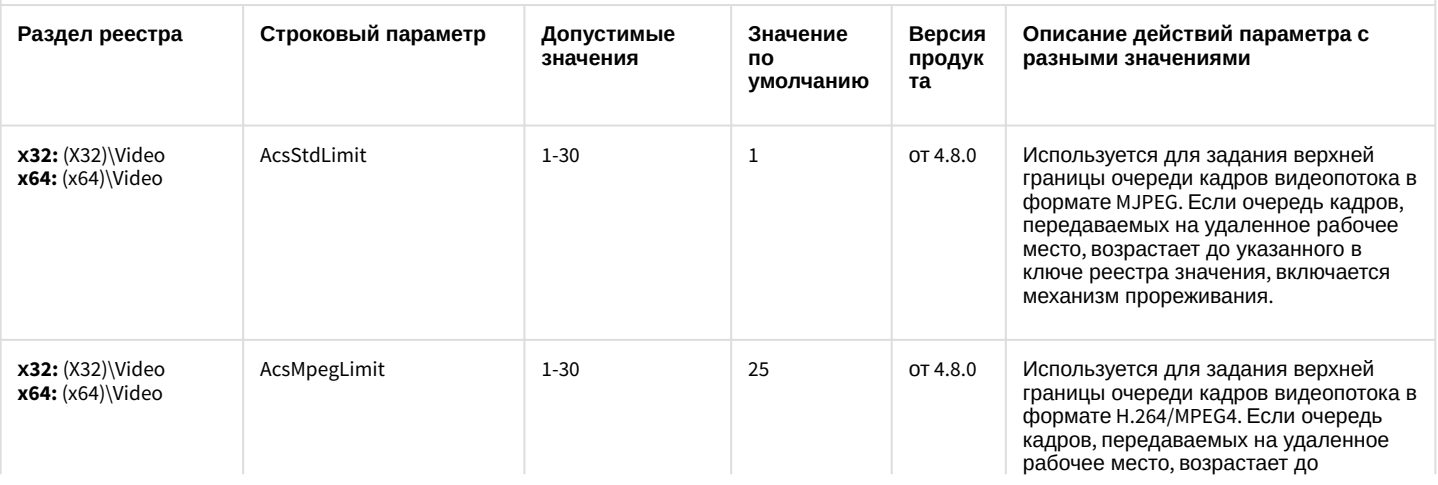

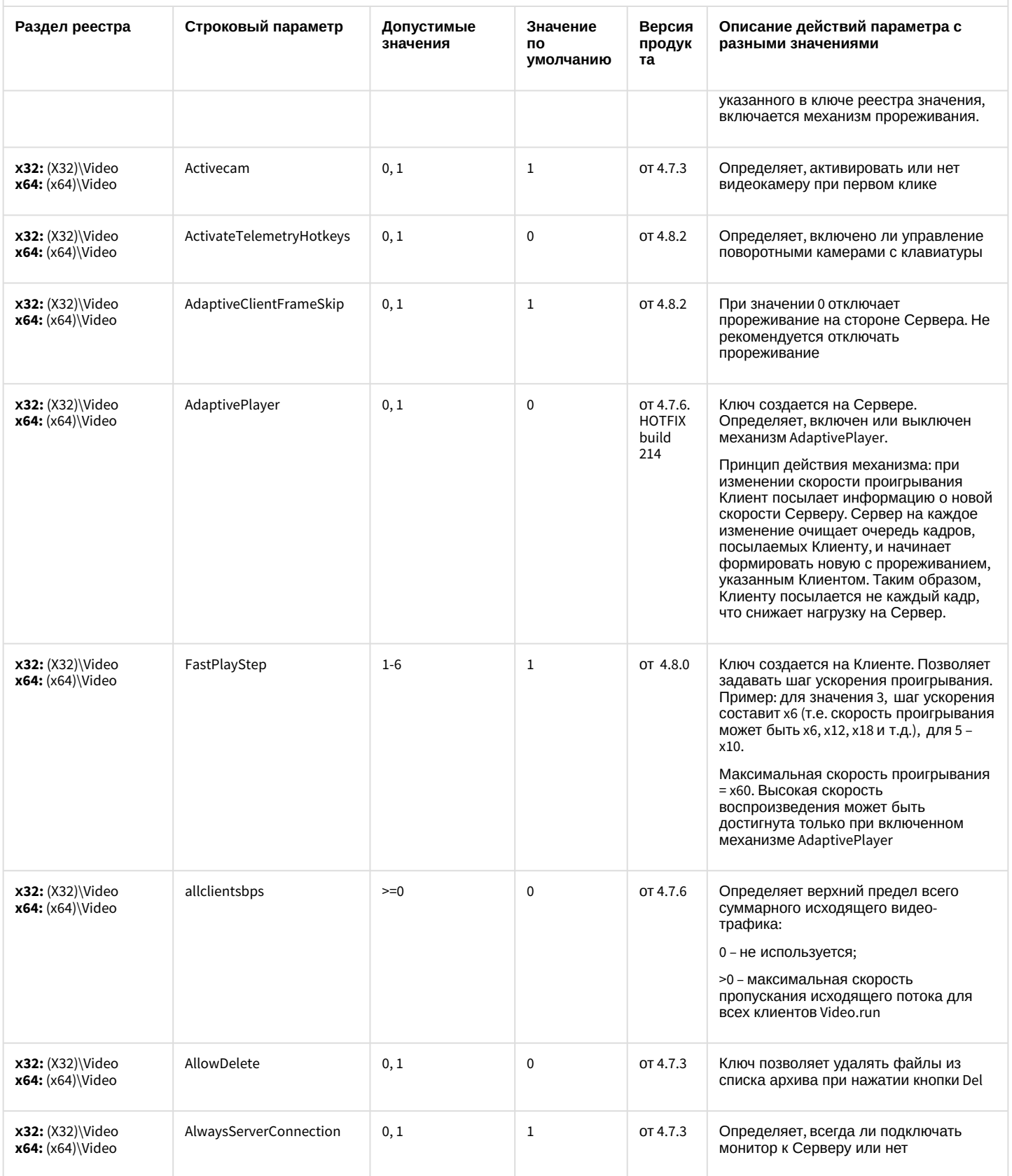

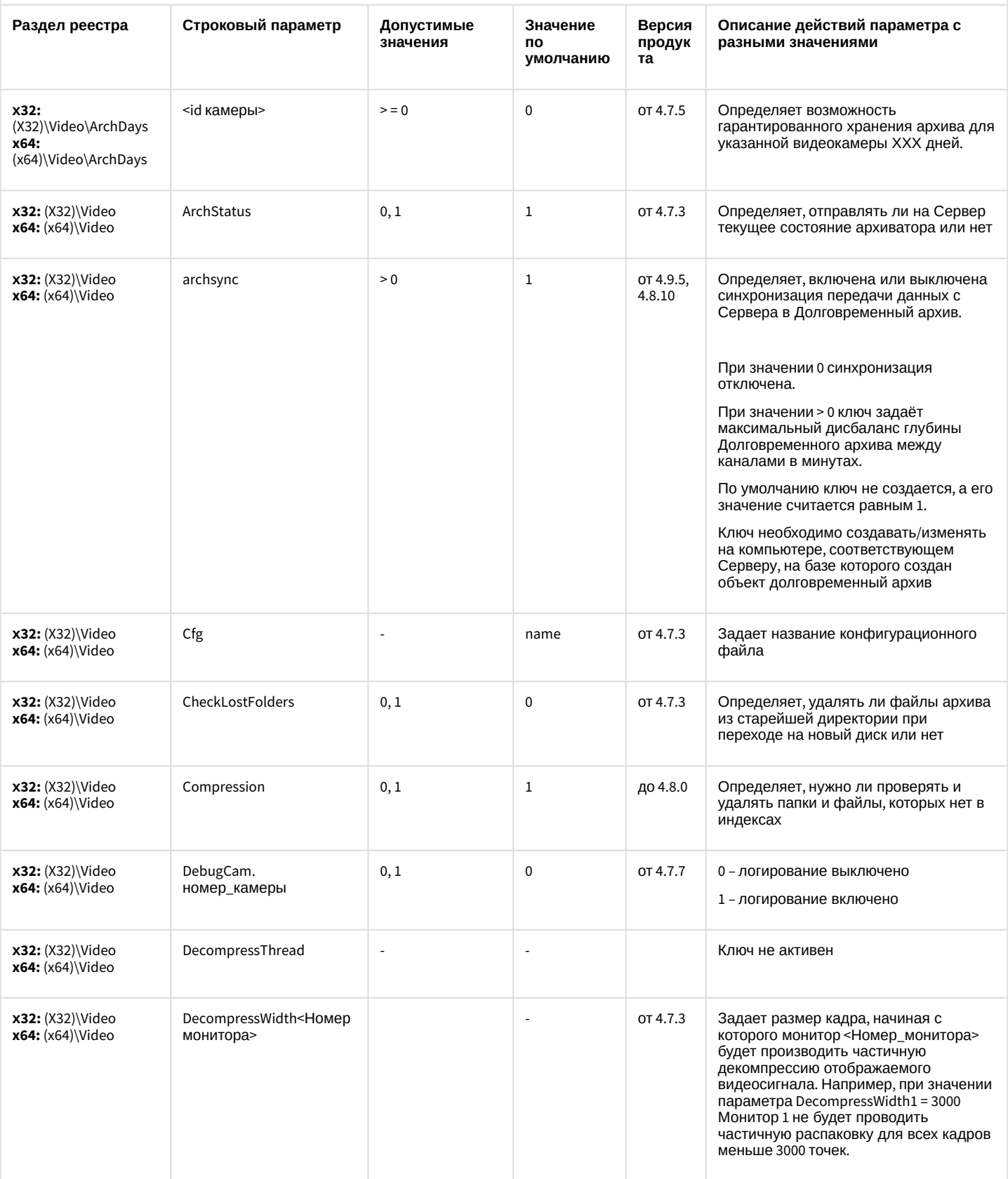

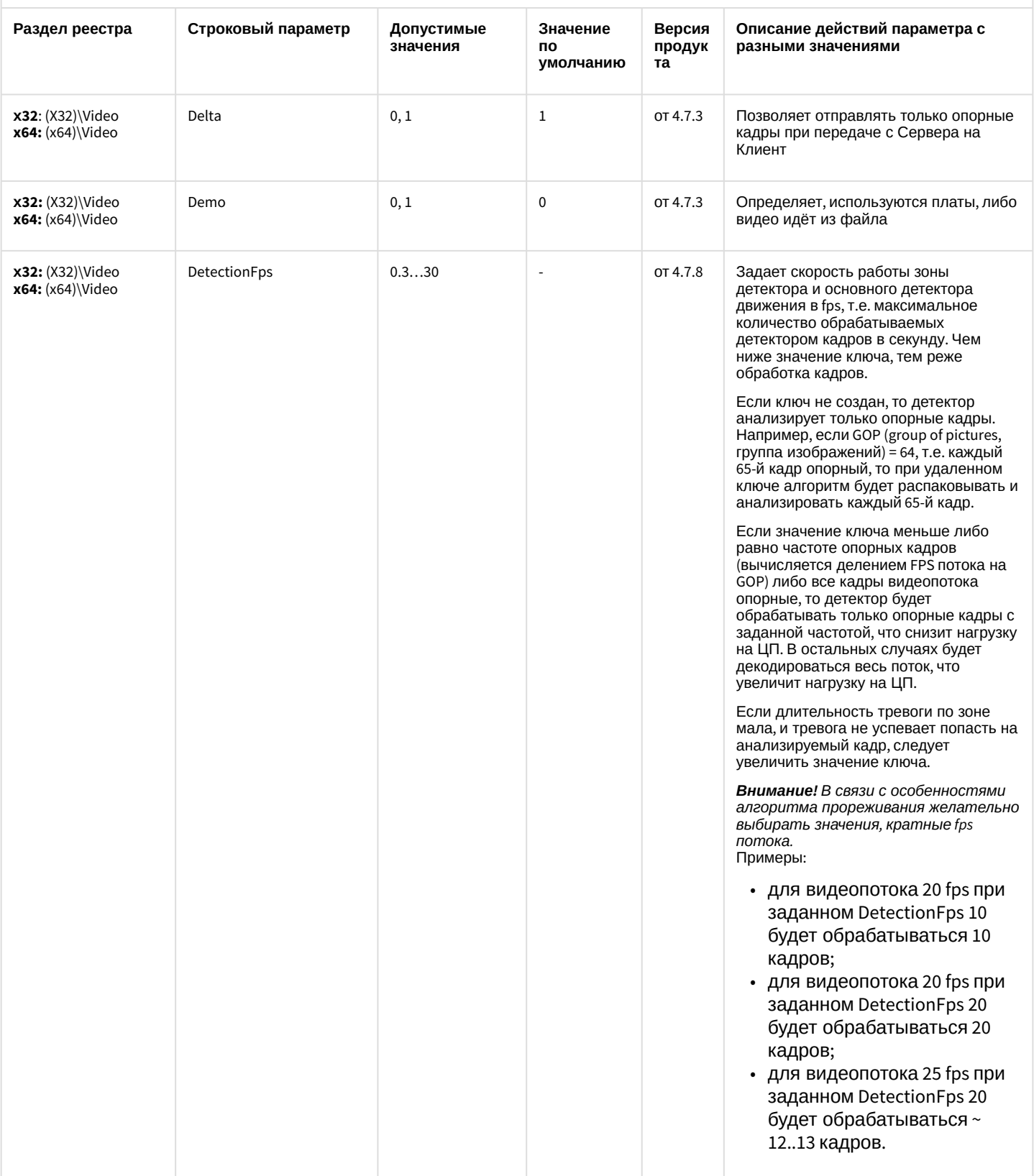

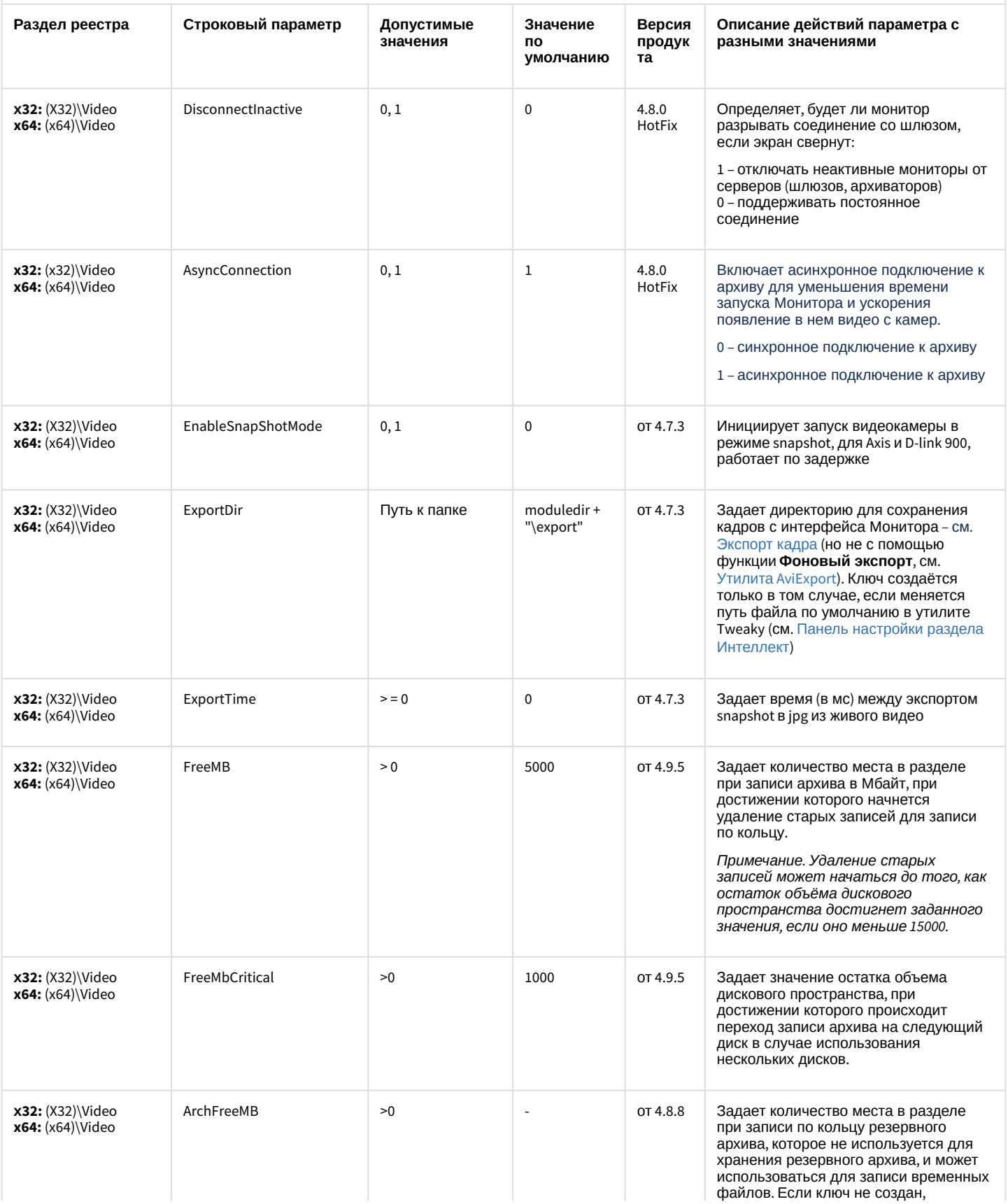

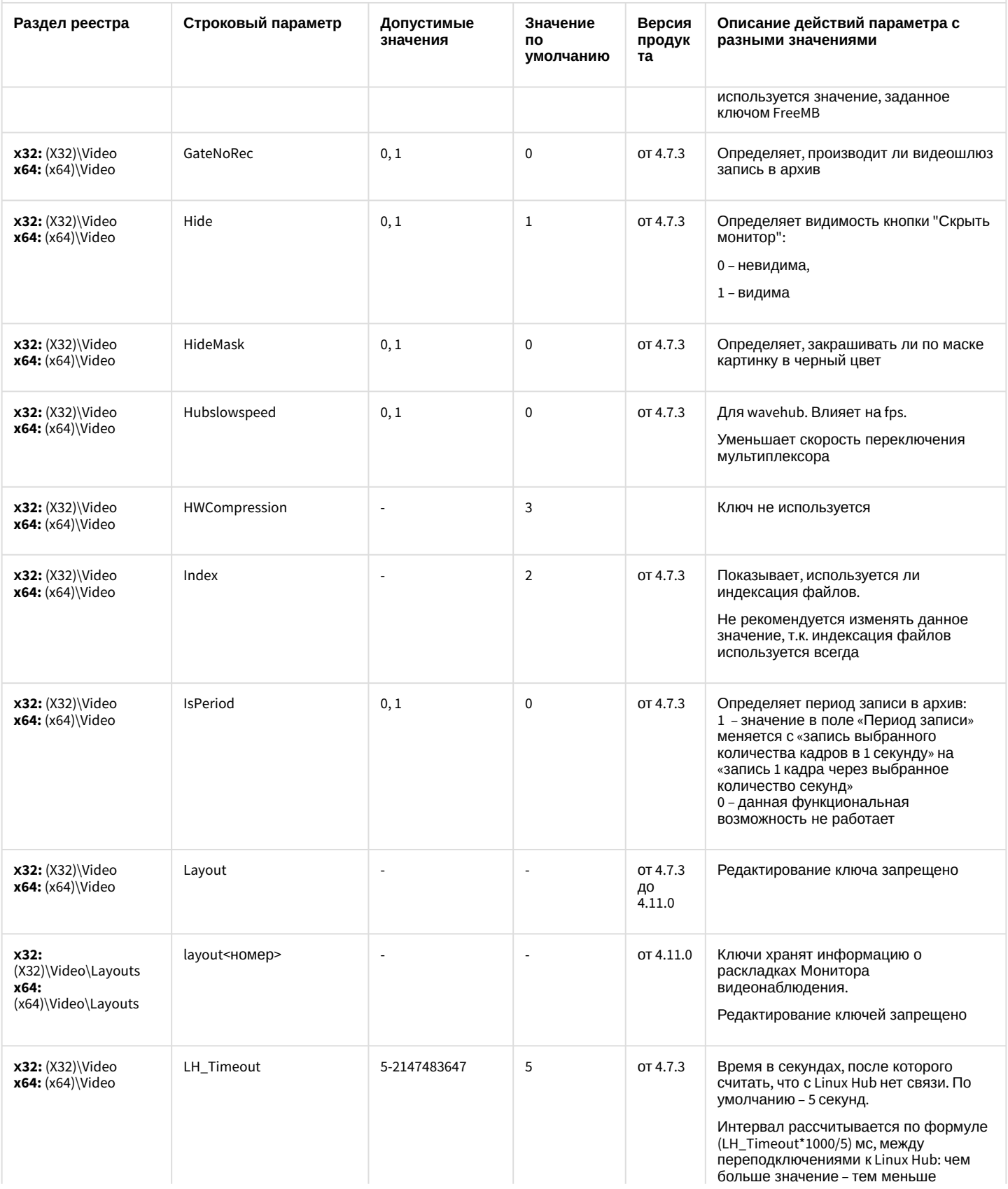

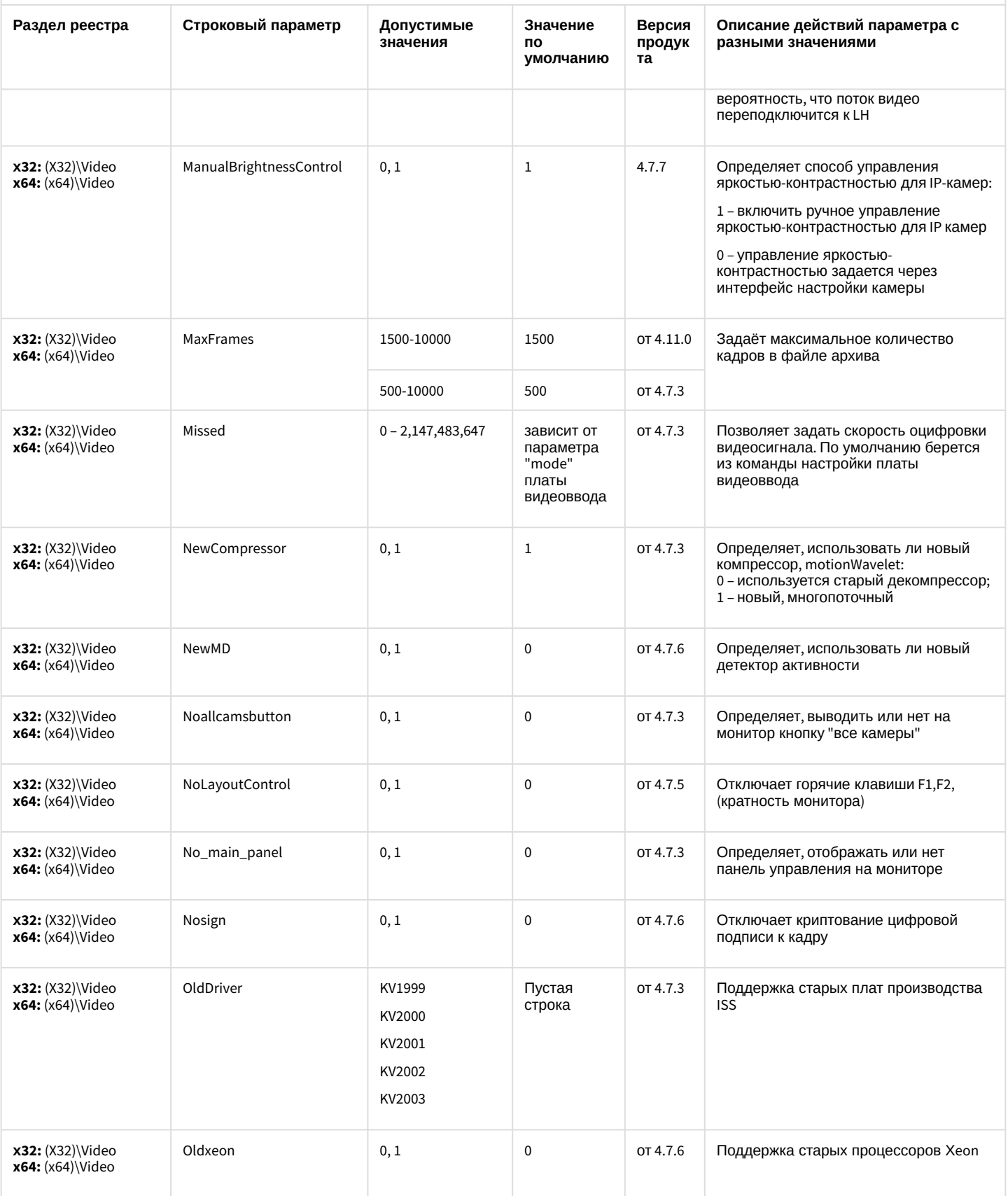

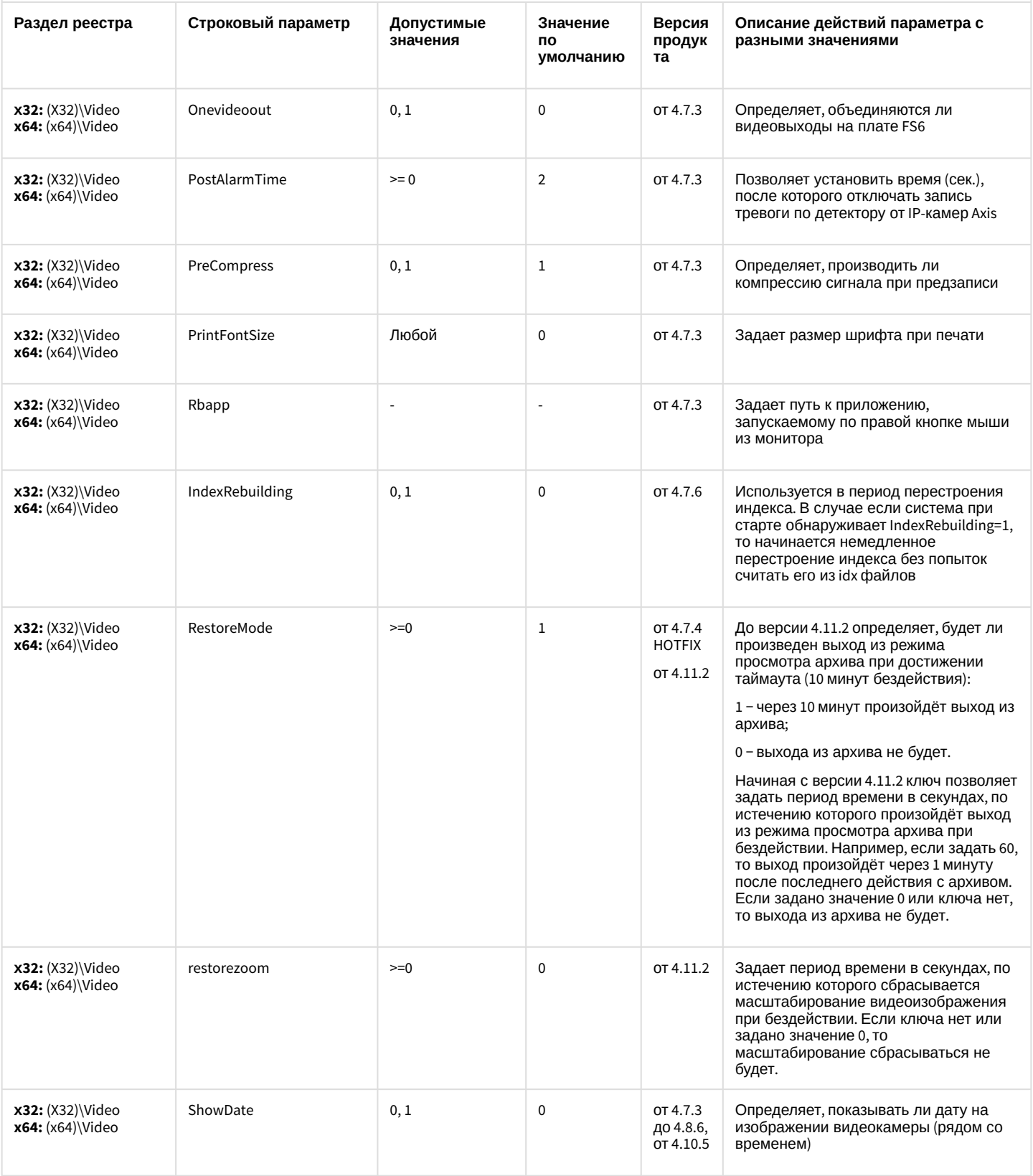

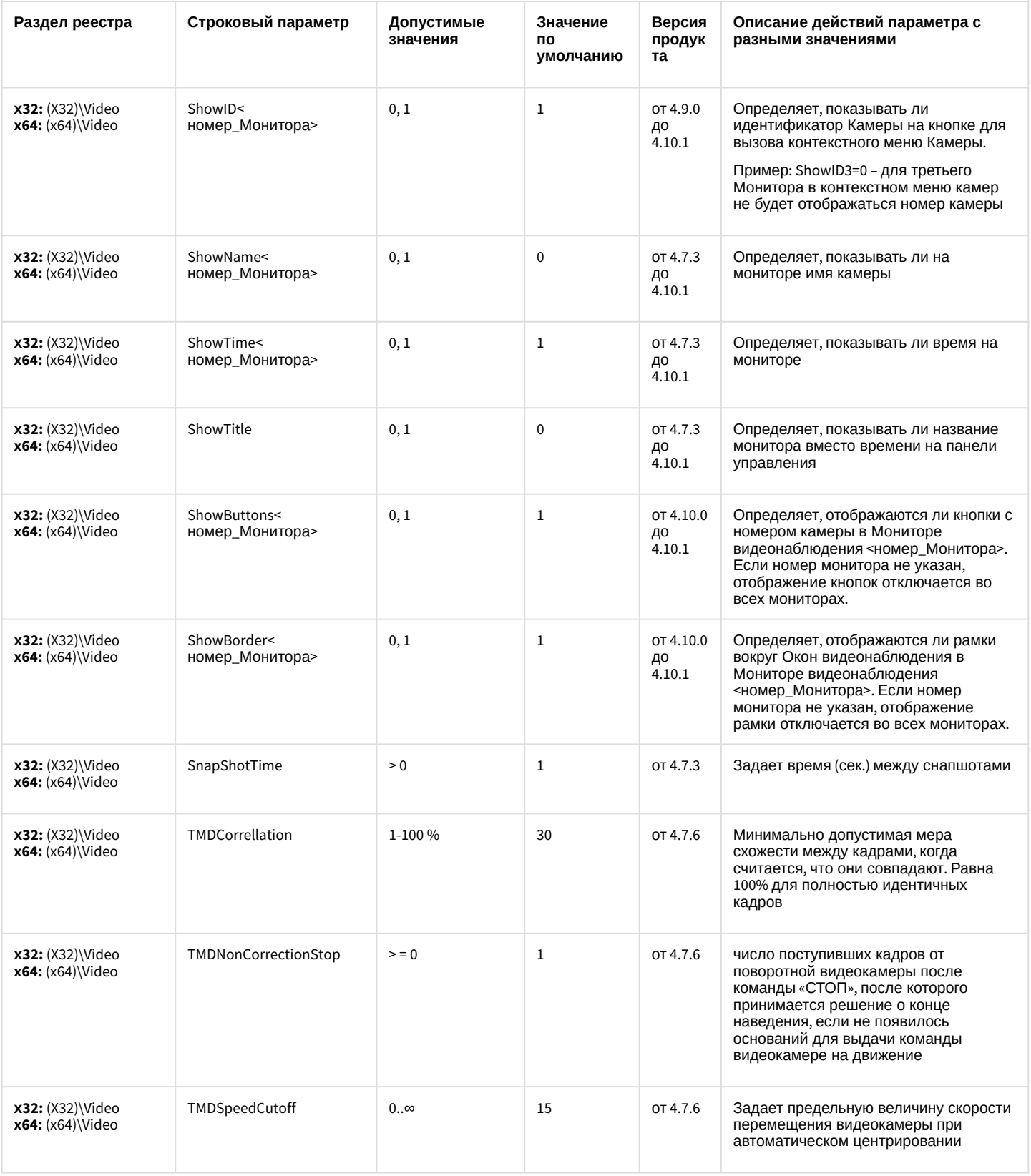

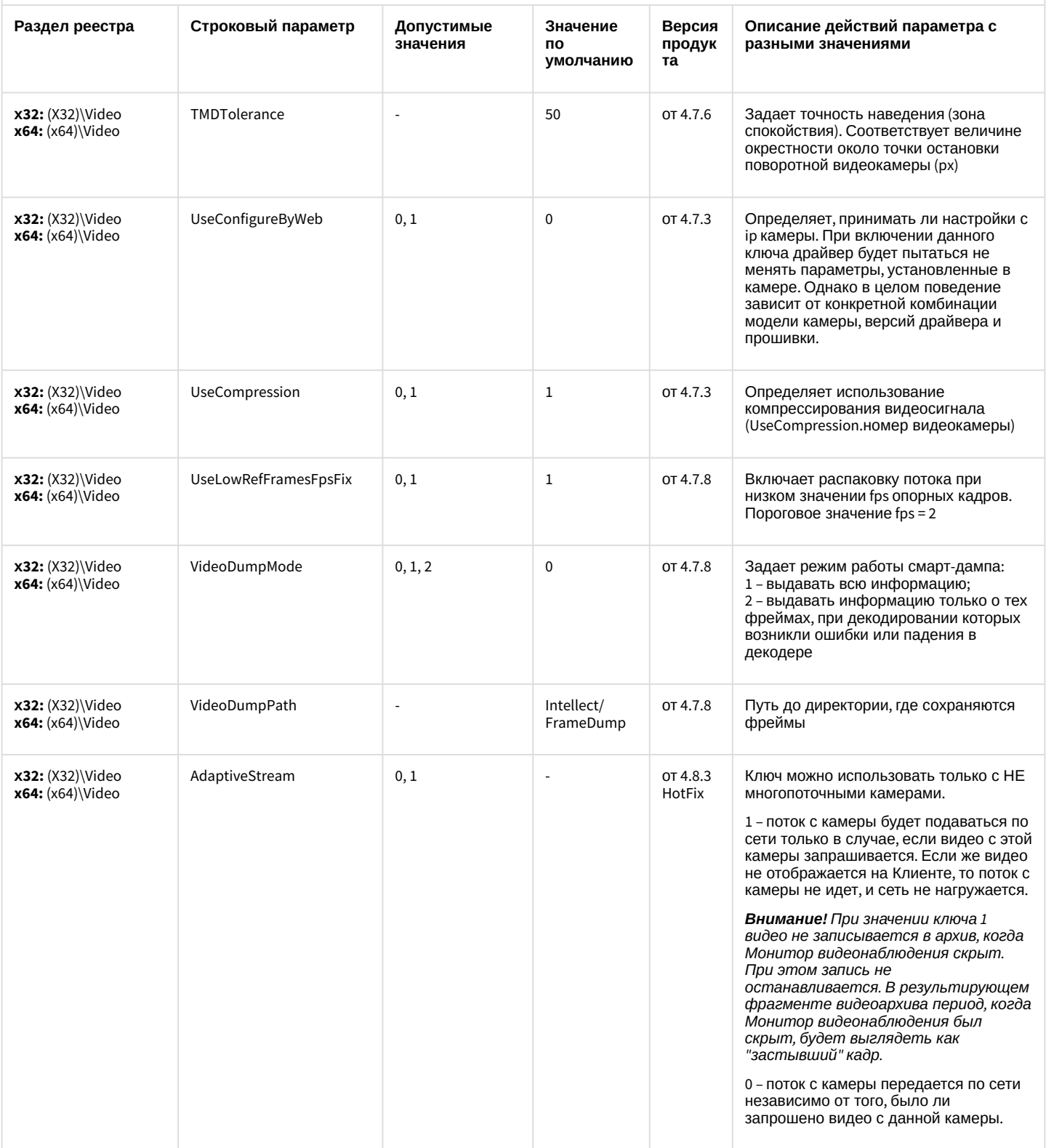

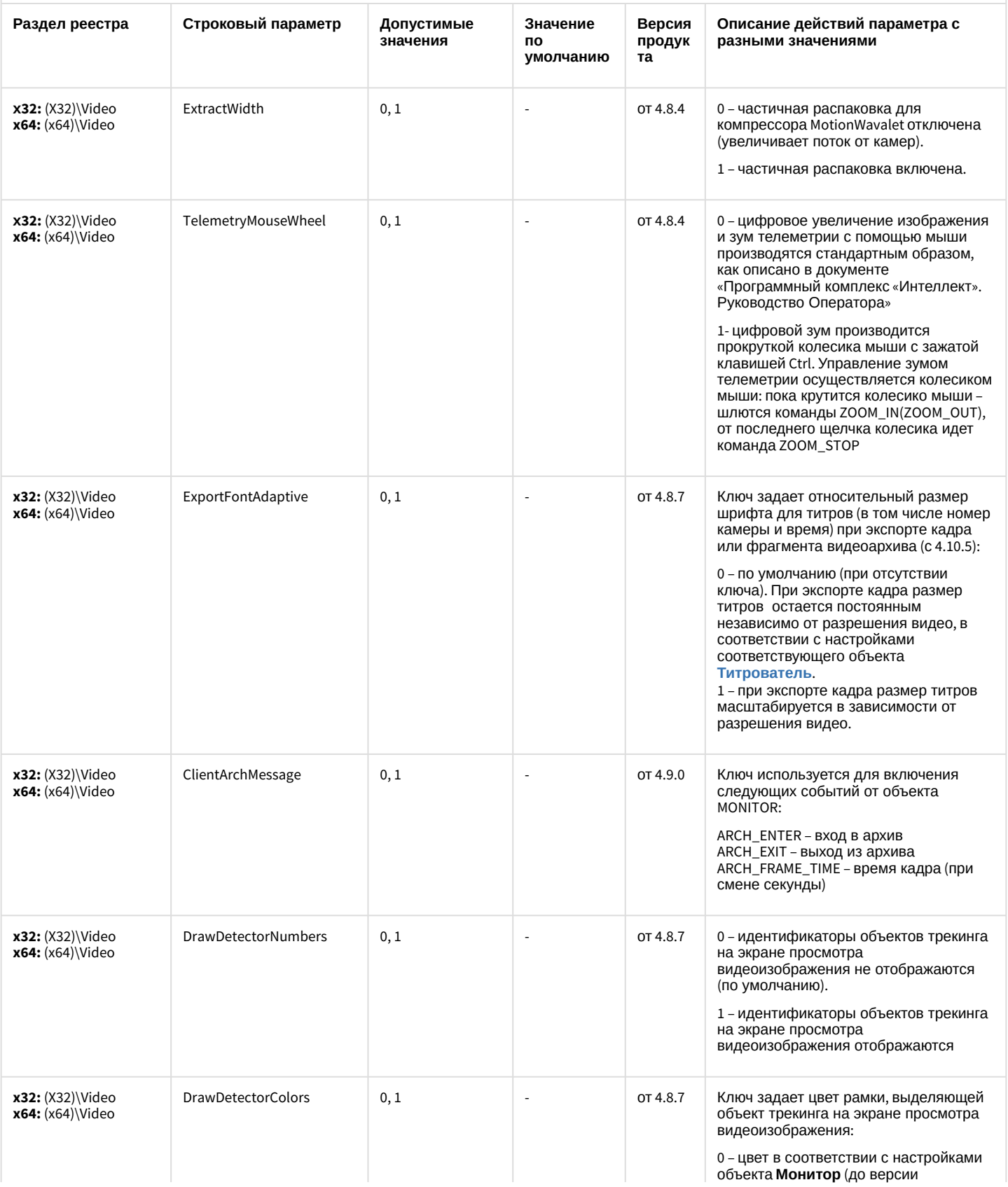

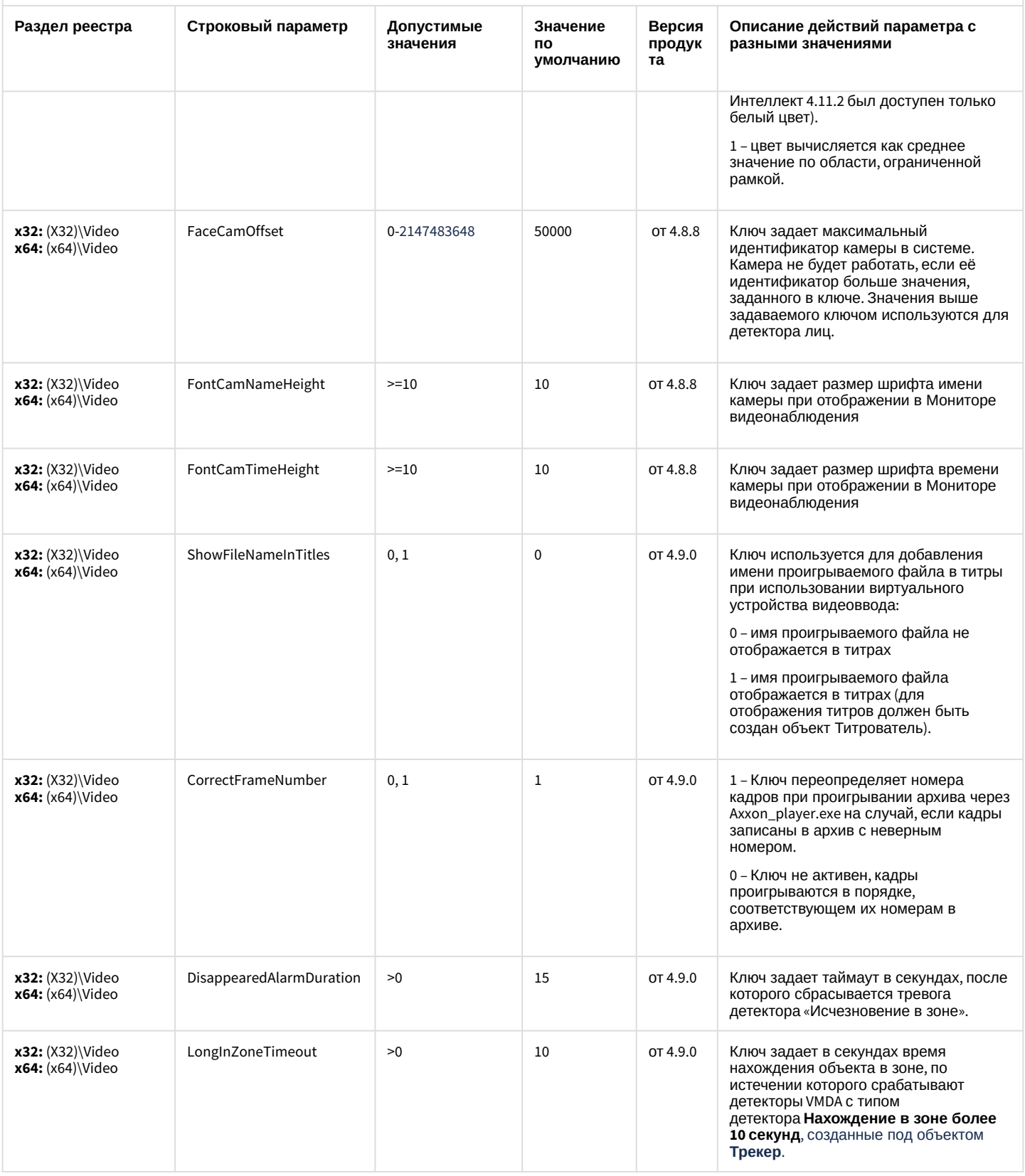

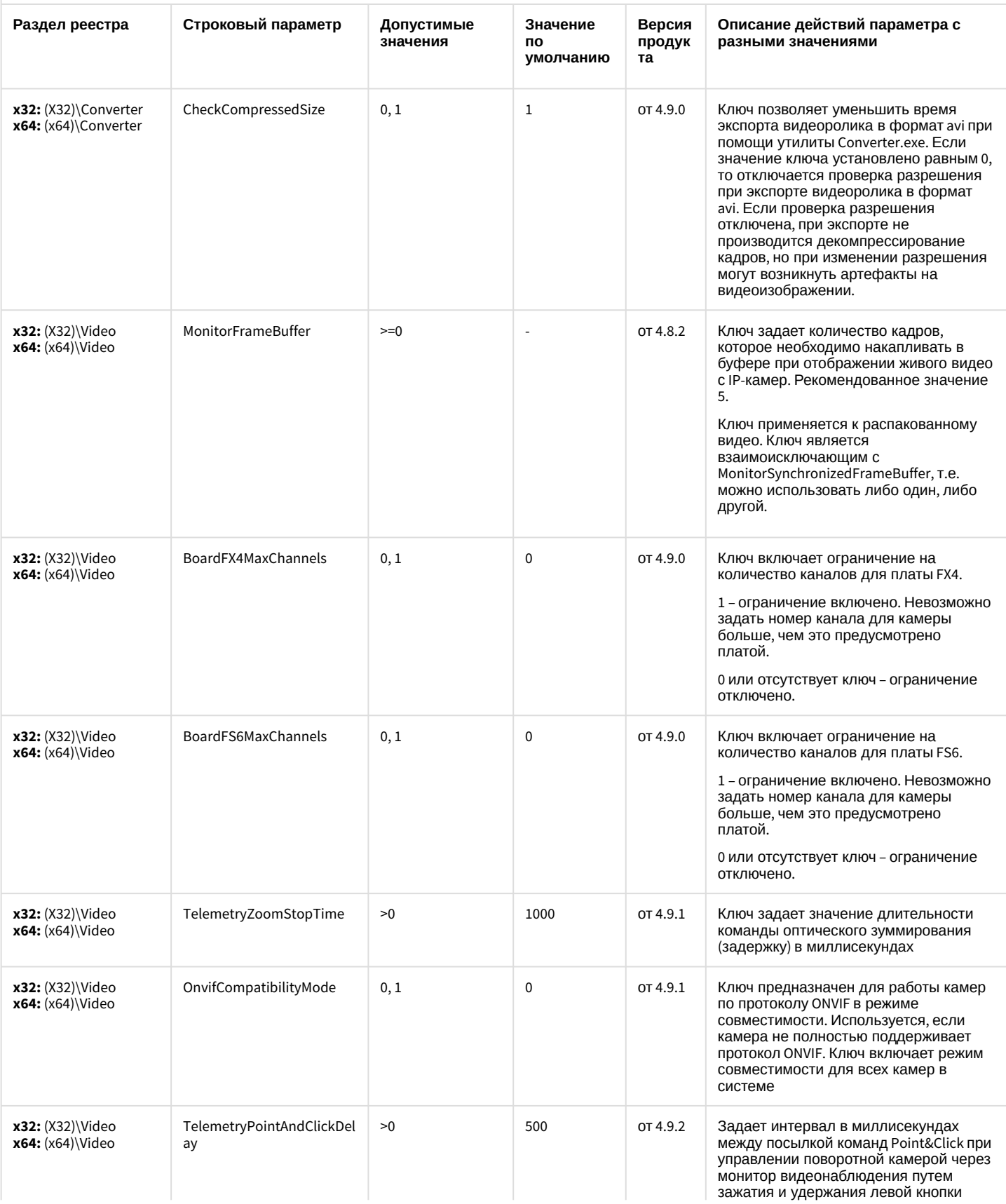

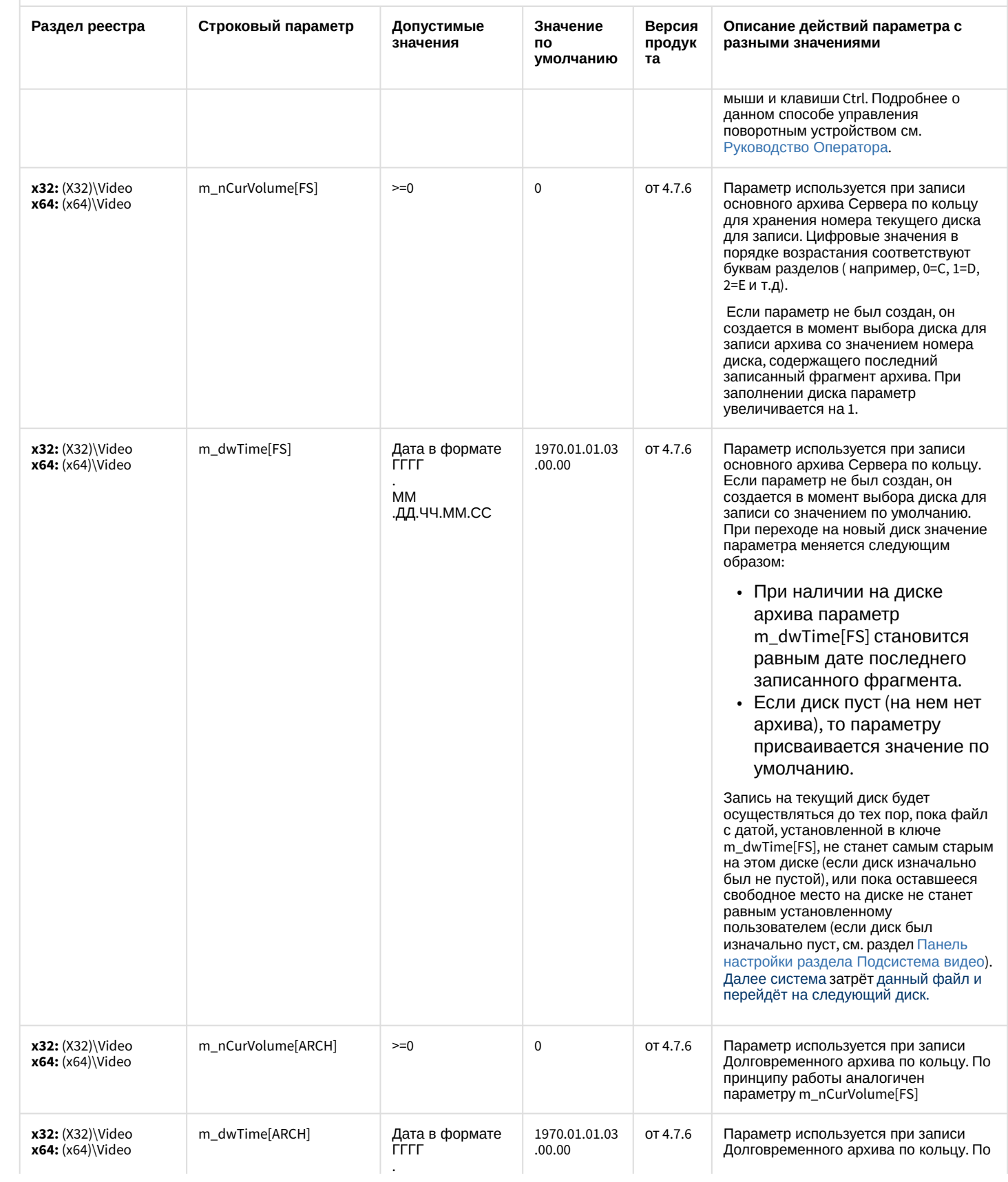

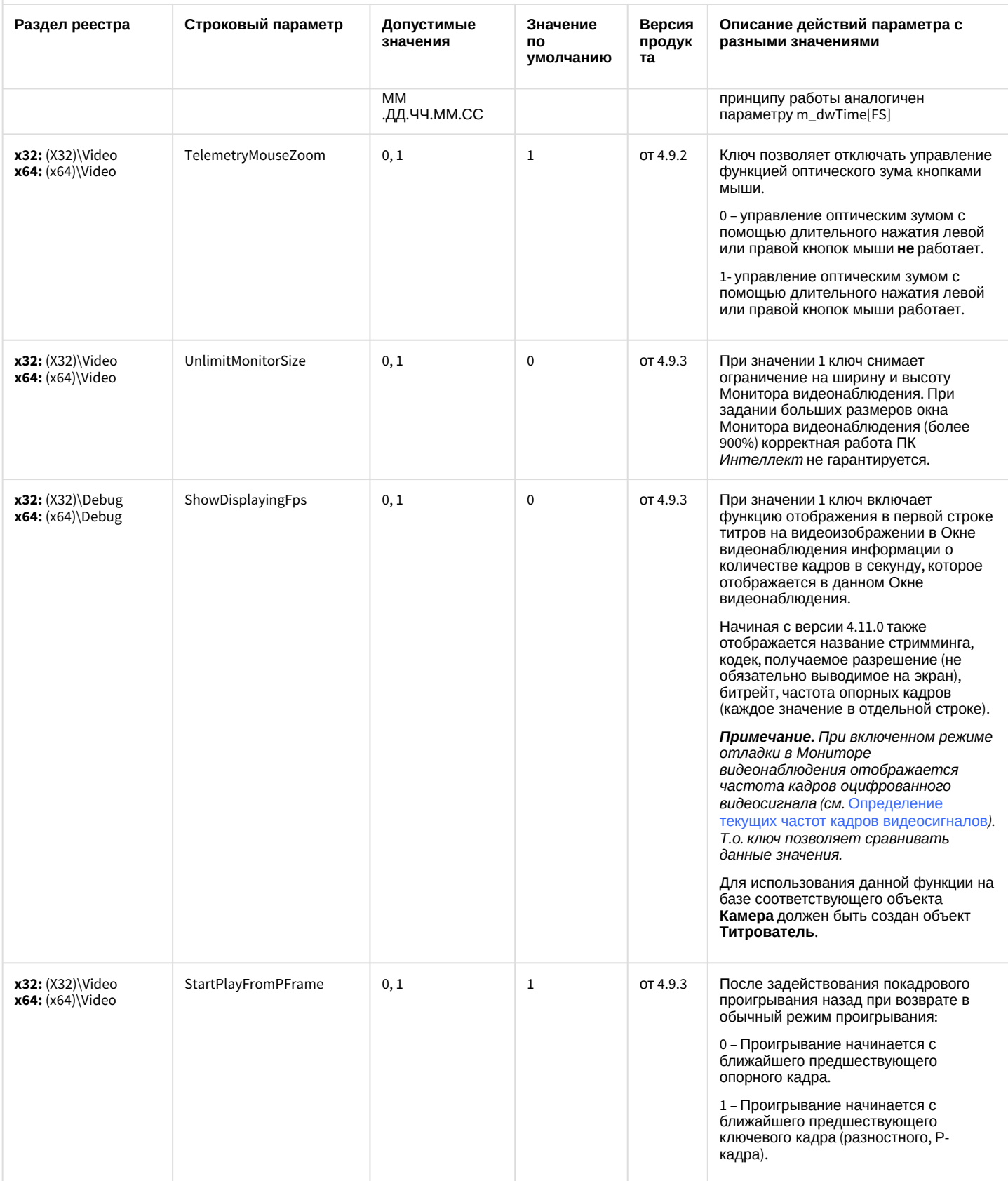

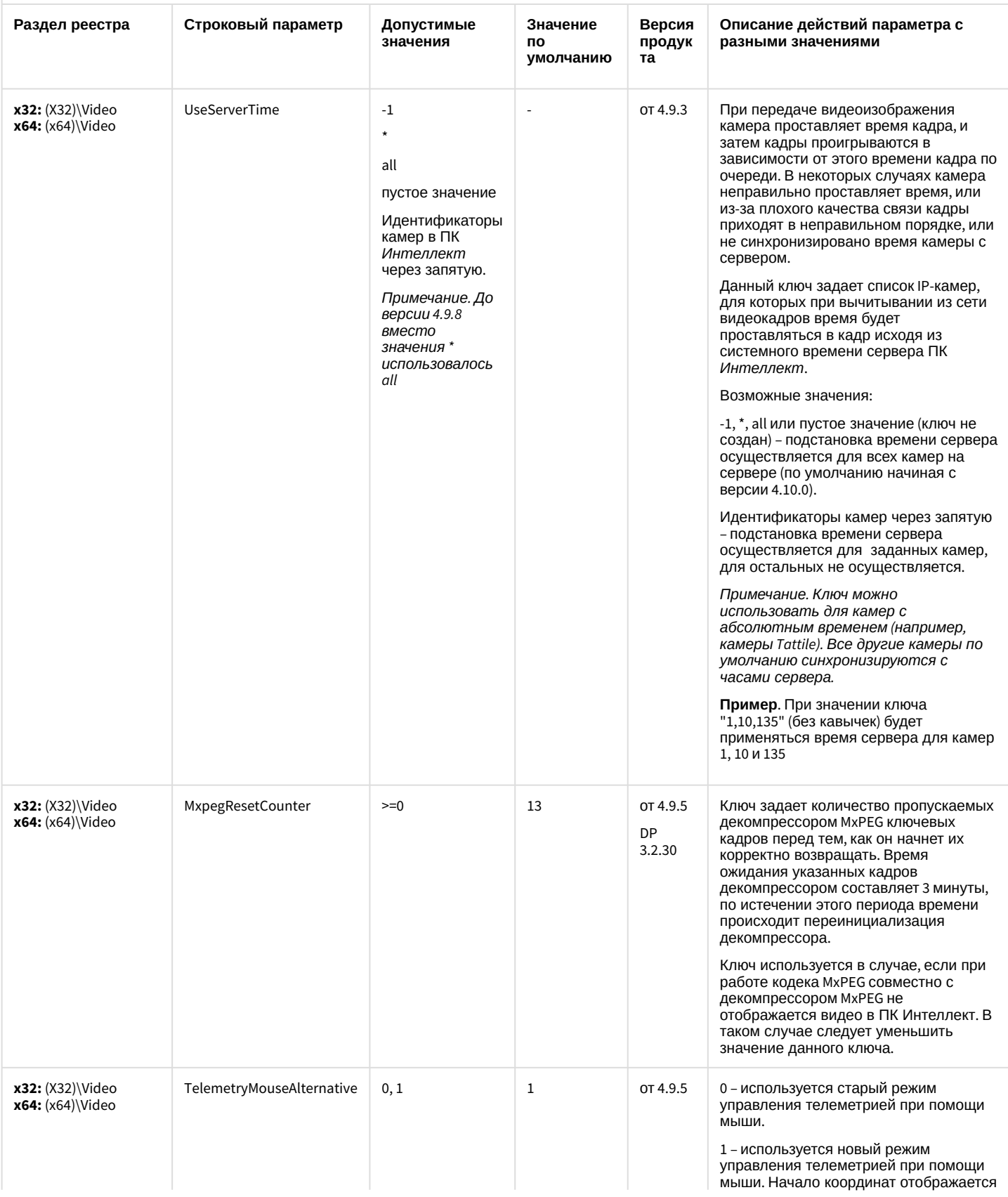

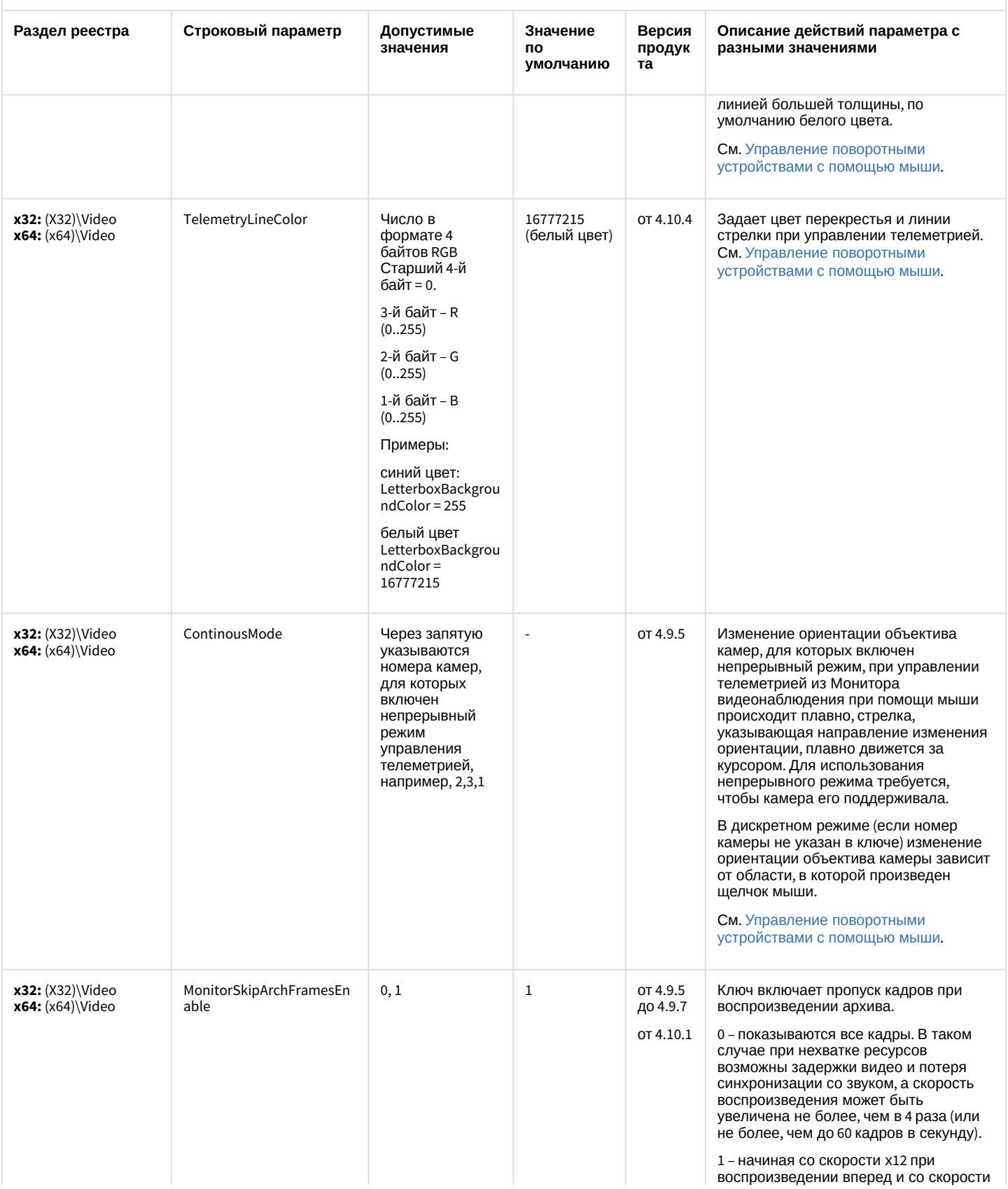

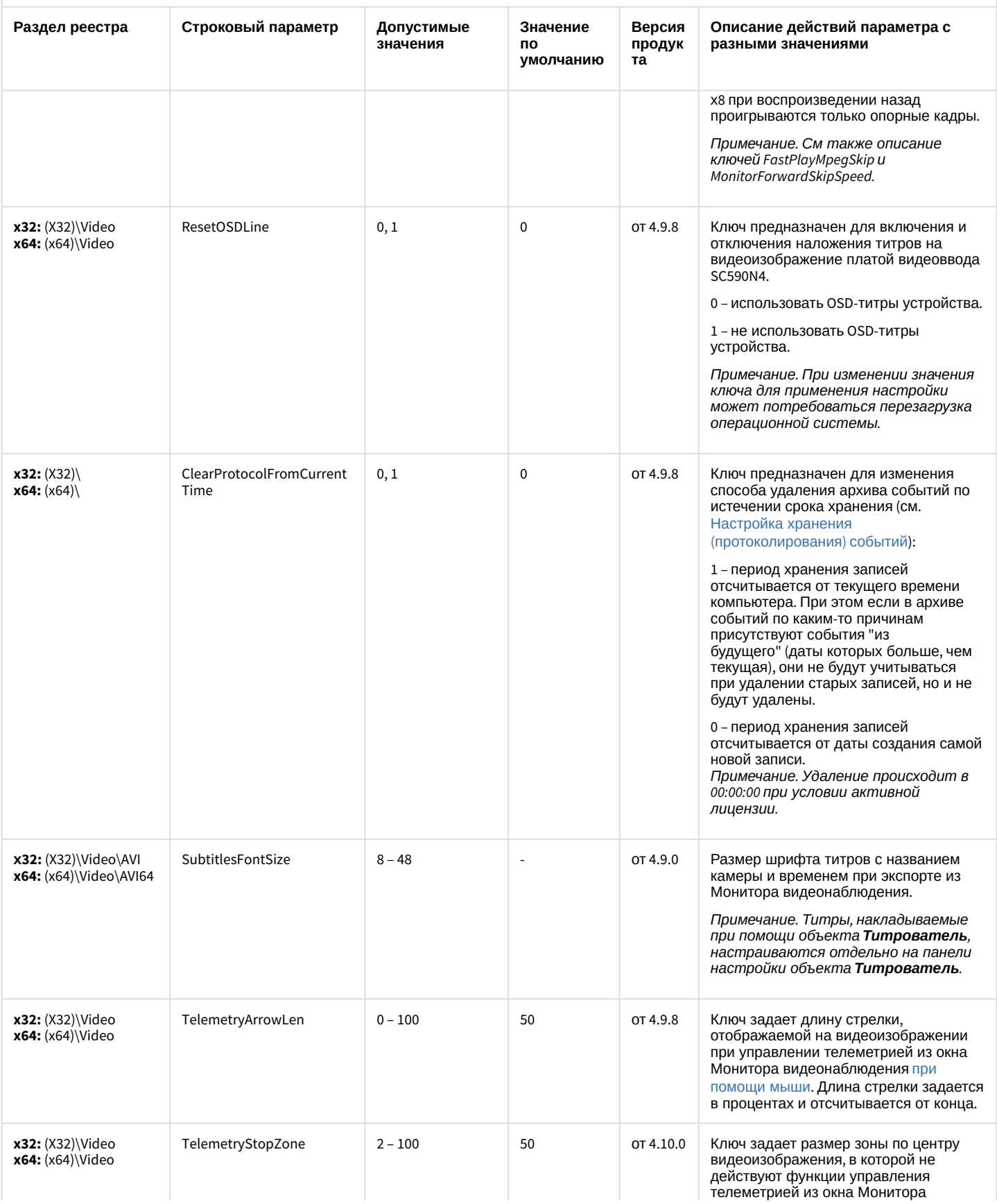

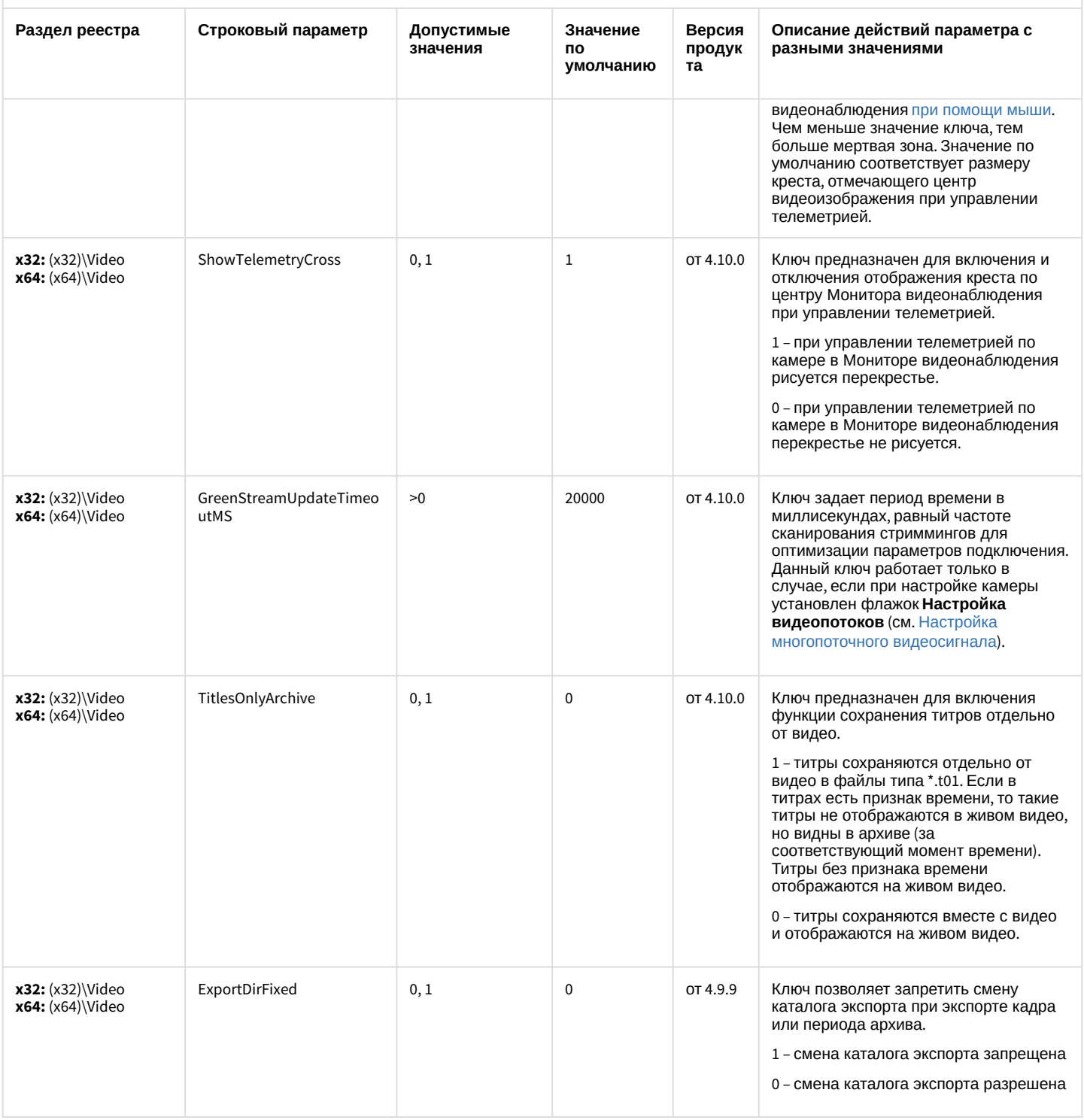

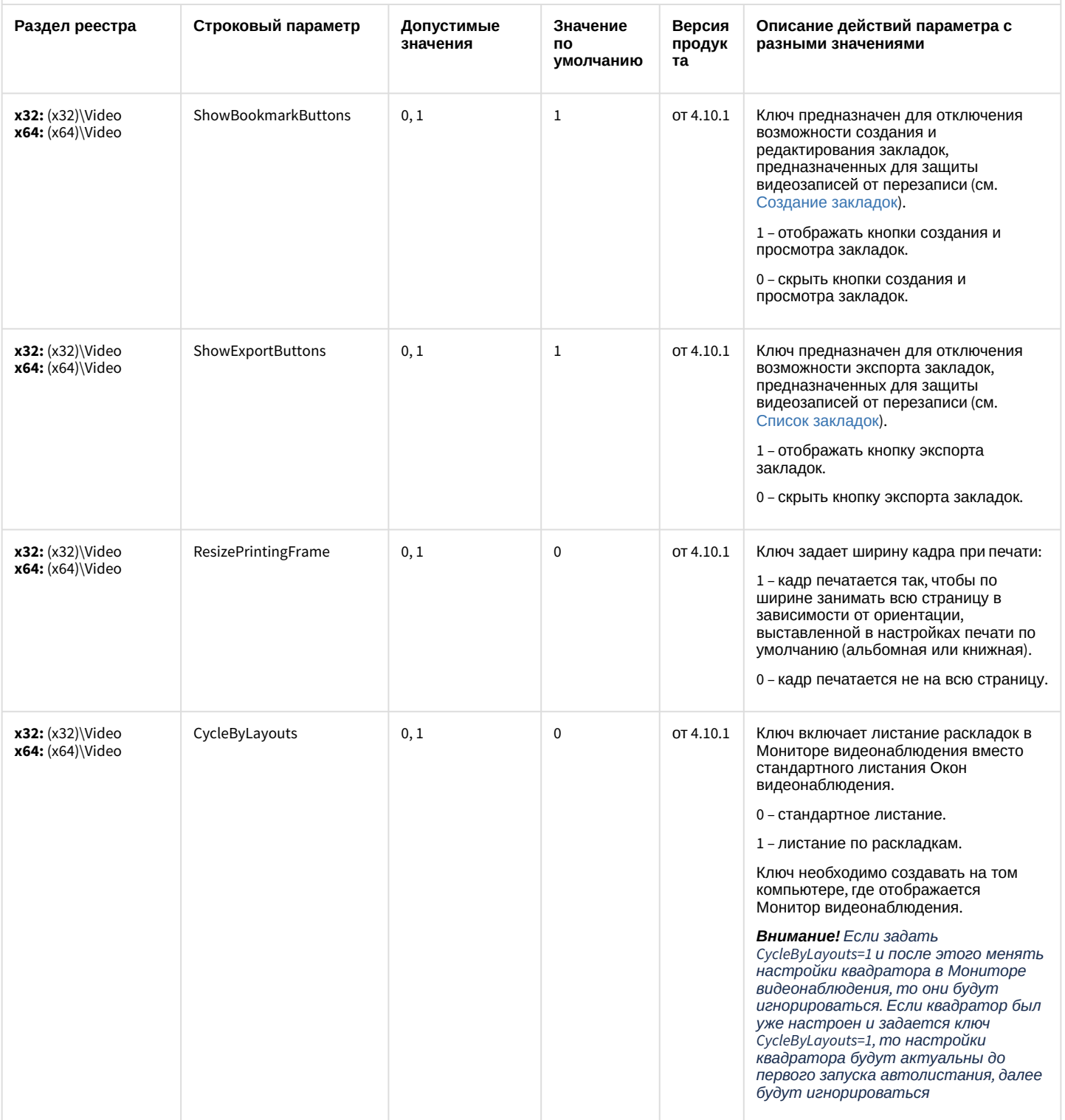

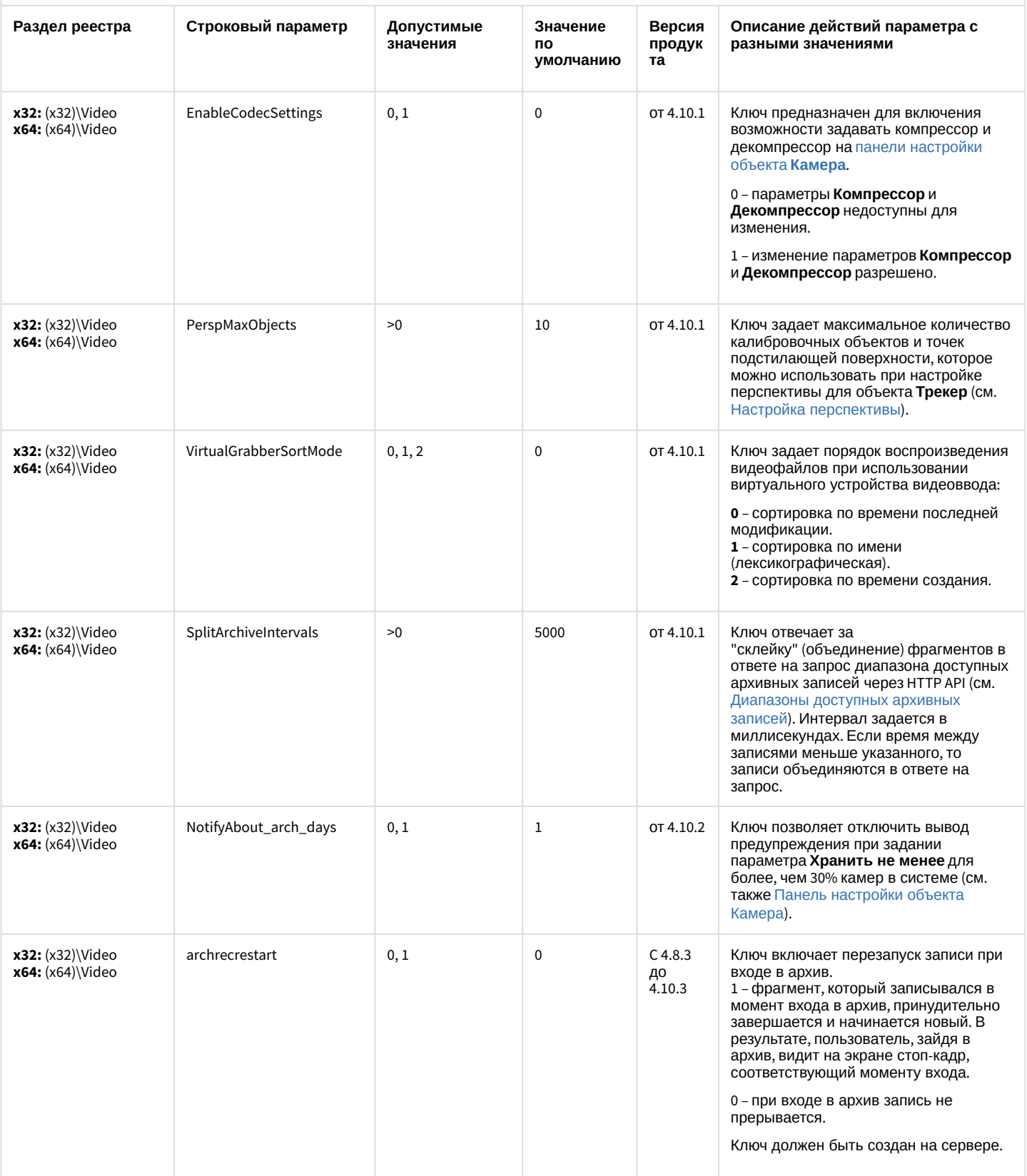

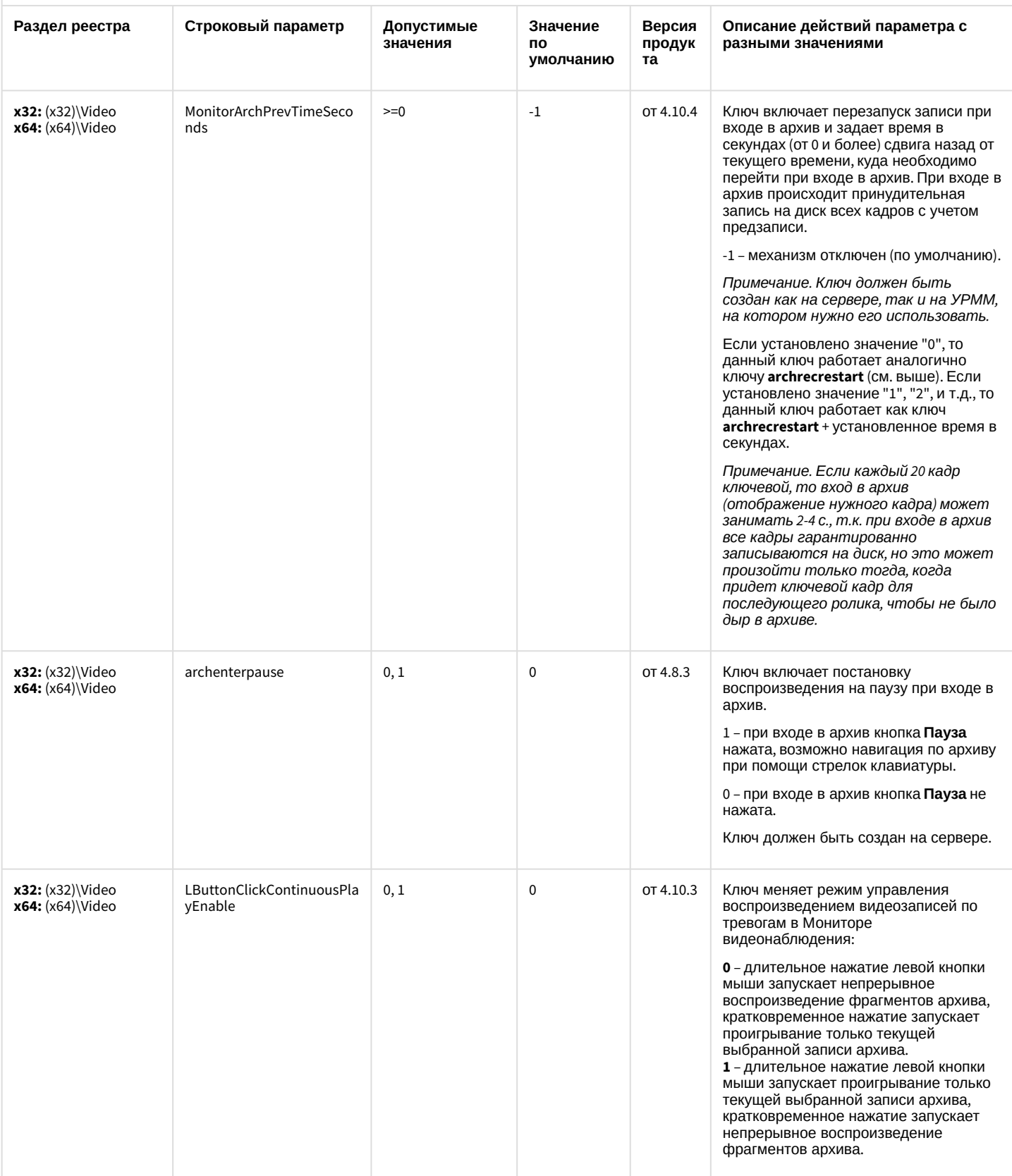

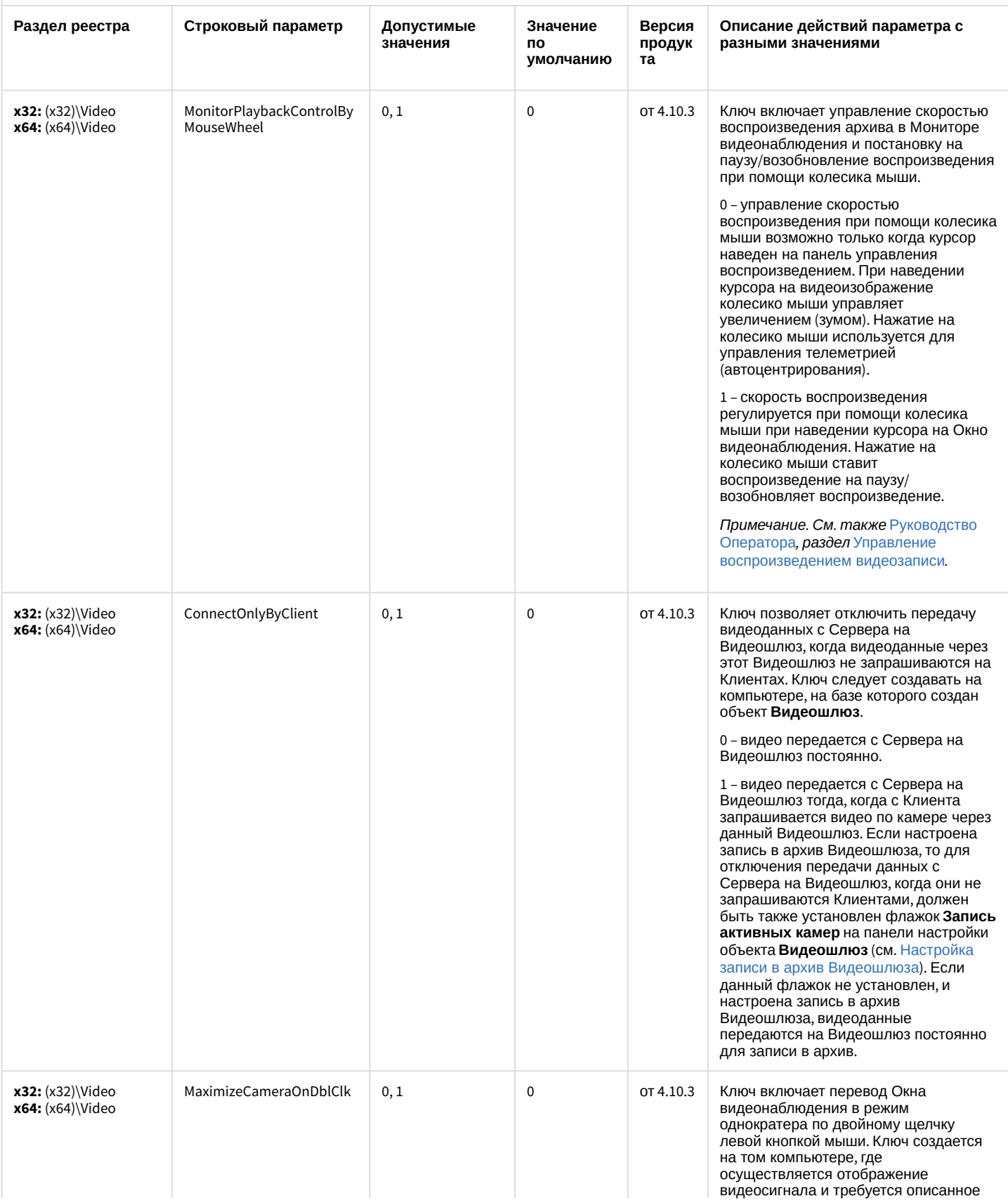

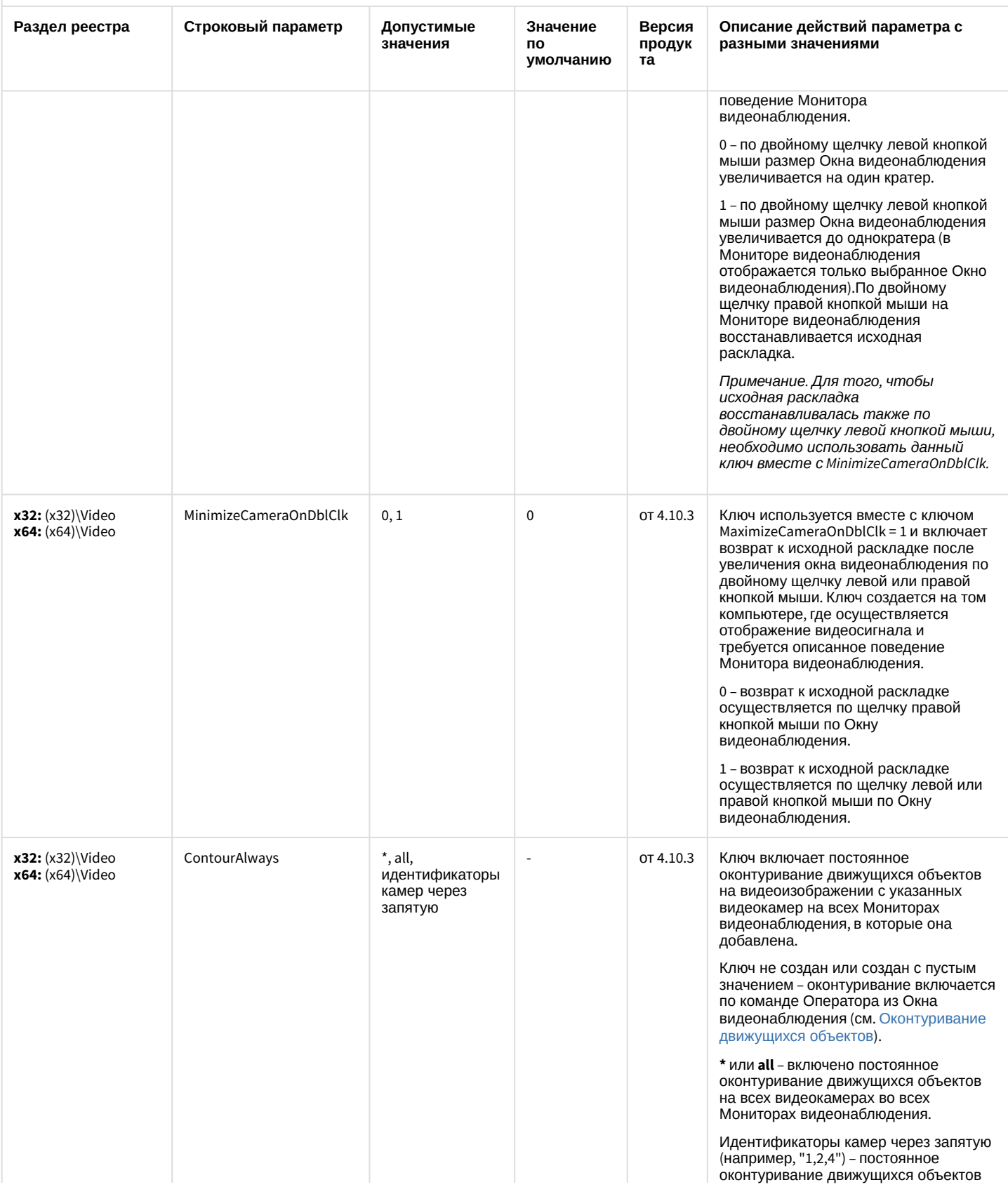

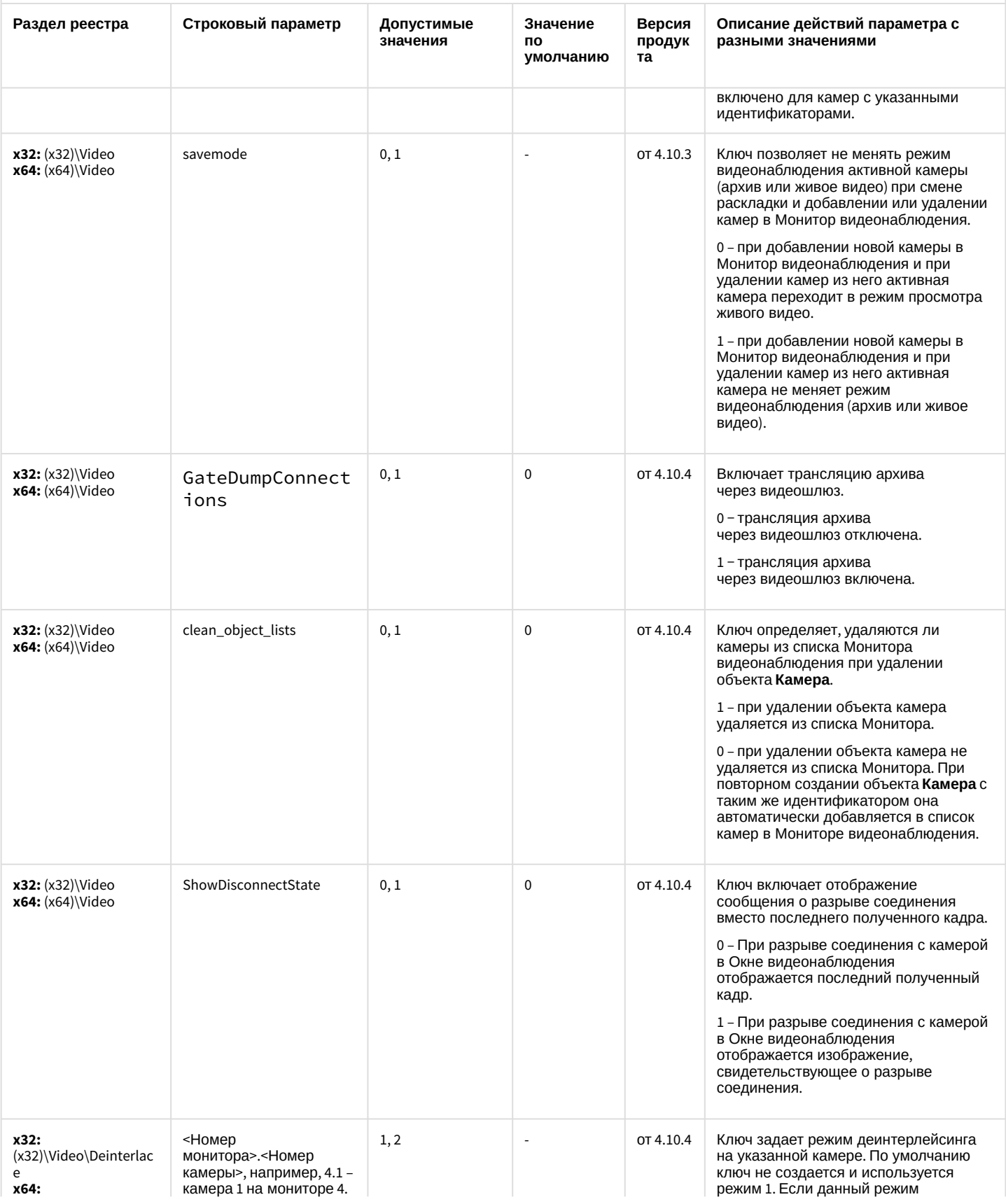

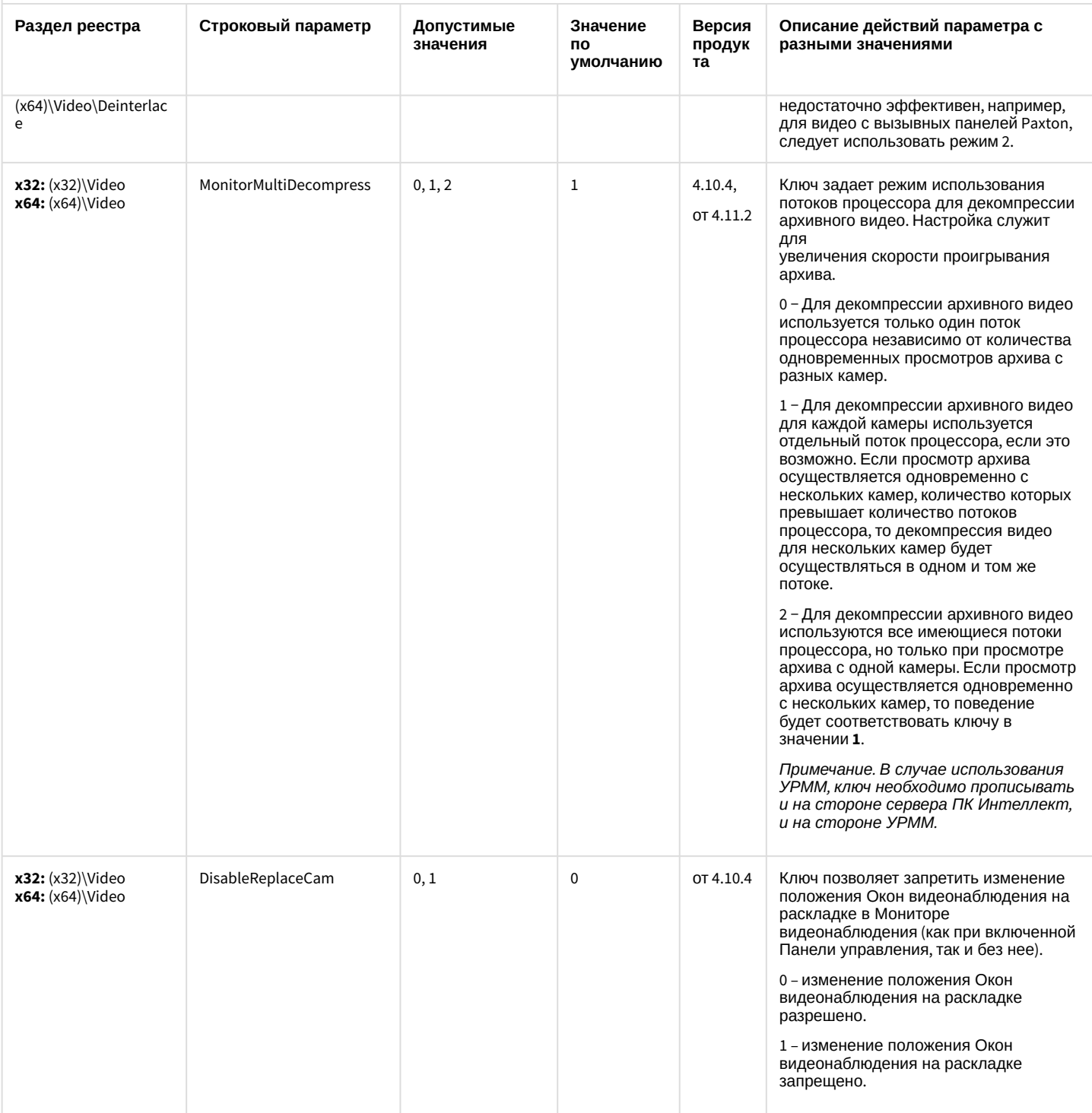

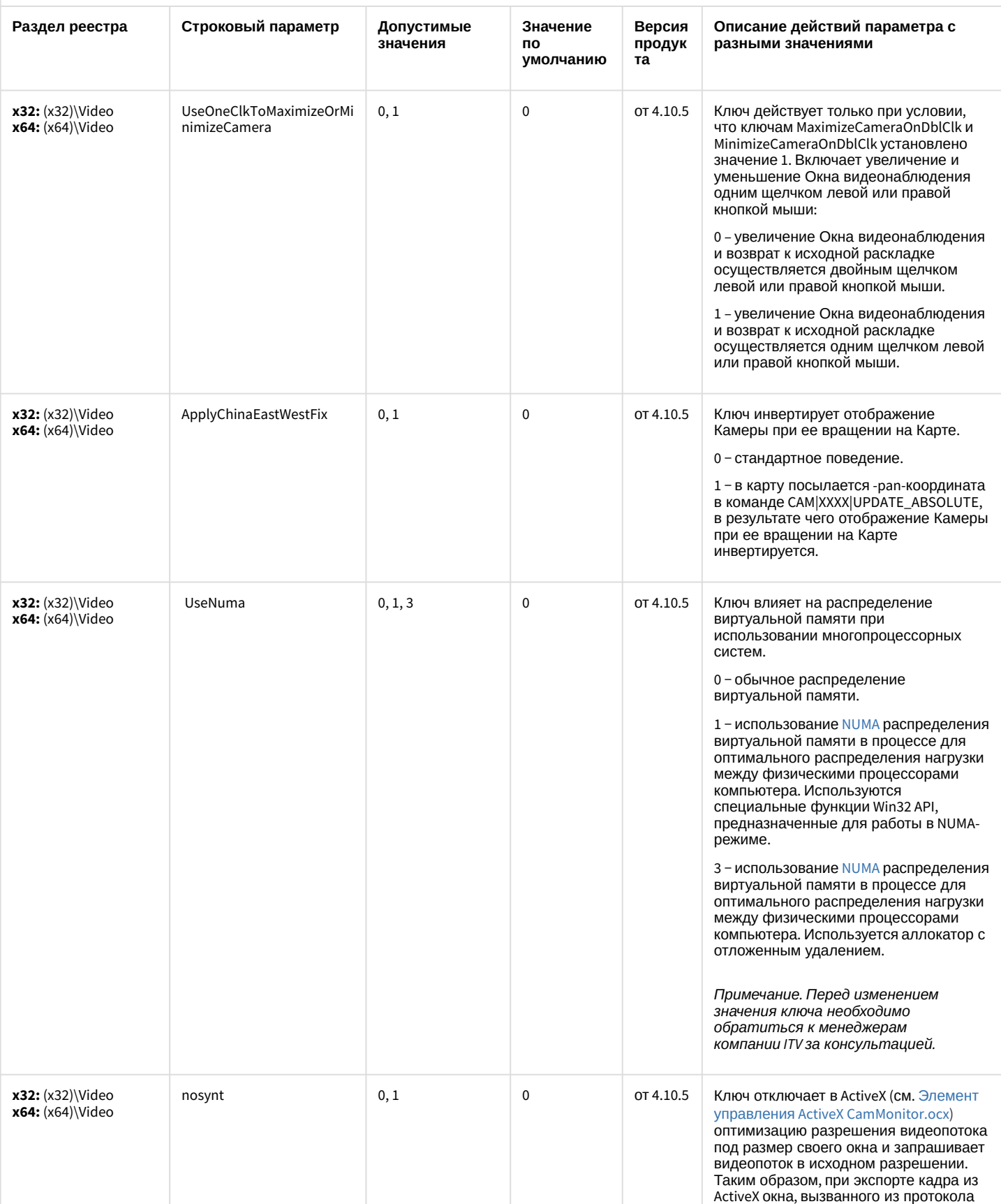

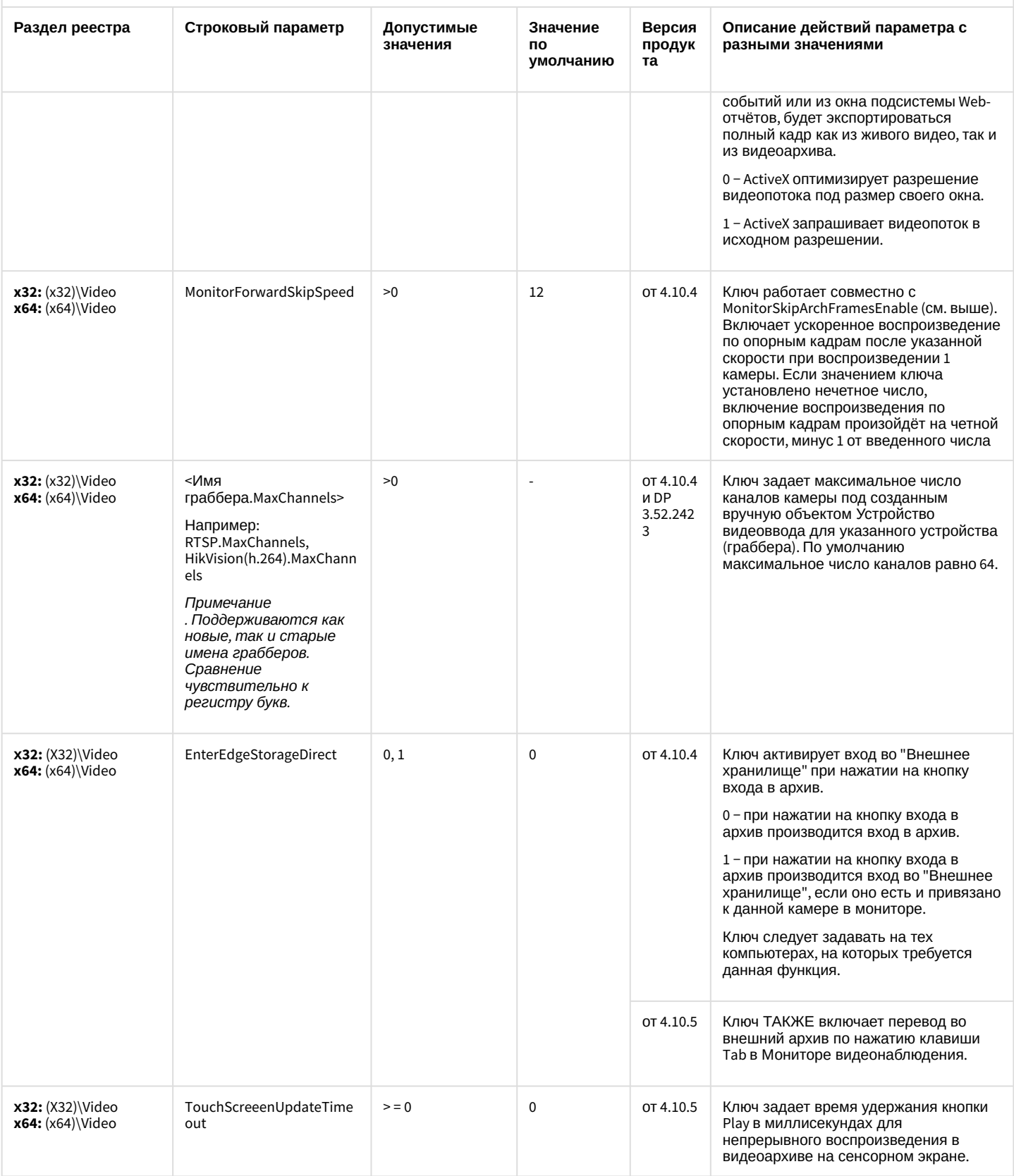

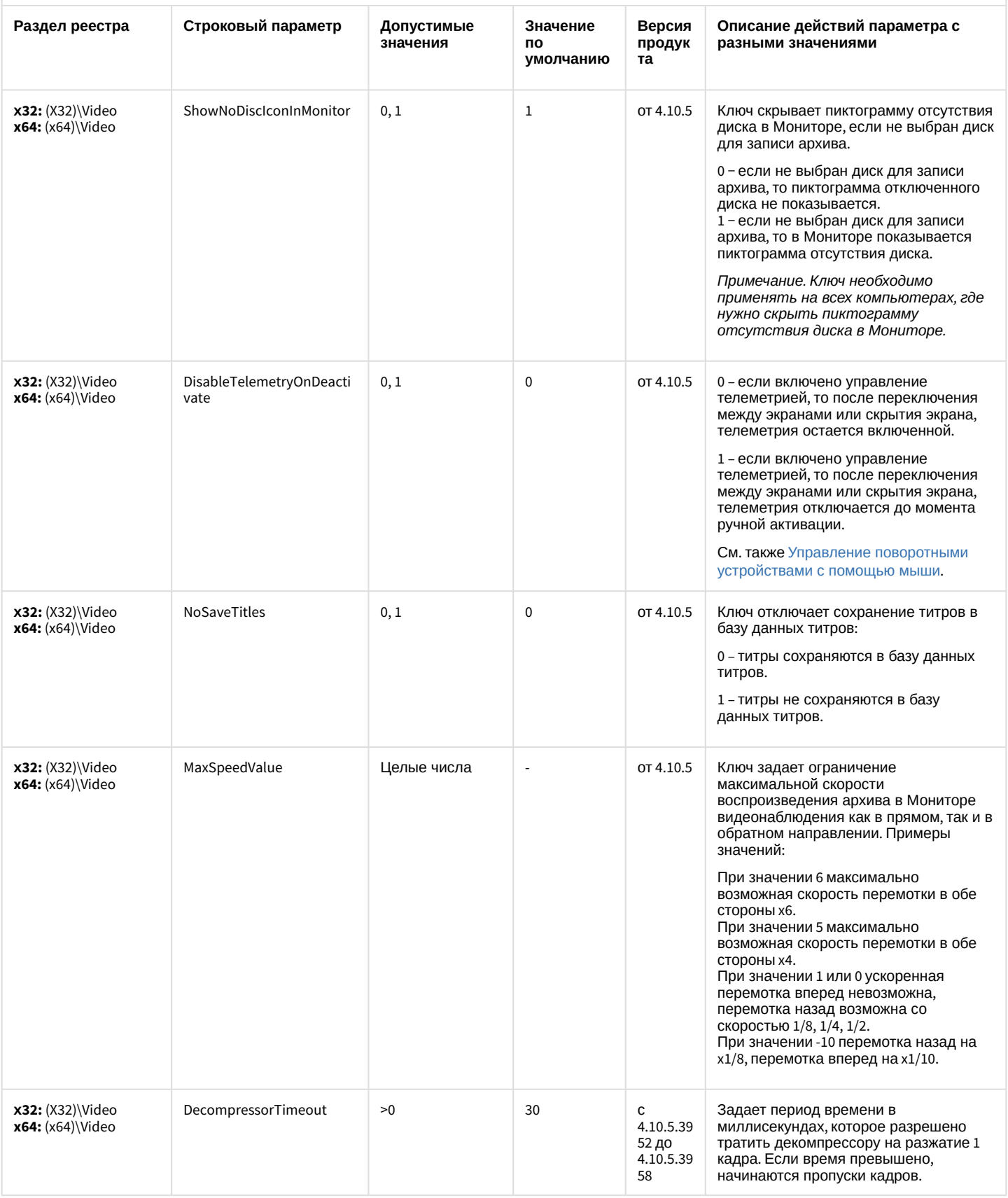

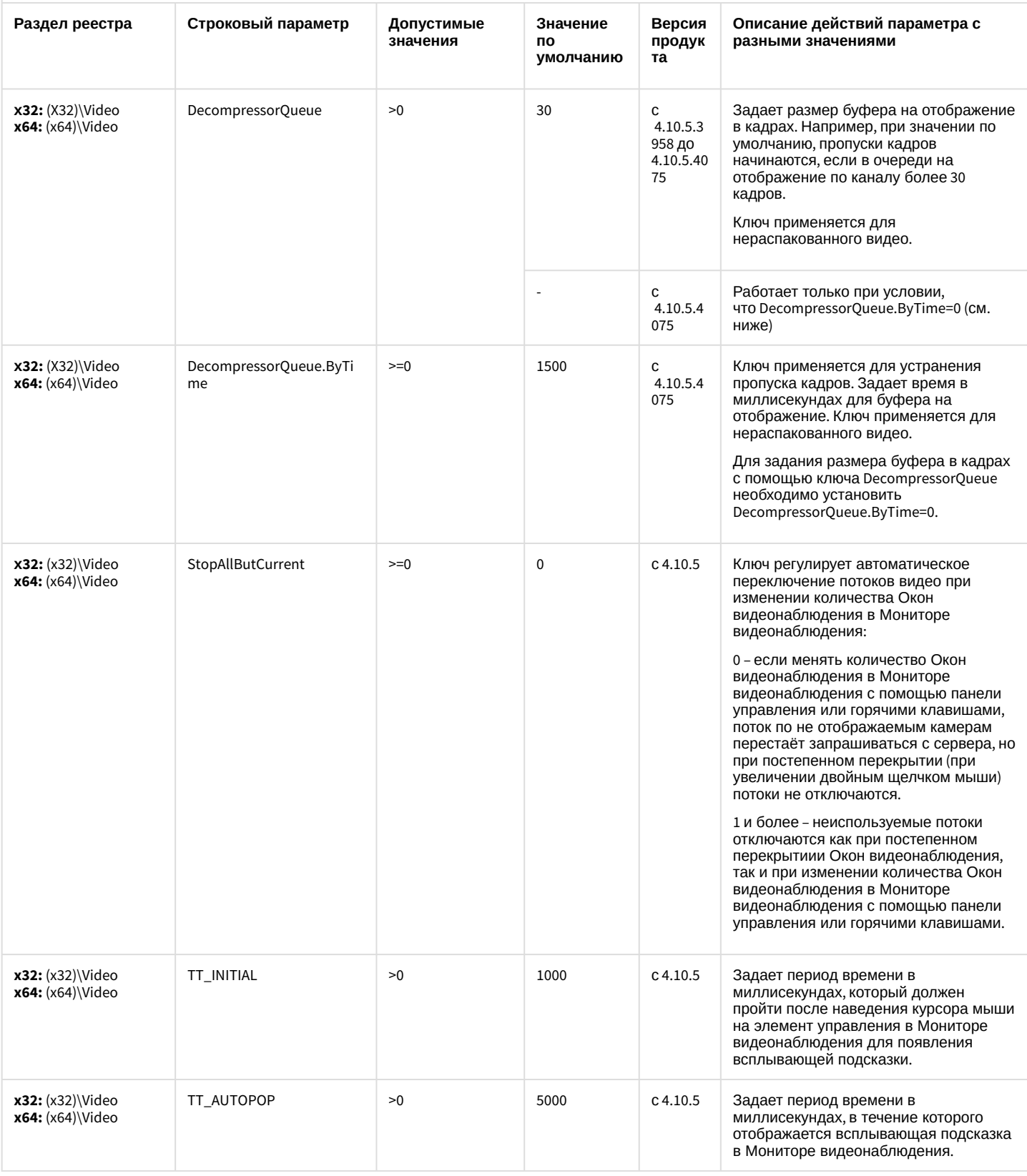

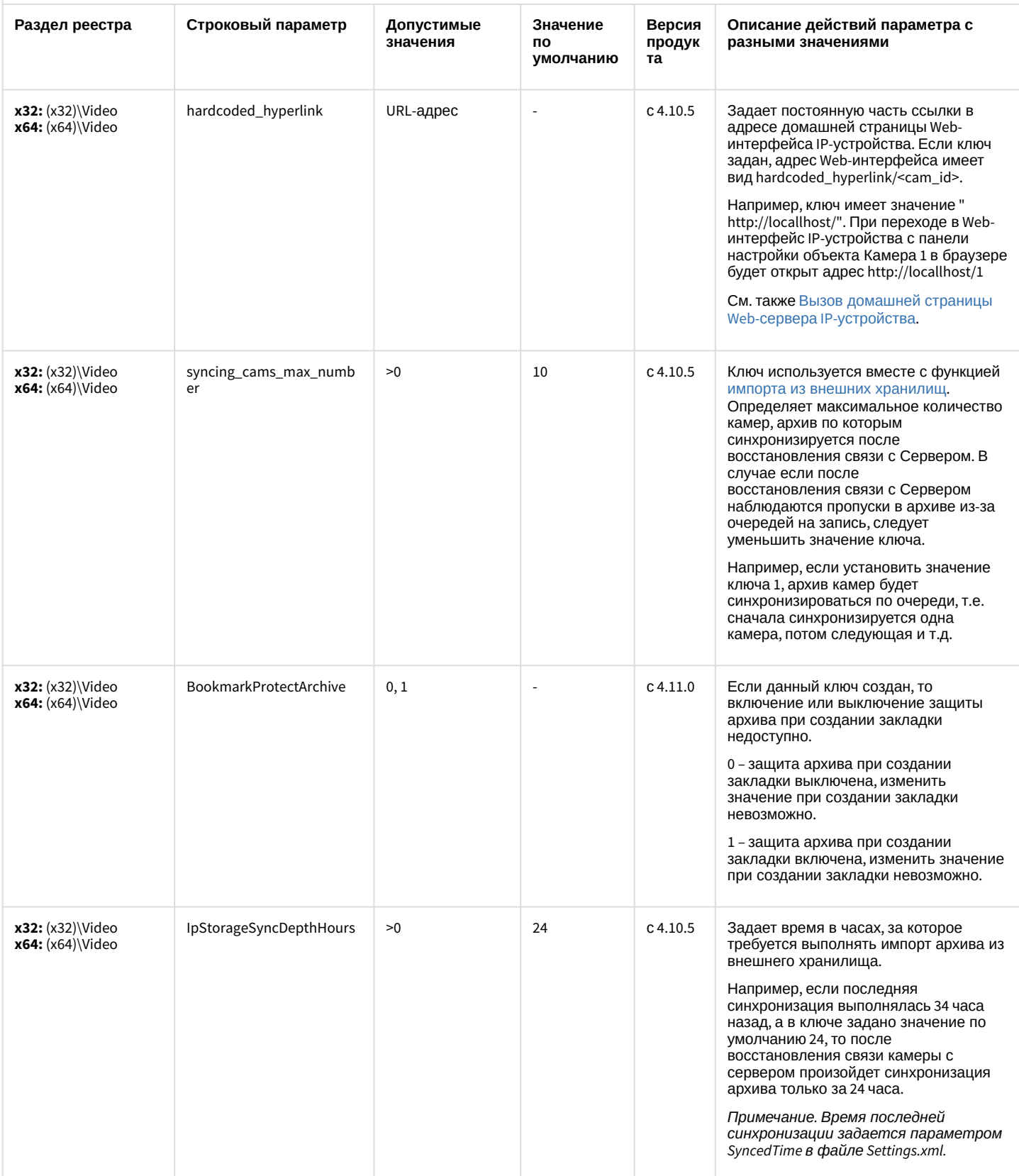

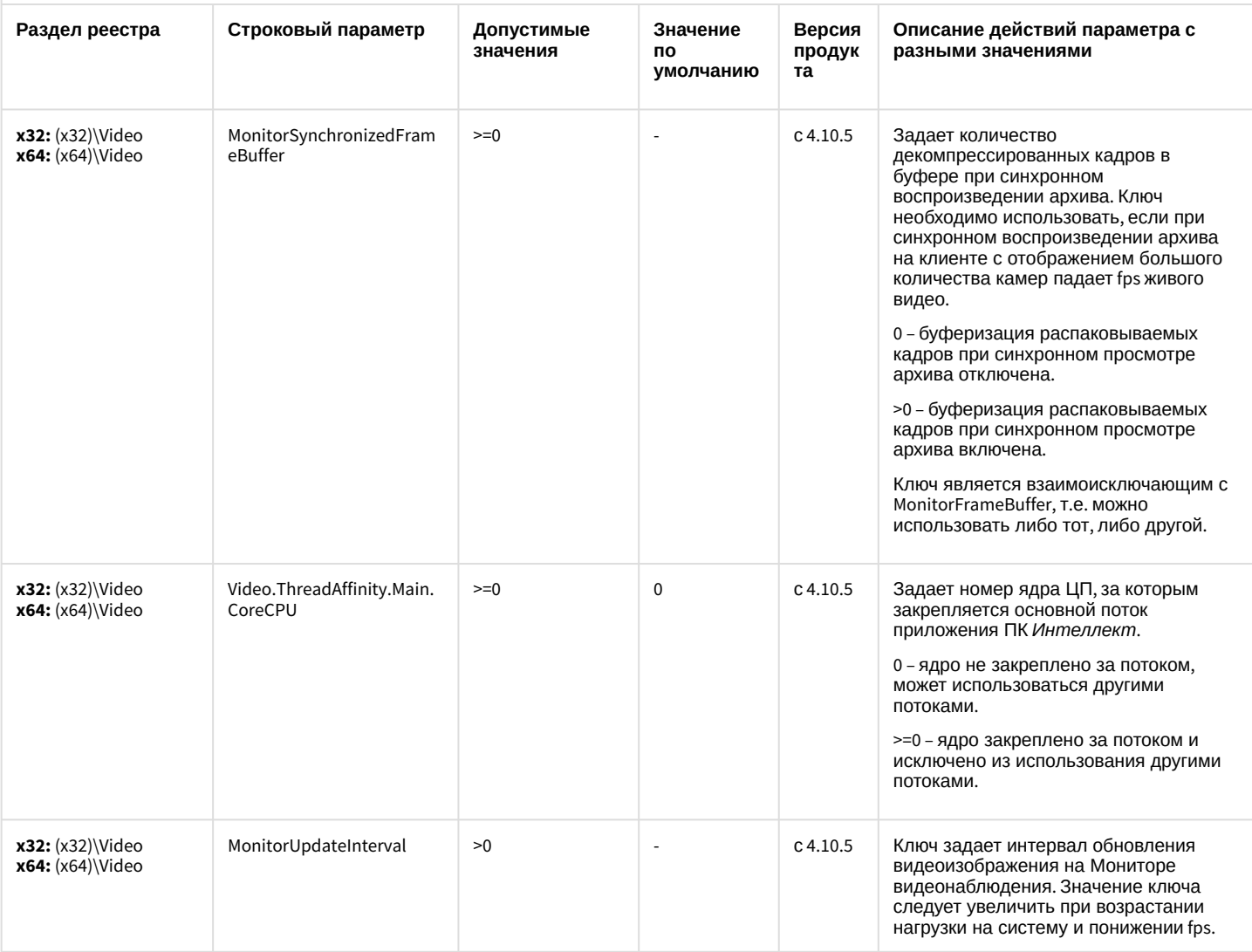

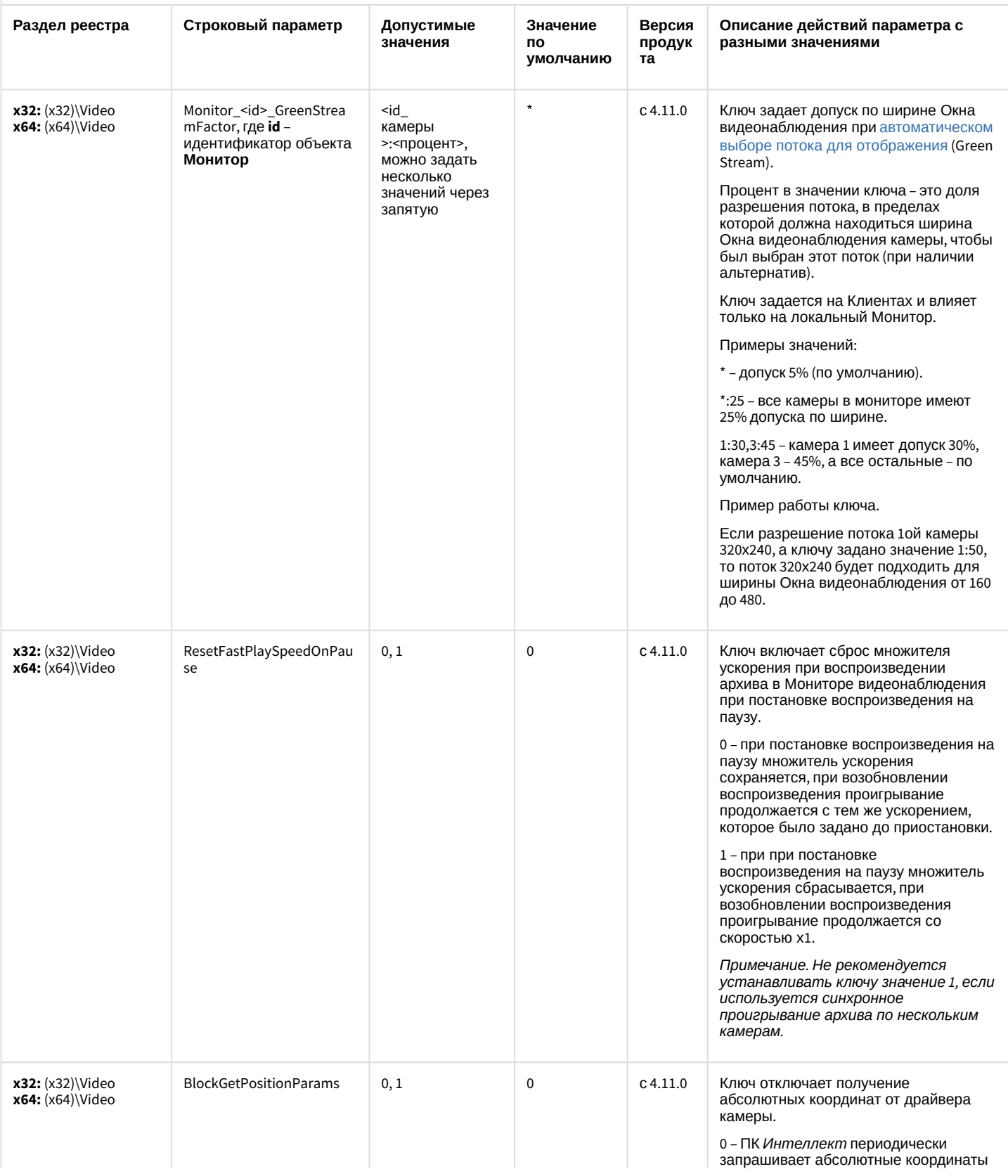

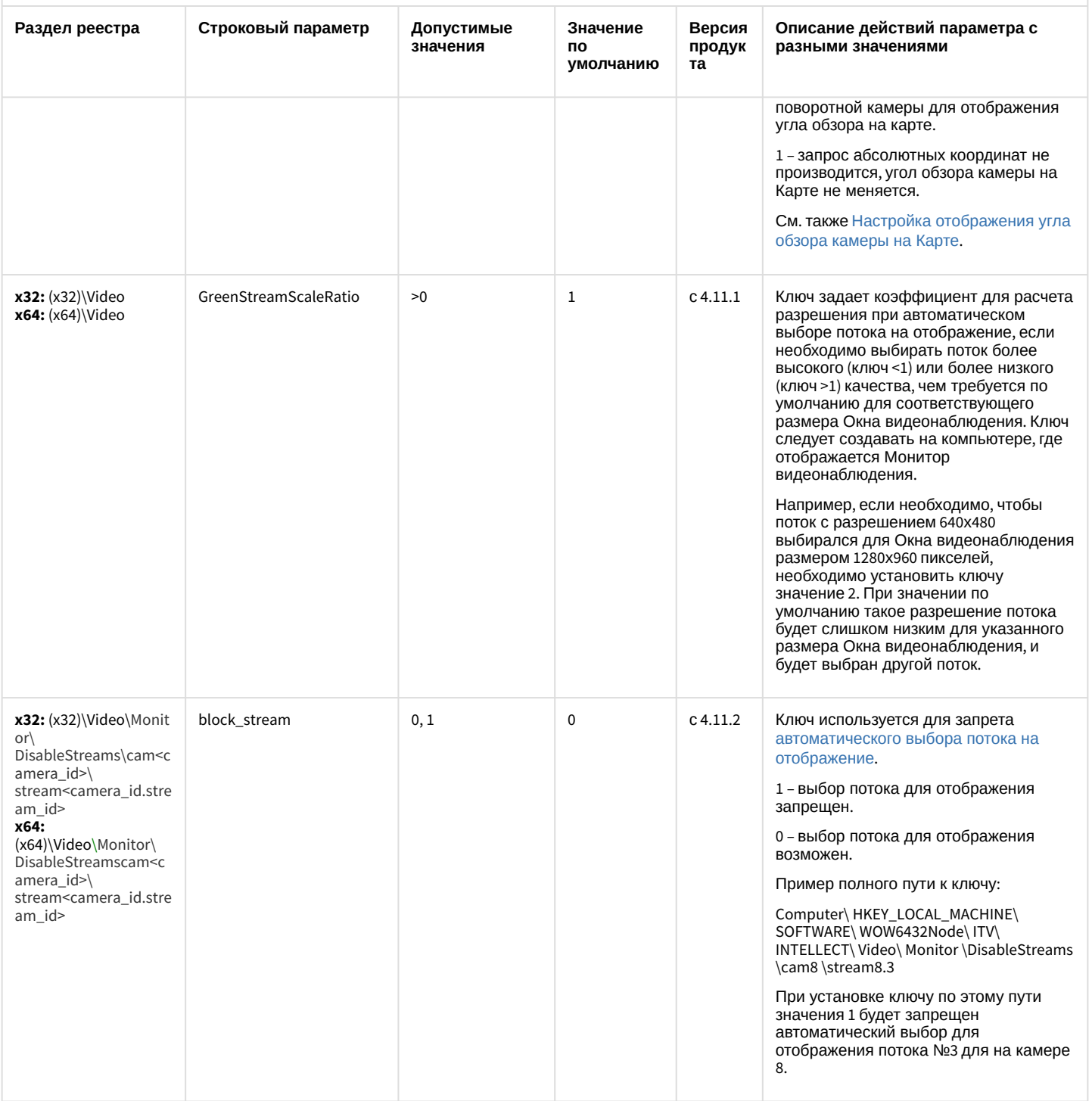
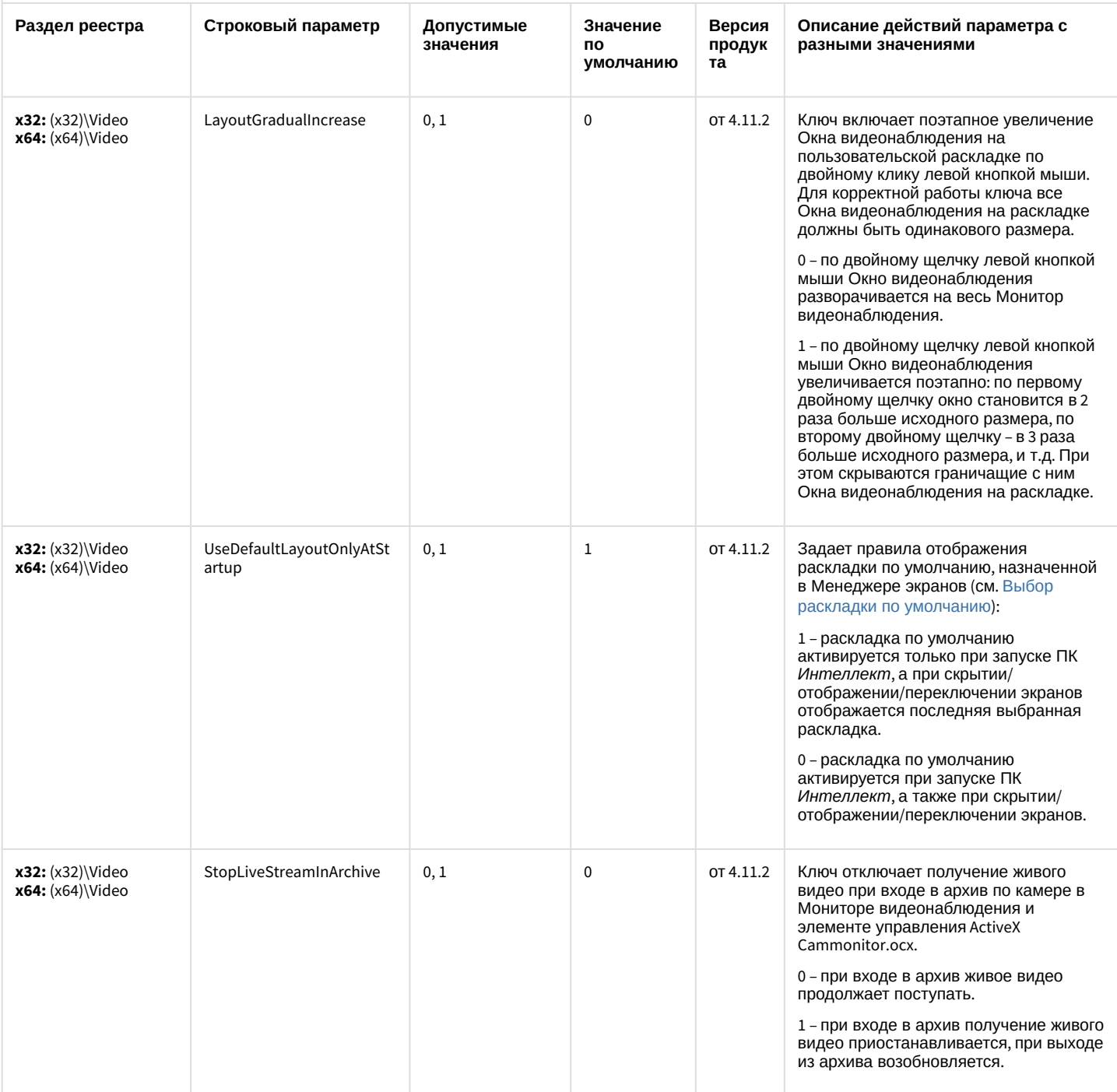

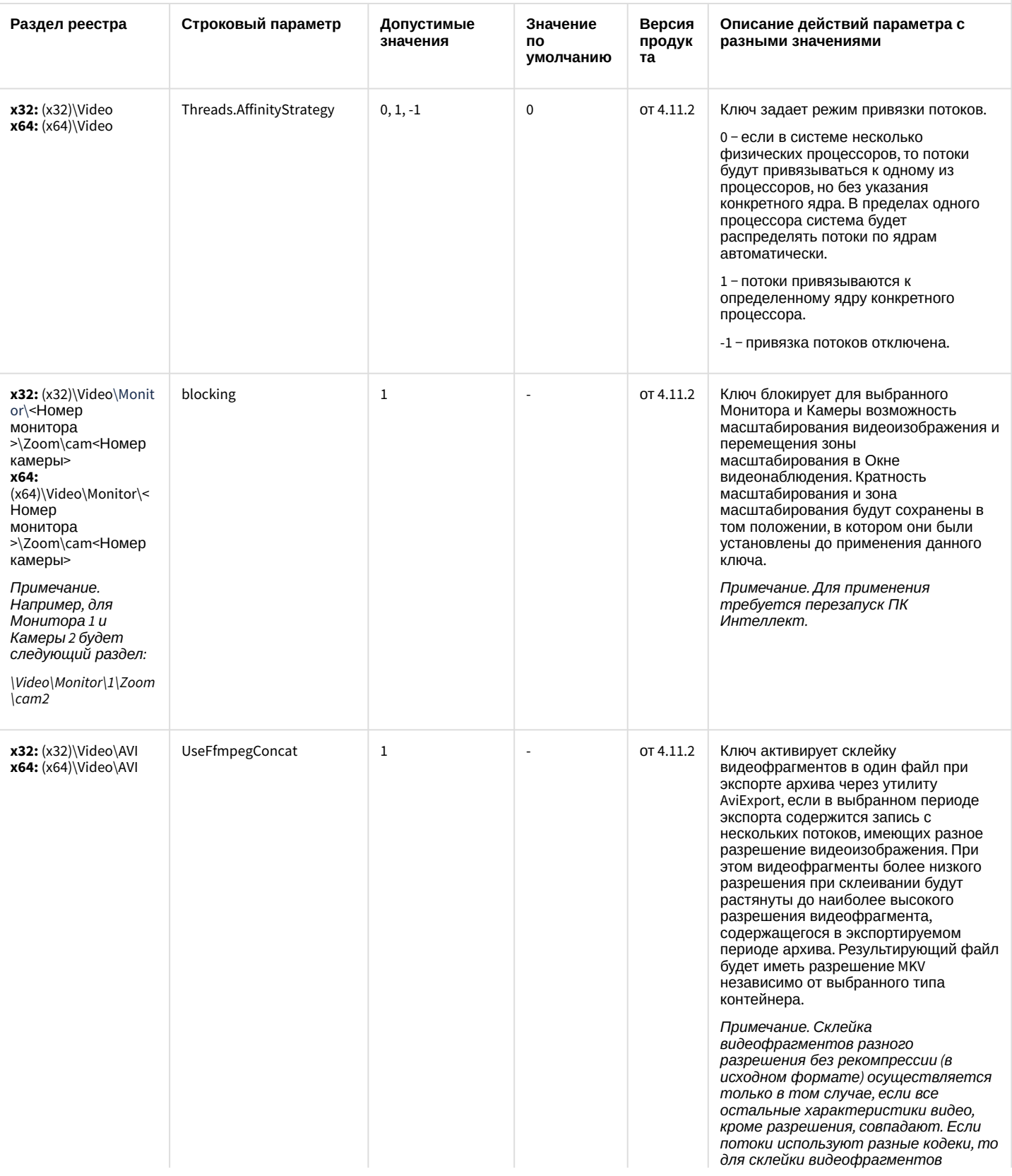

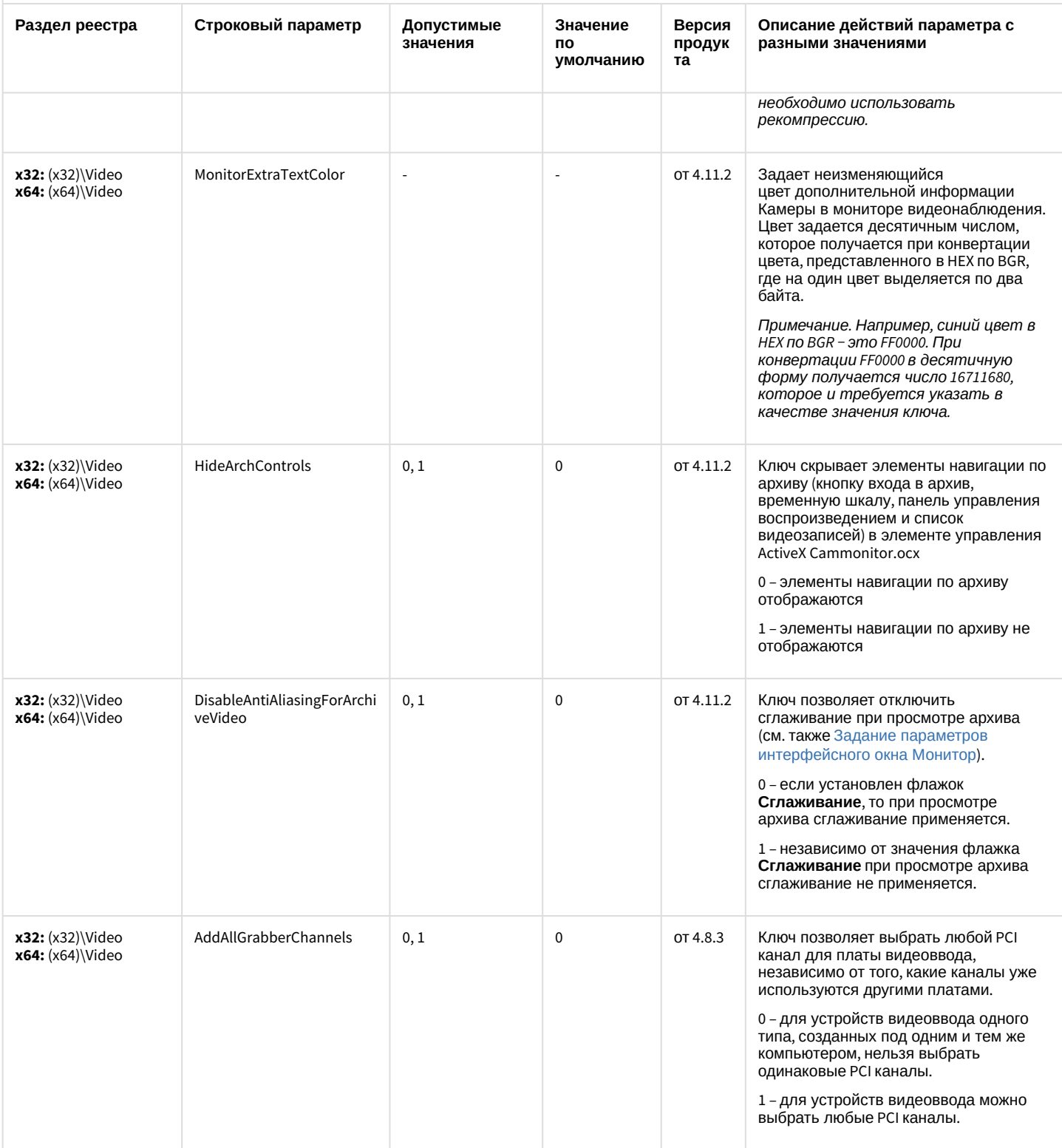

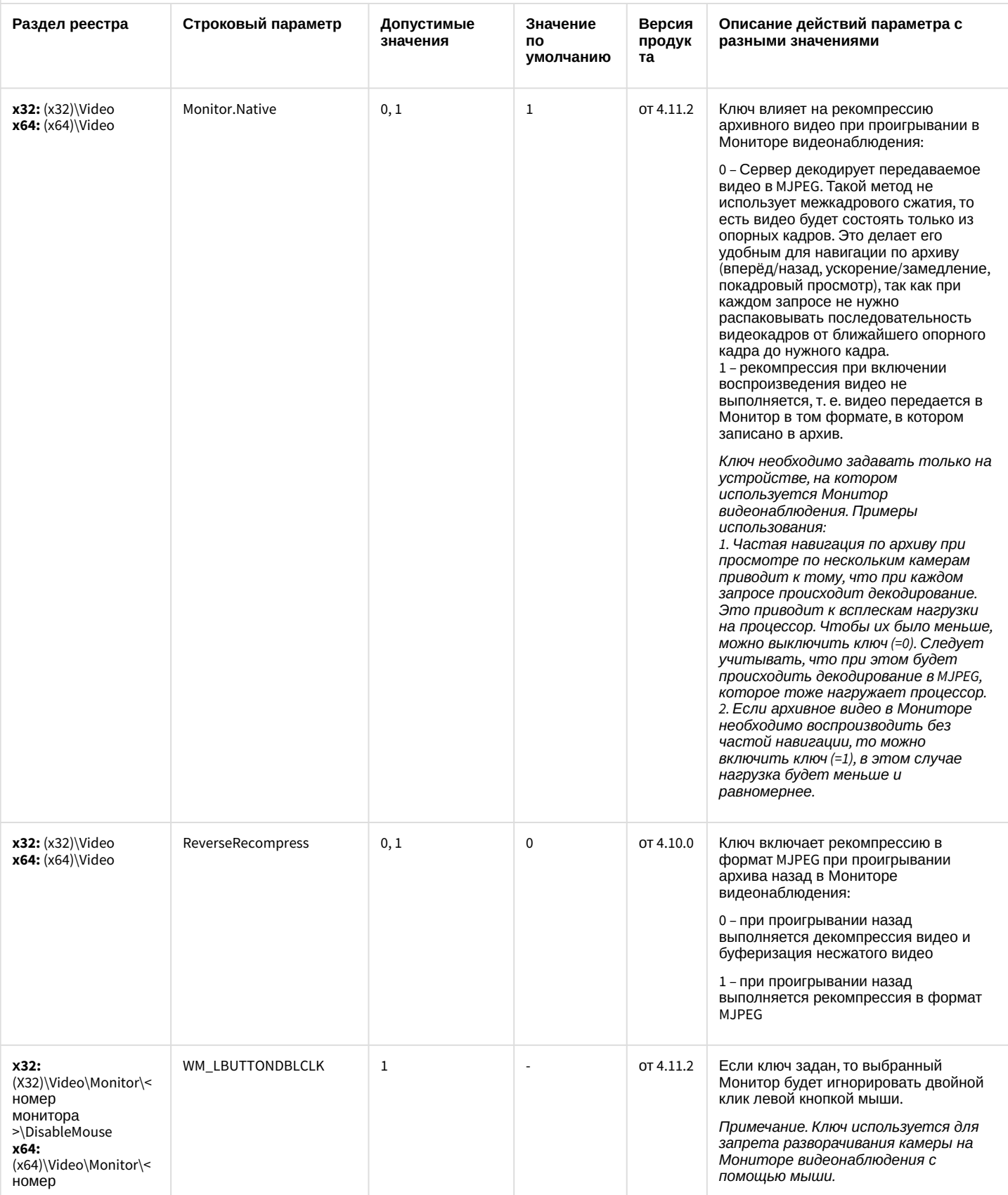

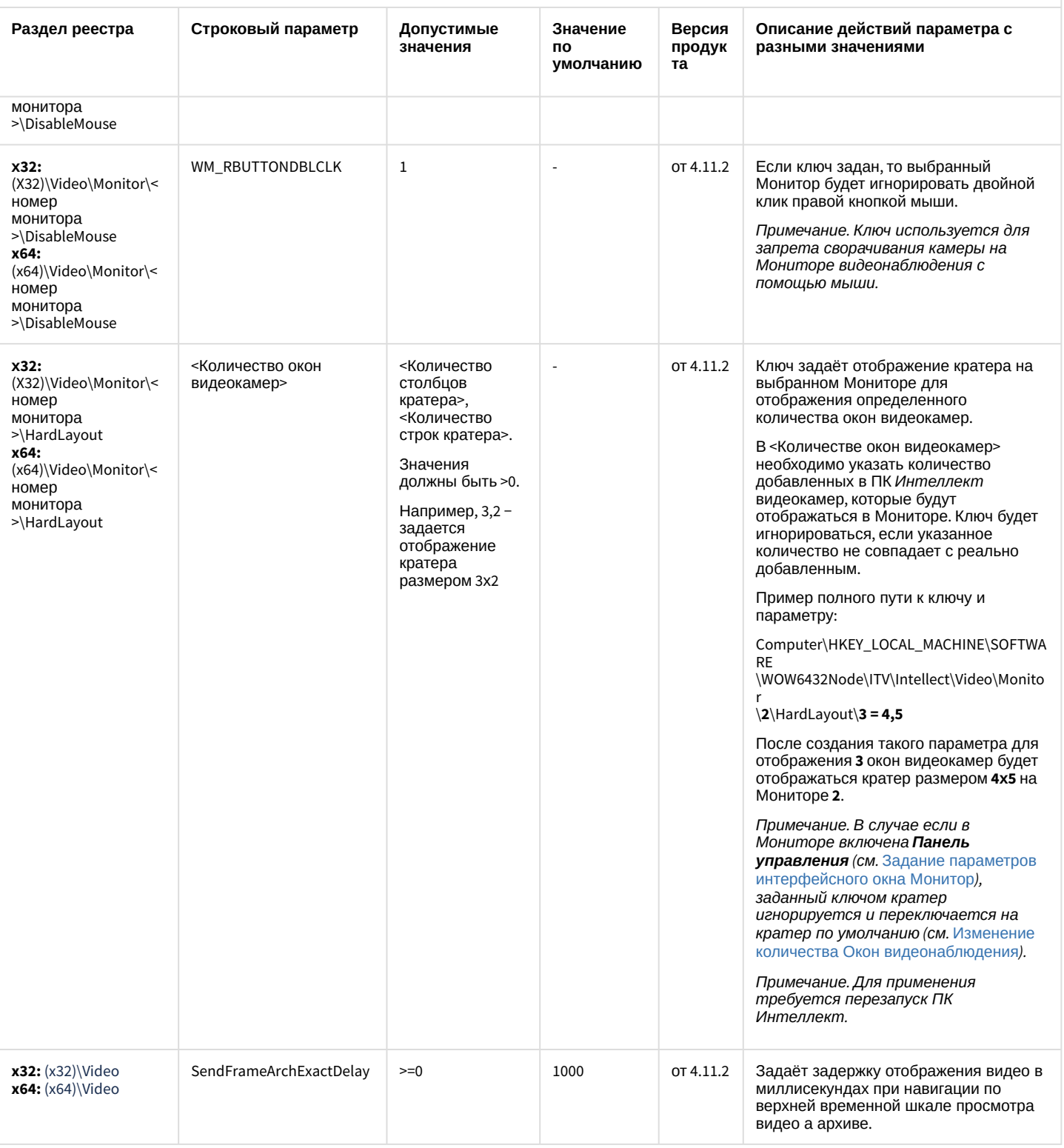

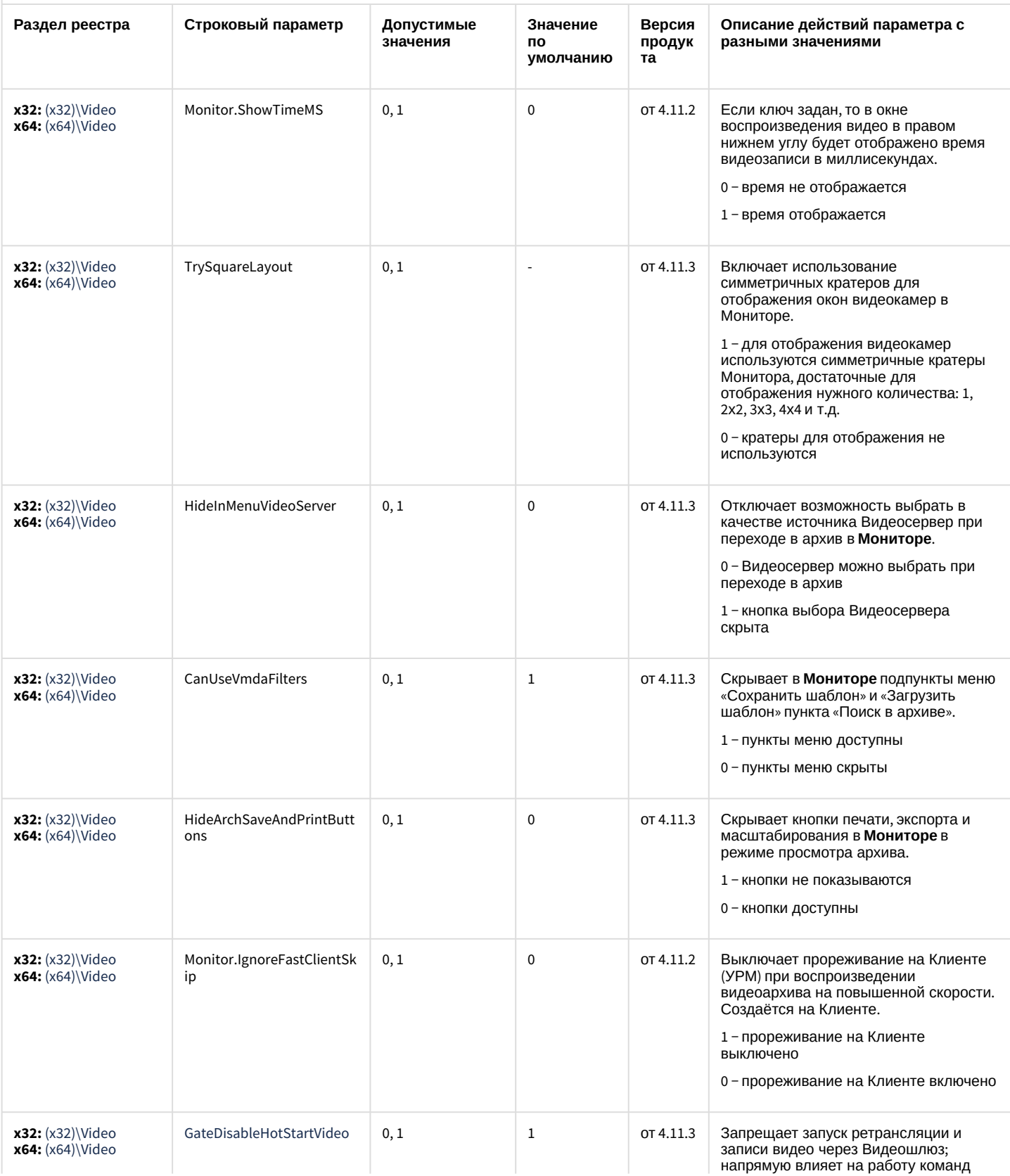

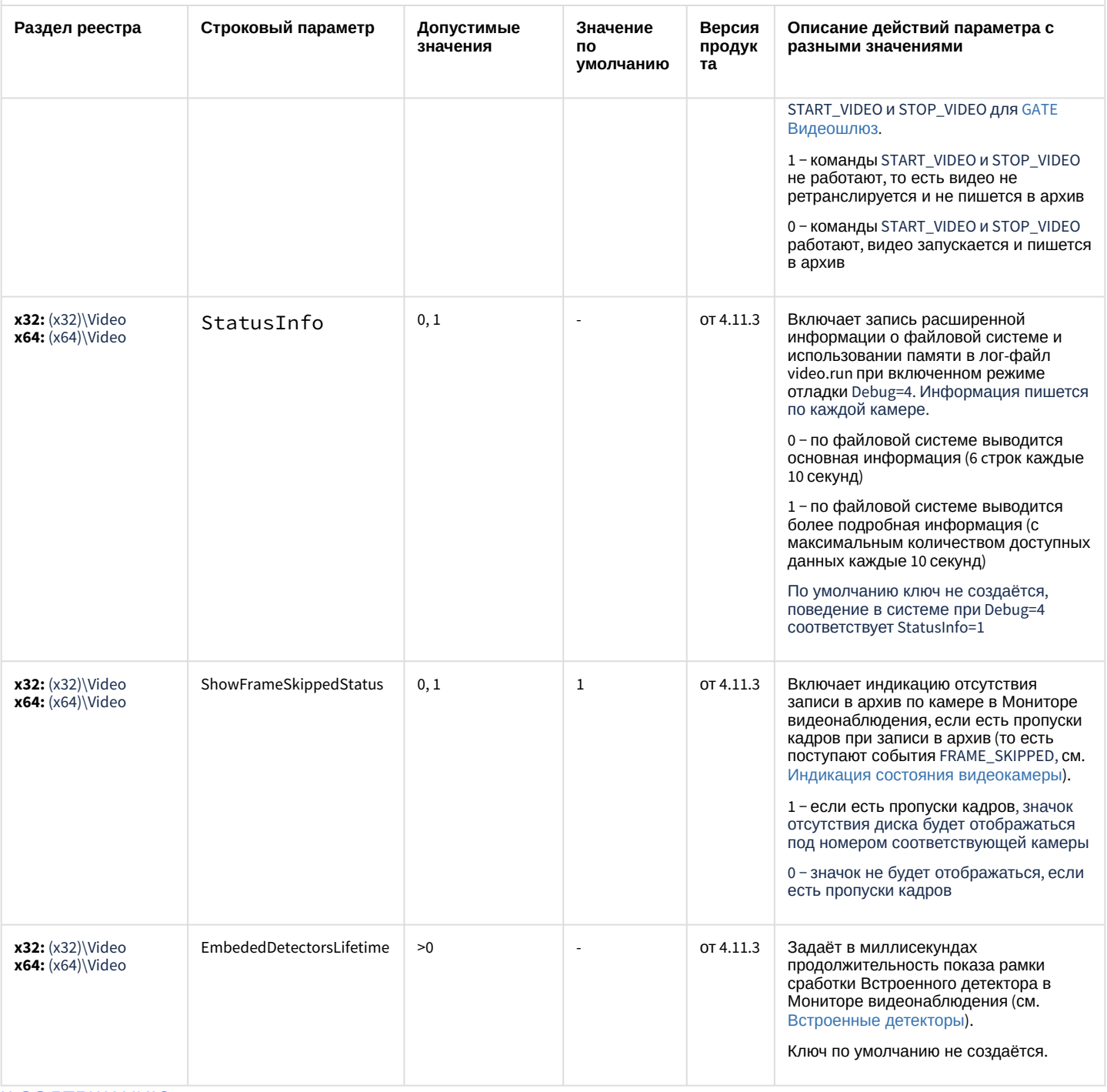

К СОДЕРЖАНИЮ

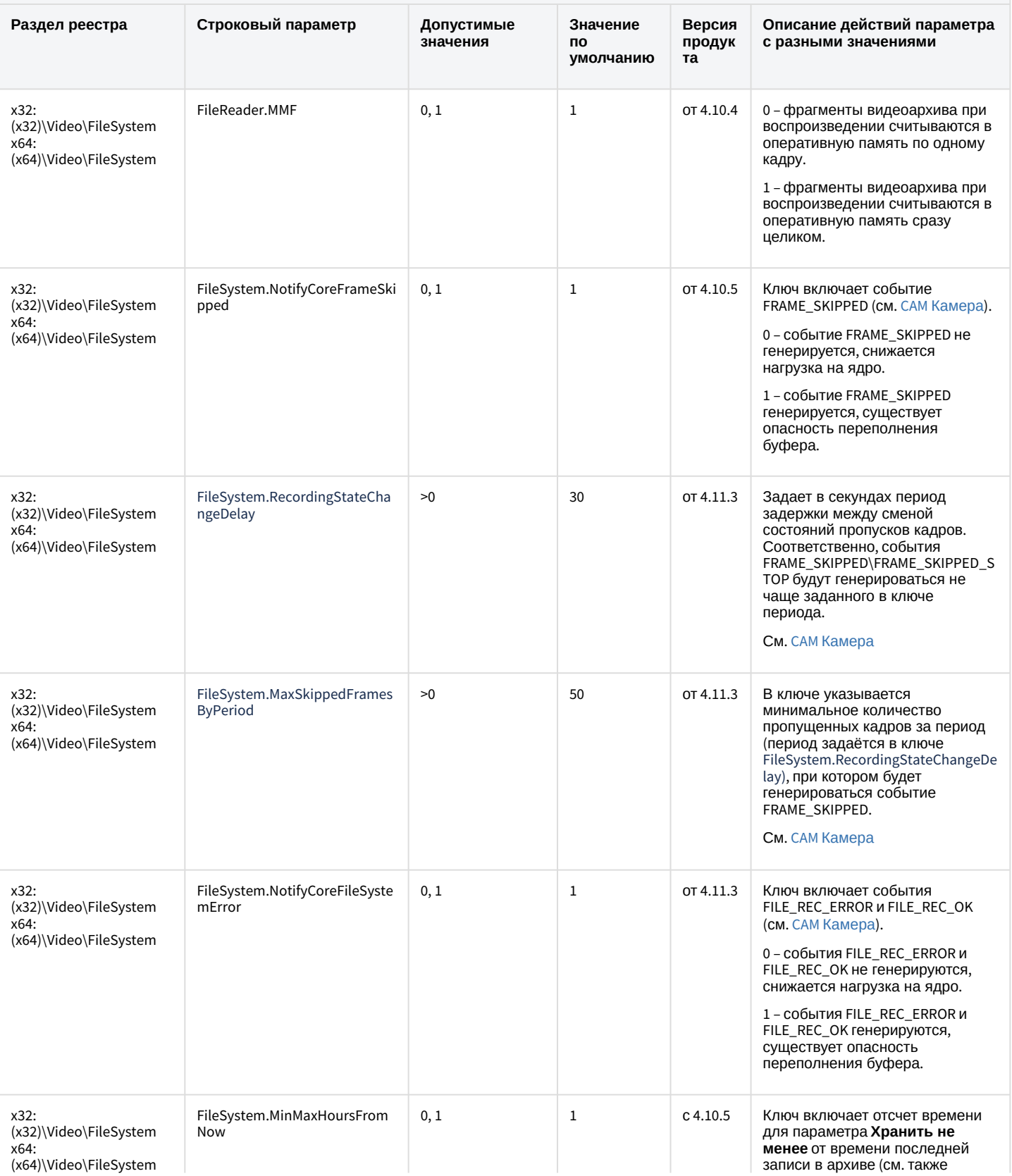

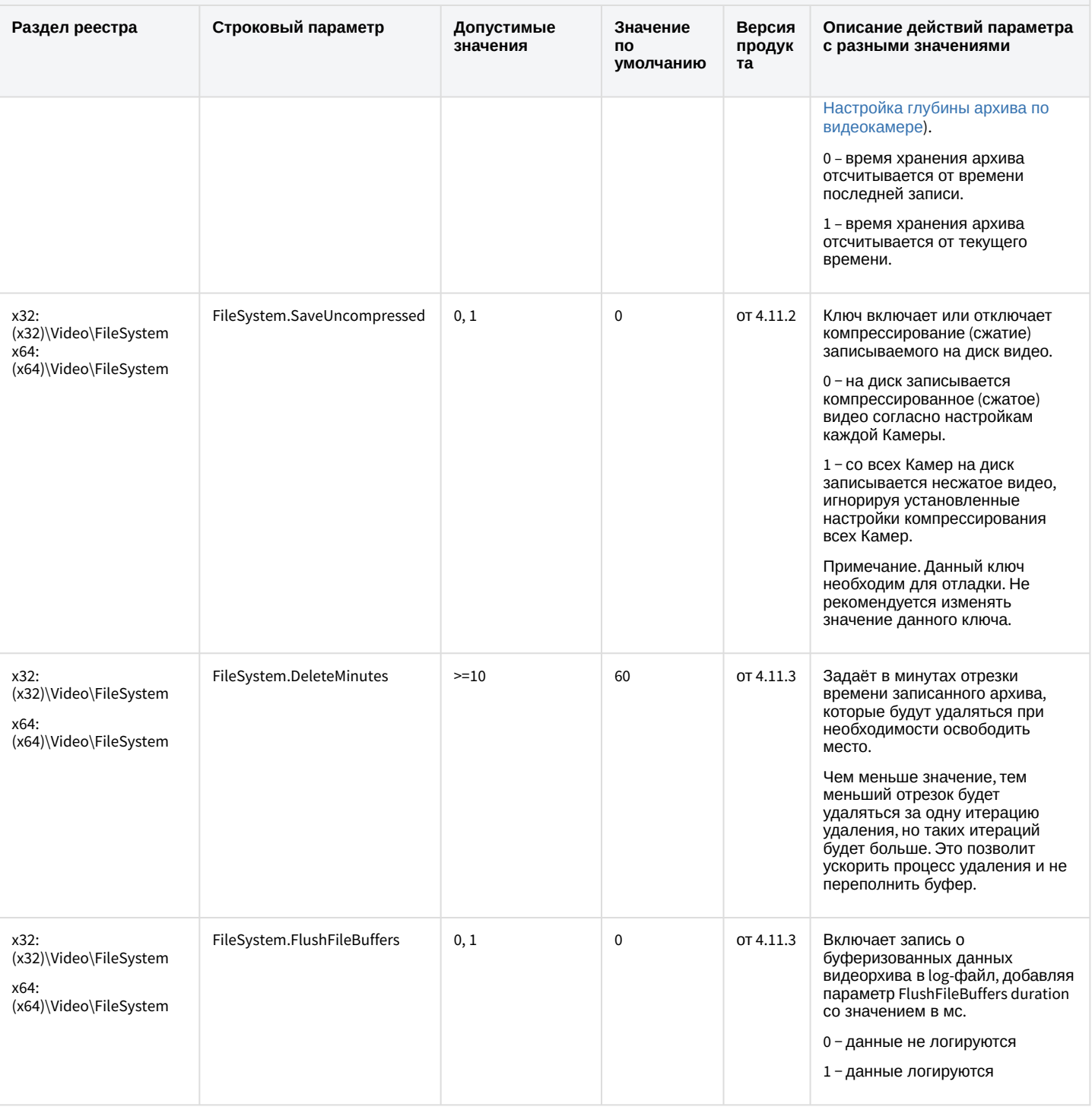

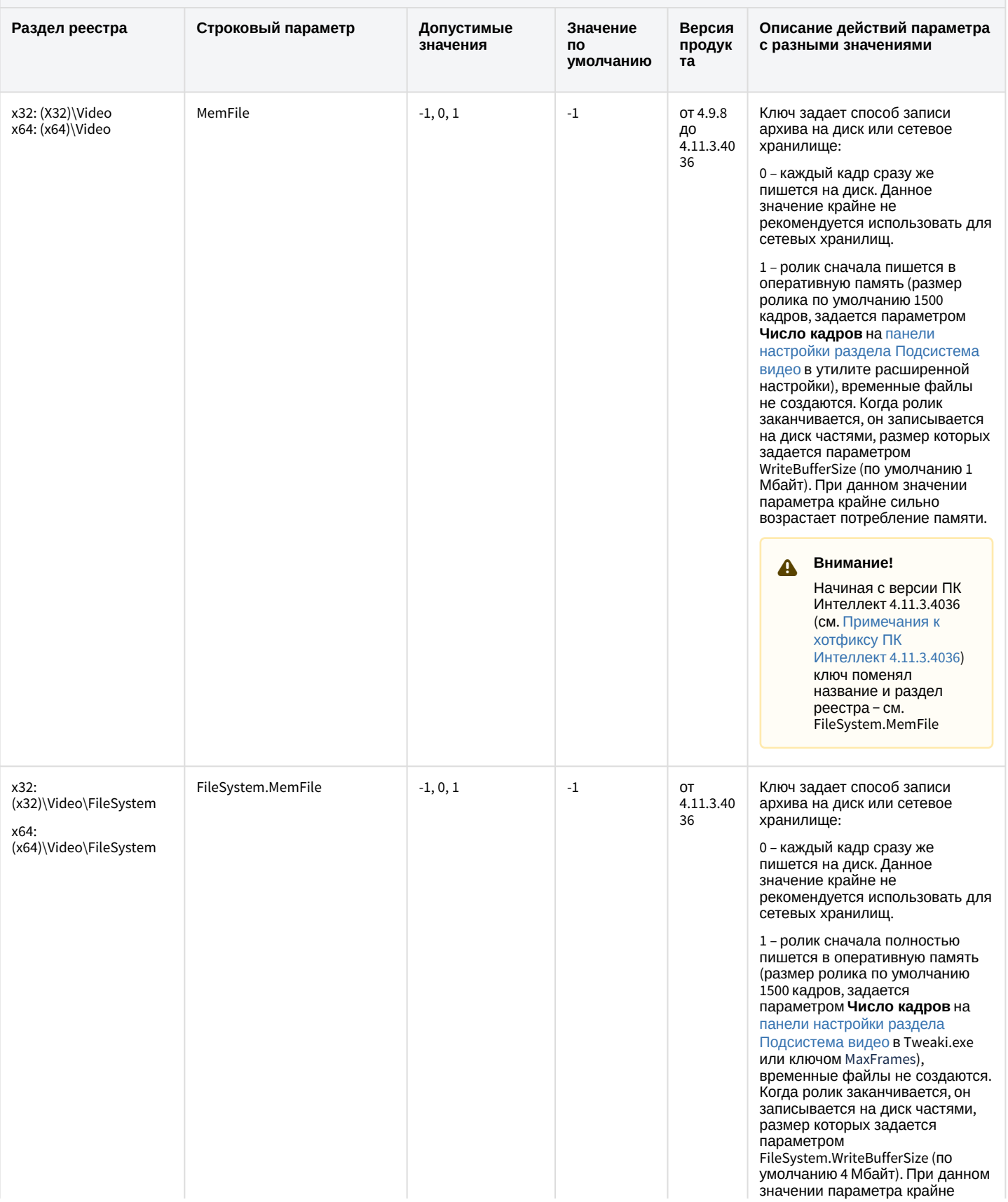

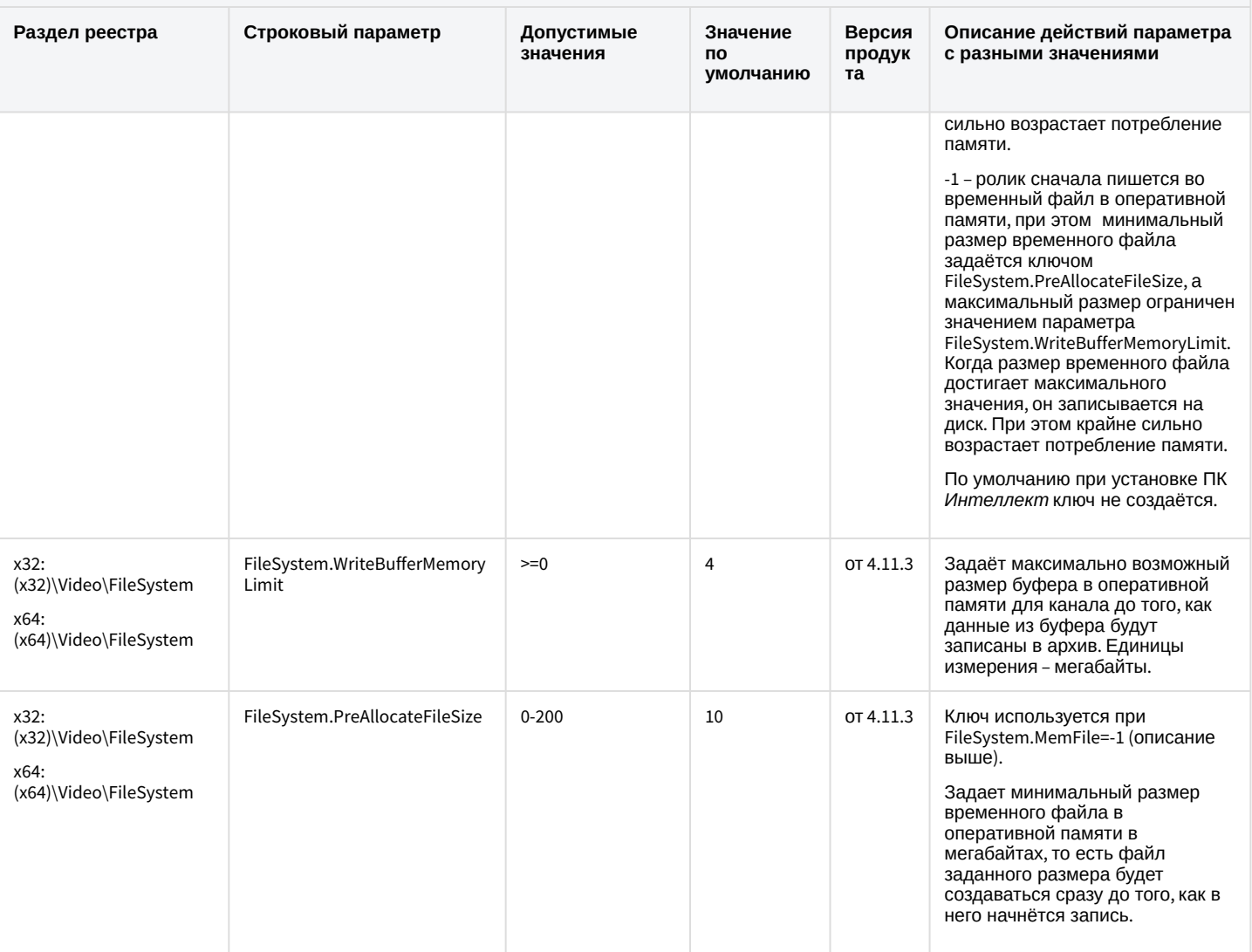

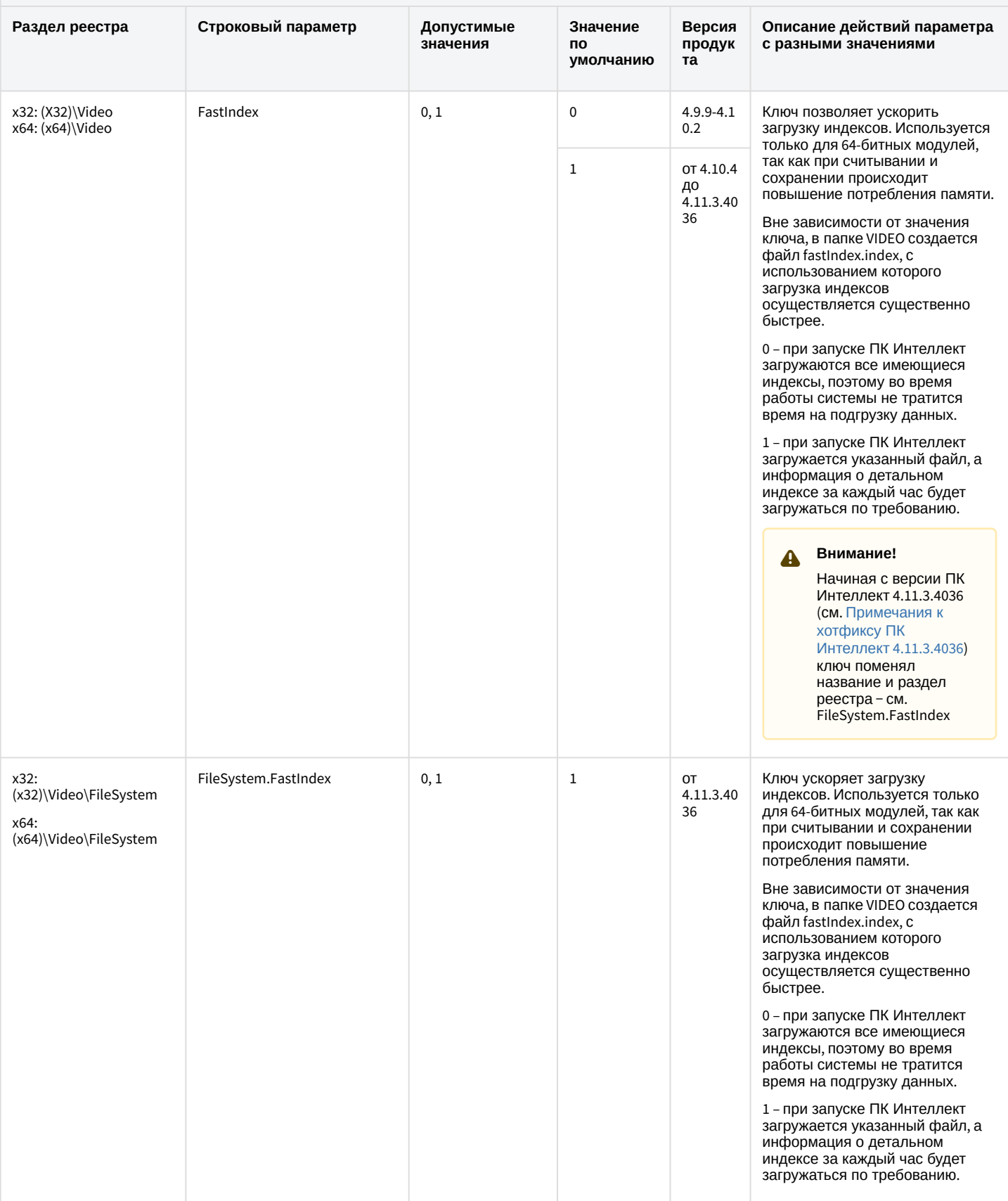

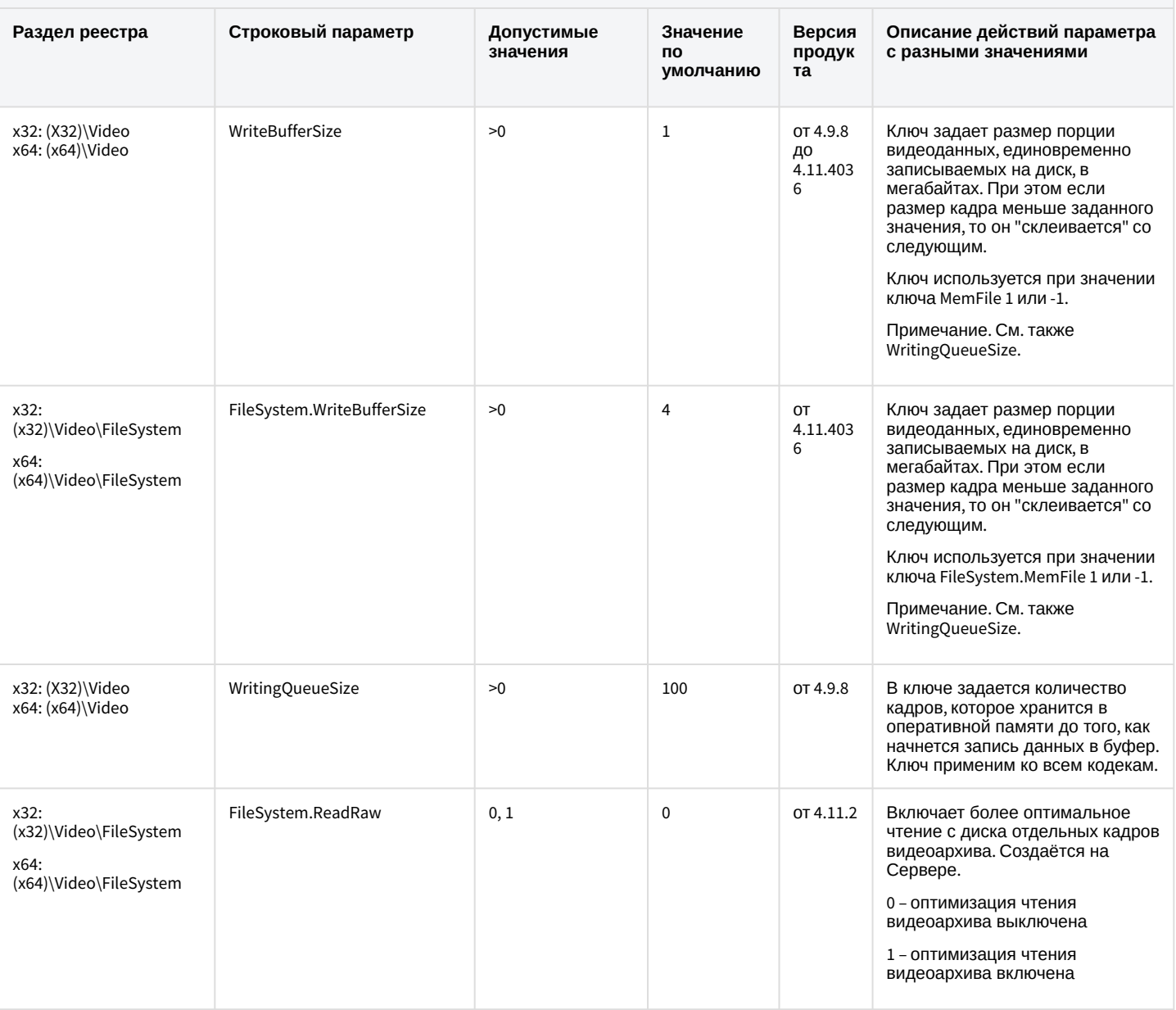

### К СОДЕРЖАНИЮ

# Звук Интеллект

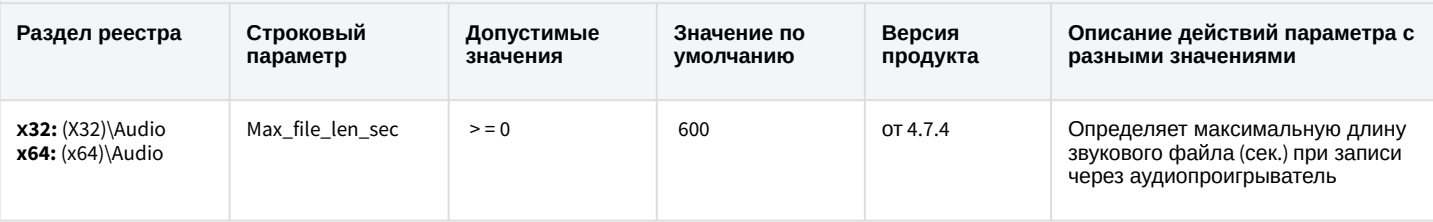

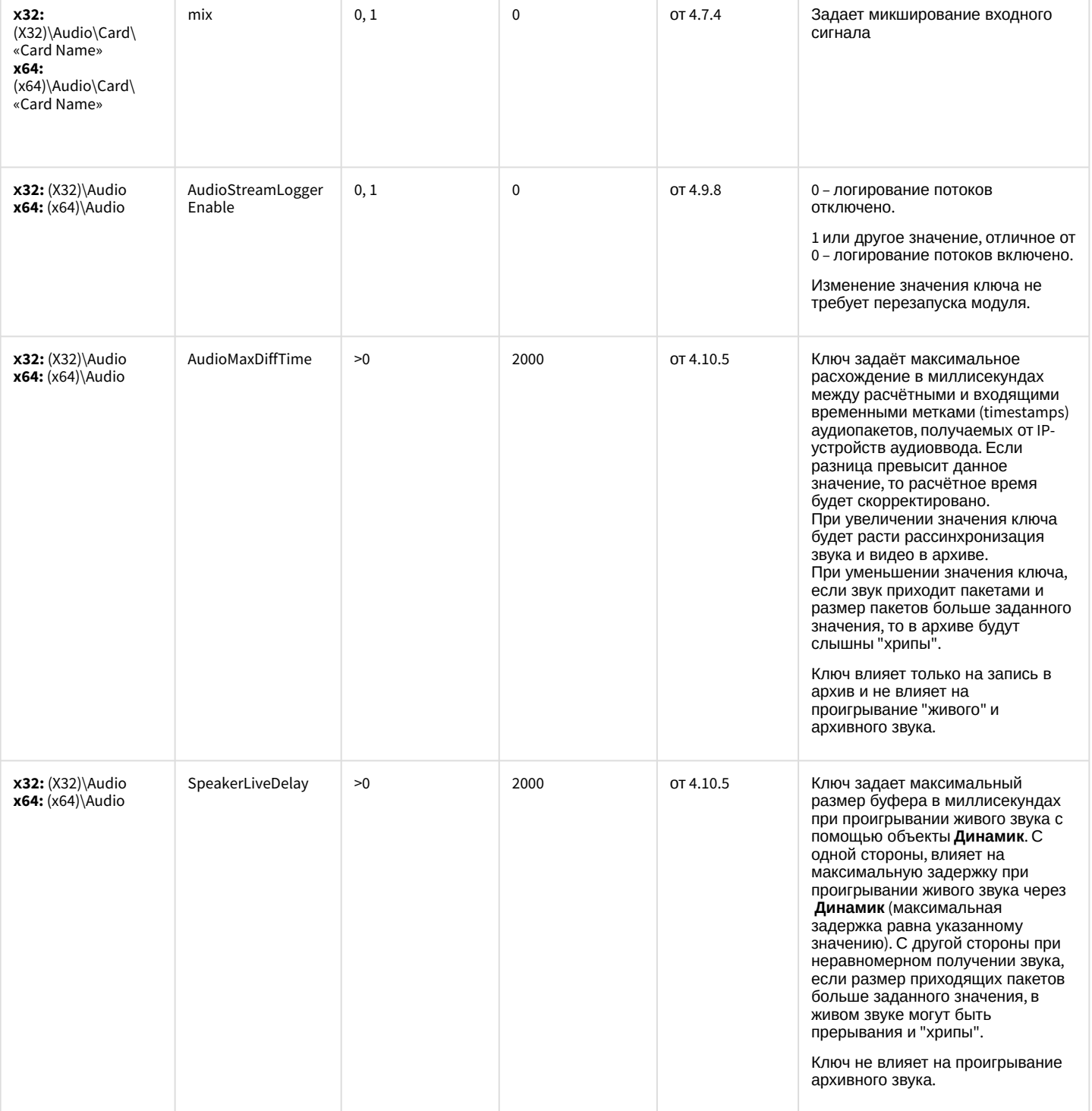

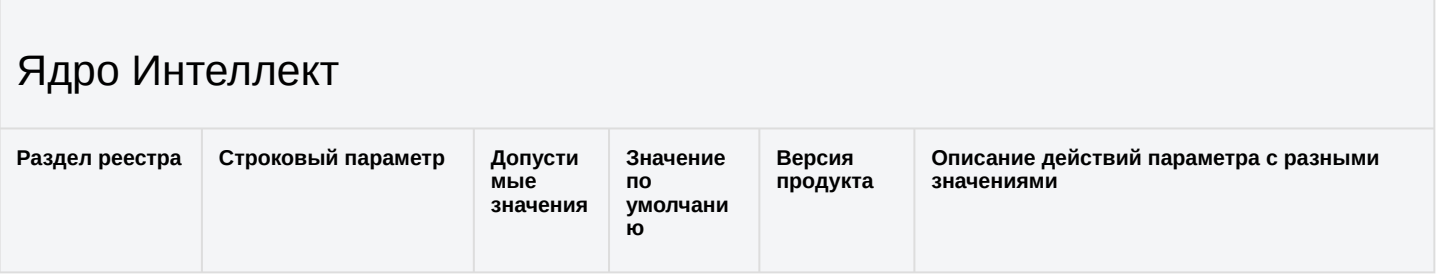

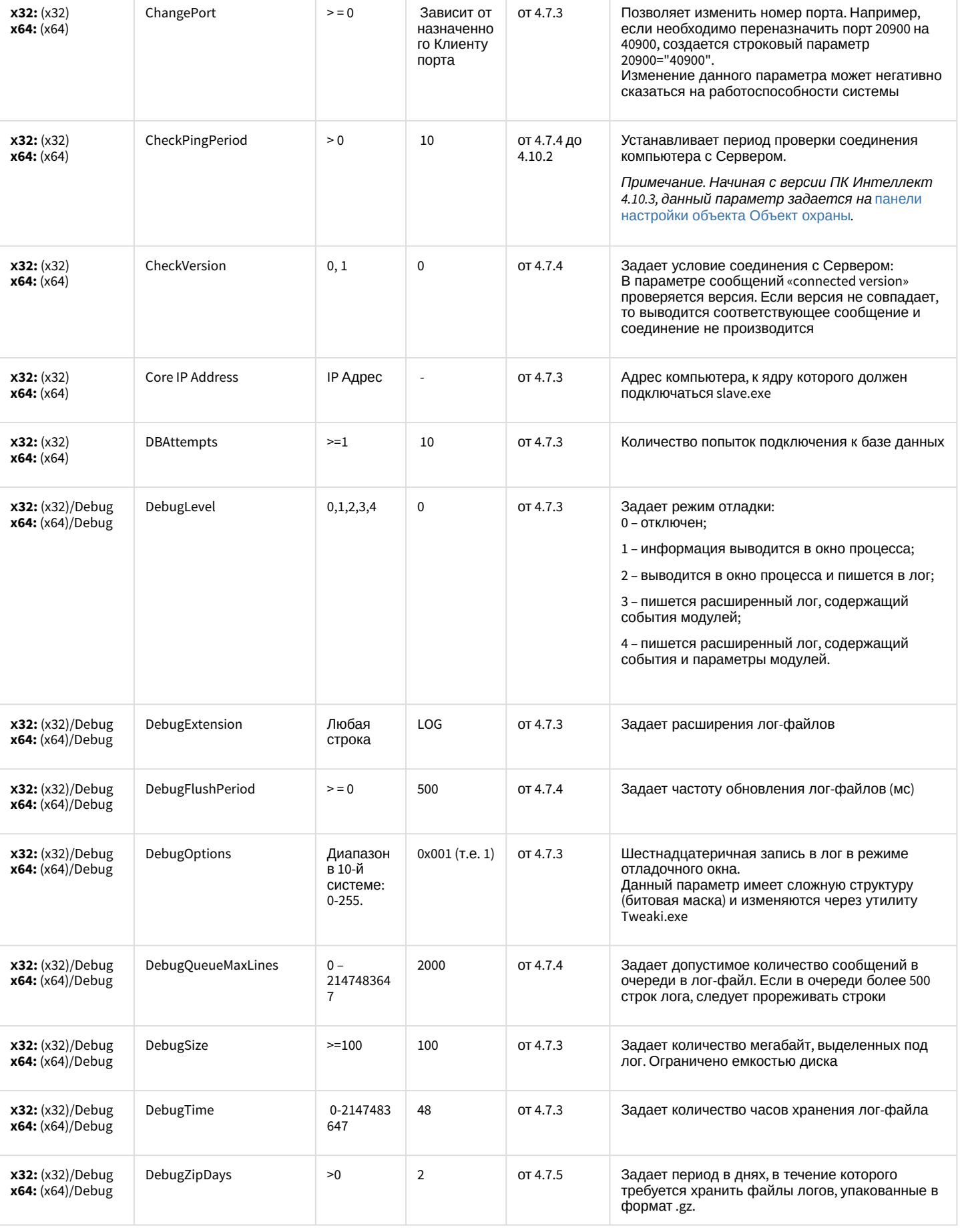

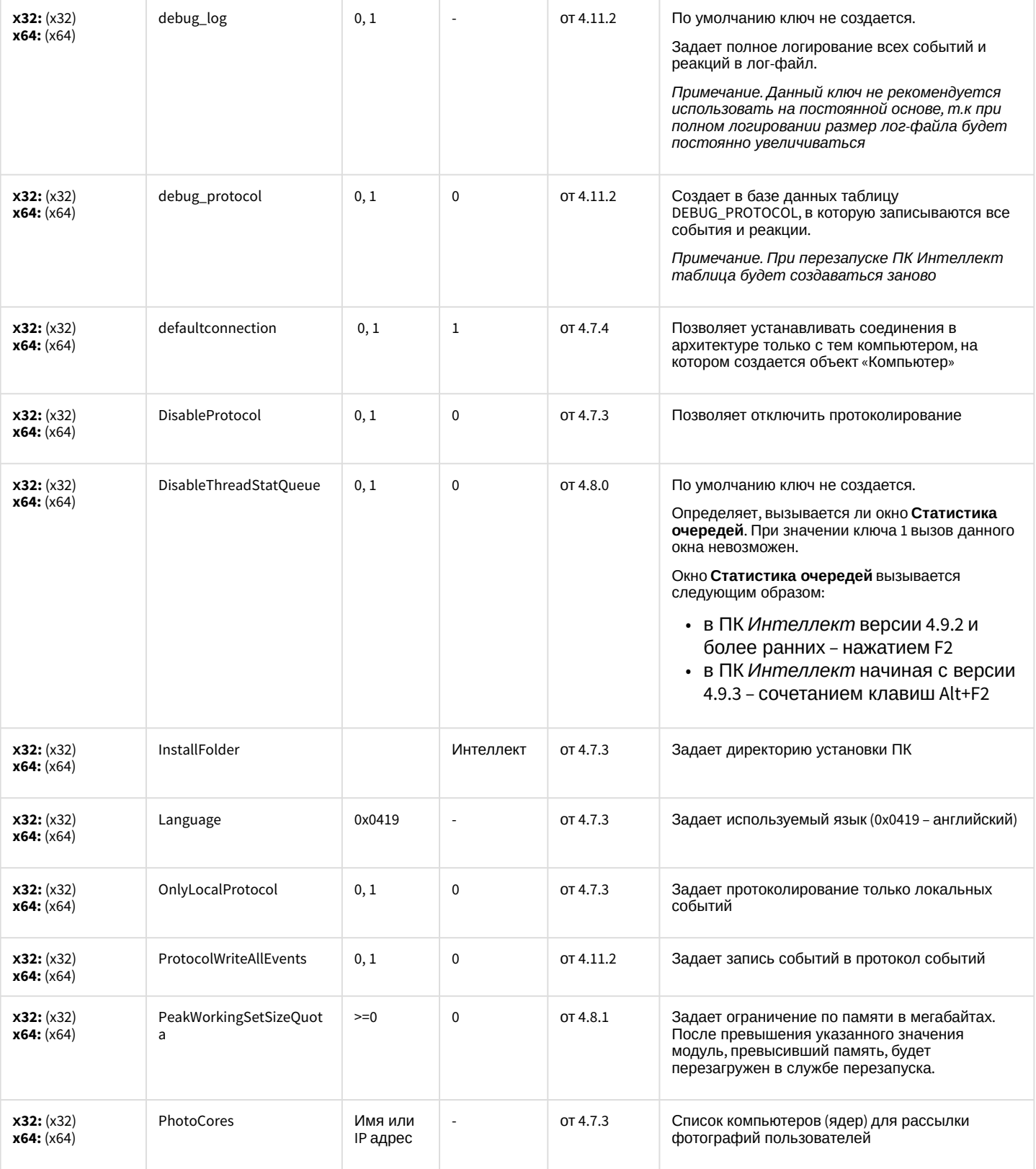

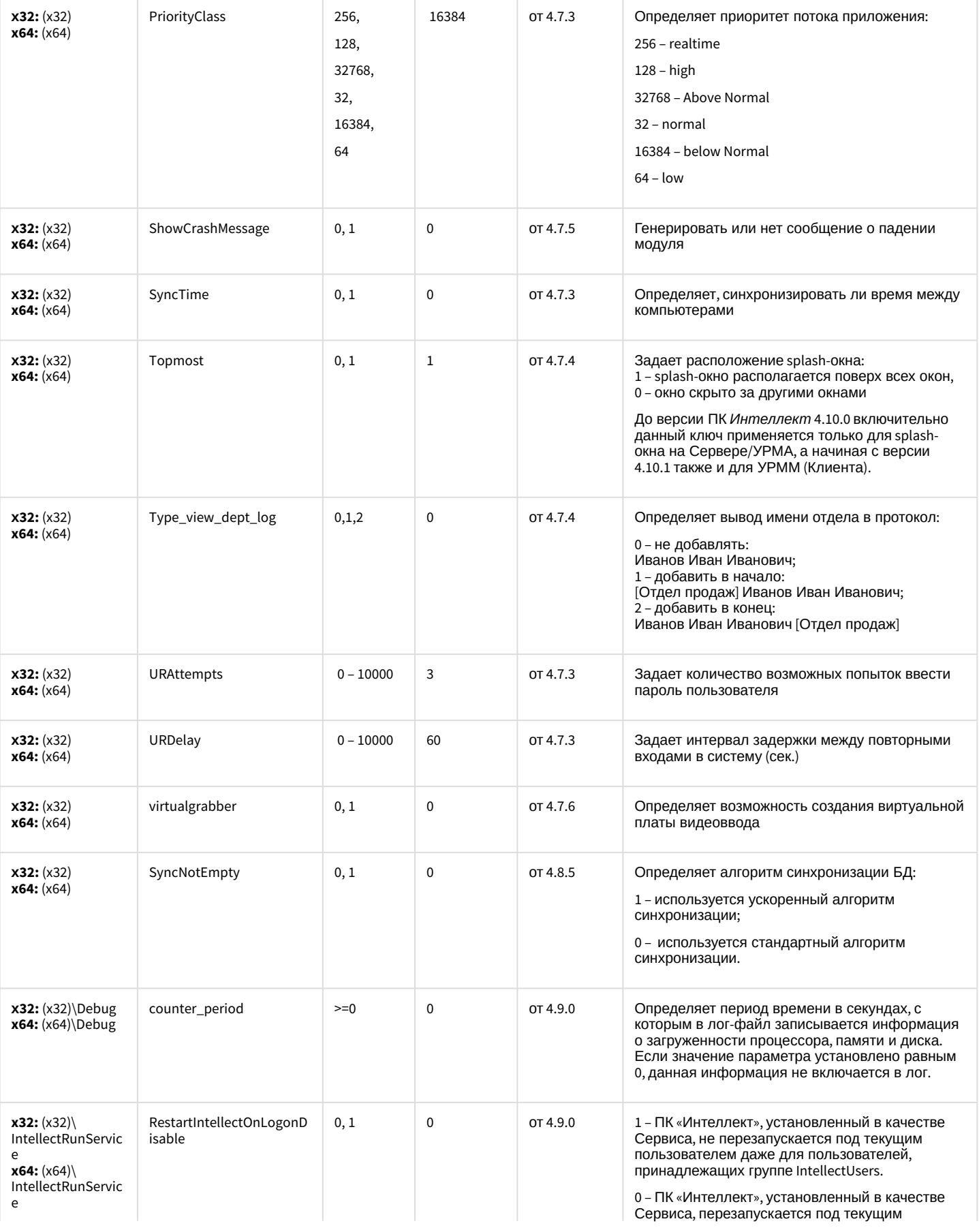

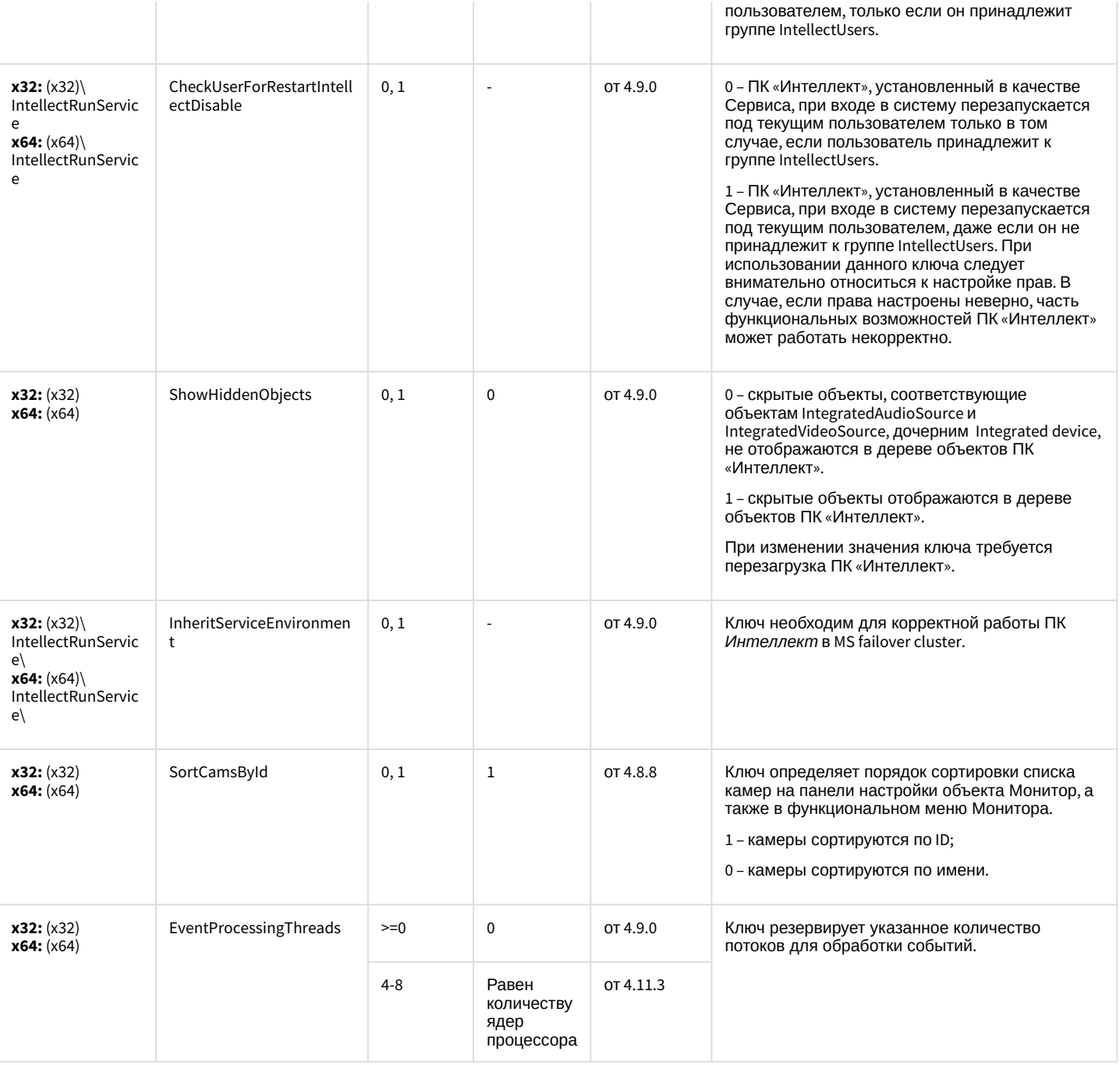

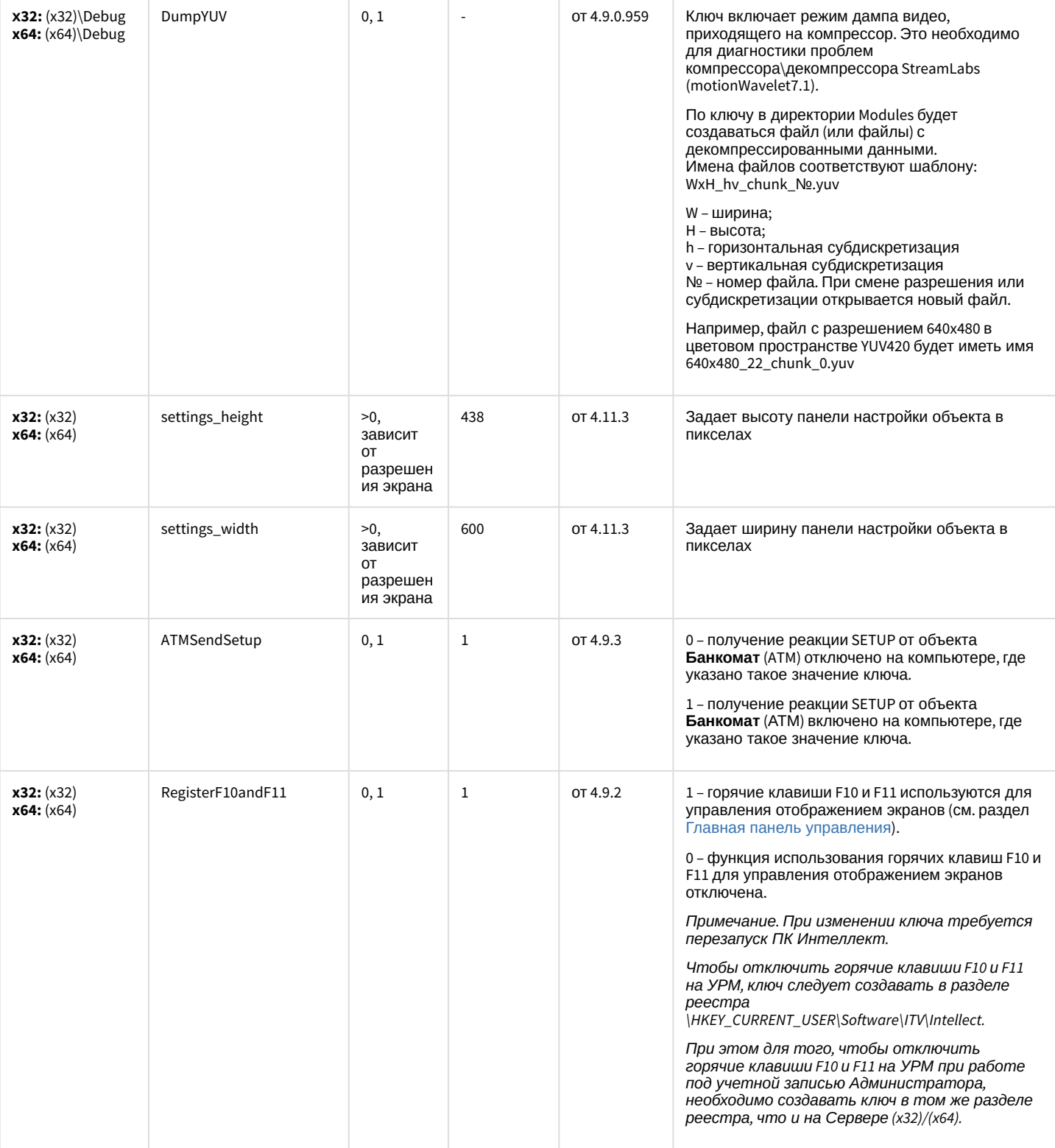

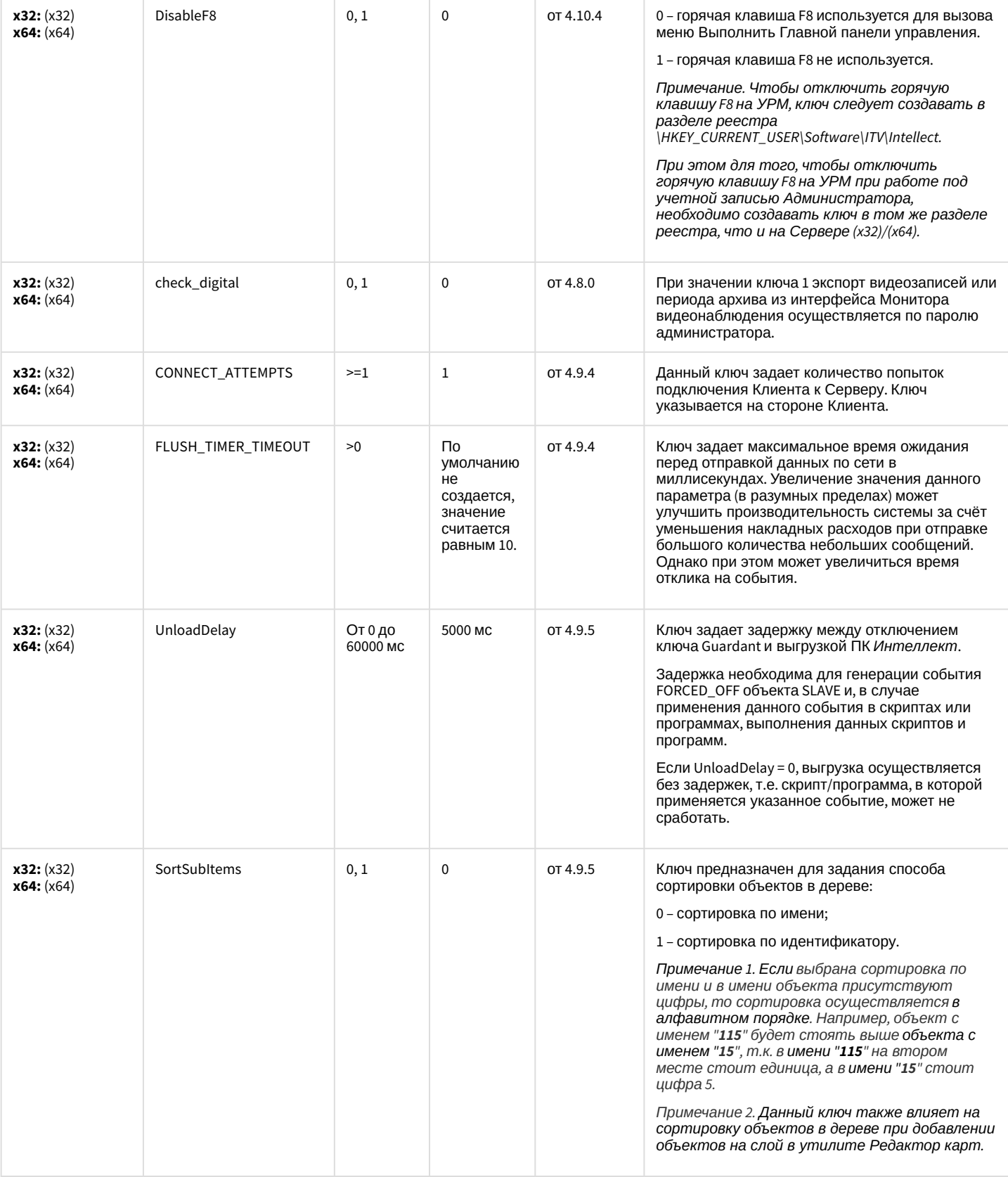

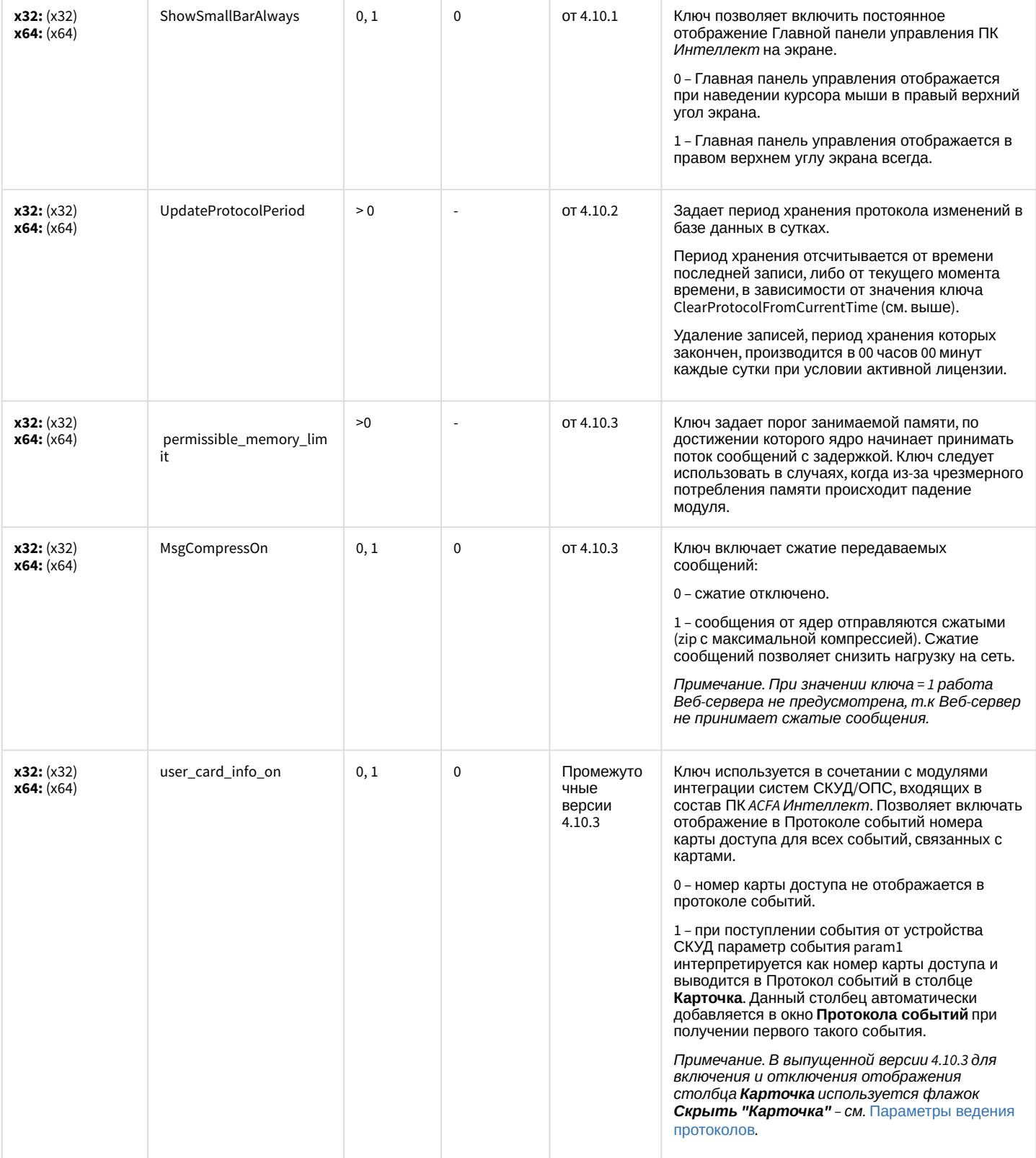

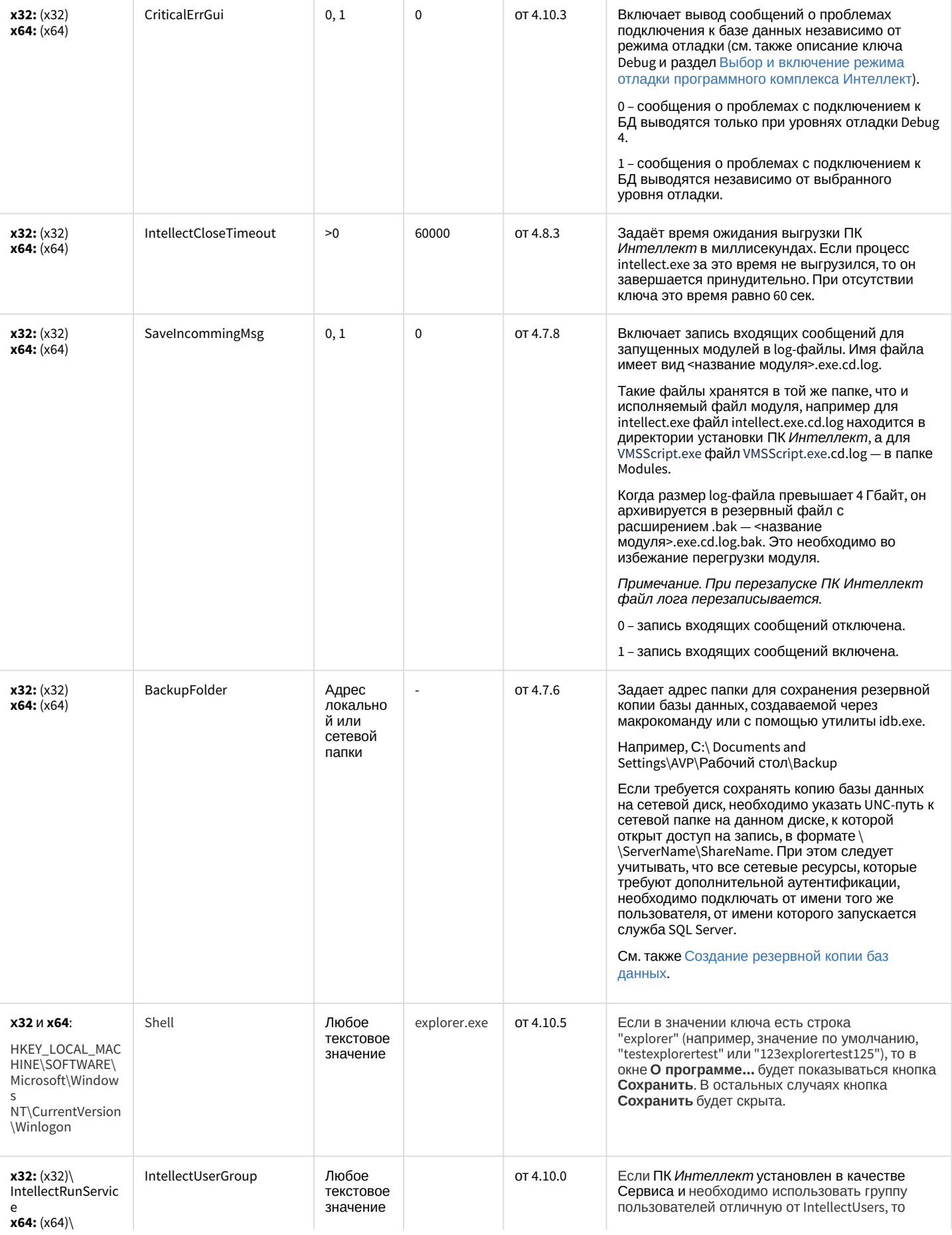

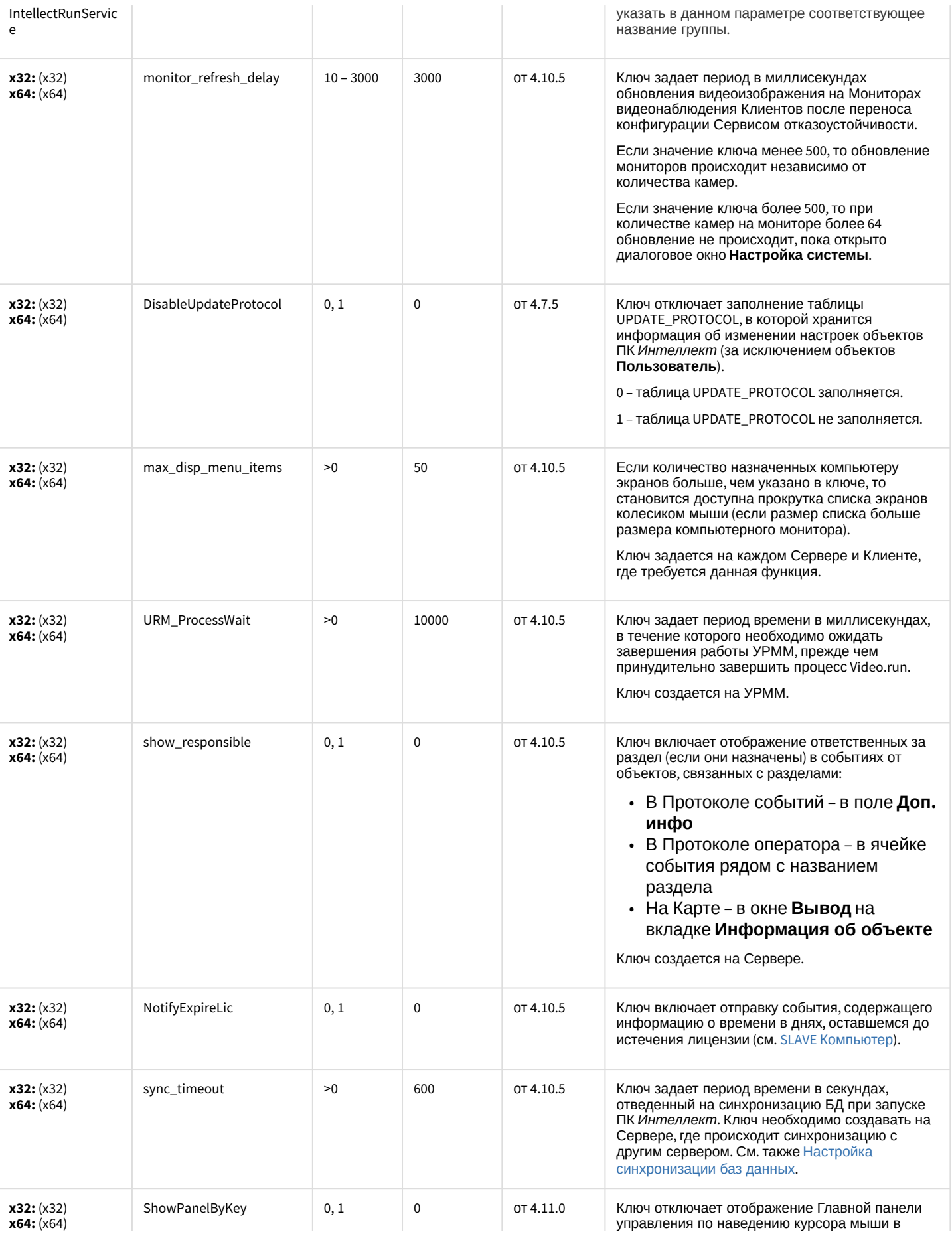

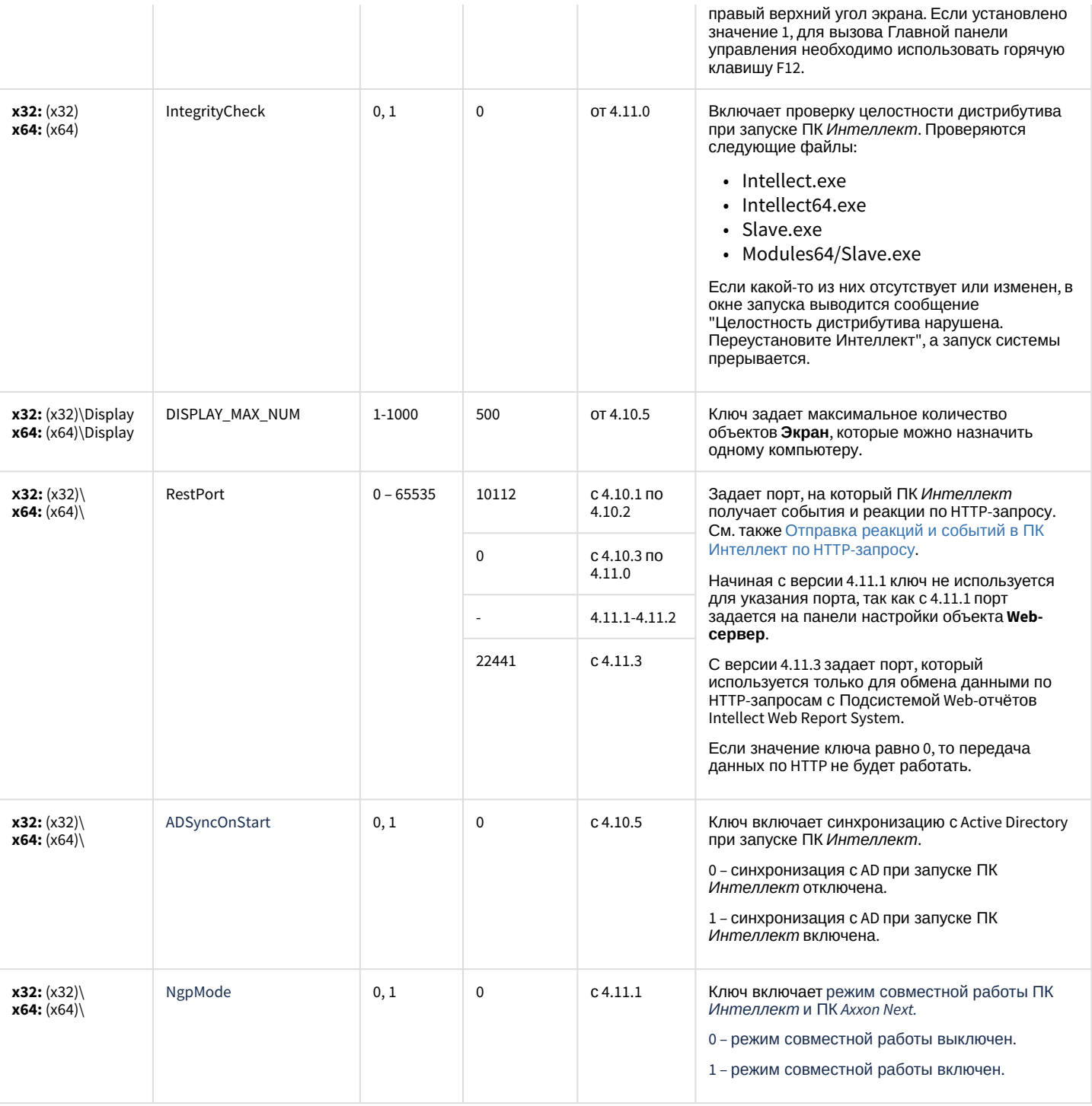

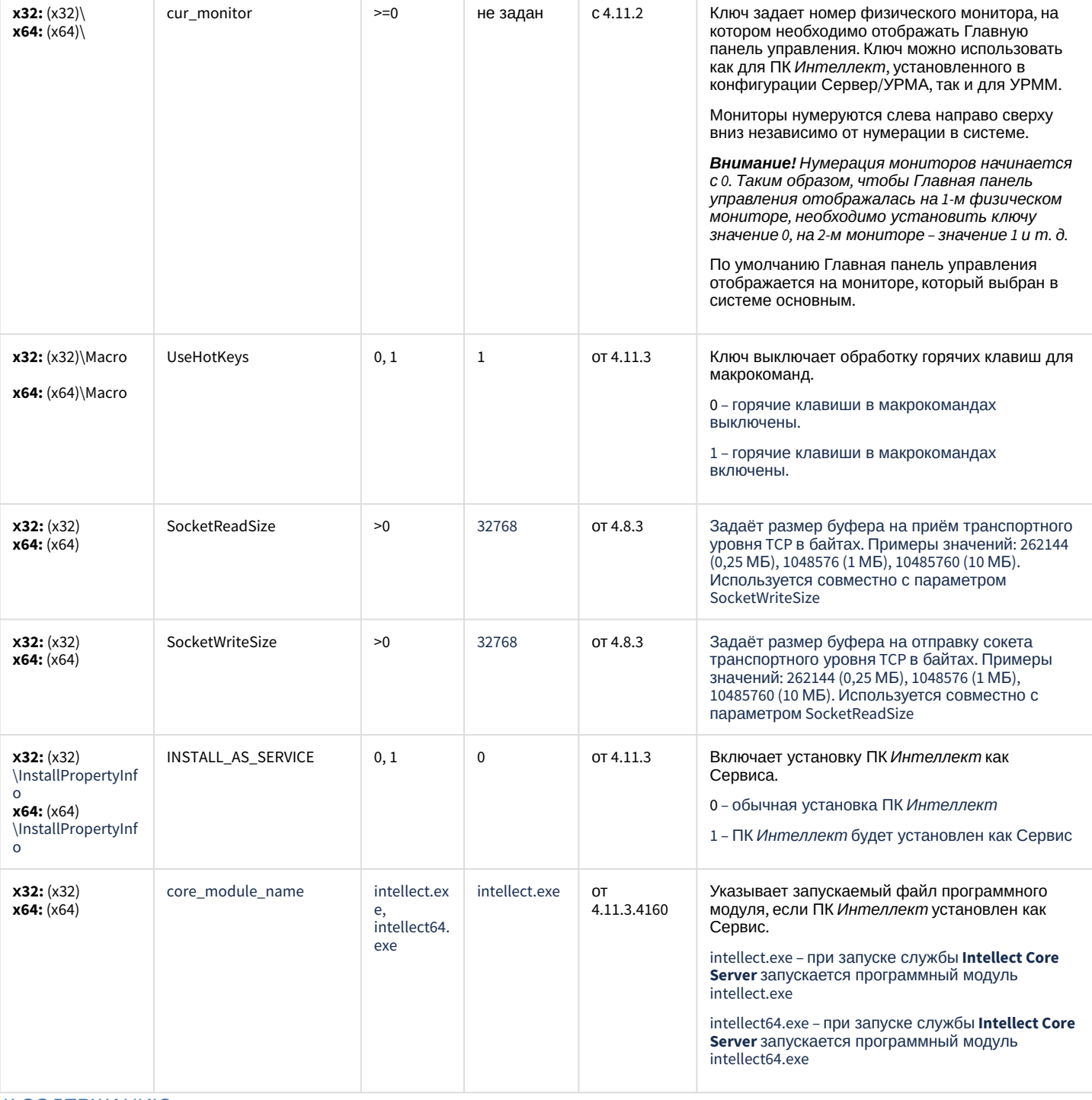

### Телеметрия

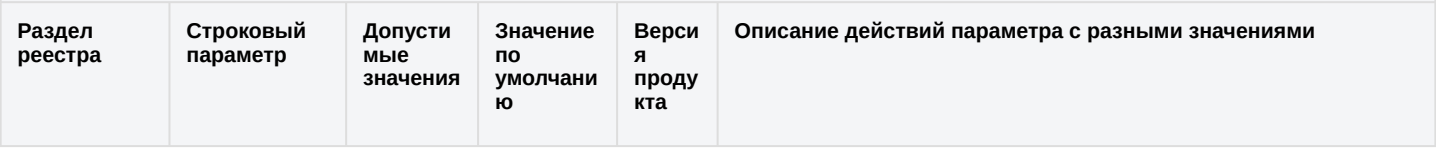

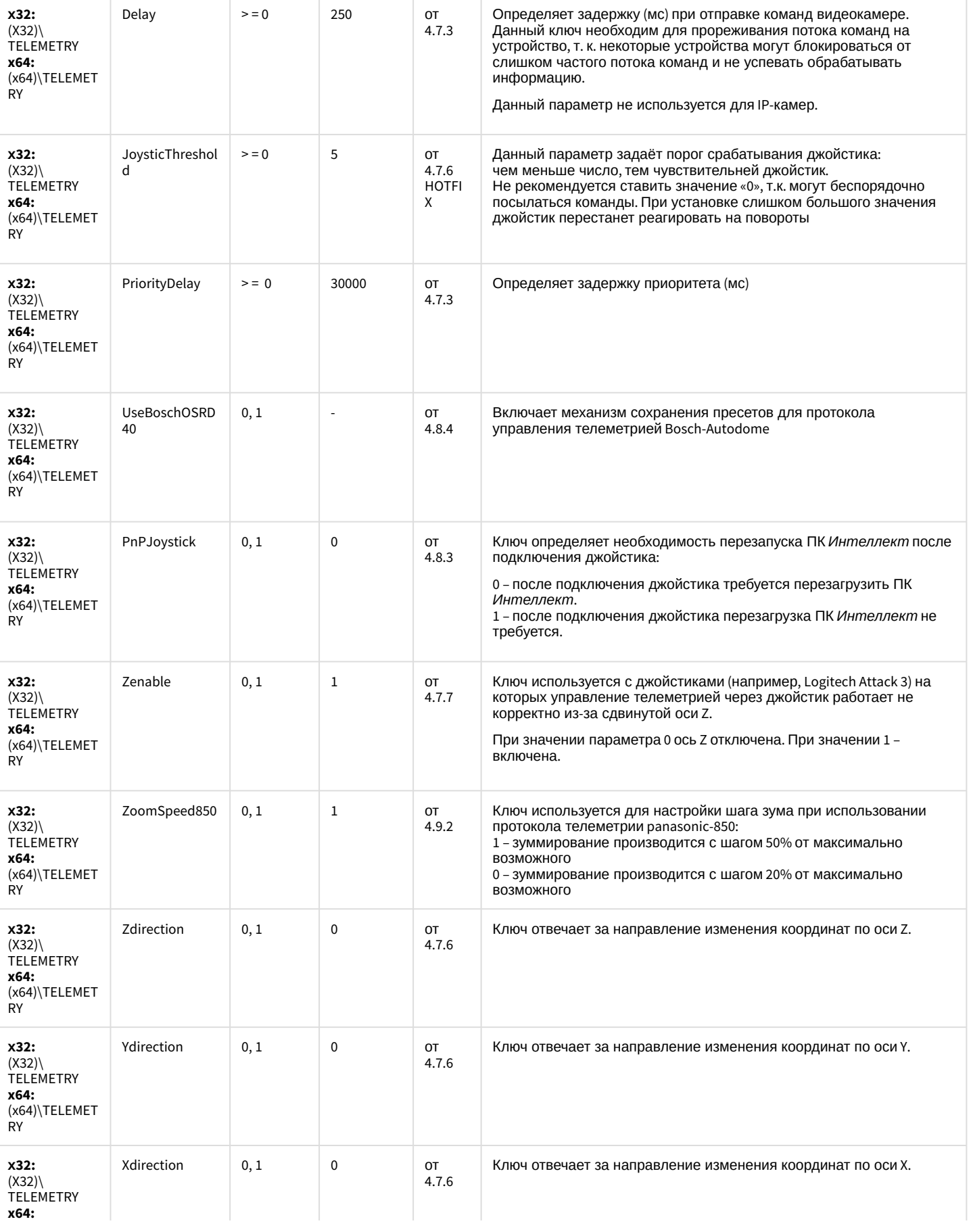

(x64)\TELEMET

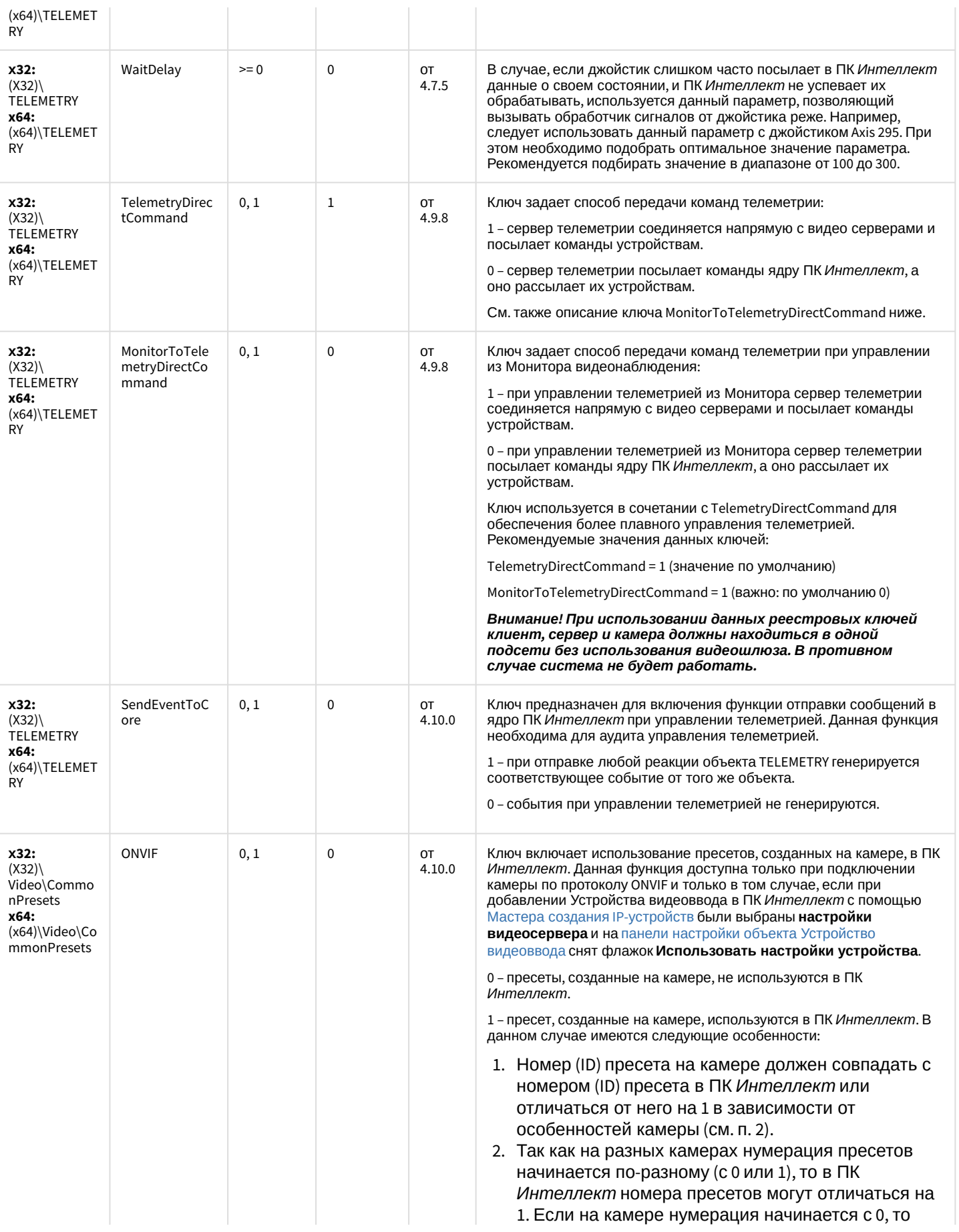

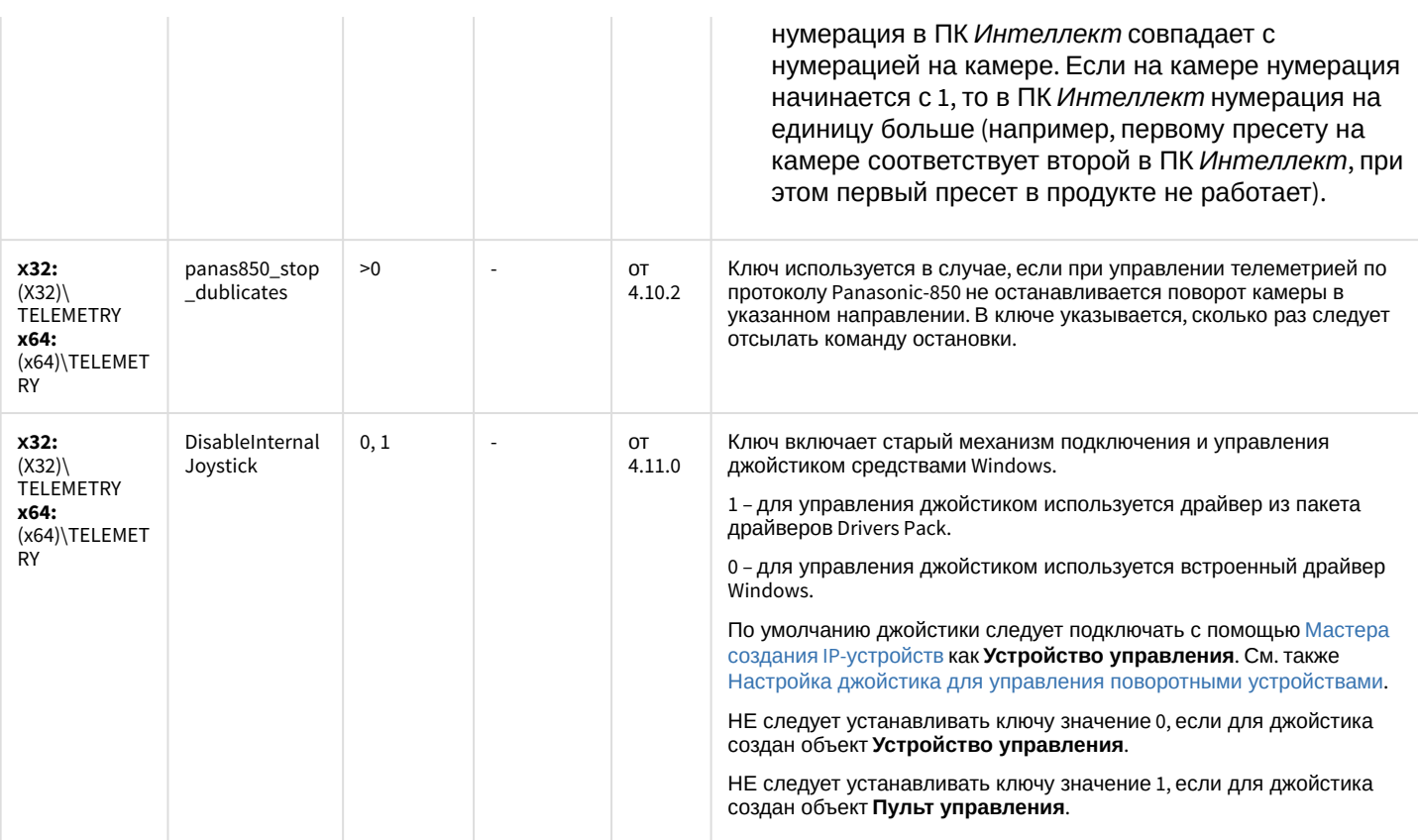

### Player

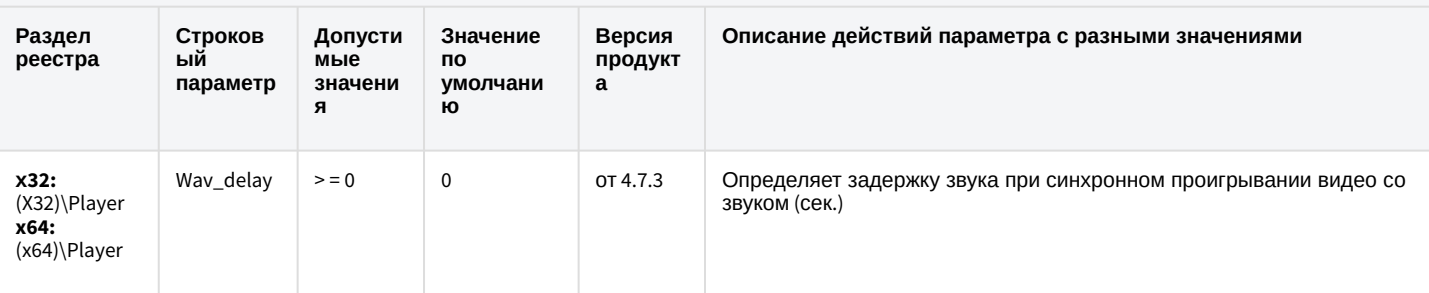

К СОДЕРЖАНИЮ

# Протокол событий

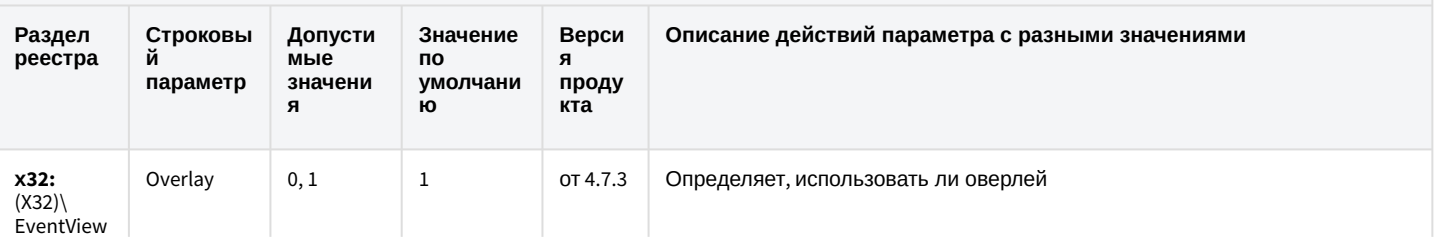

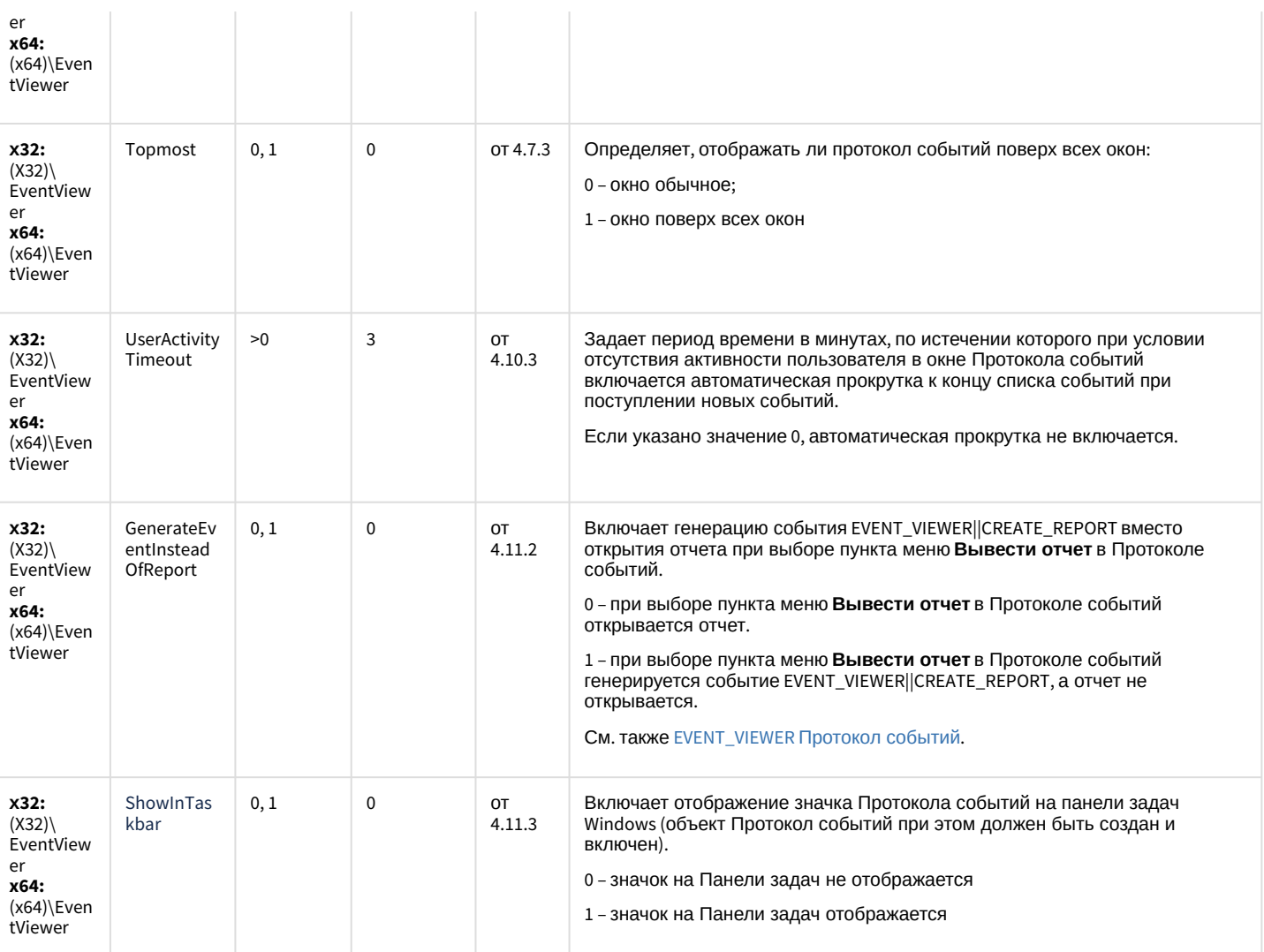

### Отключение объектов в системе

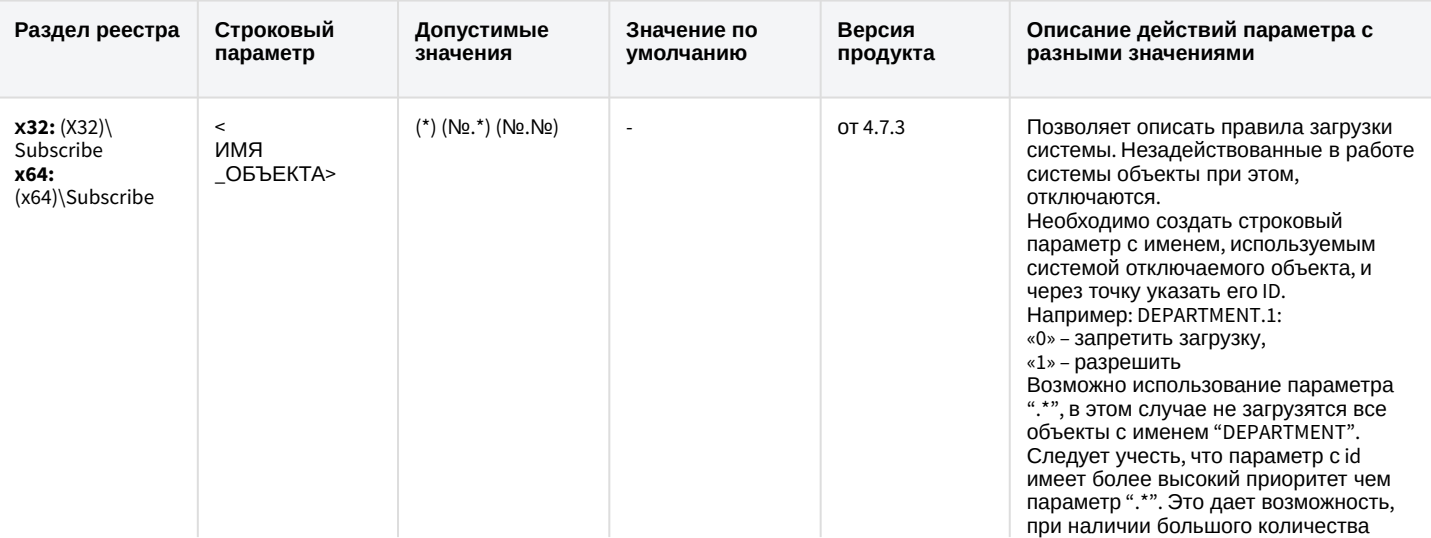

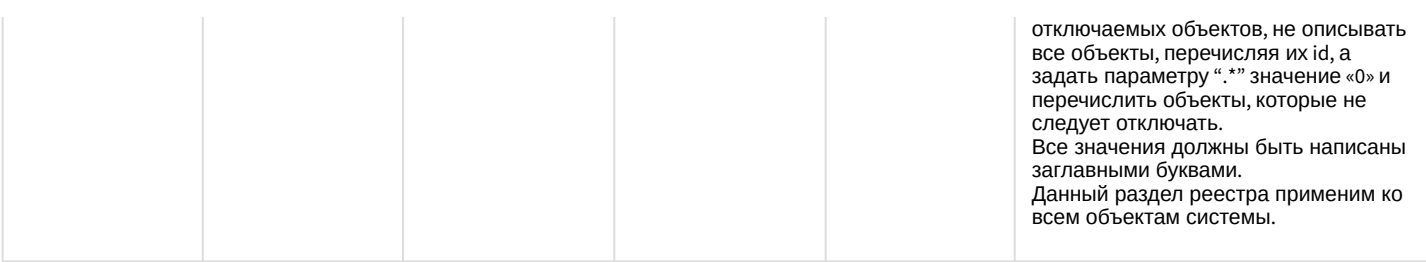

 $\mathcal{L}^{\text{max}}$ 

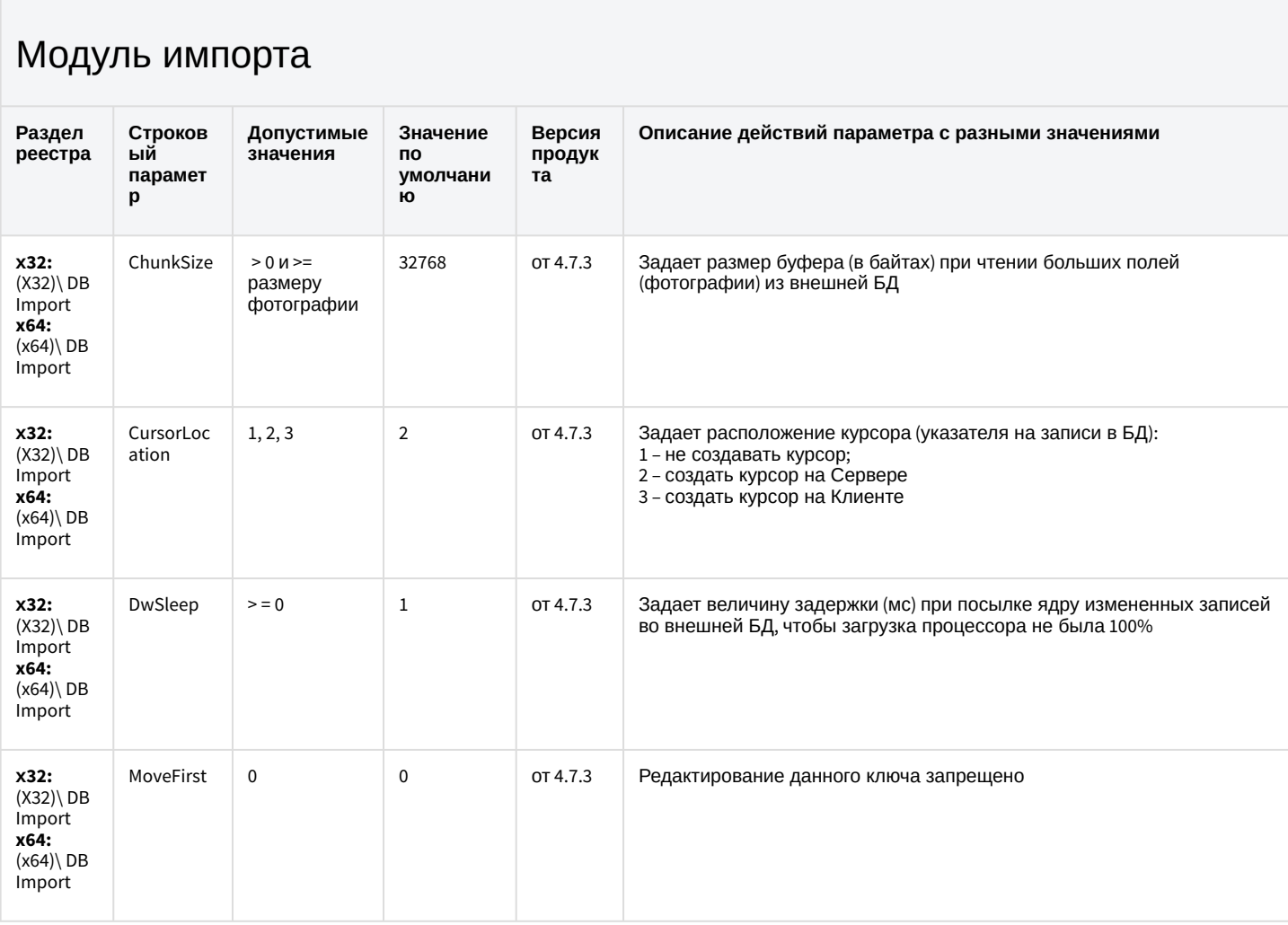

К СОДЕРЖАНИЮ

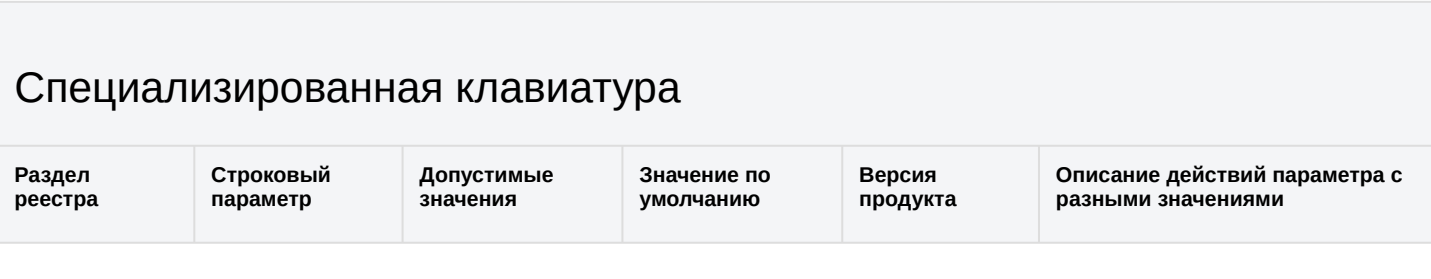

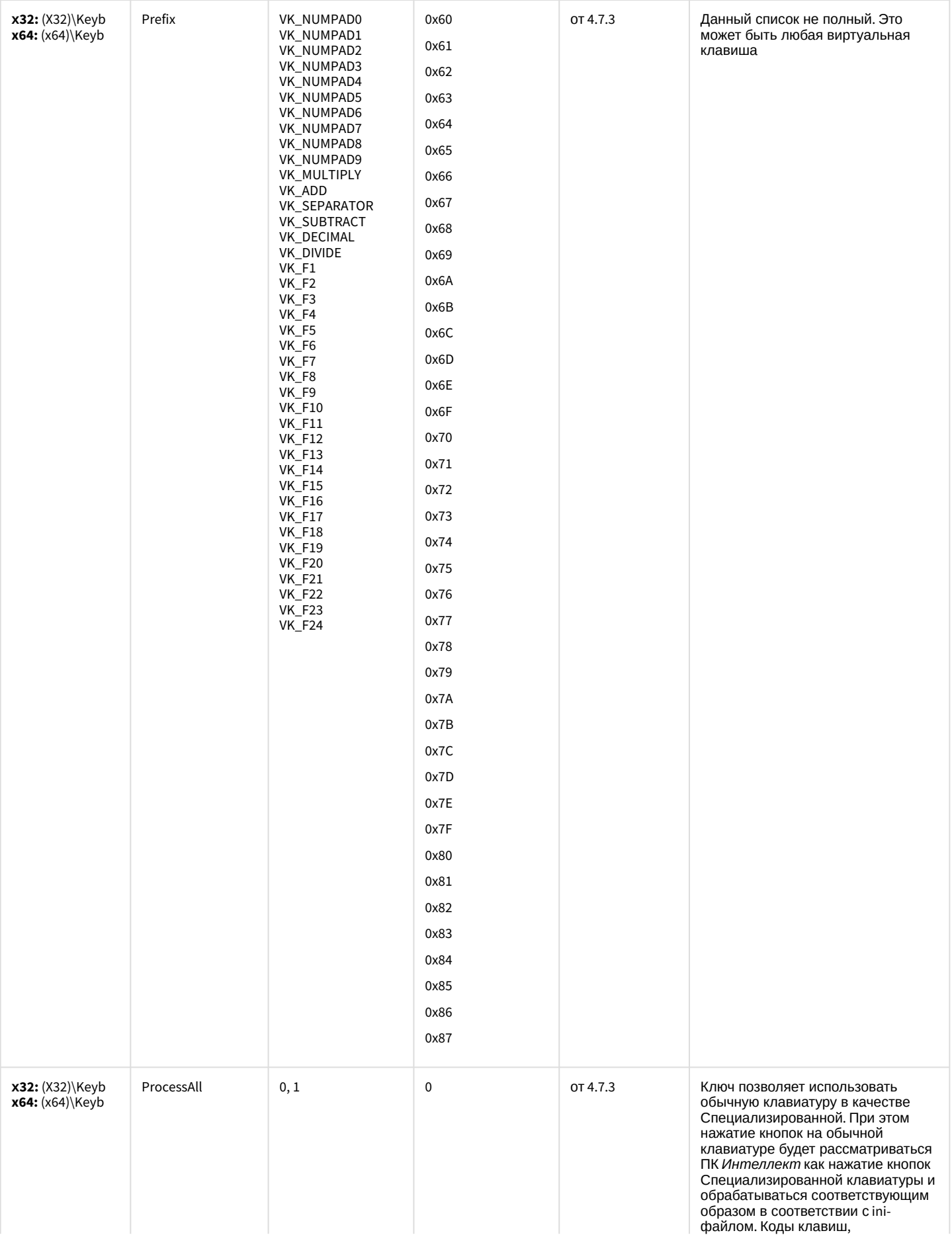

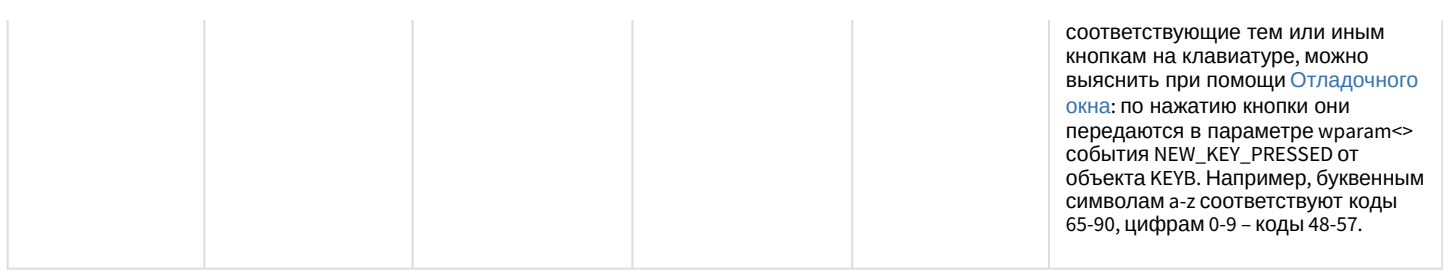

### Видео аналитика

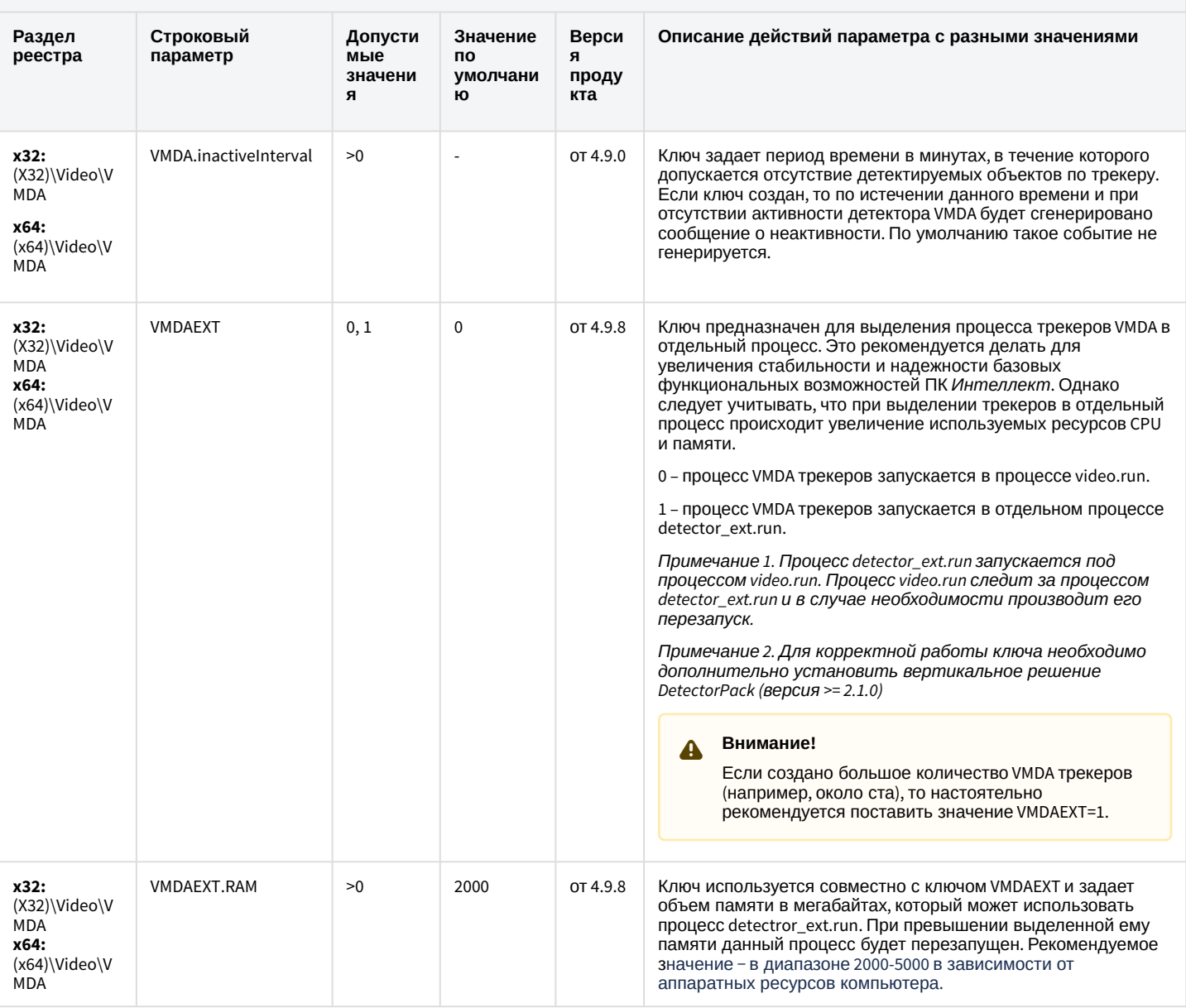

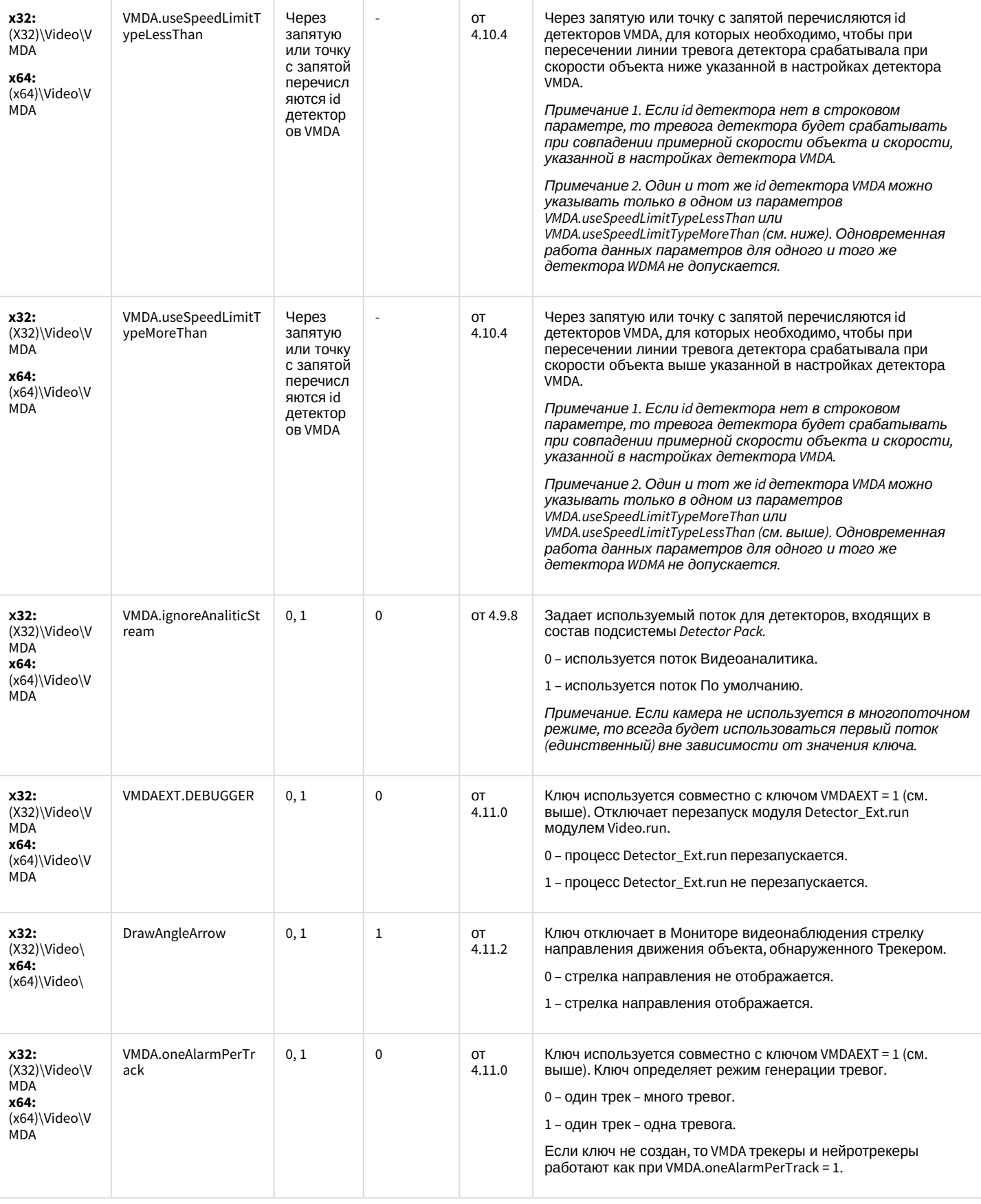

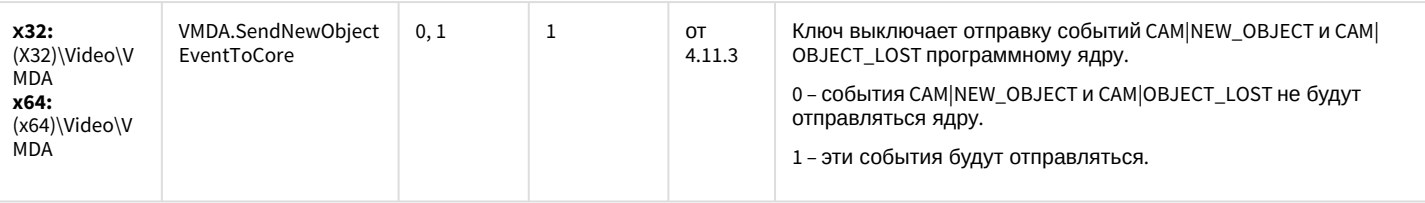

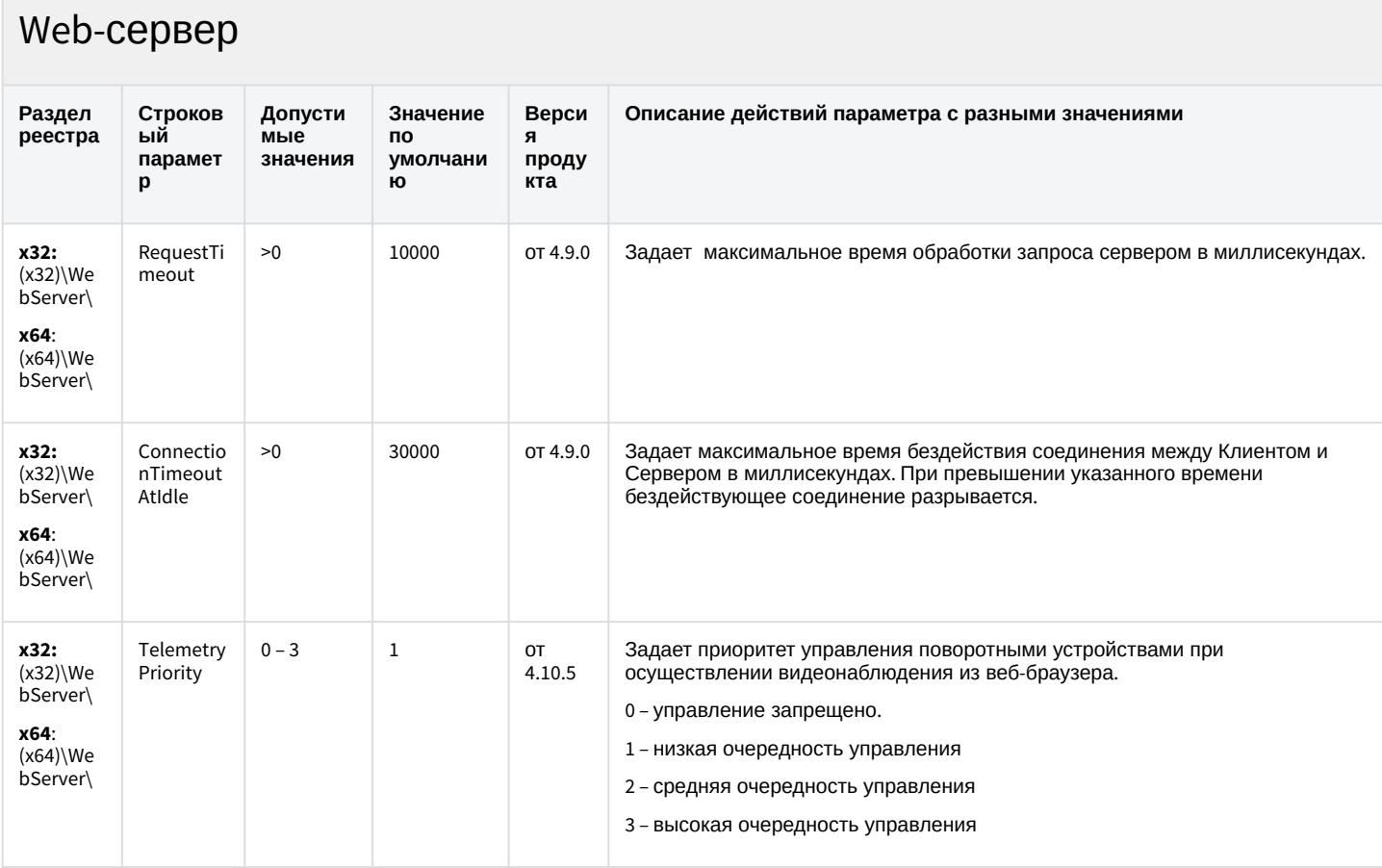

### К СОДЕРЖАНИЮ

## Карта

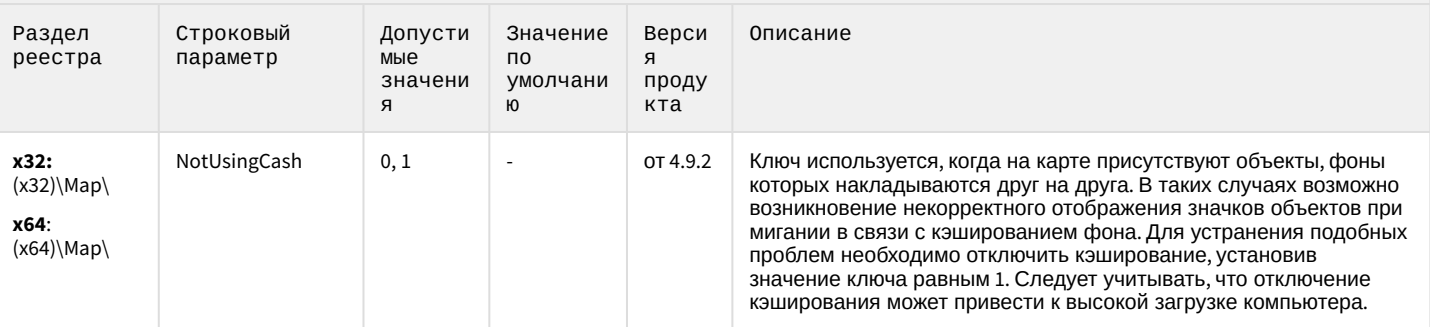

# Карта

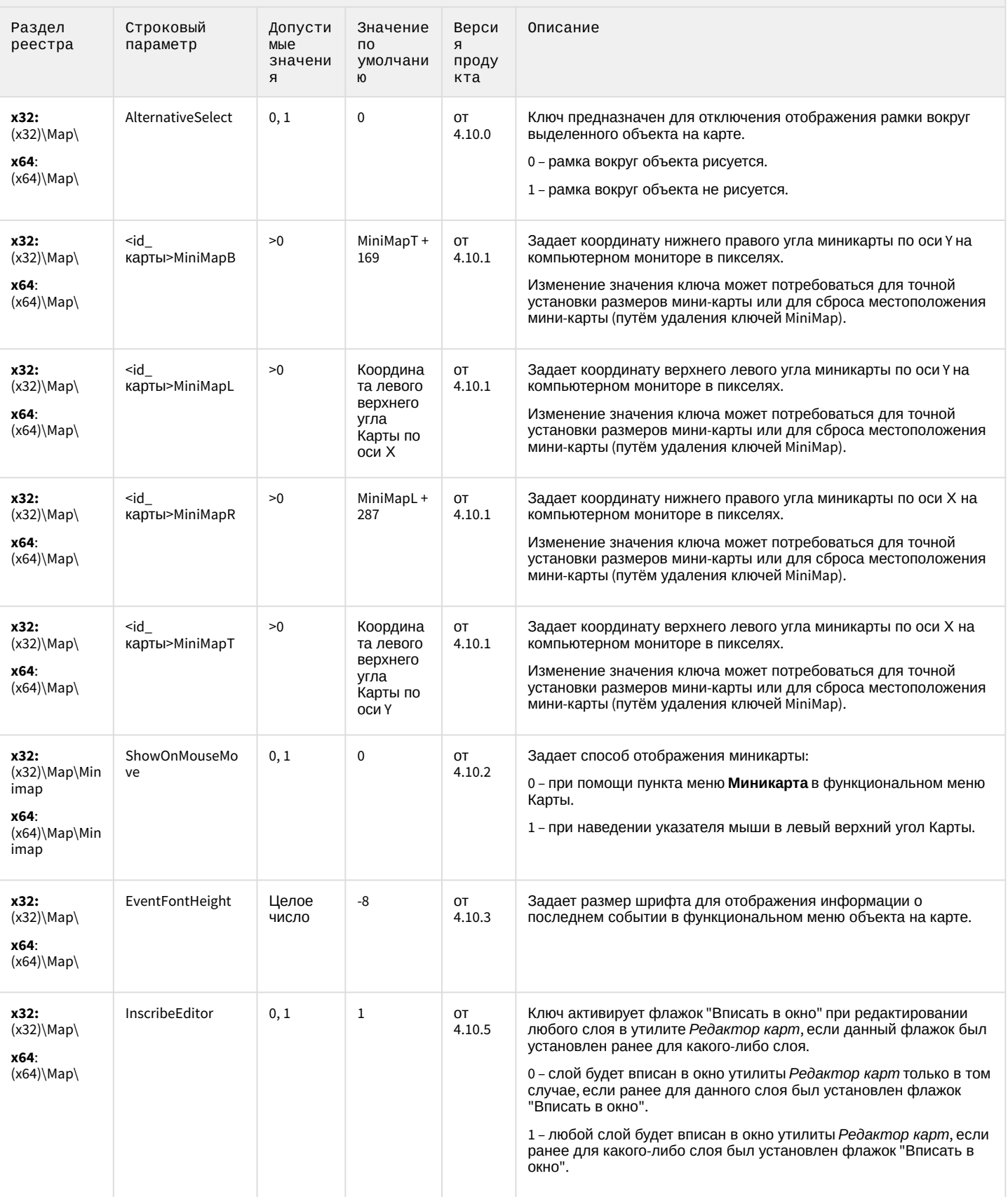

## Карта

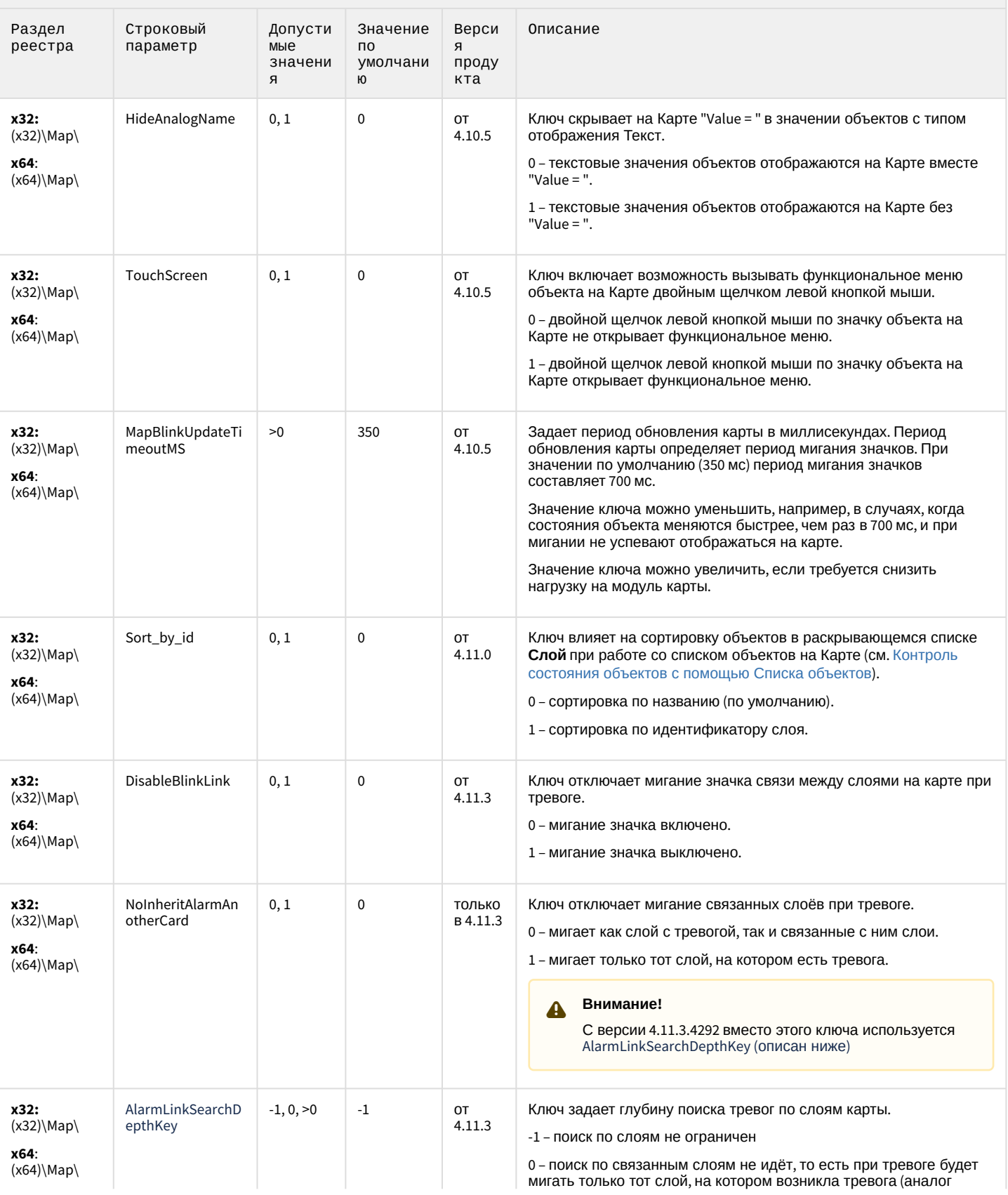
## Карта

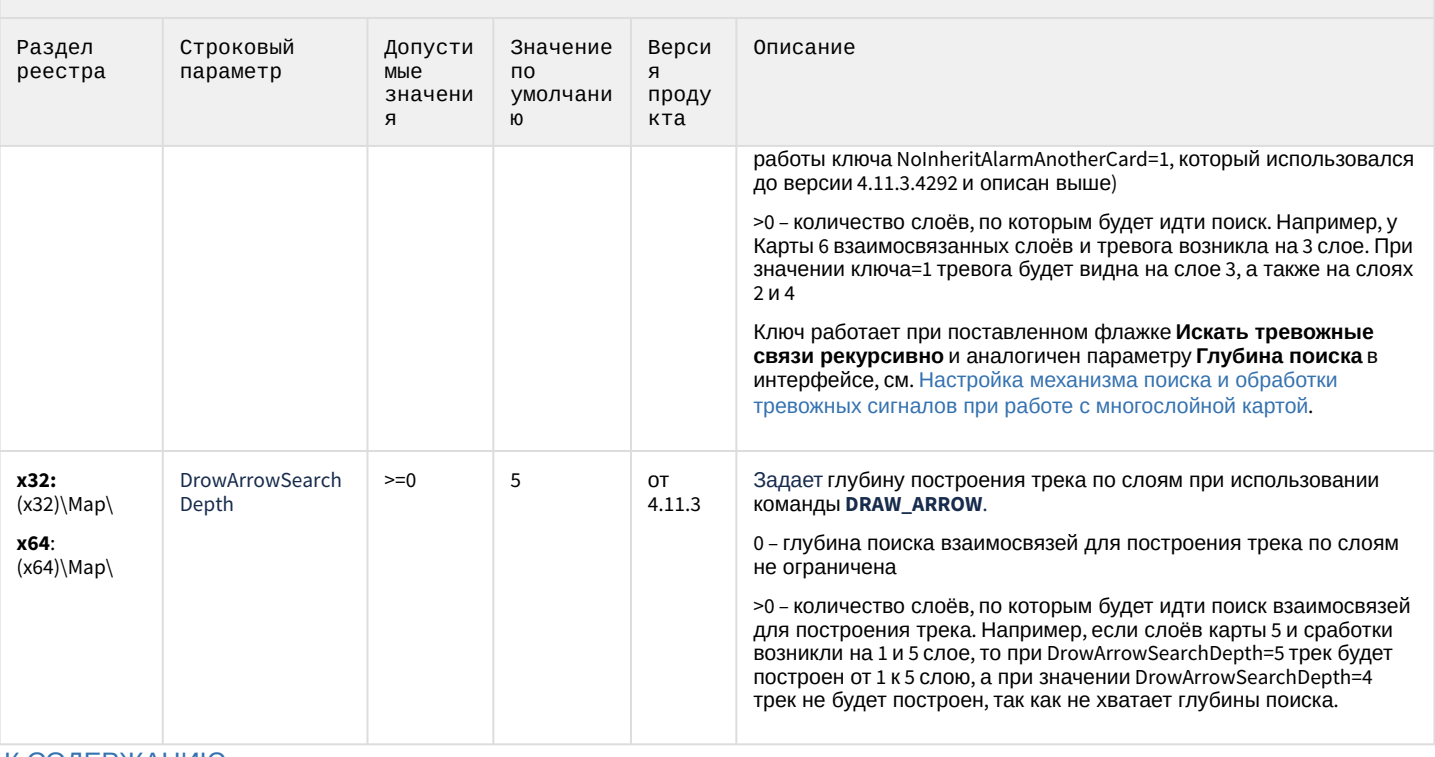

#### К СОДЕРЖАНИЮ

# Сервис почтовых сообщений (e-mail)

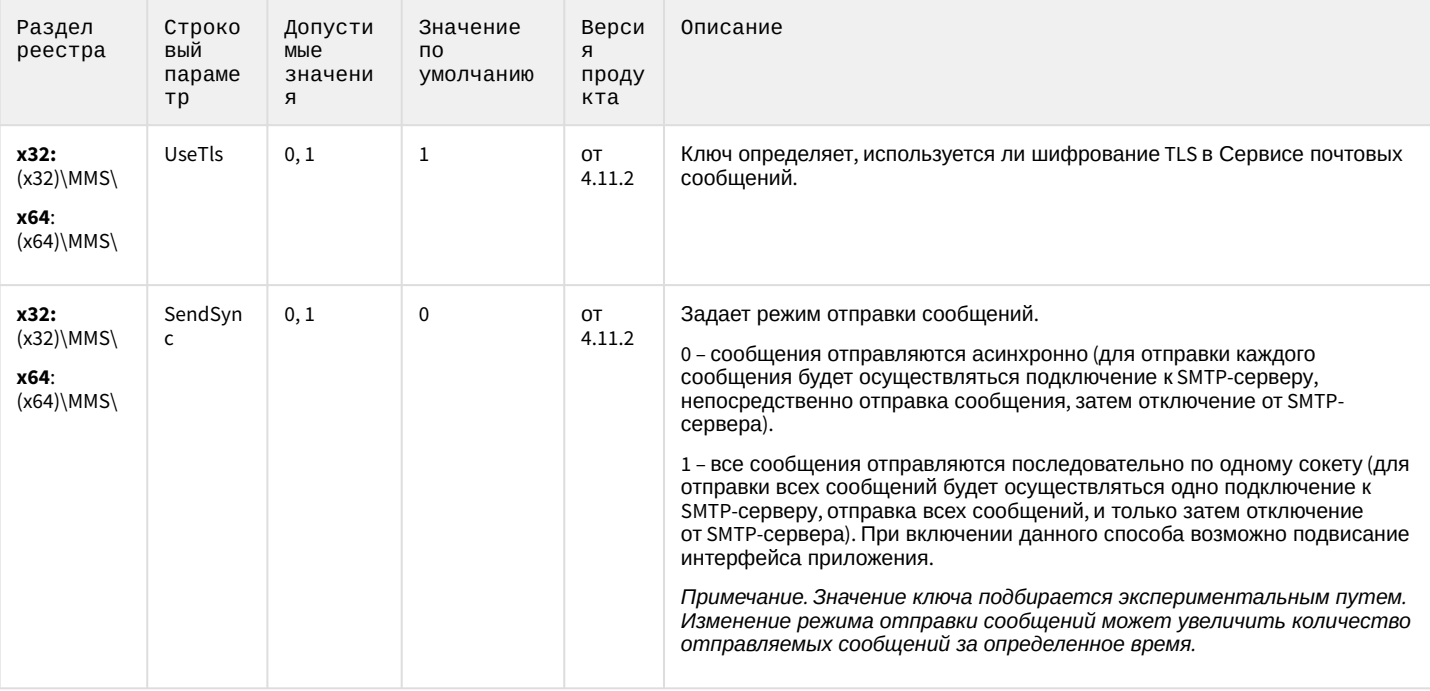

### Сервис коротких сообщений (SMS)

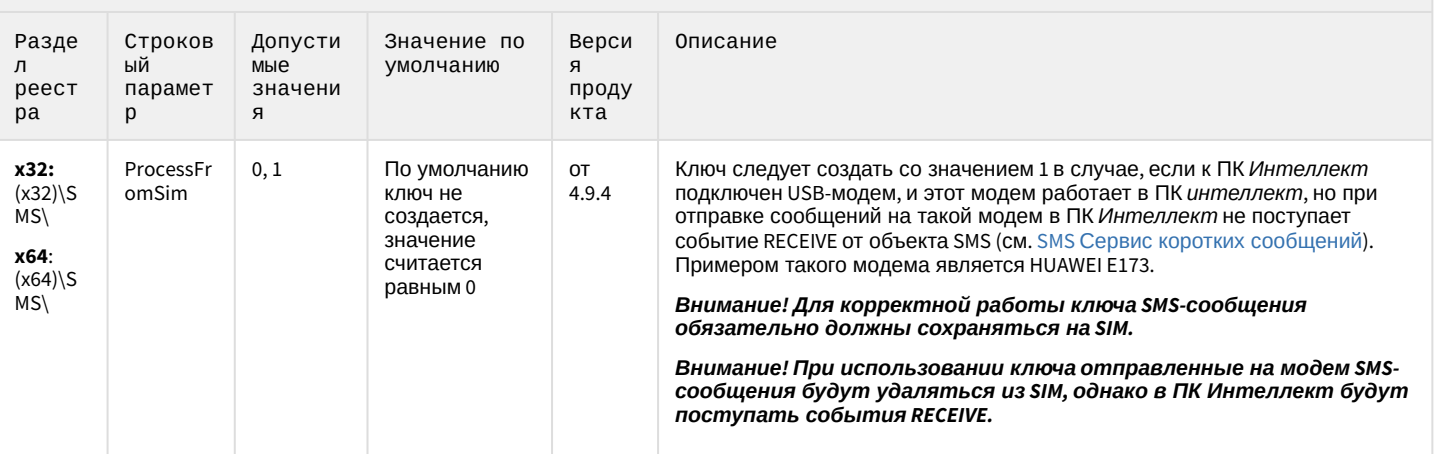

#### К СОДЕРЖАНИЮ

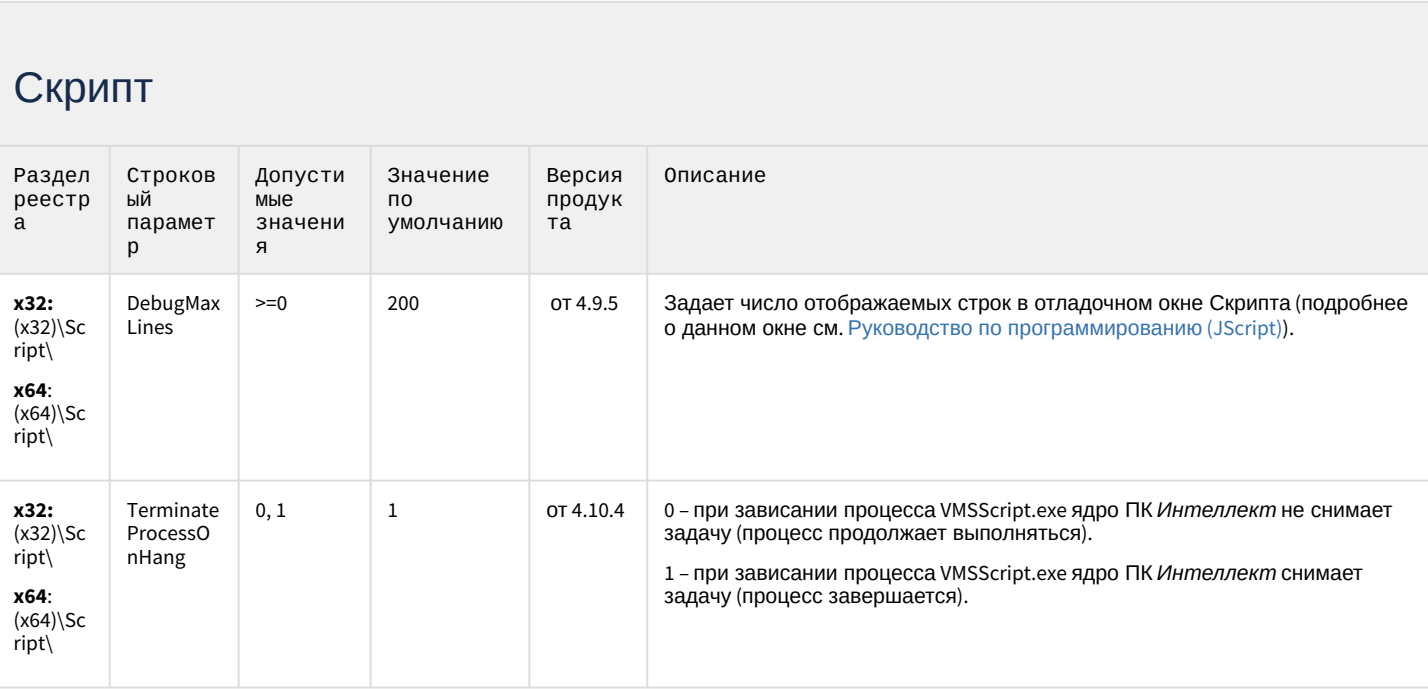

К СОДЕРЖАНИЮ

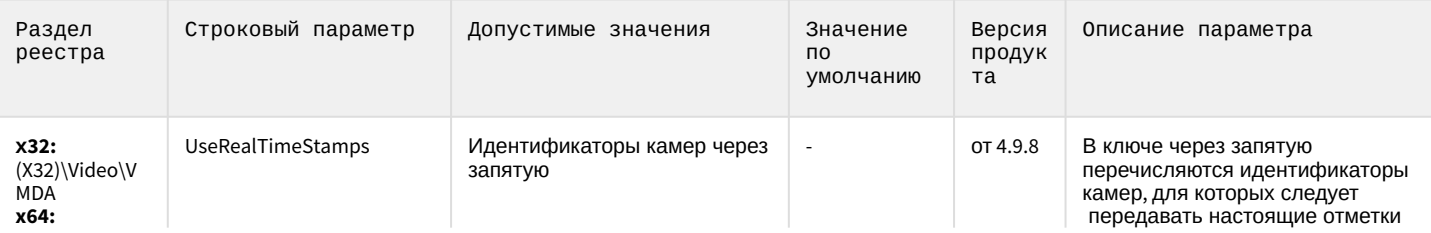

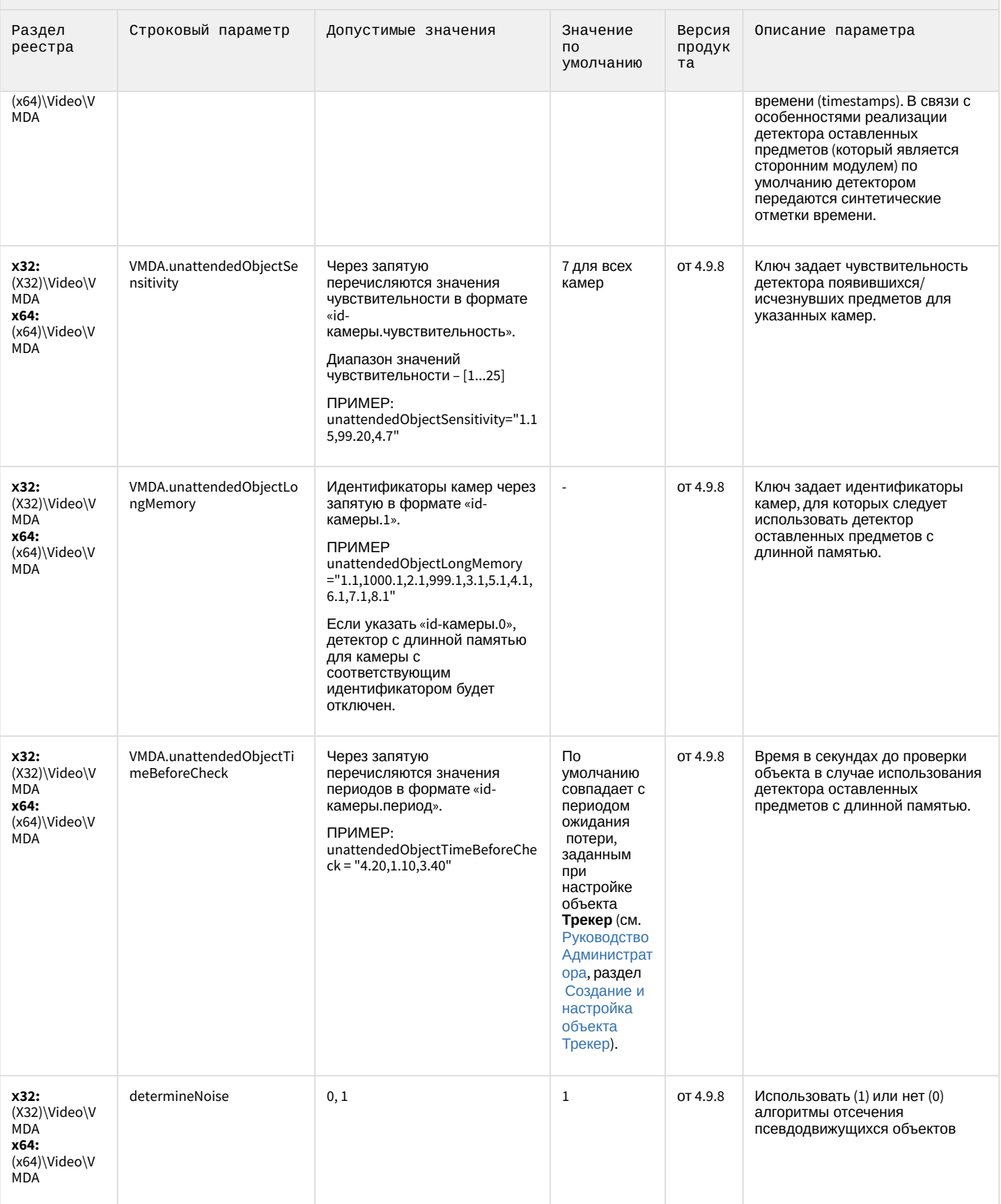

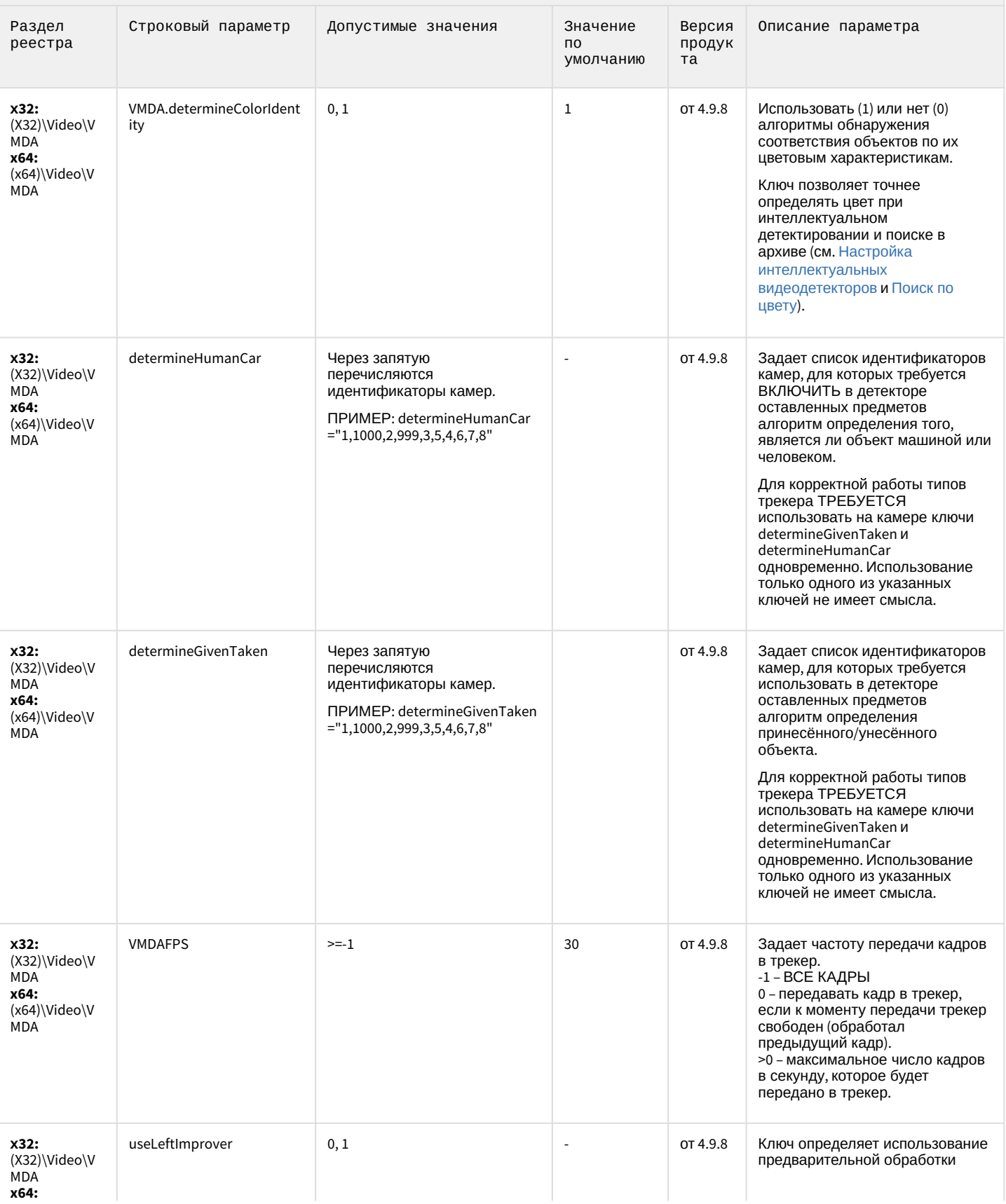

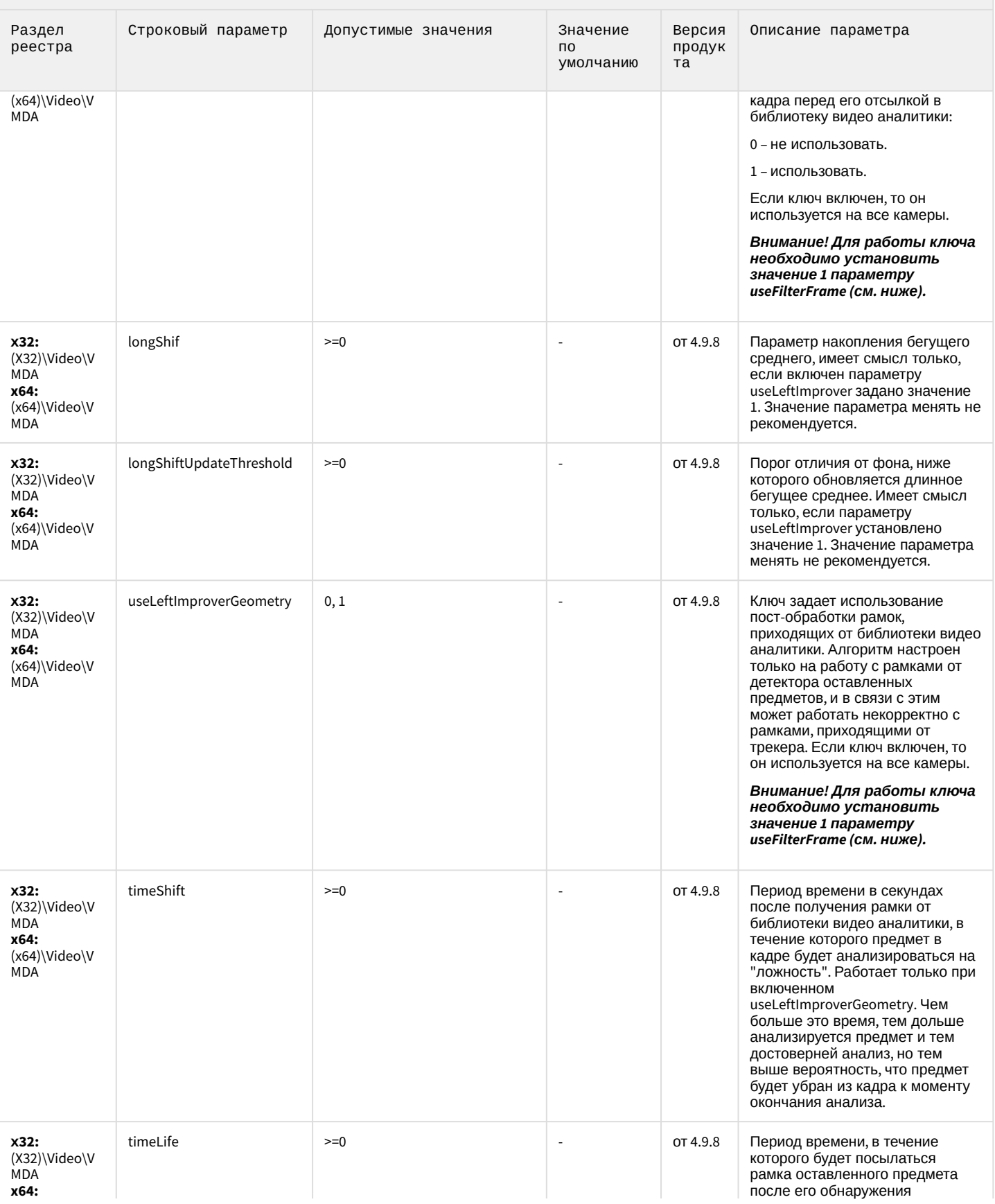

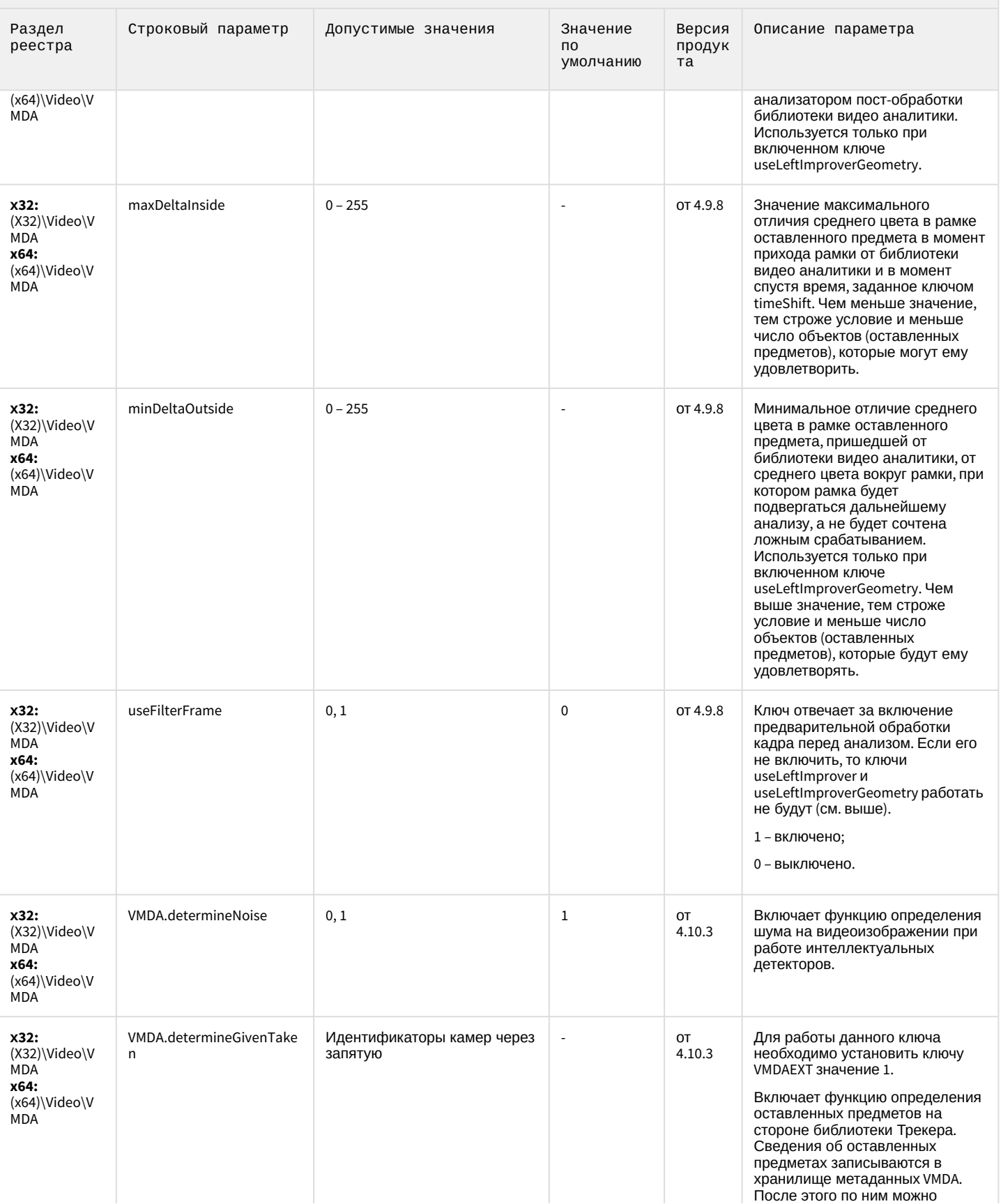

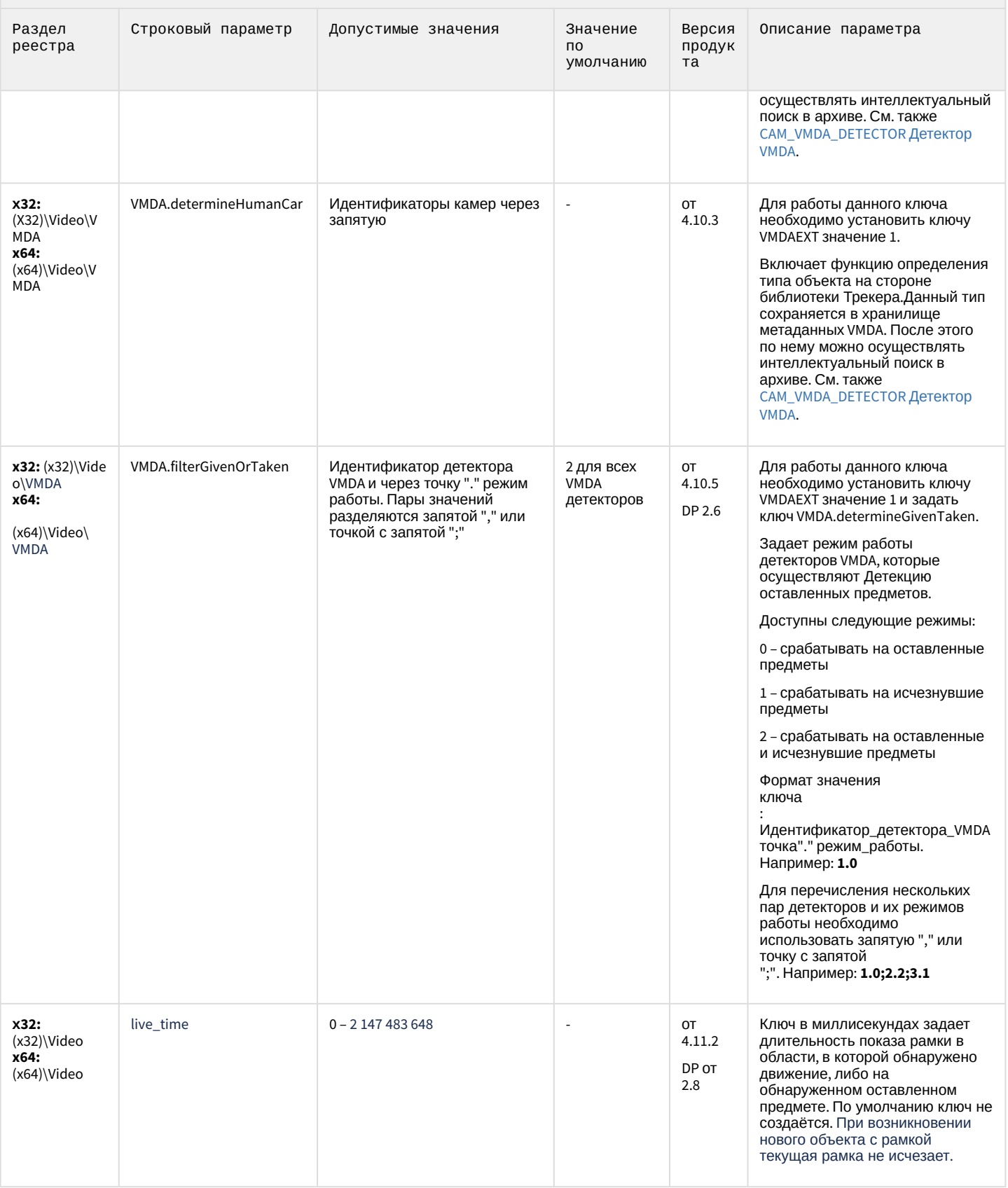

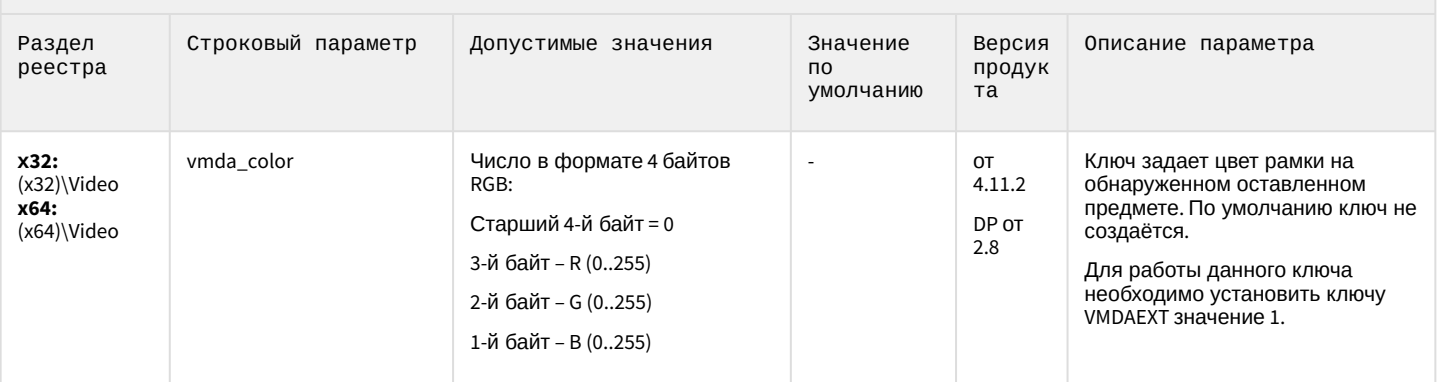

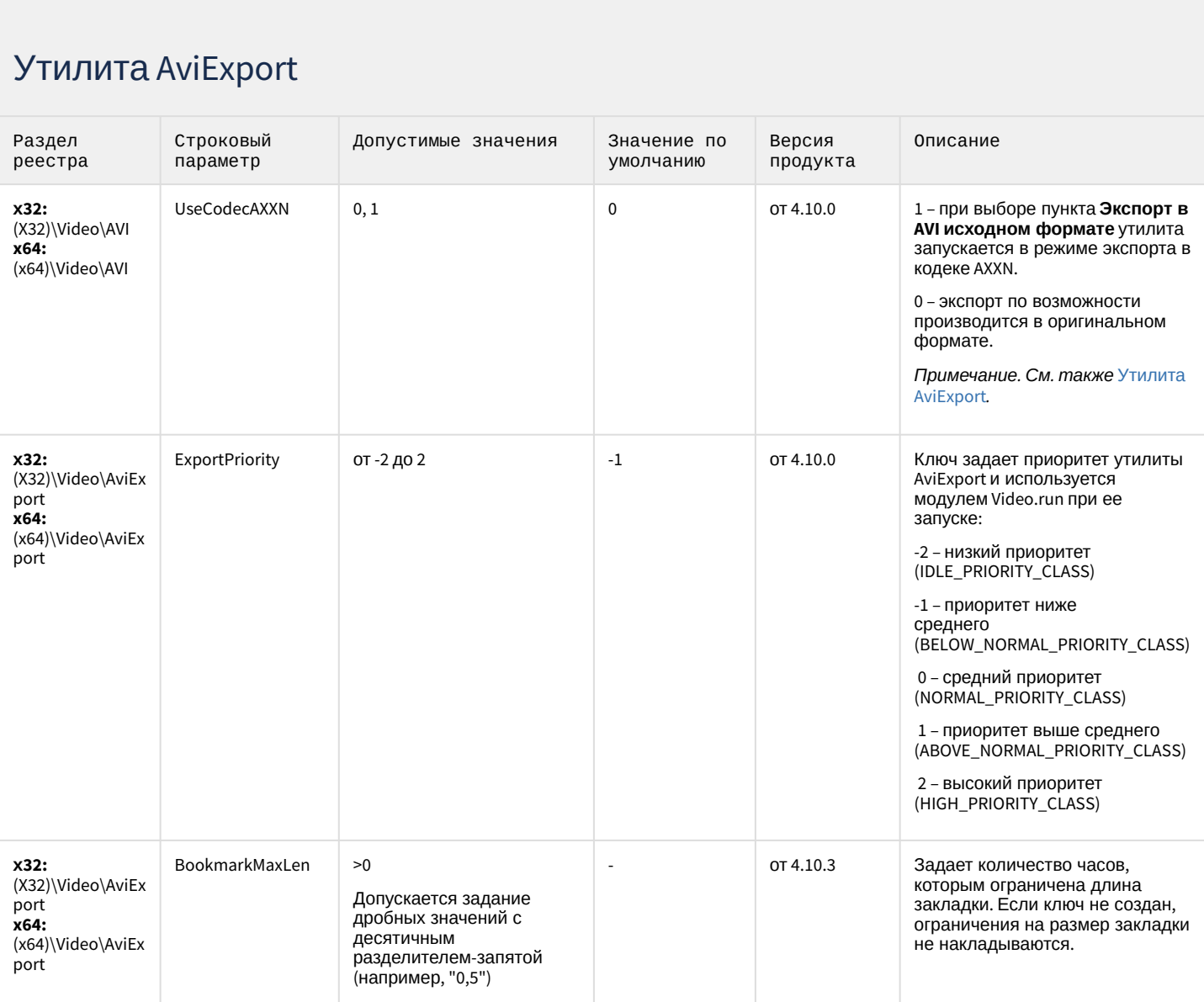

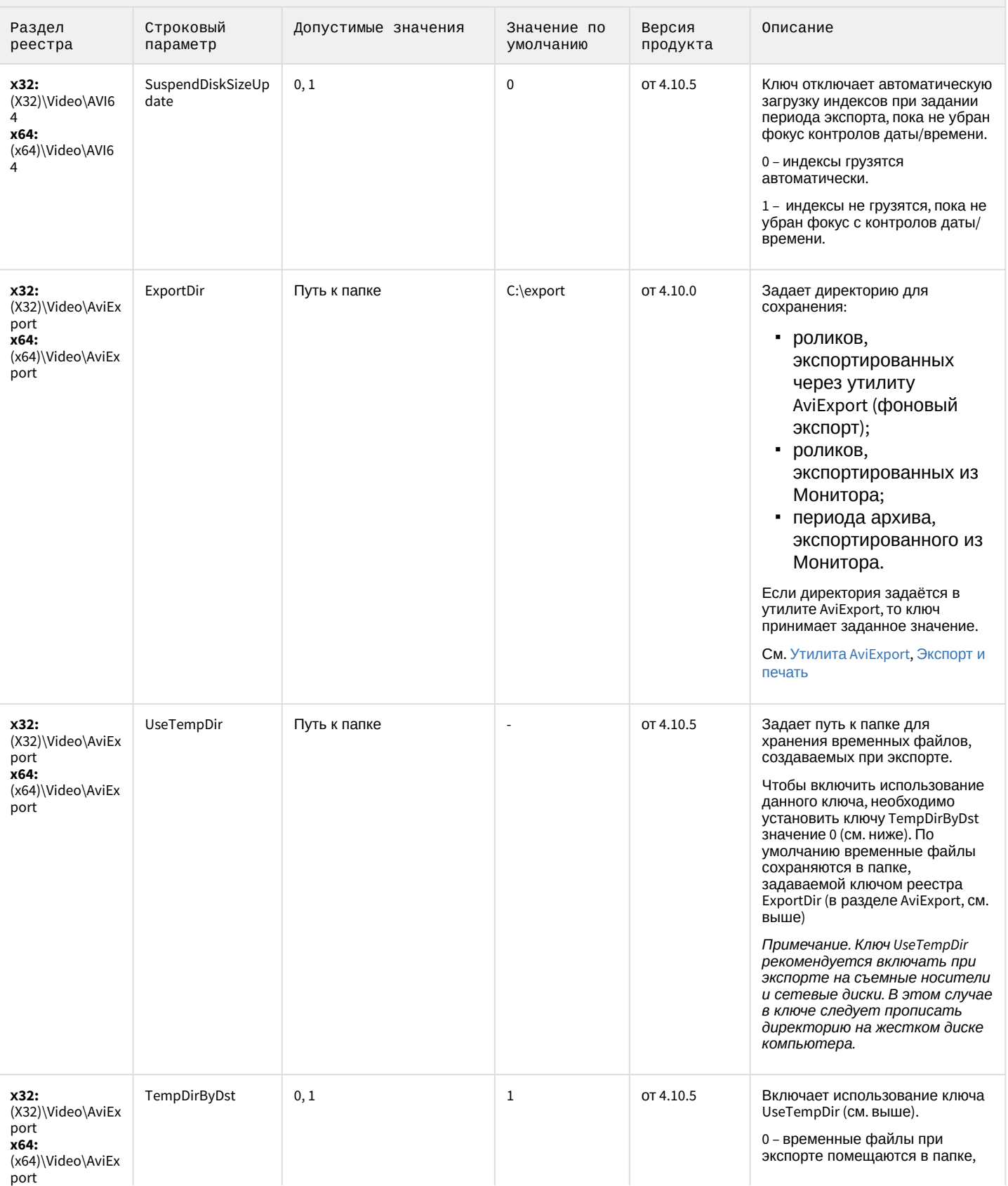

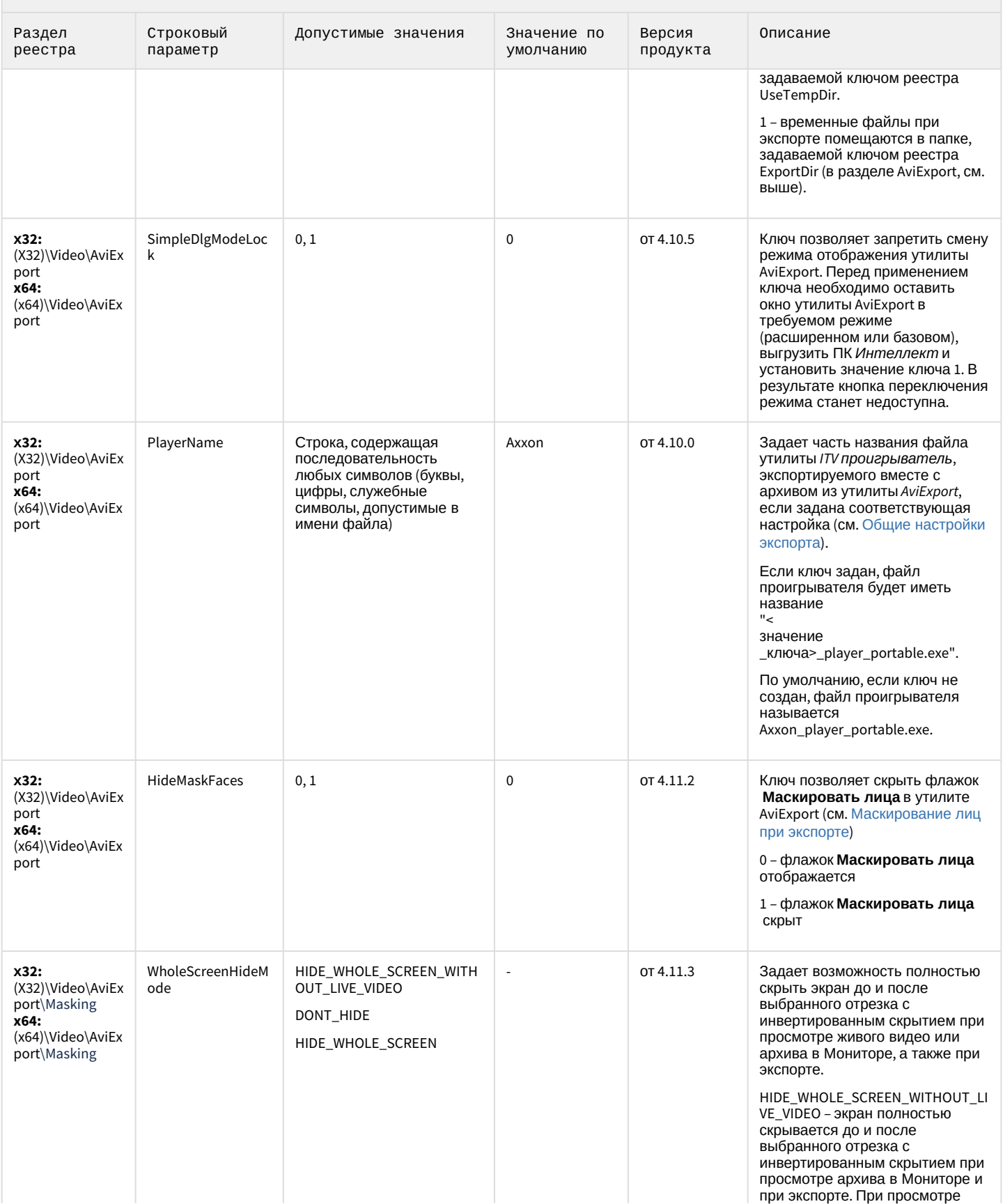

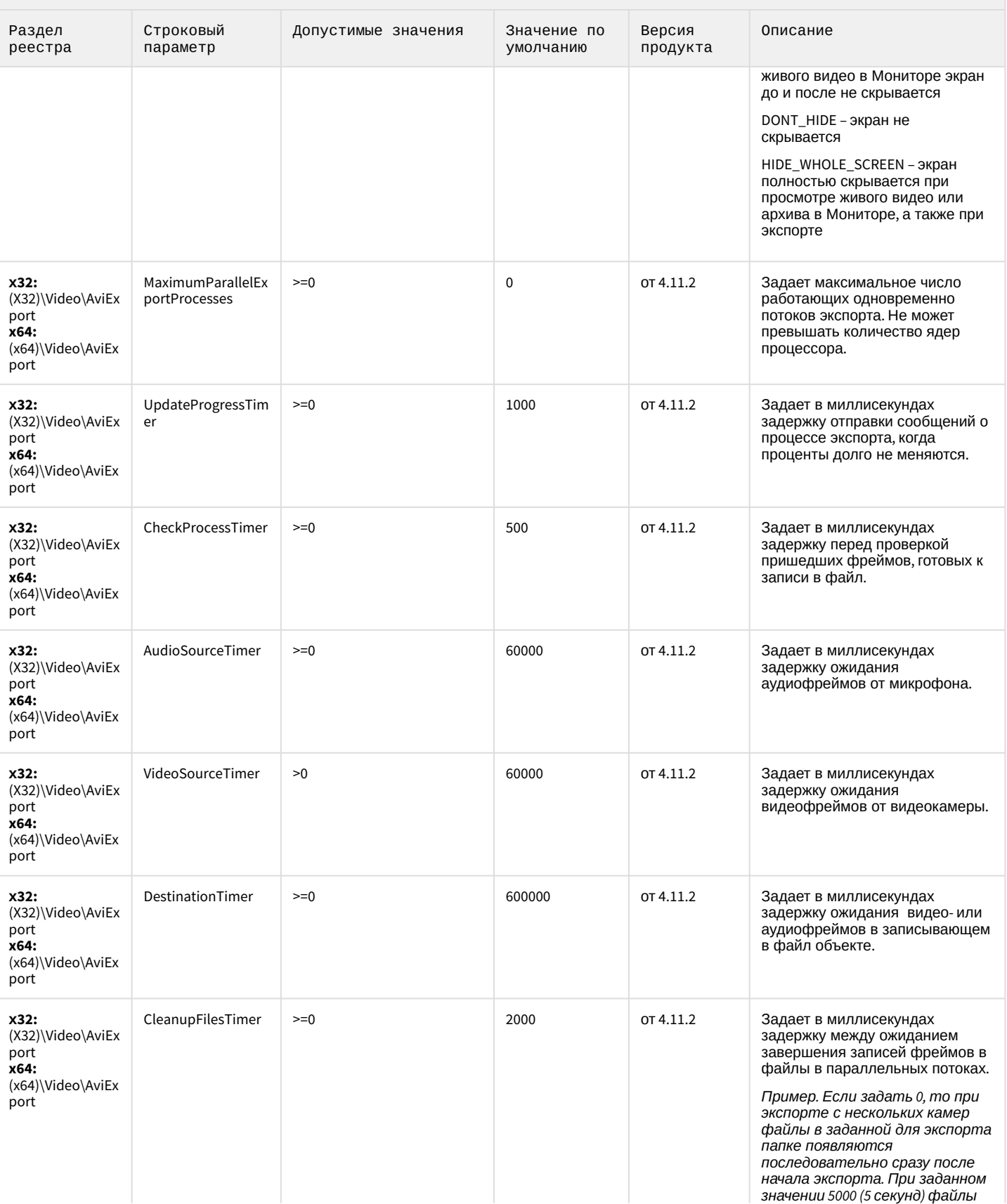

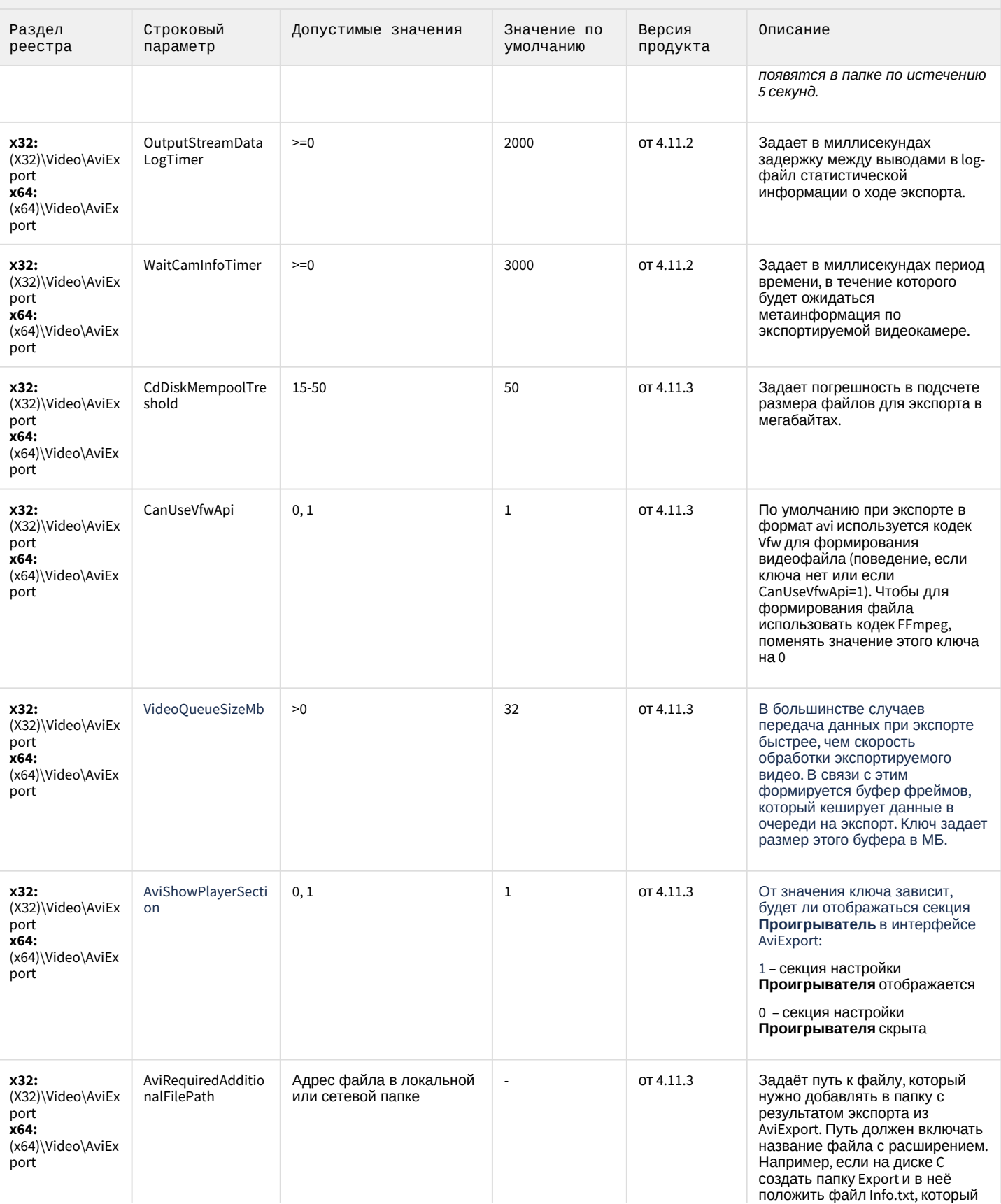

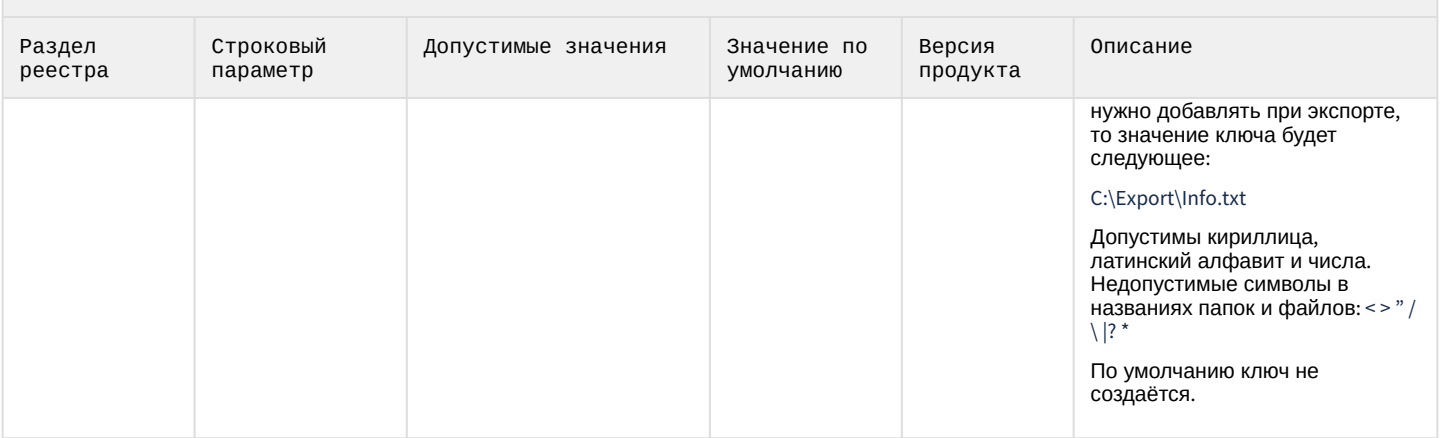

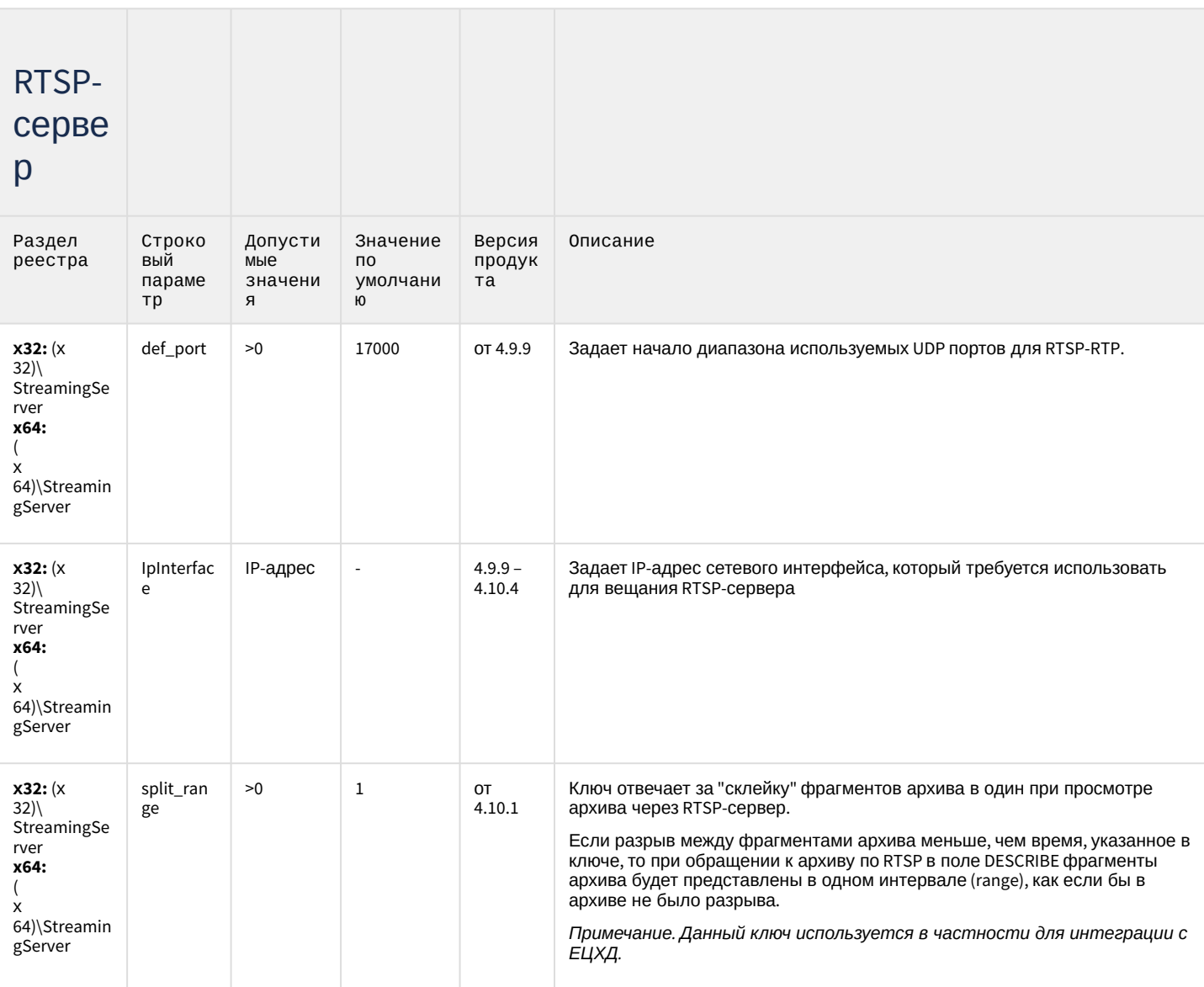

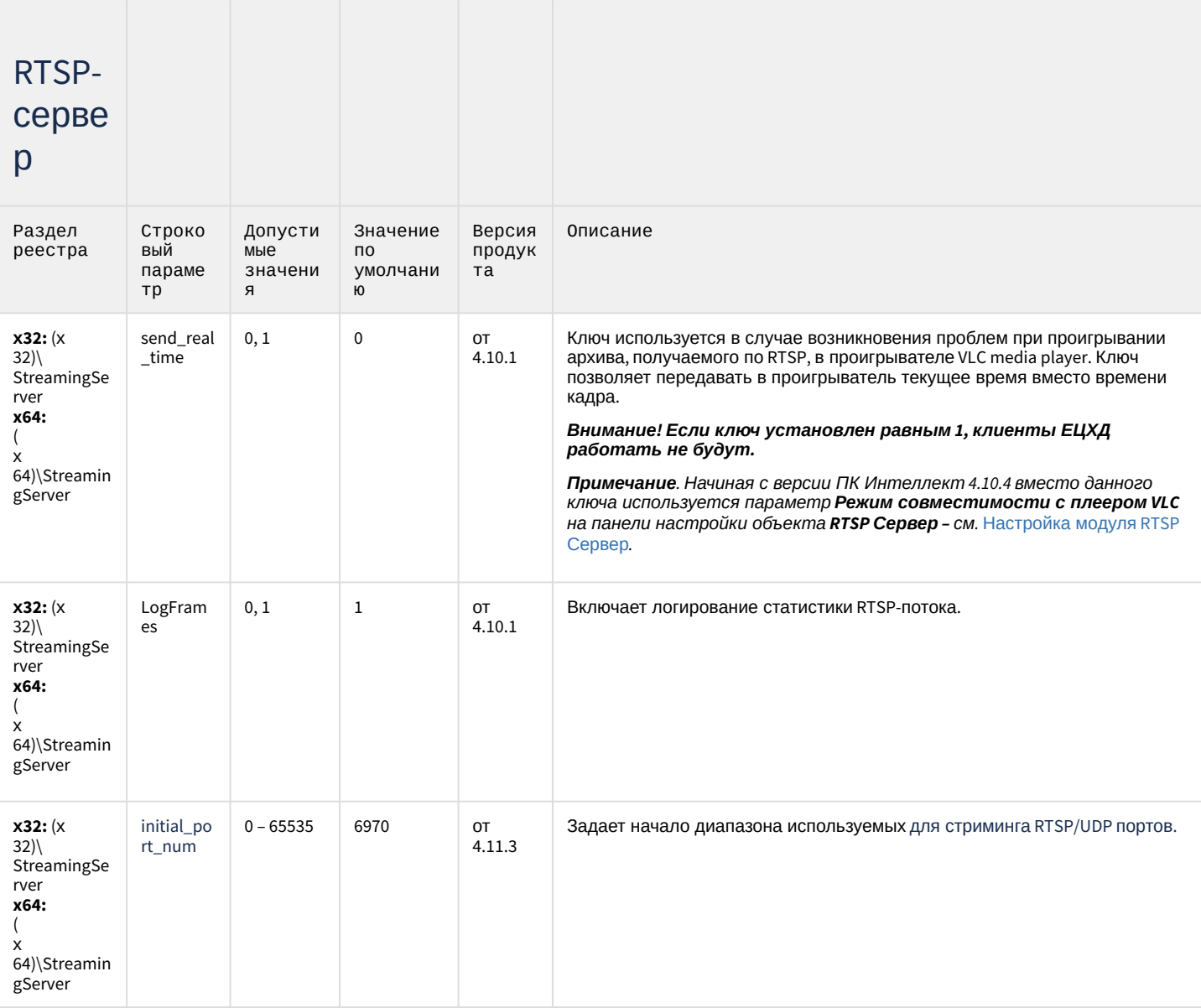

#### К СОДЕРЖАНИЮ

# Протокол оператора

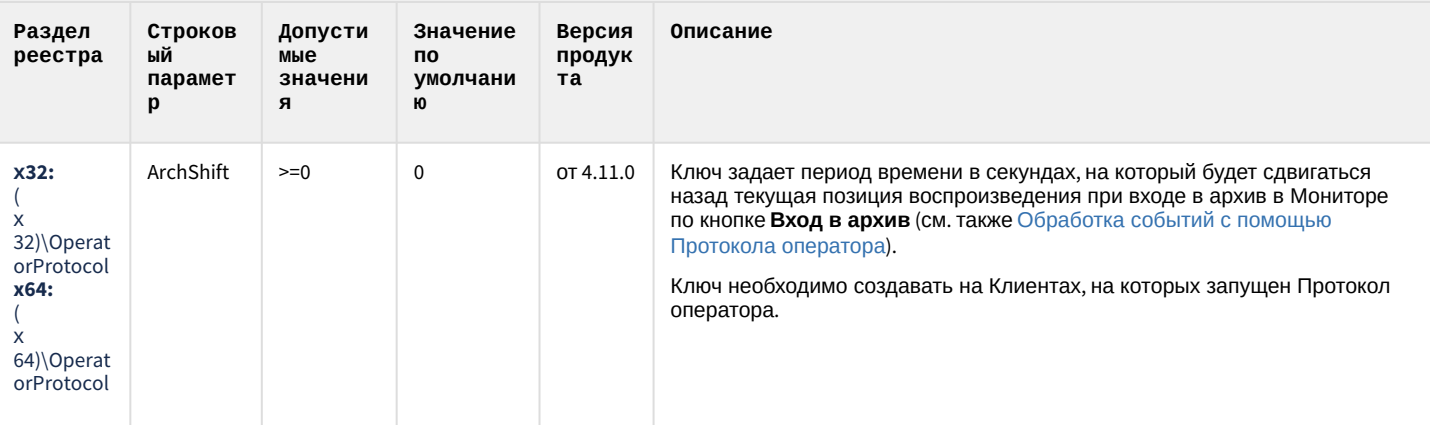

## Протокол оператора

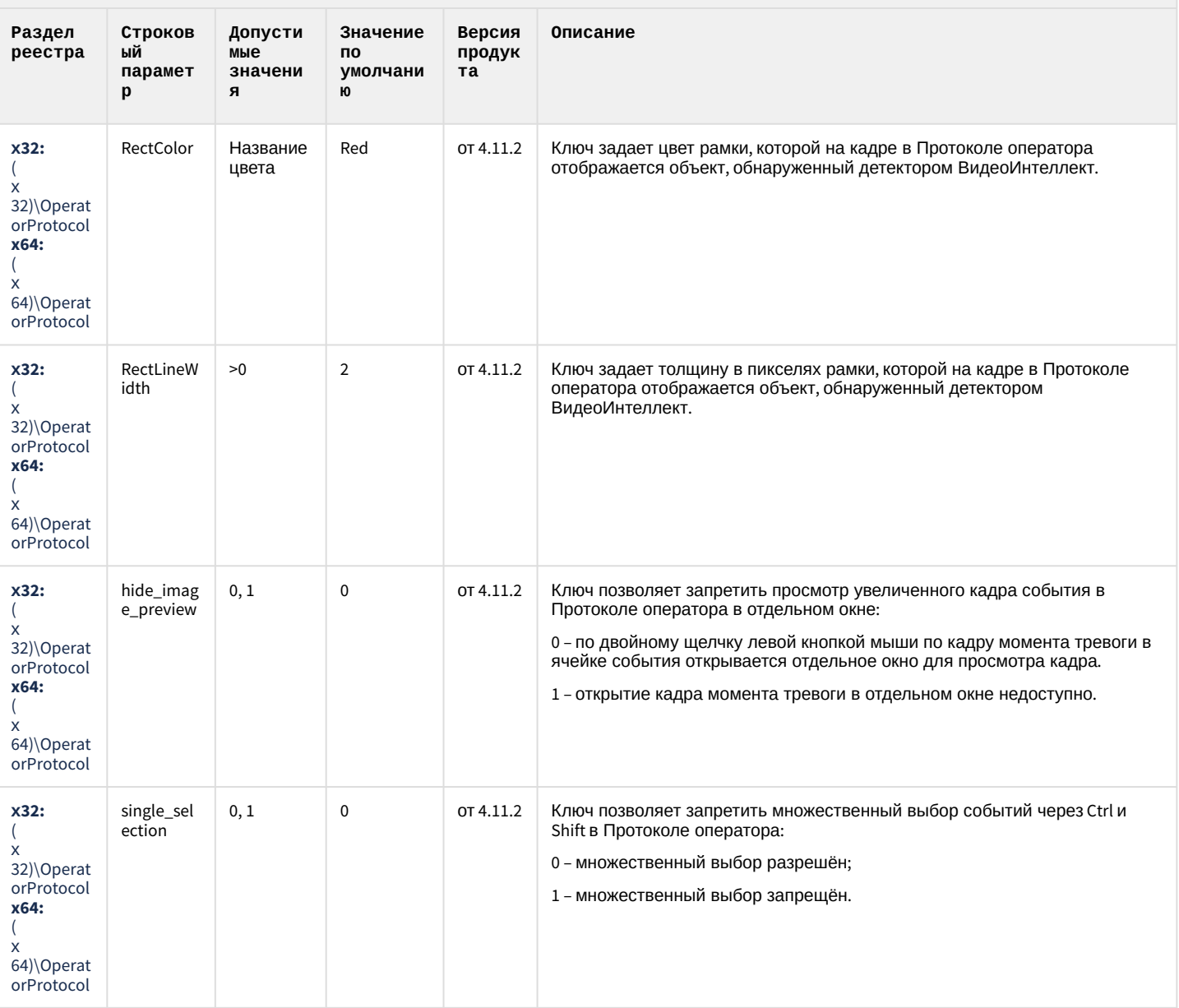

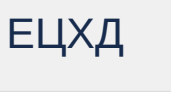

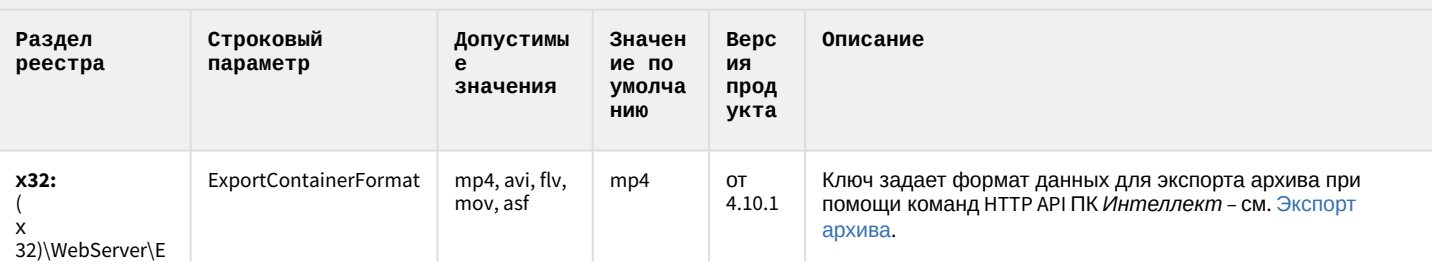

## ЕЦХД

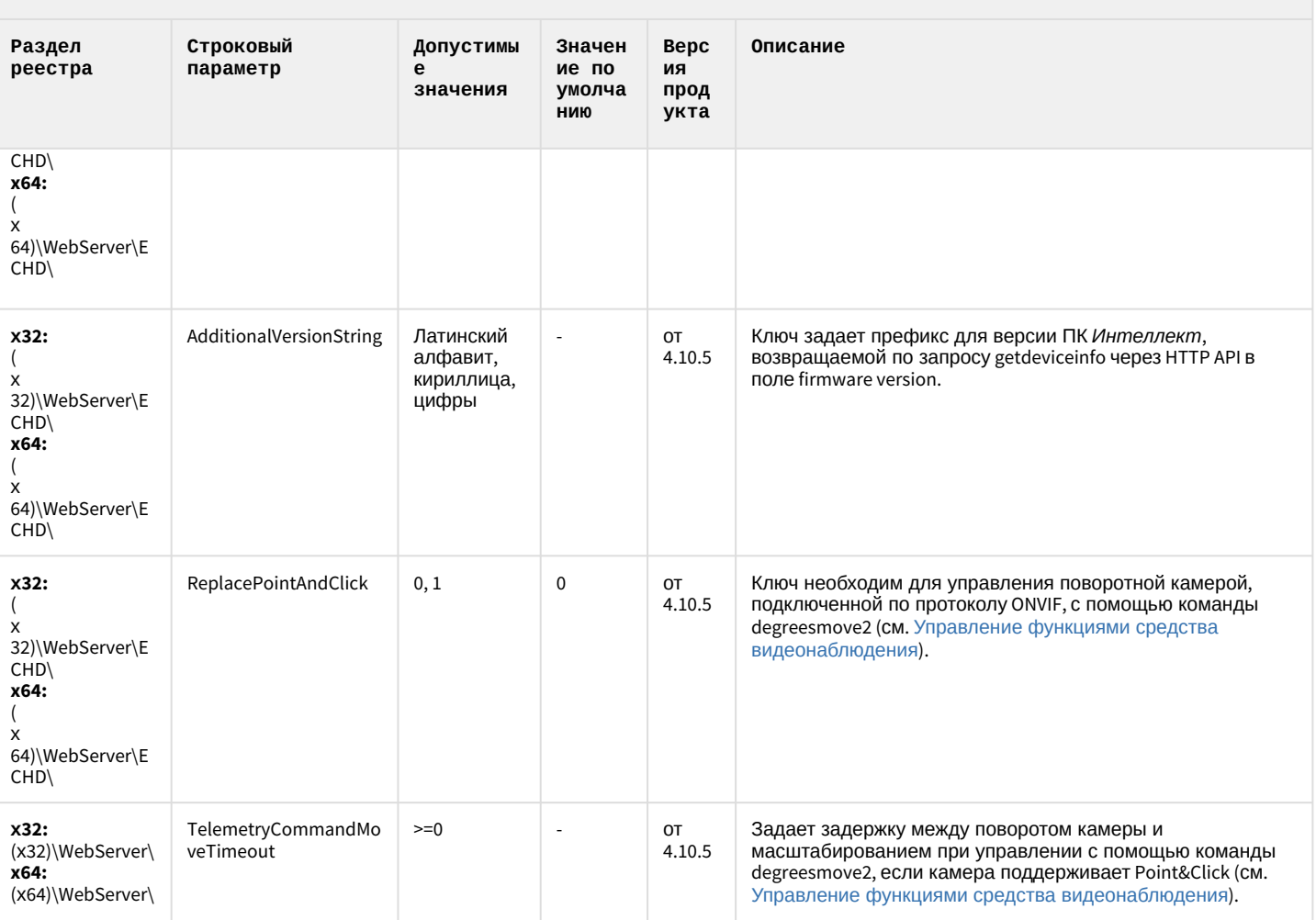

К СОДЕРЖАНИЮ

#### Подсистема связи

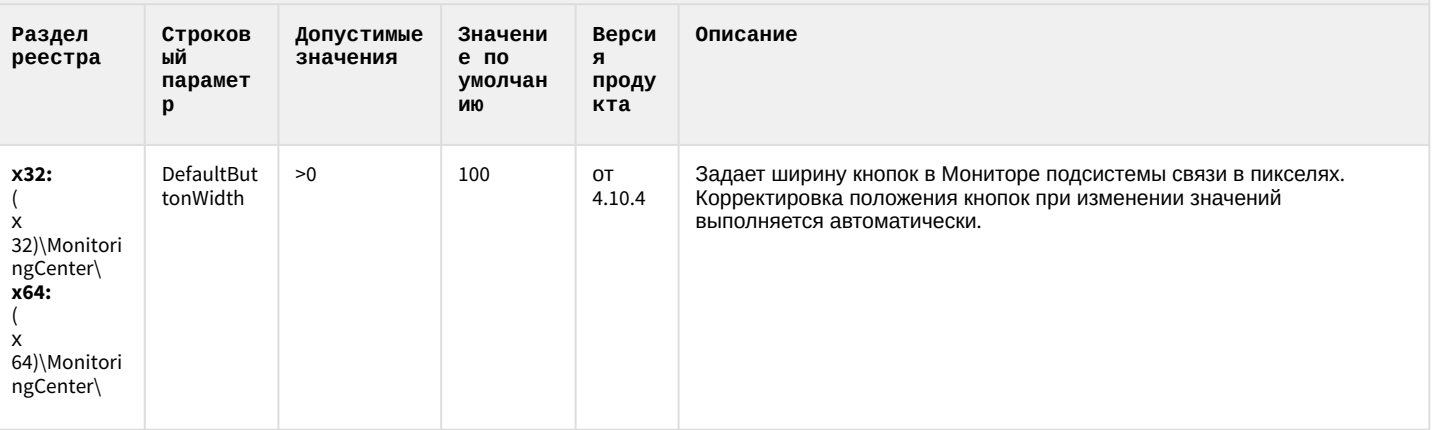

### Подсистема связи

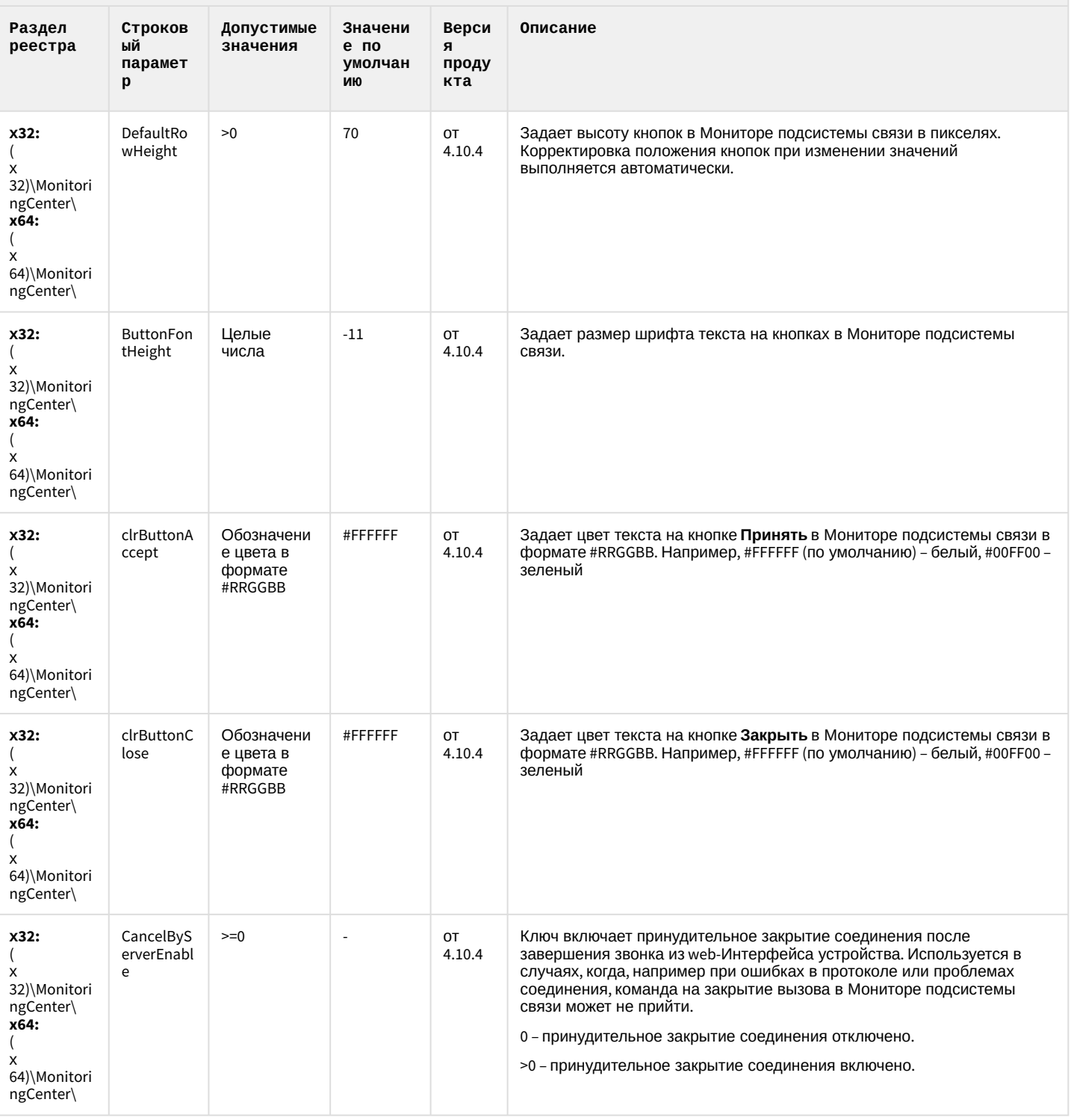

## НТМL Интерфейс

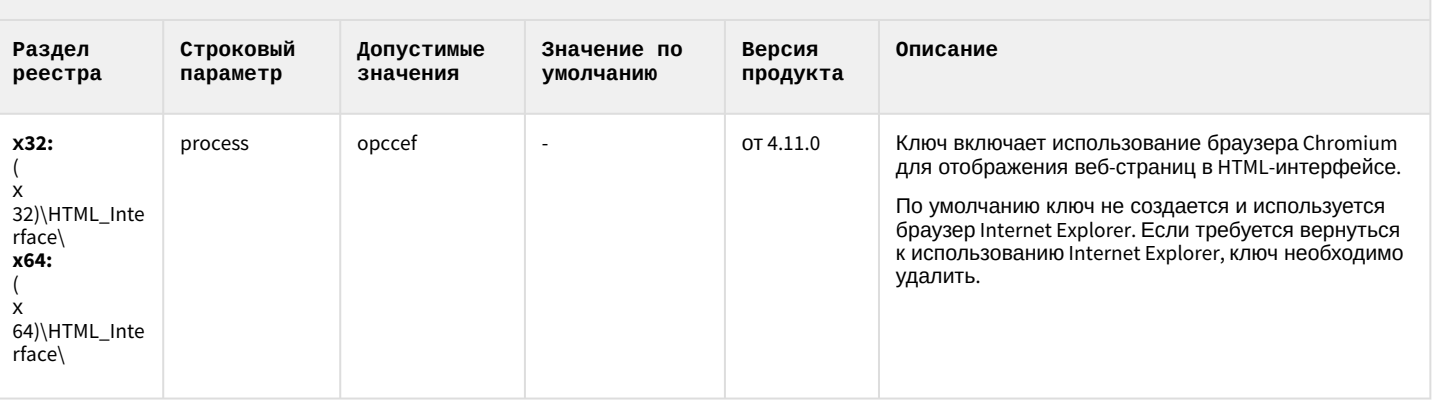

#### К СОДЕРЖАНИЮ

#### SIP-терминал

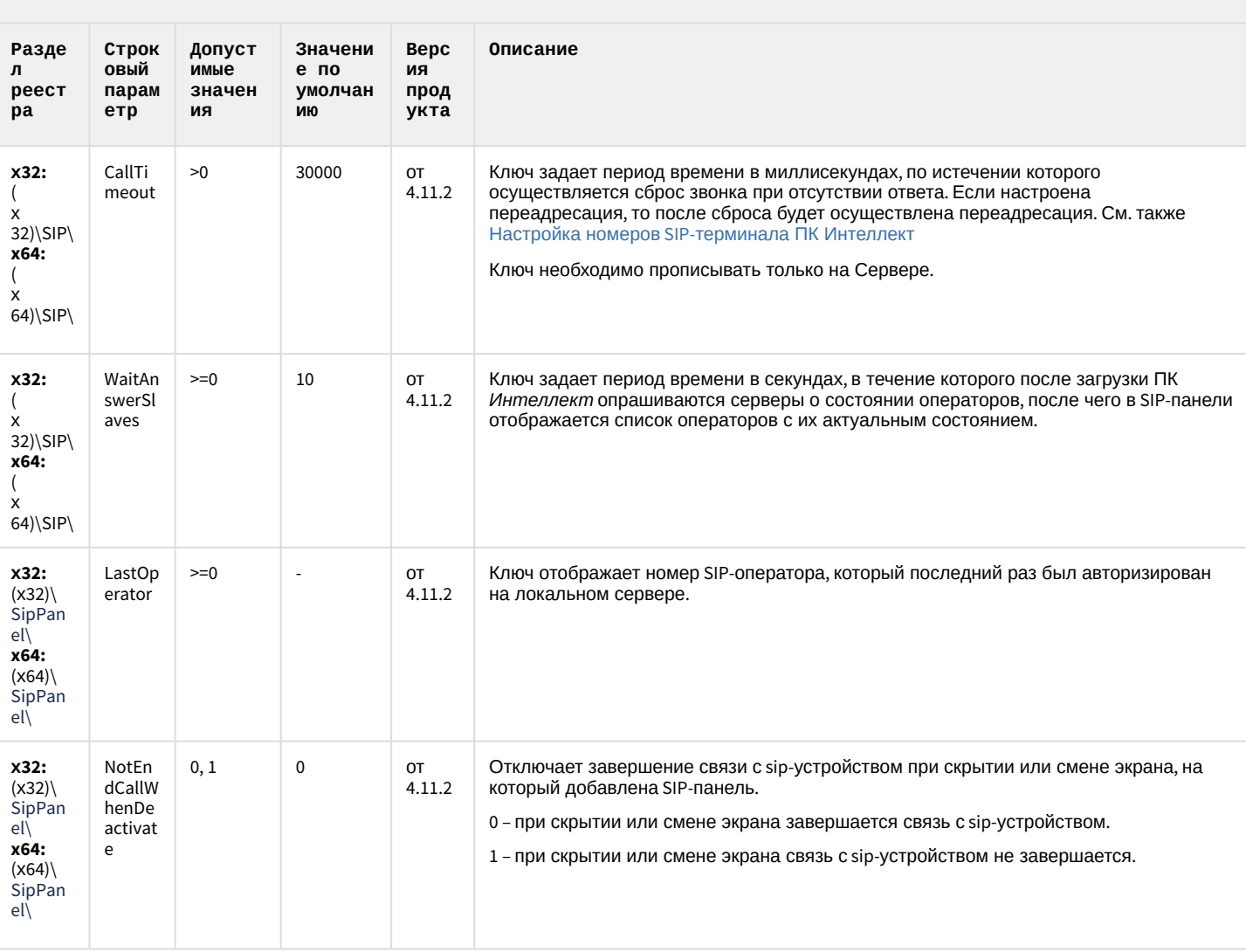

#### SIP-терминал

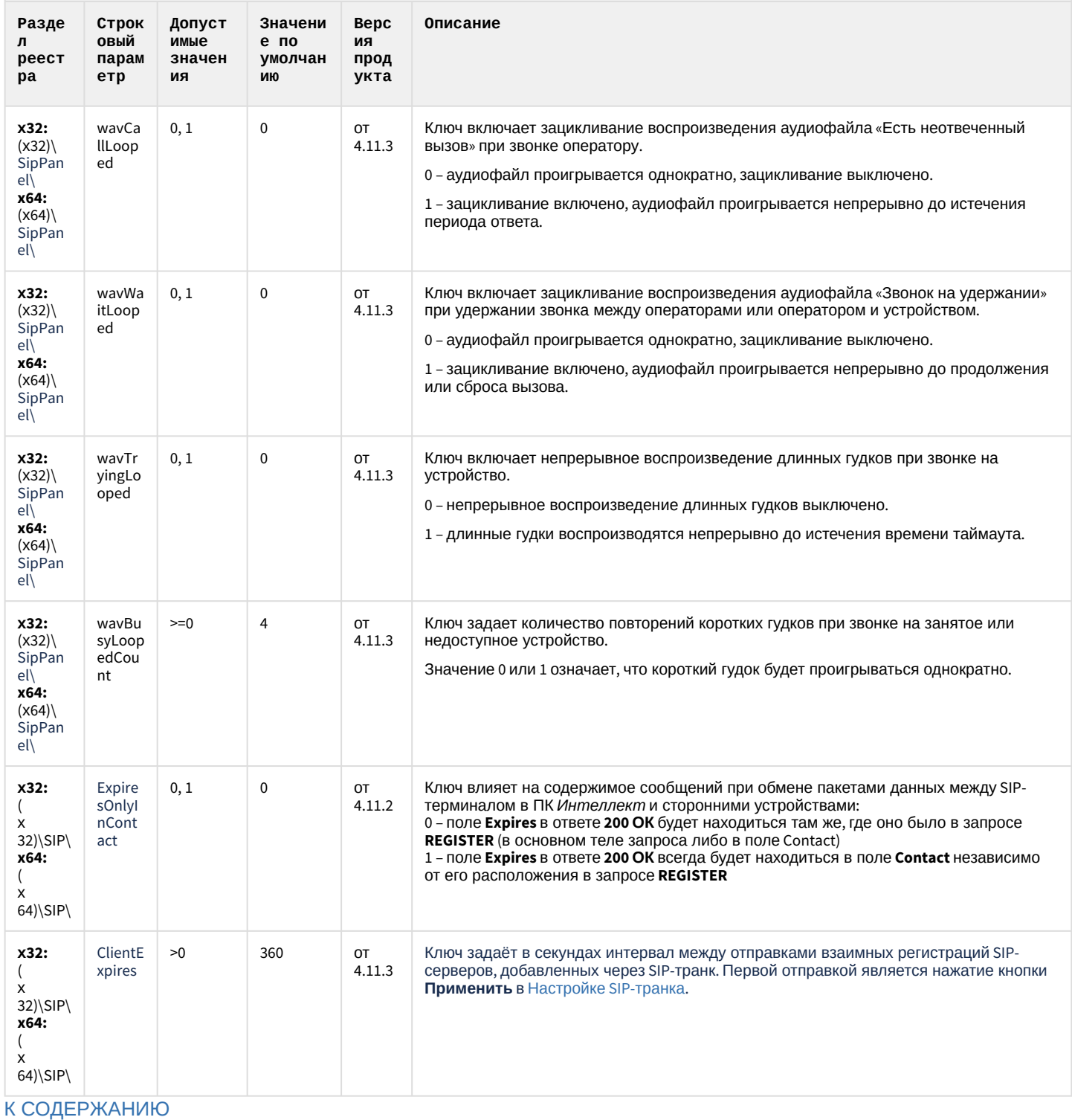

### ONVIF-CepBep

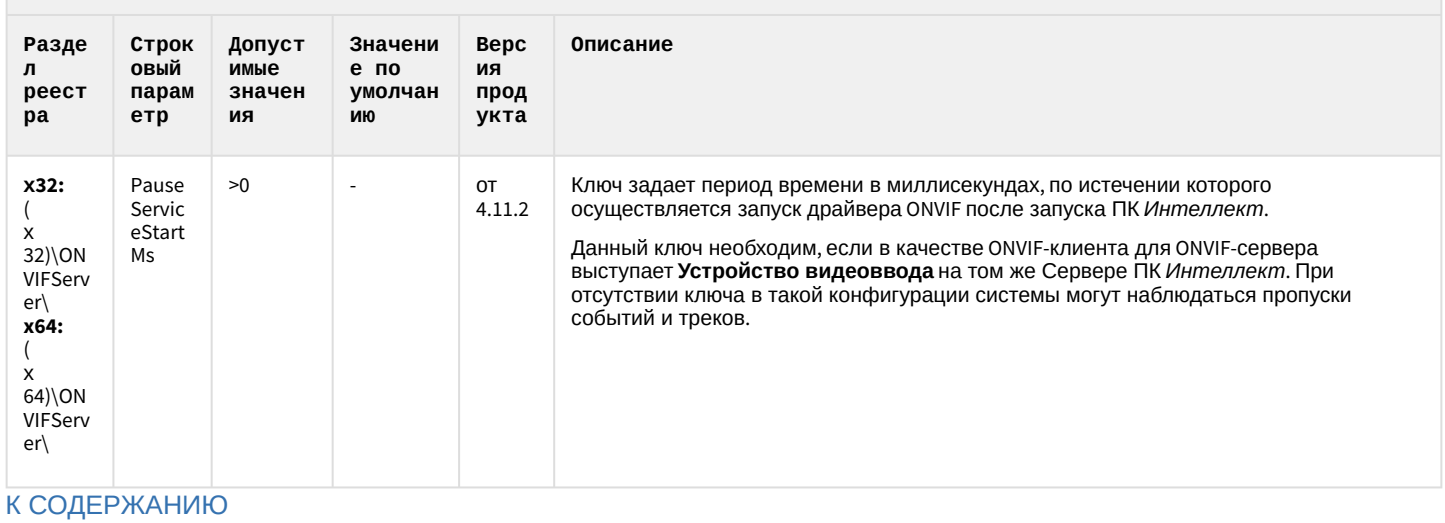

## VideoIQ7. Отличия от Интеллекта

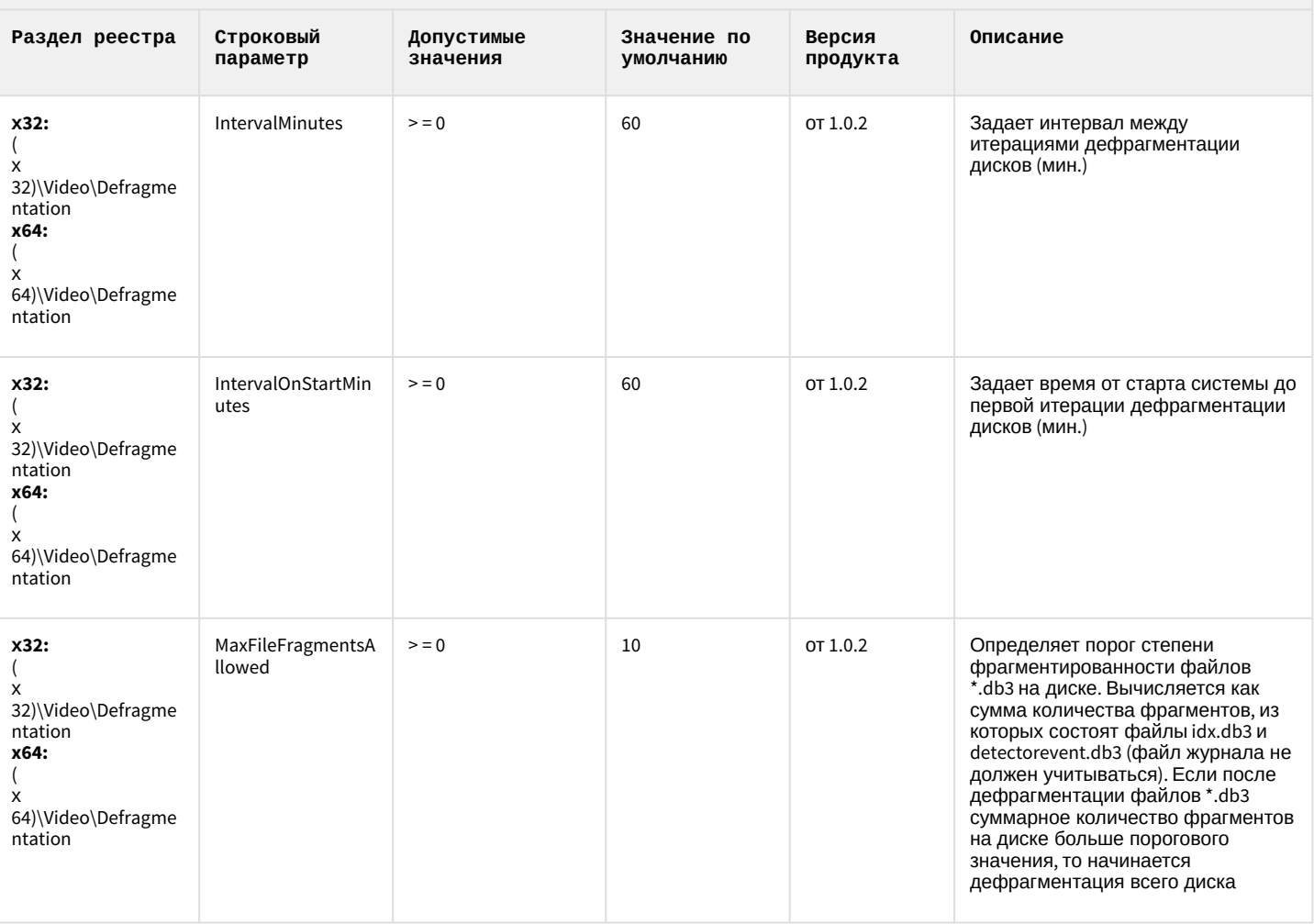

# VideoIQ7. Отличия от Интеллекта

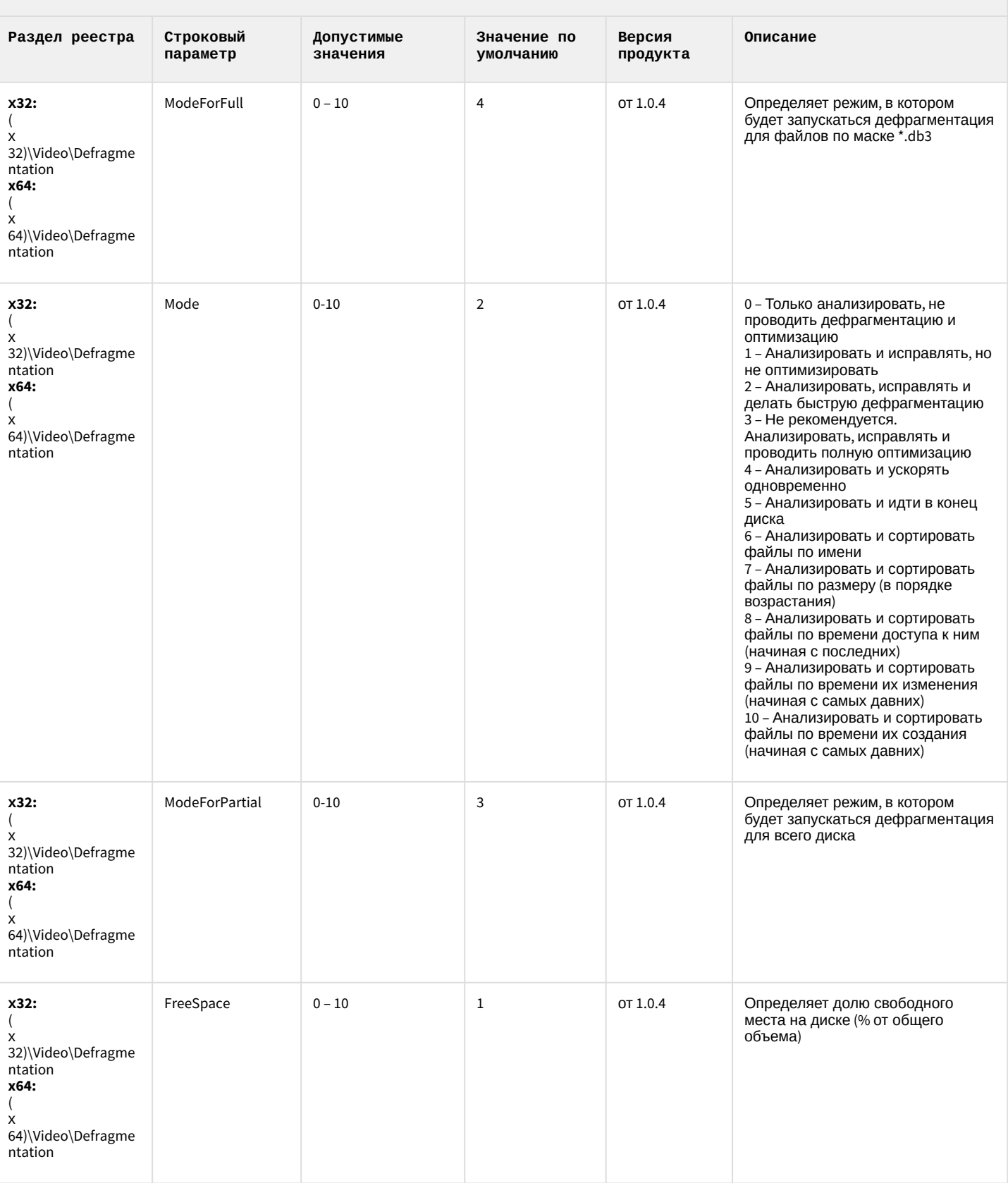

# VideoIQ7. Отличия от Интеллекта

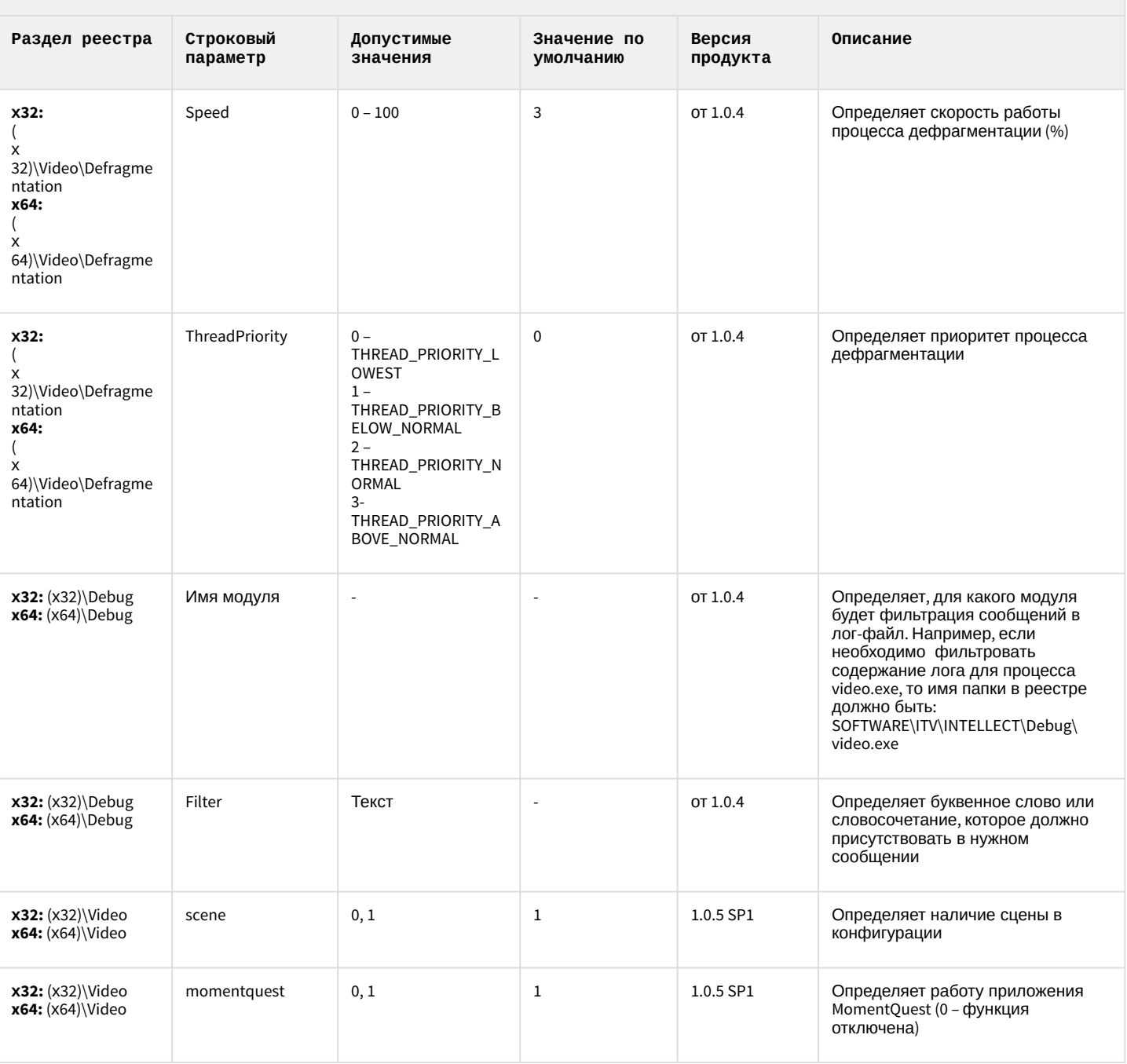

#### <span id="page-94-1"></span>2 Вертикальные решения

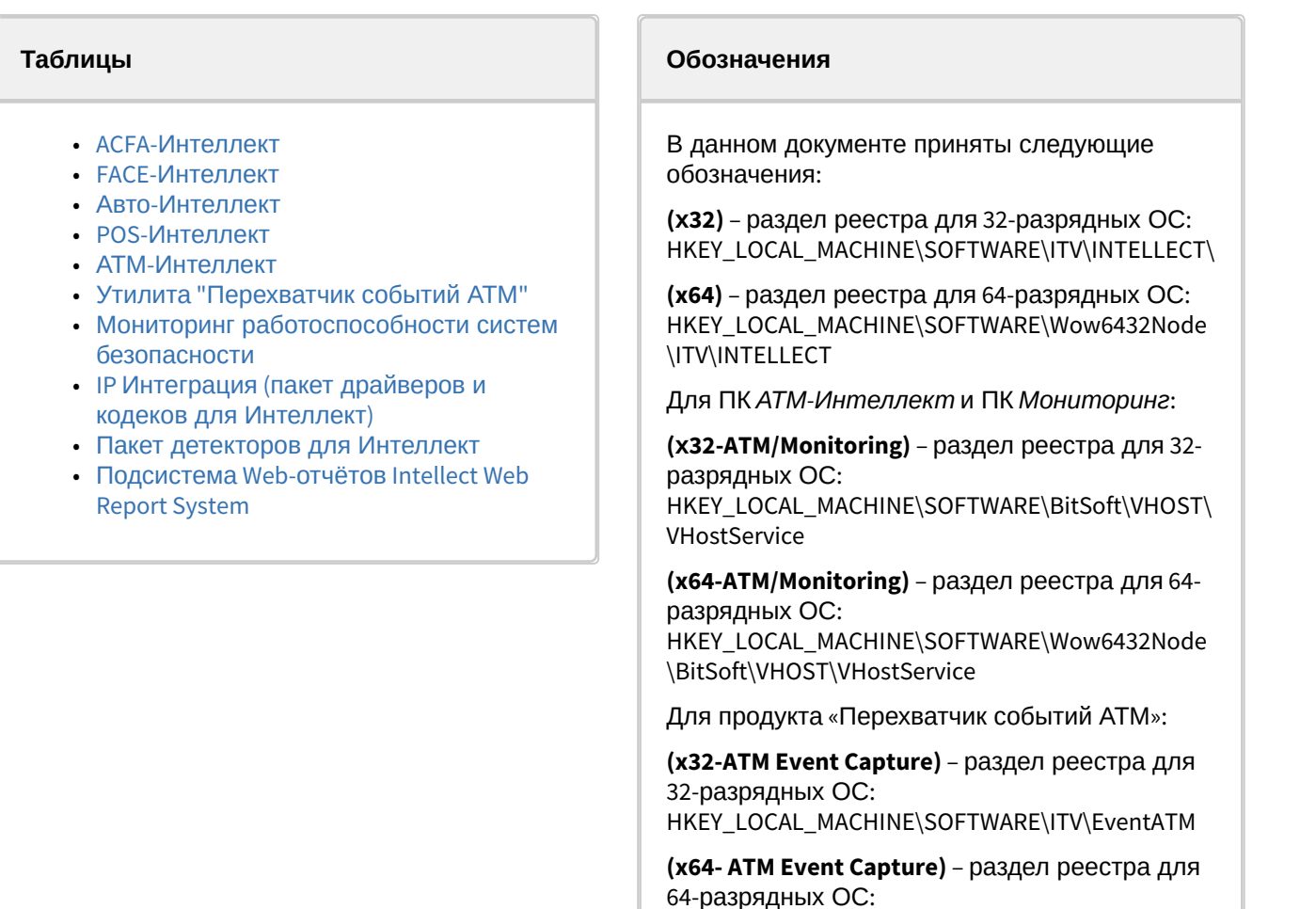

[Общие сведения о системном реестре ОС](https://docs.itvgroup.ru/confluence/pages/viewpage.action?pageId=136938089) Windows и работе с ним приведены в документе Руководство администратора, раздел [Работа с системным реестром ОС](https://docs.itvgroup.ru/confluence/pages/viewpage.action?pageId=136938822) Windows.

\ITV\EventATM

HKEY\_LOCAL\_MACHINE\SOFTWARE\Wow6432Node

<span id="page-94-0"></span>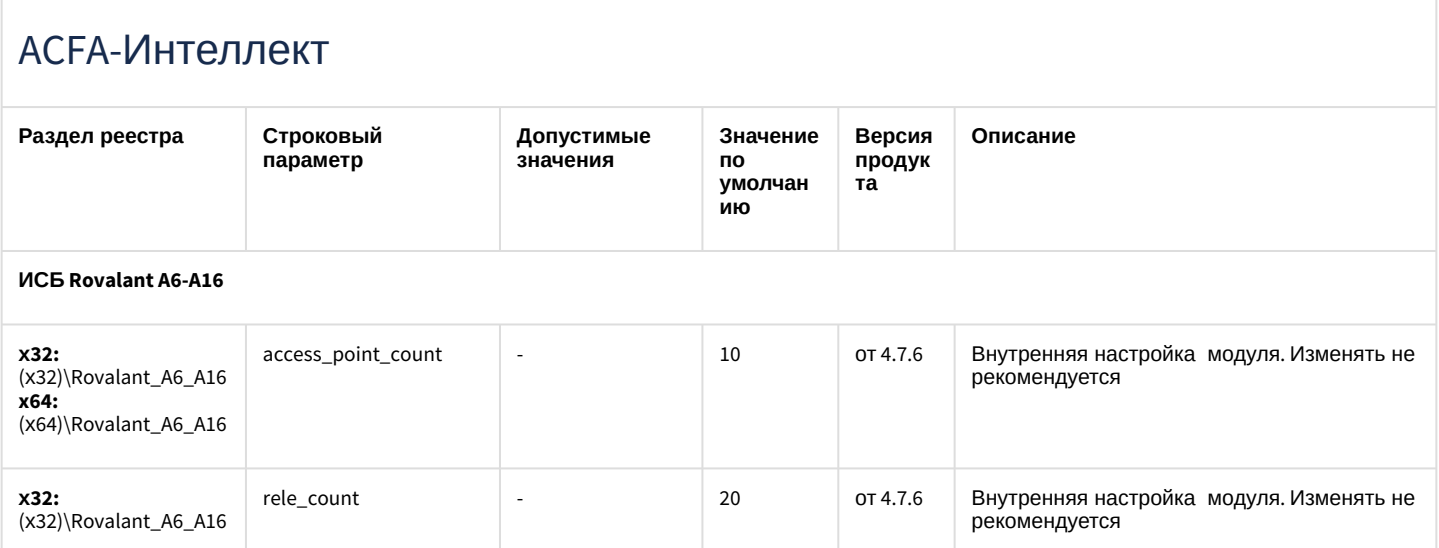

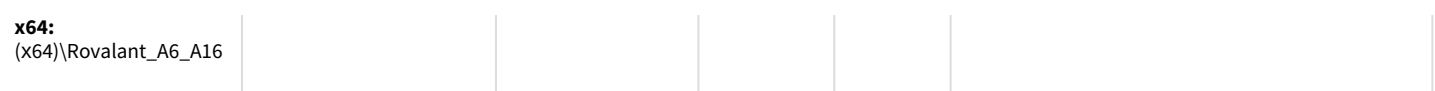

#### **Apollo (AAN 100, AAN 32, AIM-4, AIM-4SL)**

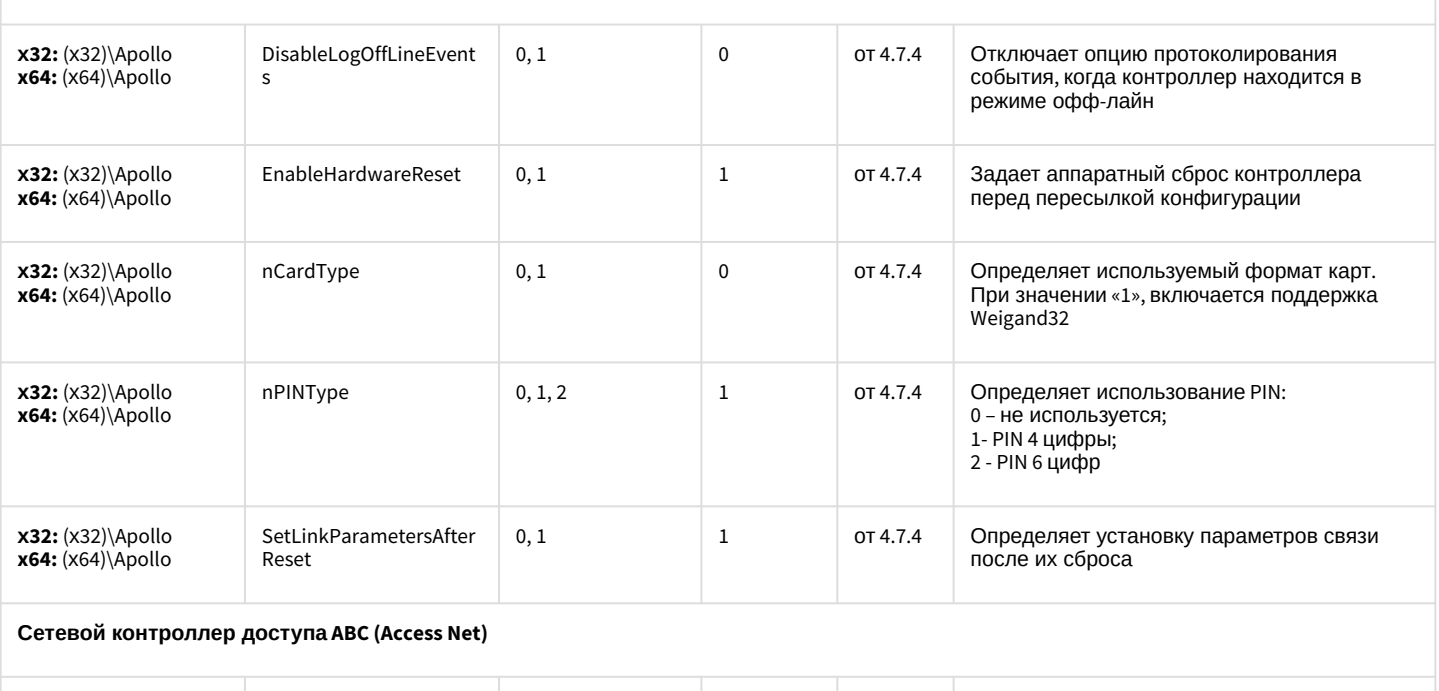

#### **х32:** (х32)\ABC **x64:** (х64)\ABC UseDynamic 0, 1 0 от 4.7.4 Задает доступность флажка «Динамически» в настройках контроллера. В этом случае пересылка конфигурации в отдельном потоке может иногда приводить к падению модуля **х32:** (х32)\ABC **x64:** (х64)\ABC UseMultiThreaded 0, 1 0 от 4.7.4 Задает использование многопоточного режима **Считыватель Perco Card Reader х32:** (х32)\Perco CR **x64:** (х64)\Perco CR ReadTotalTimeoutConst ant  $> = 0$  - от 4.7.4 Задает таймаут опроса считывателя. Если периодически теряется связь, то этот параметр следует увеличить

**Система контроля и управления доступом PERCO-SYSTEM-12000L**

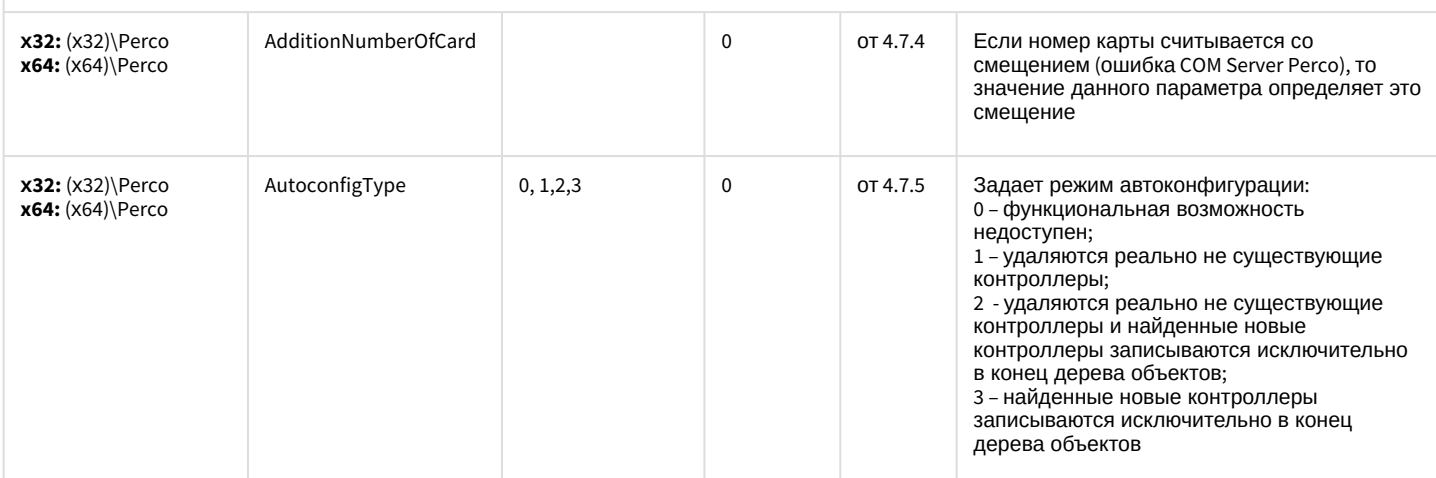

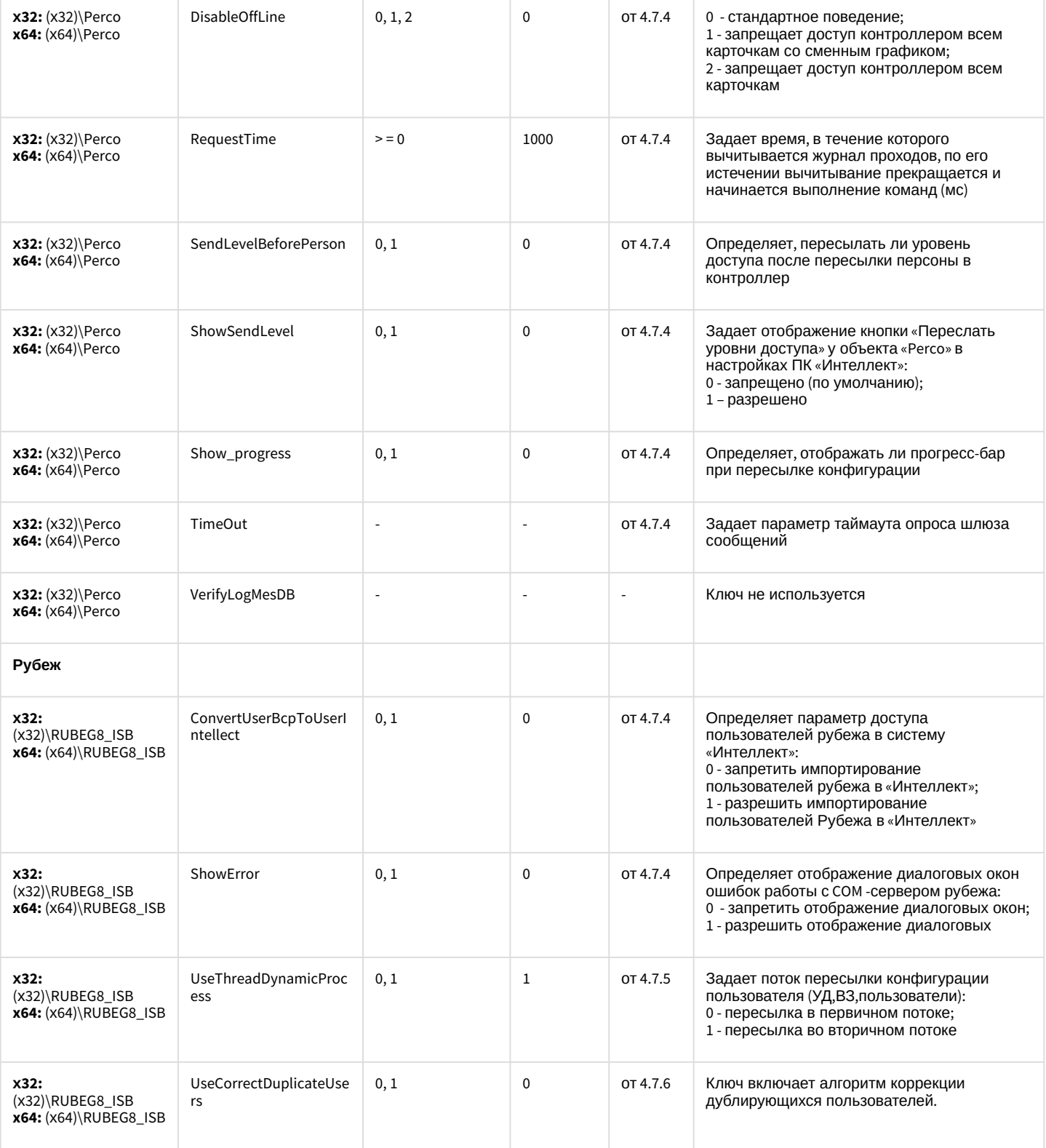

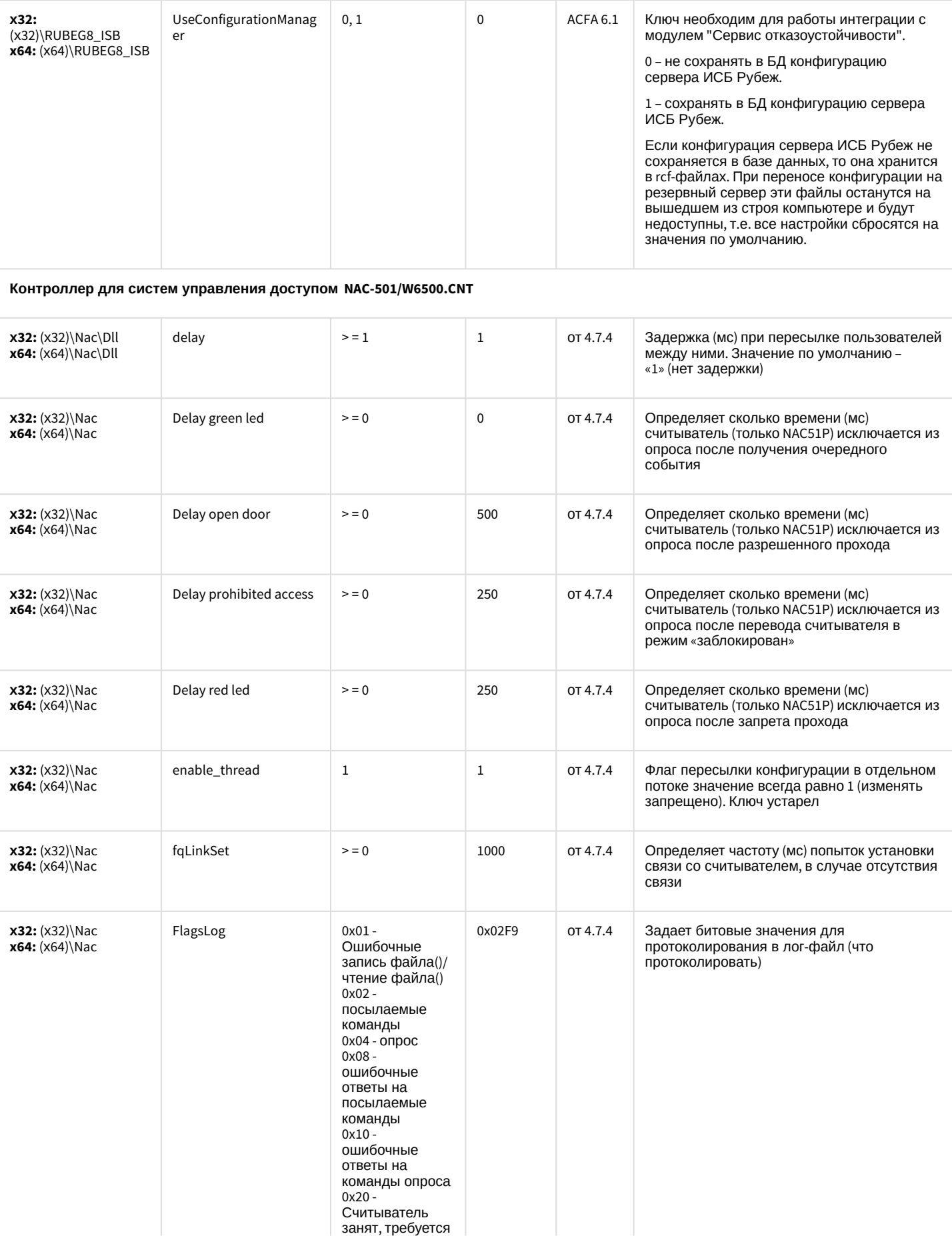

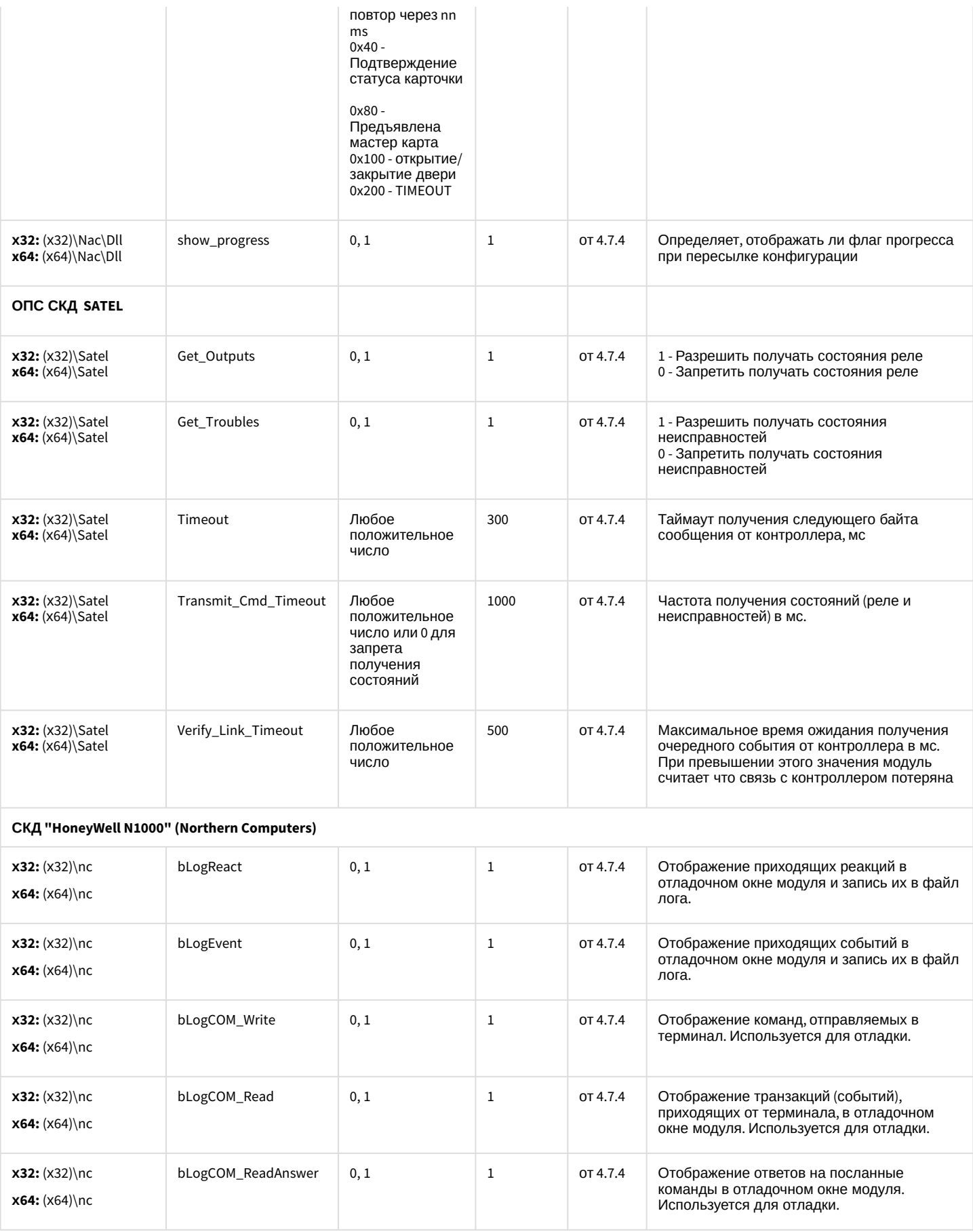

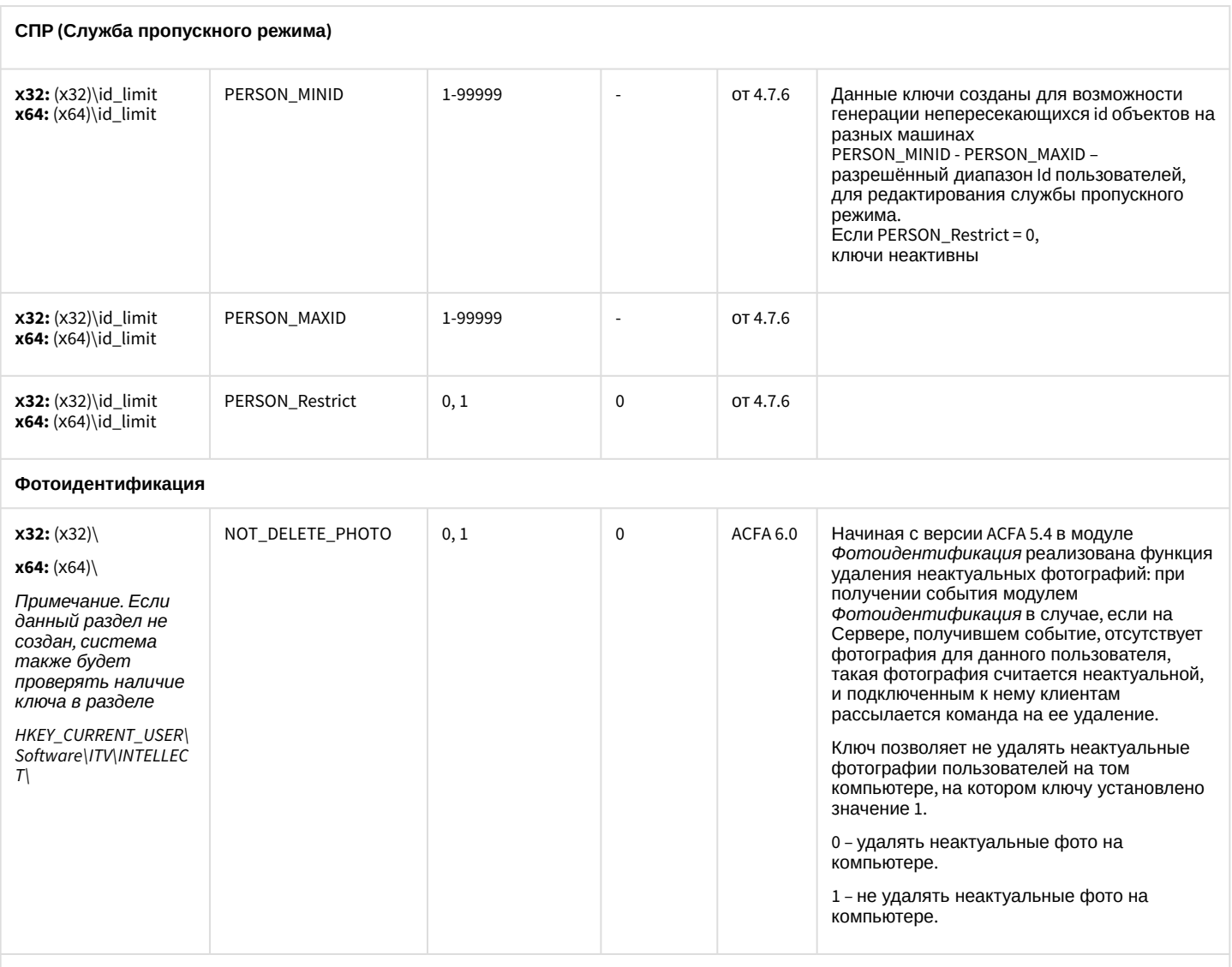

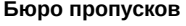

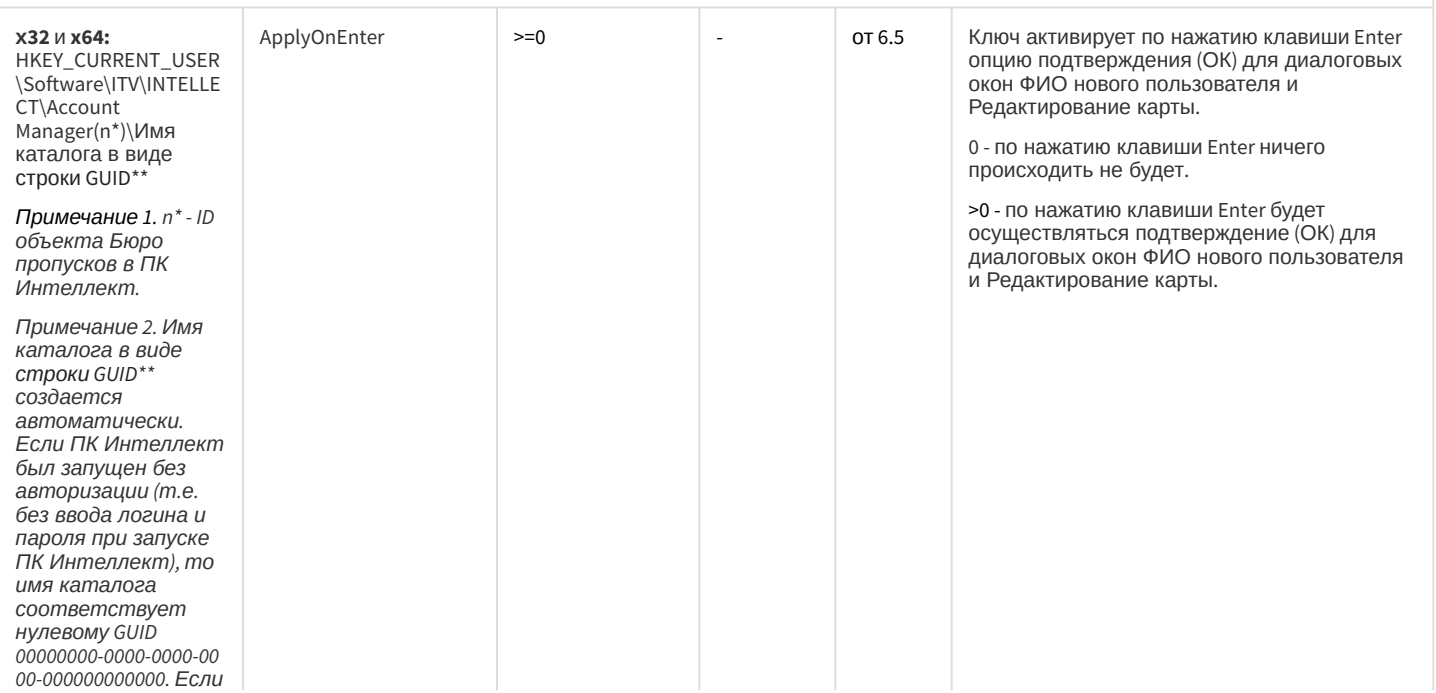

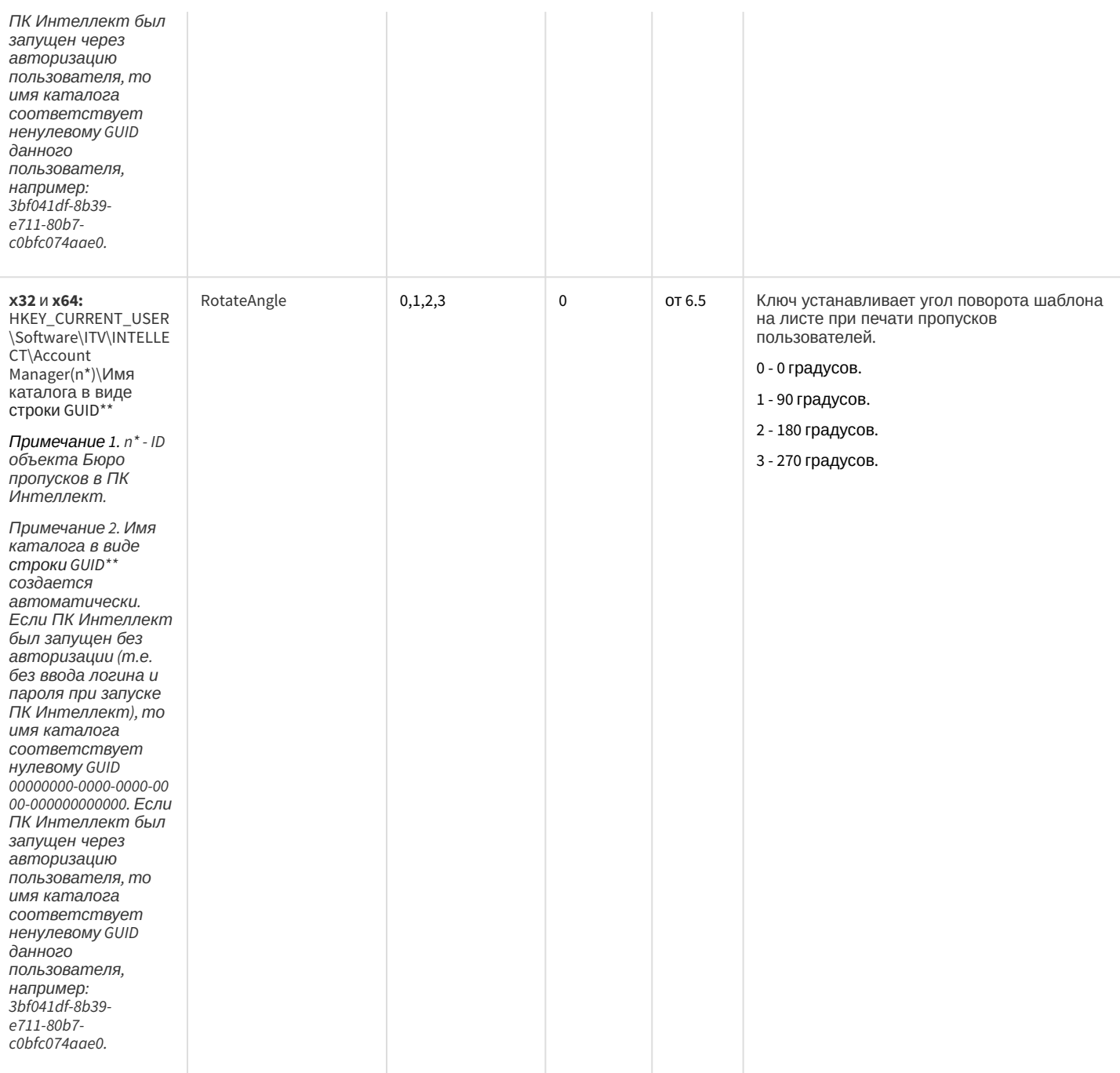

#### СКУД/ОПС Болид SDK Орион v2

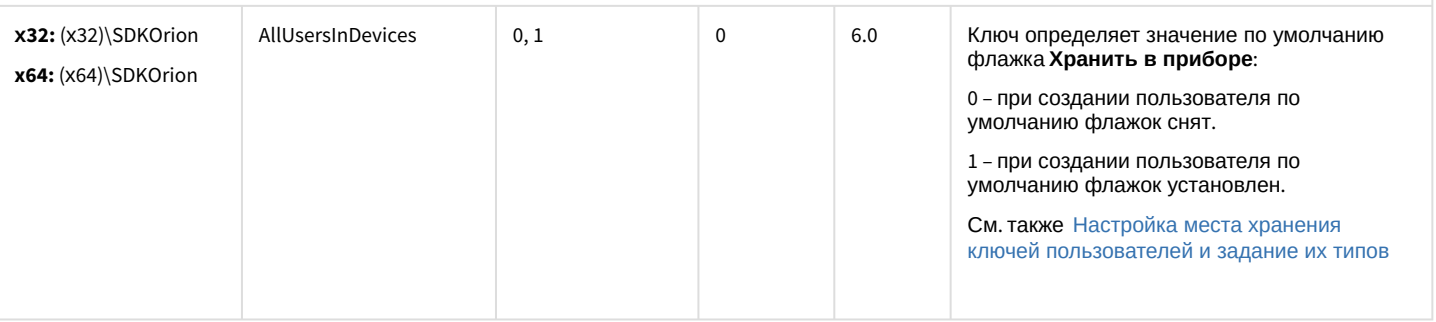

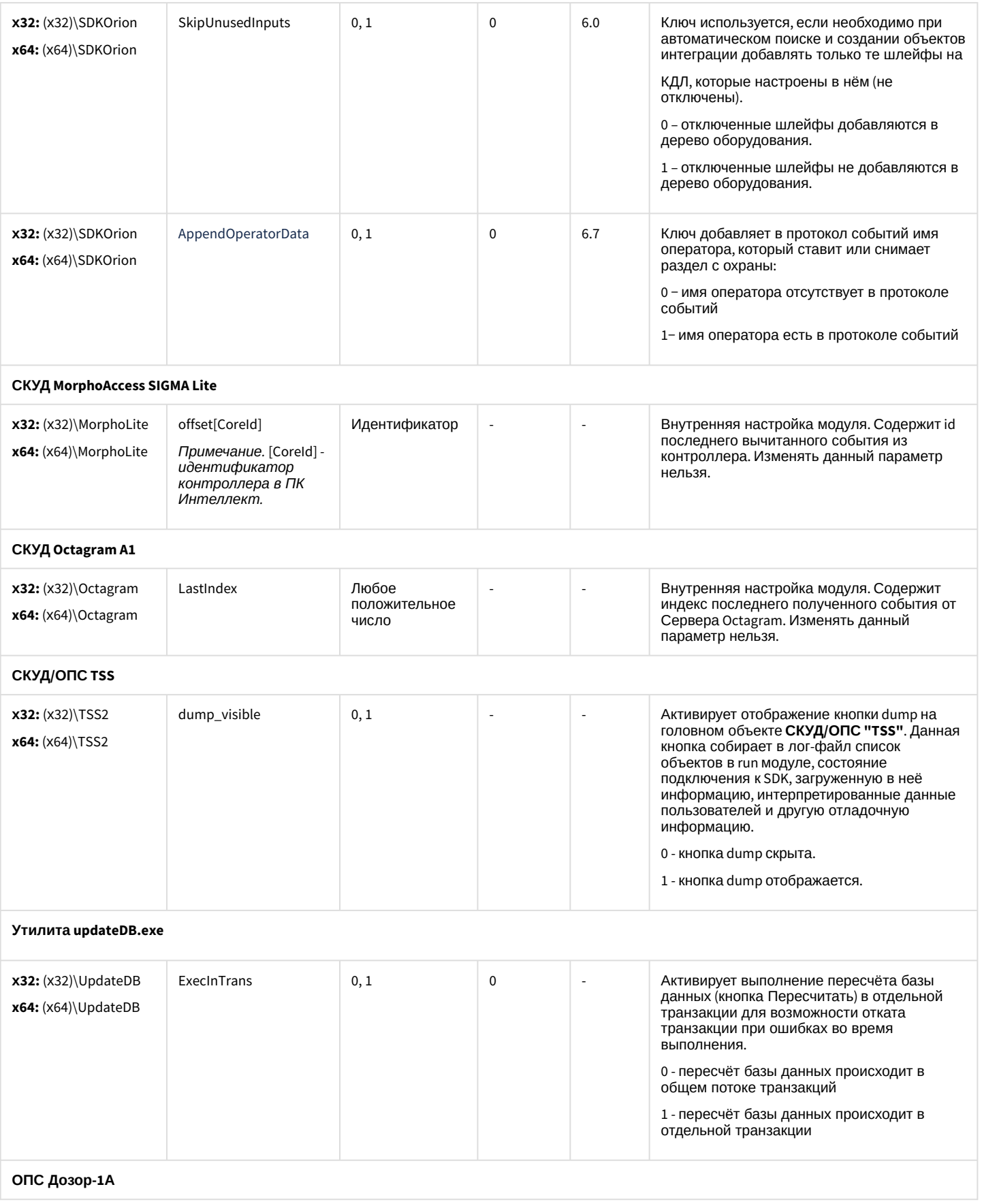

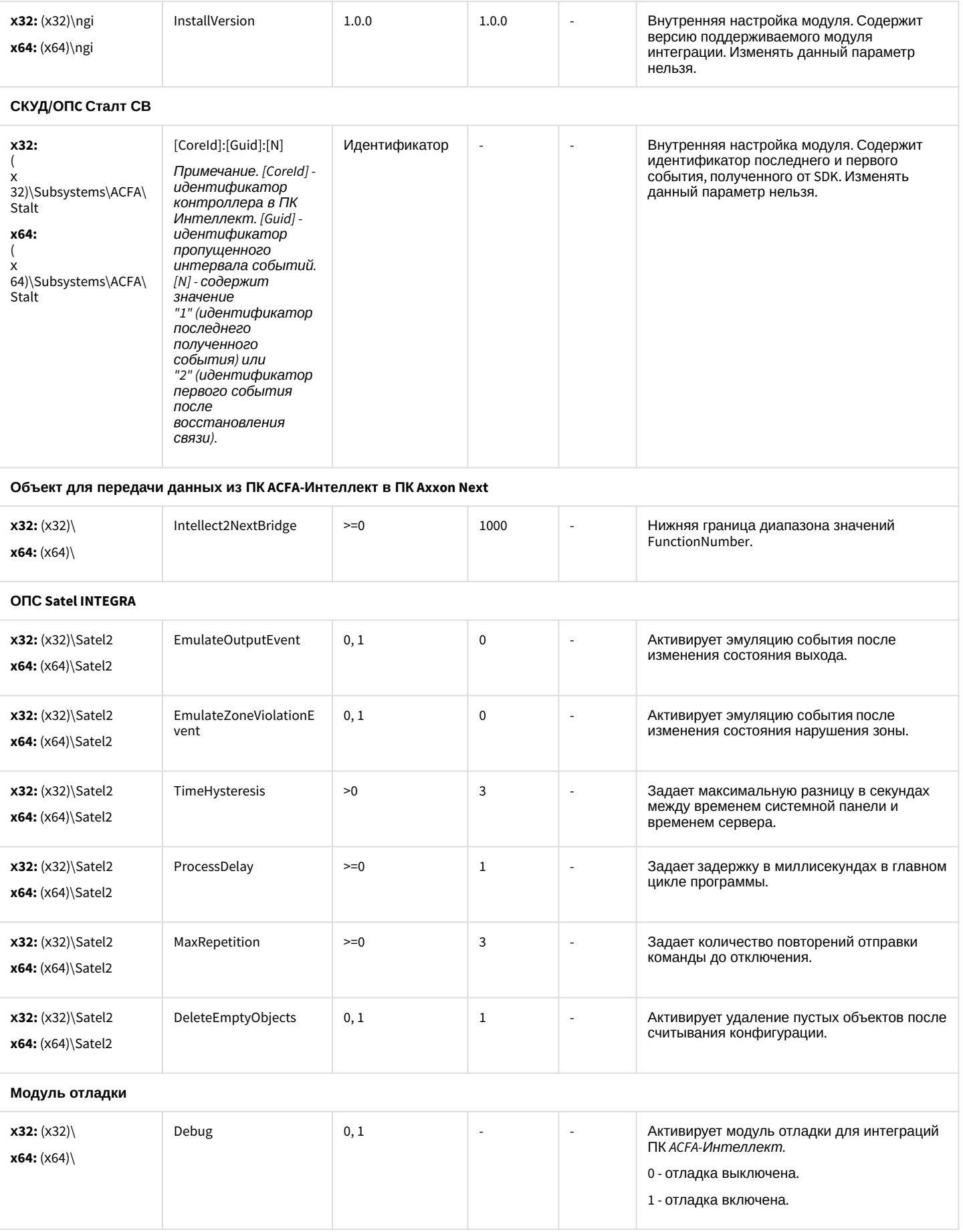

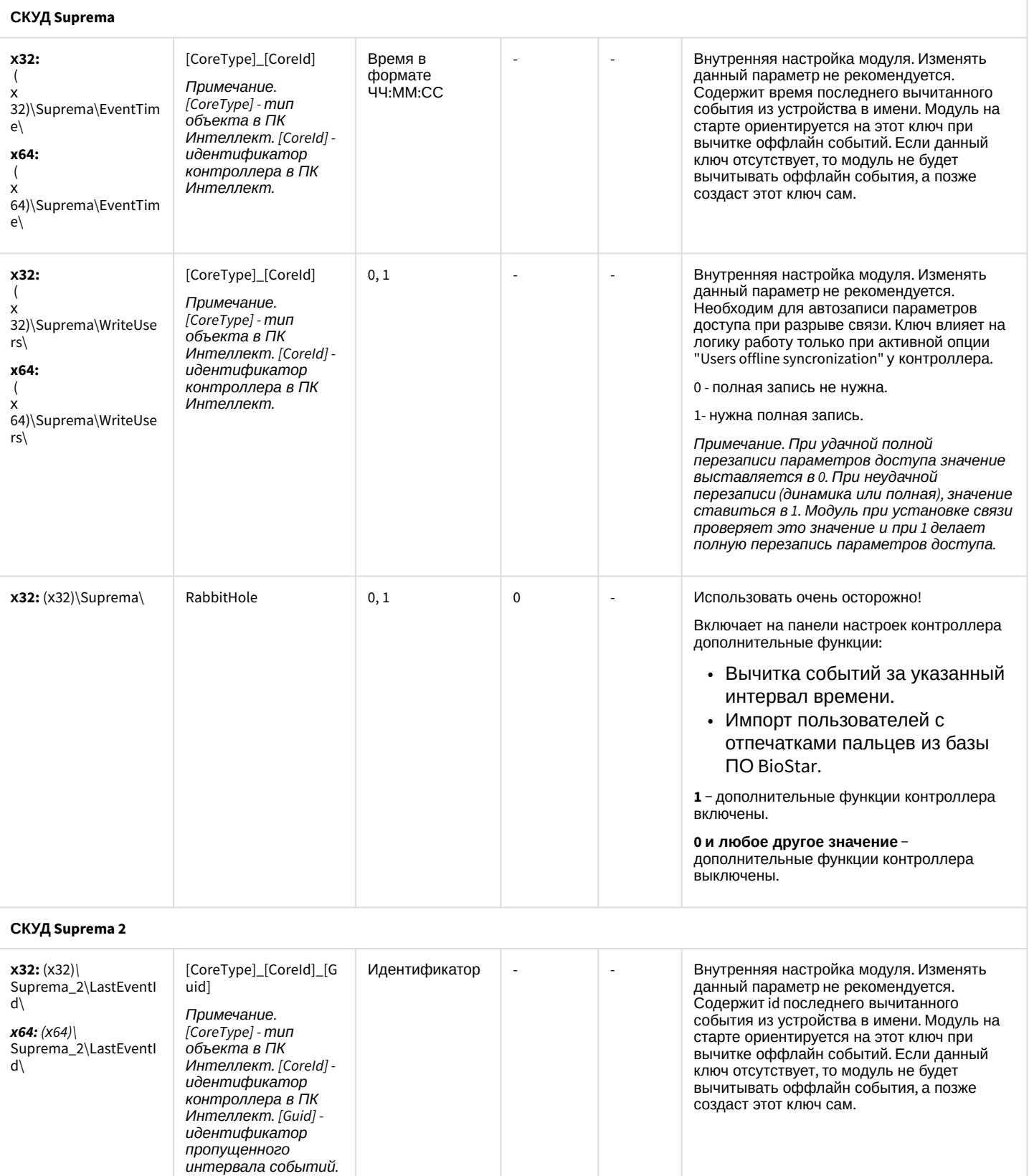

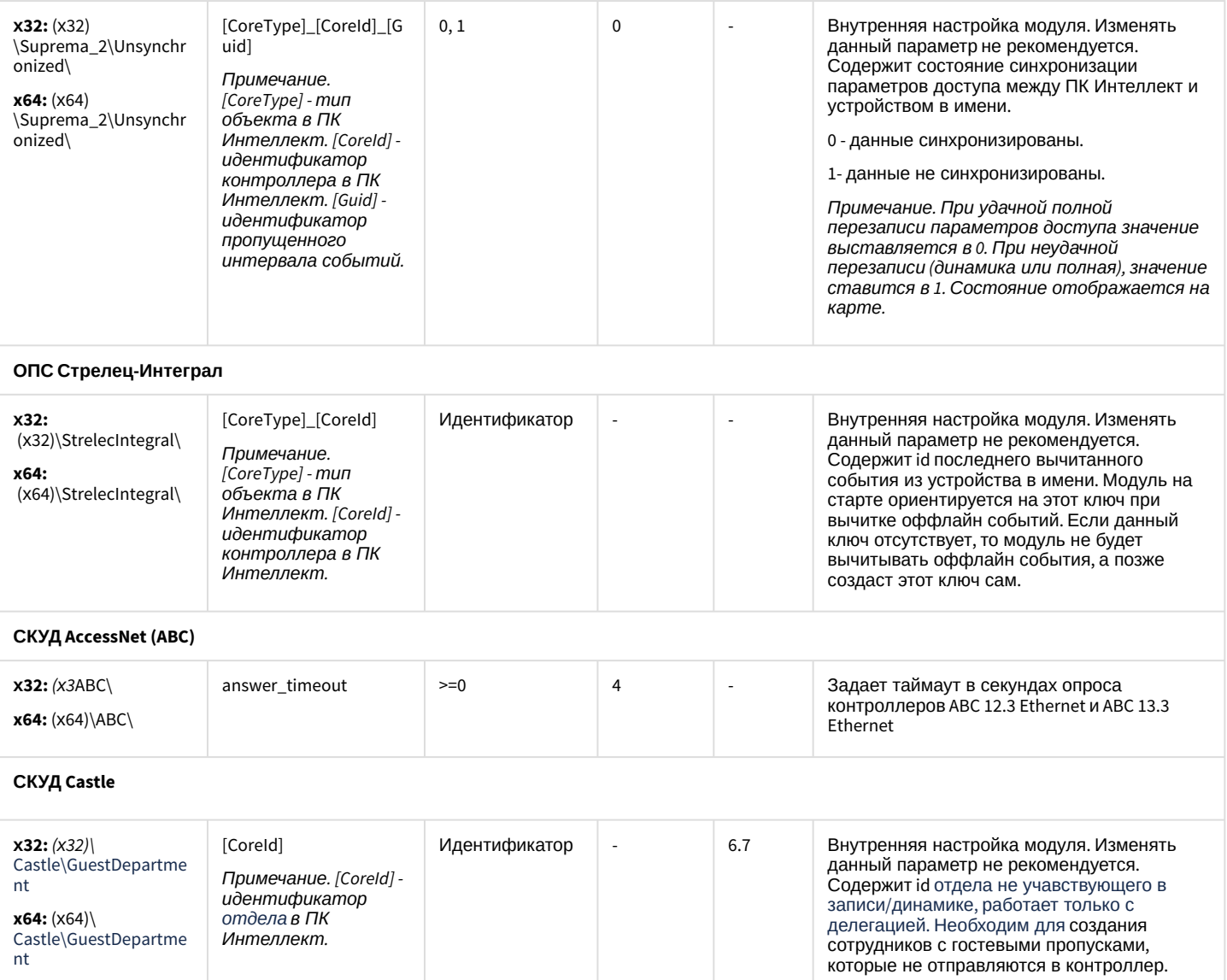

<span id="page-104-0"></span>[К СОДЕРЖАНИЮ](#page-94-1)

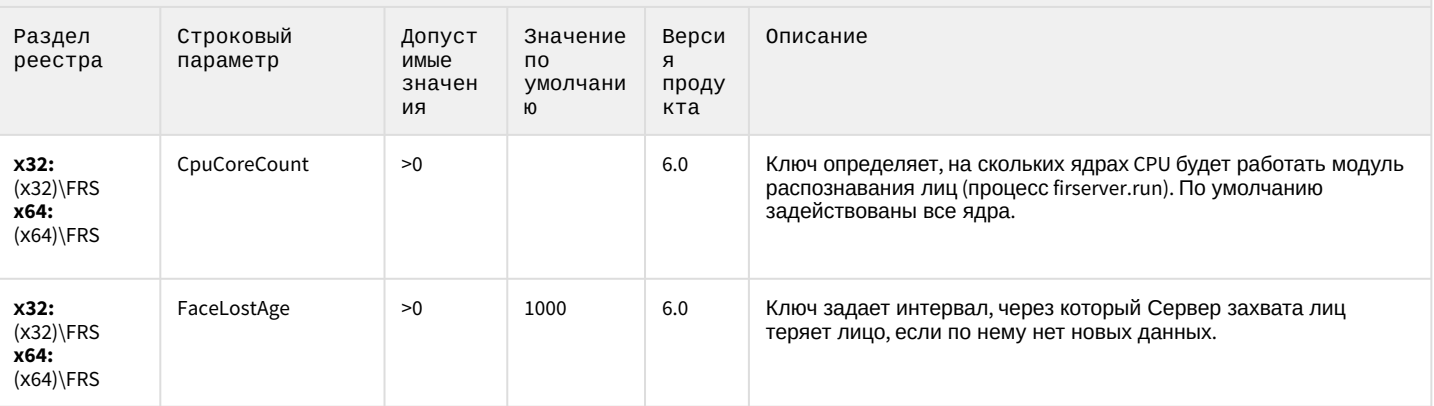

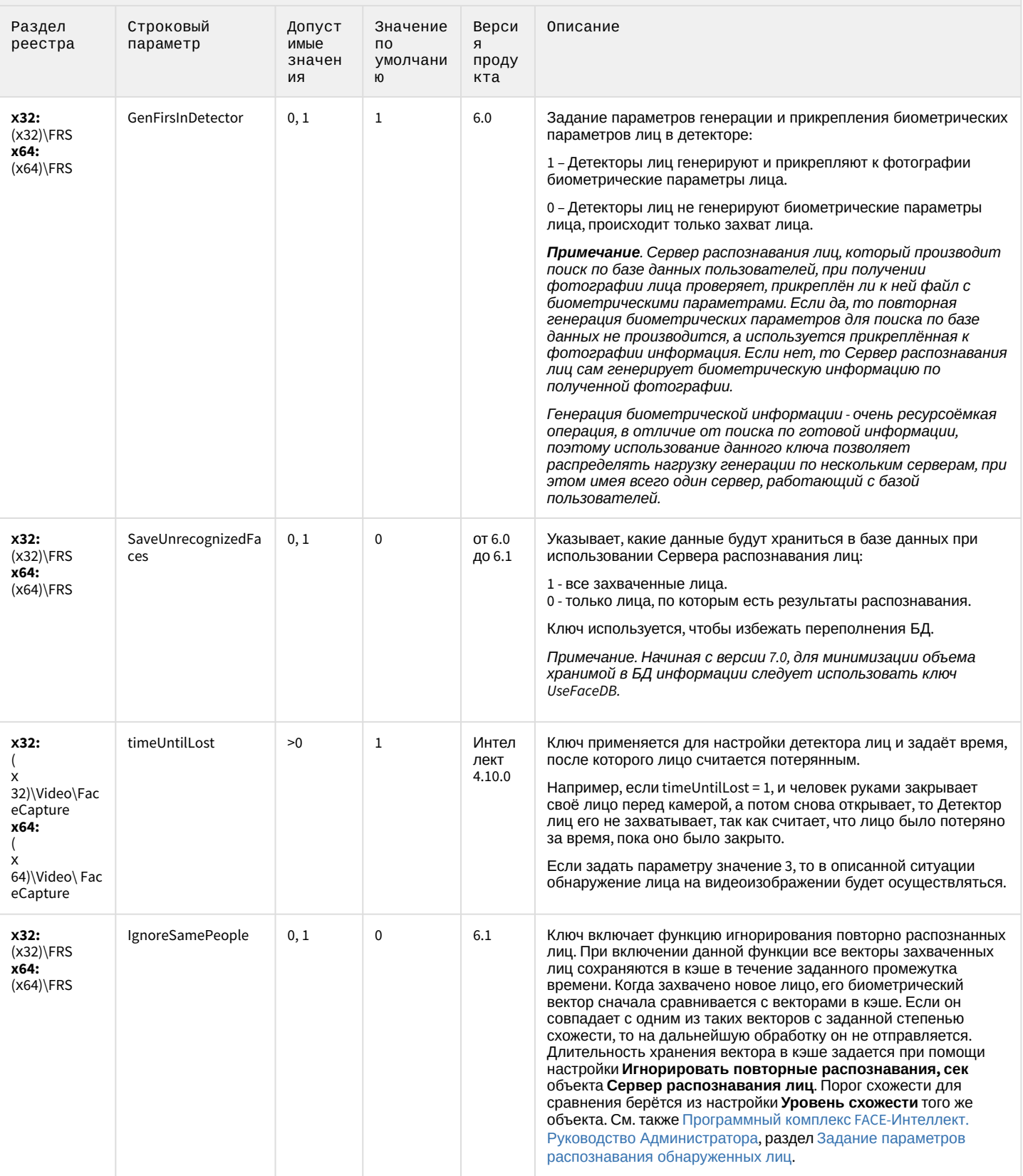

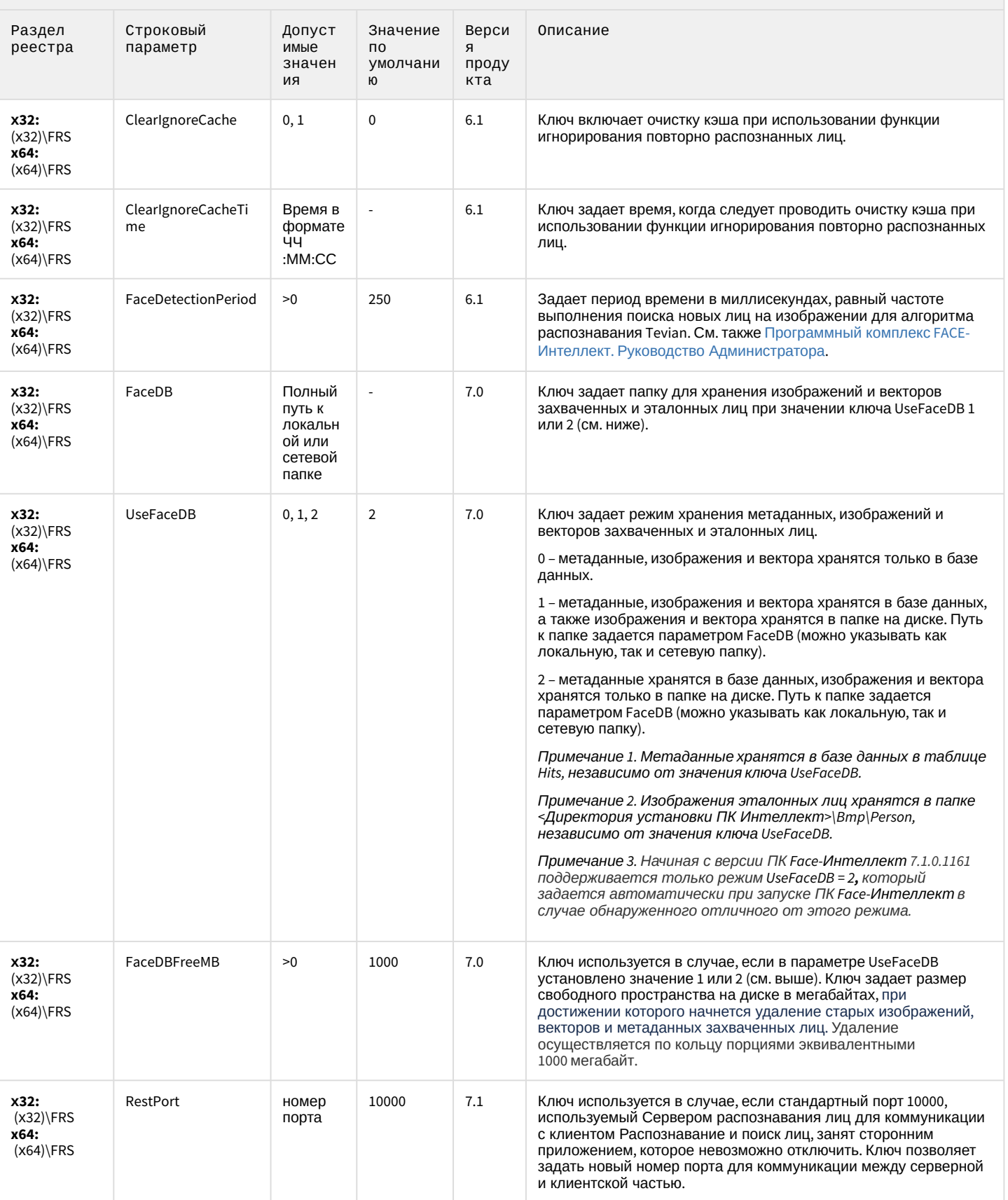

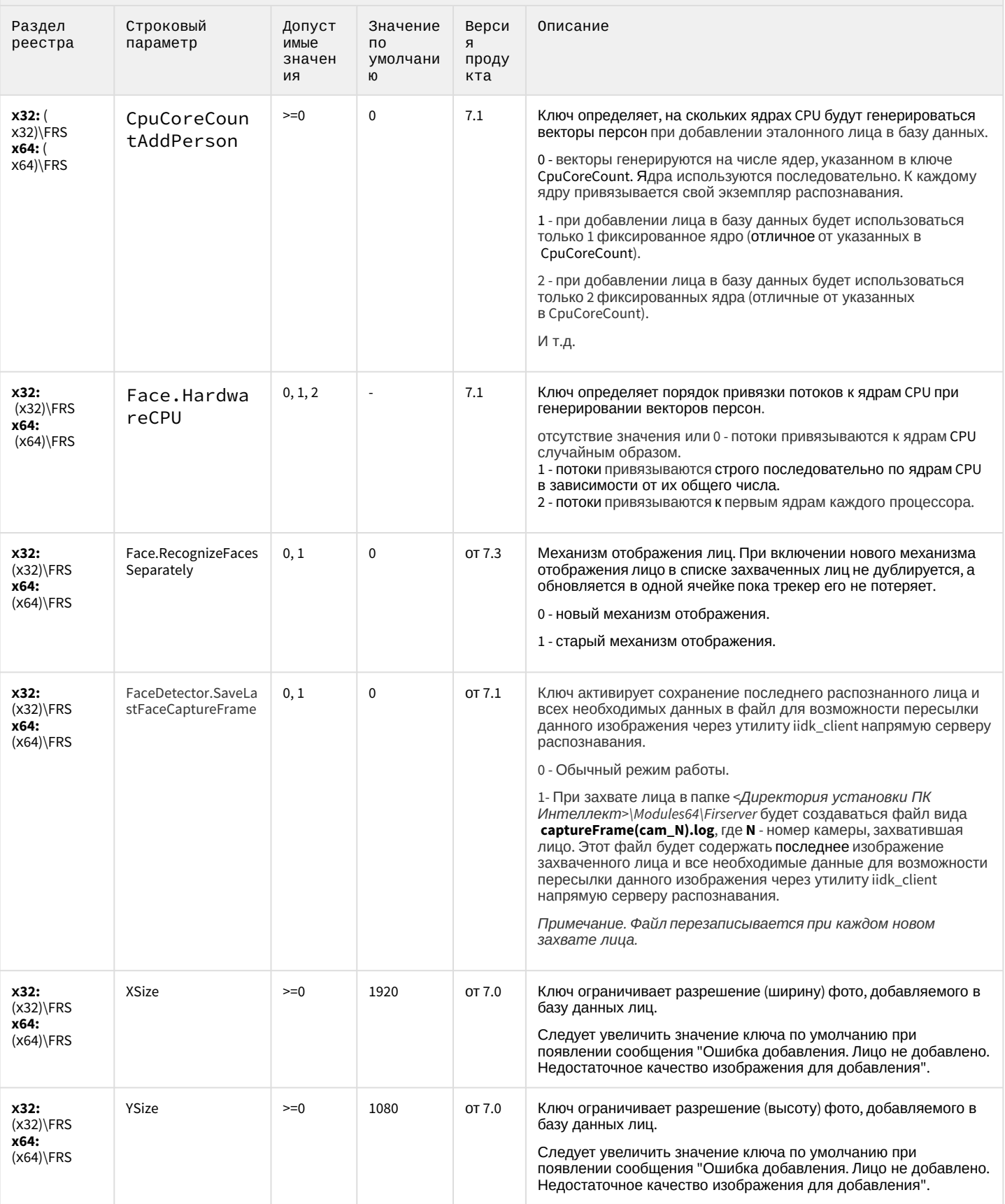
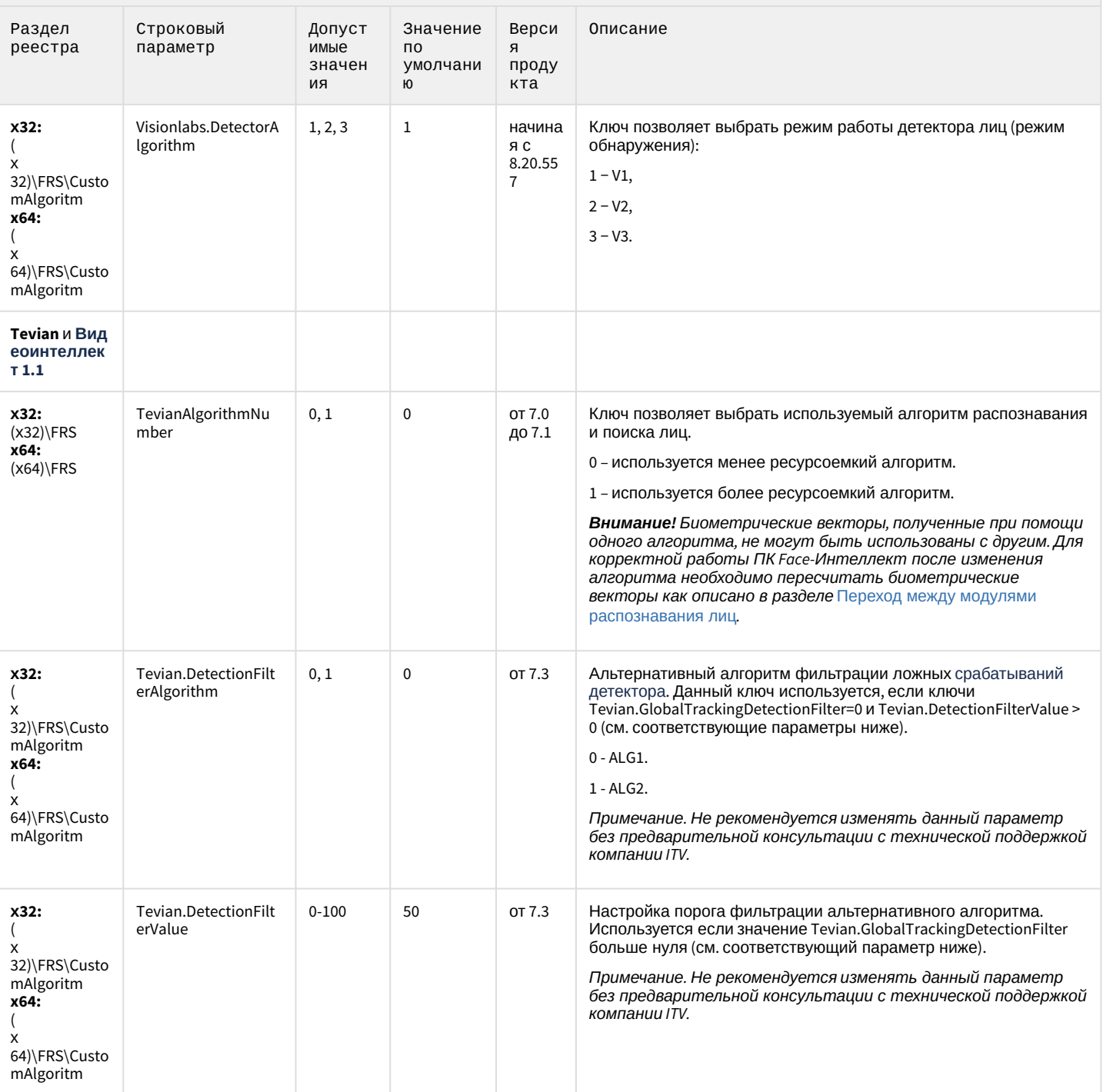

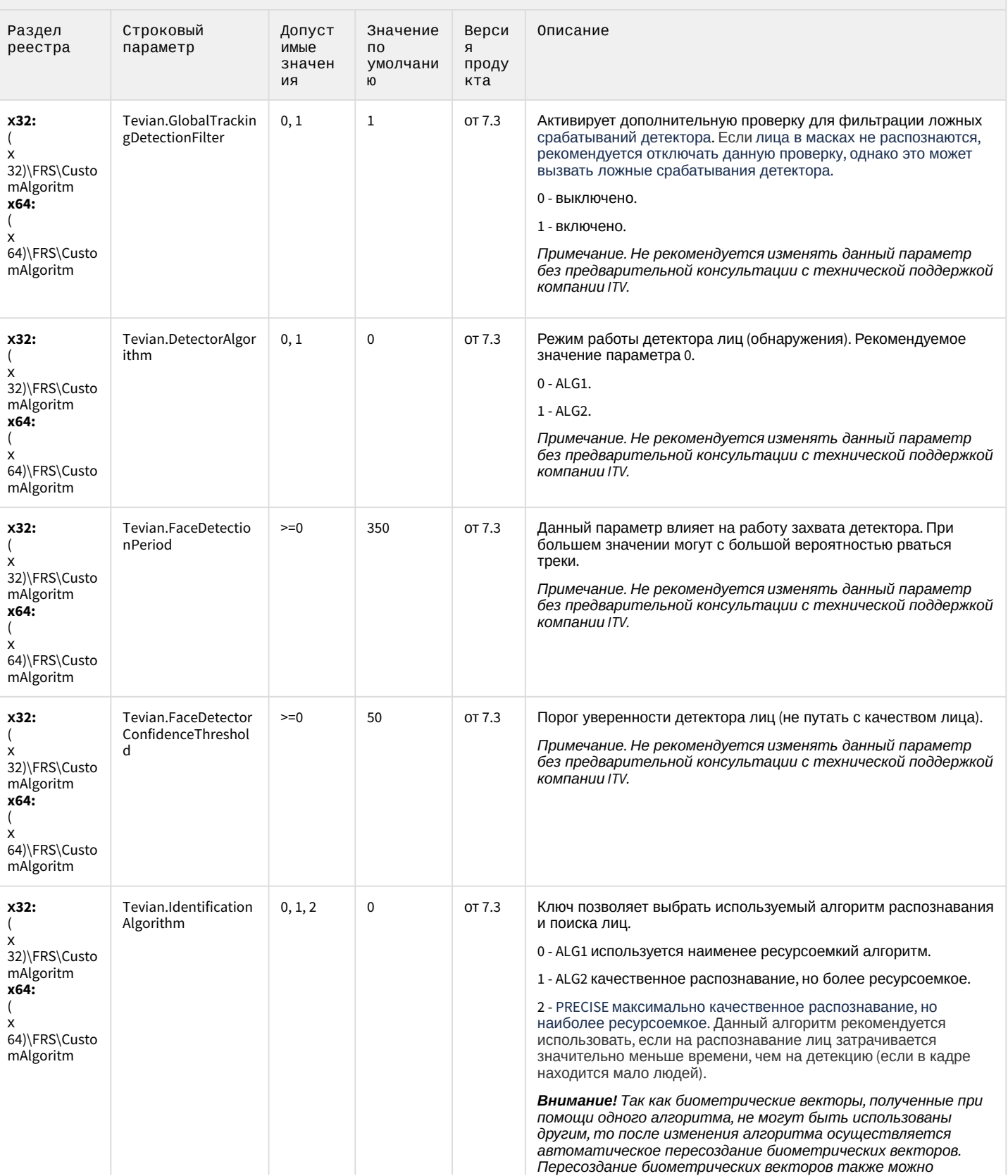

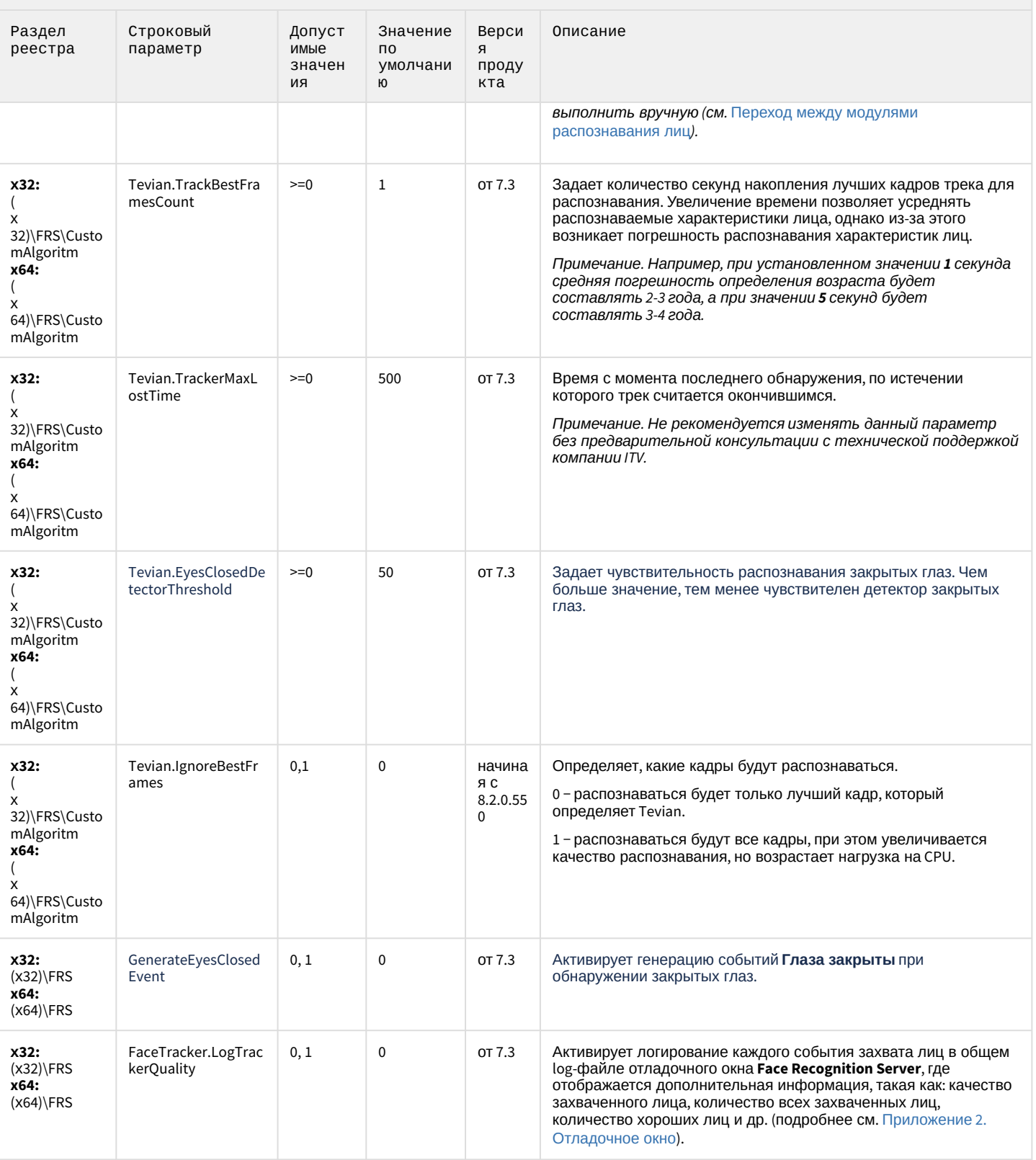

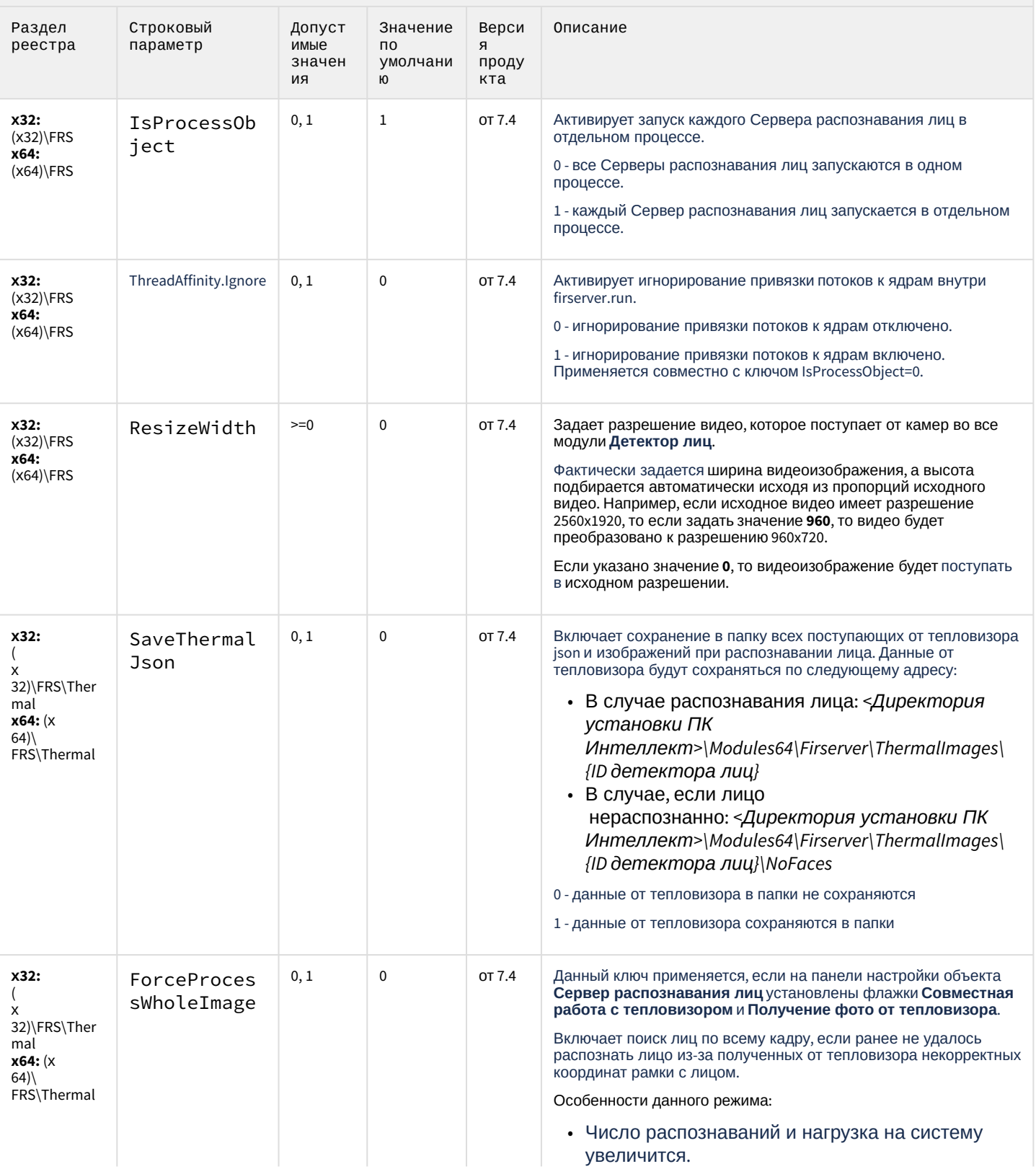

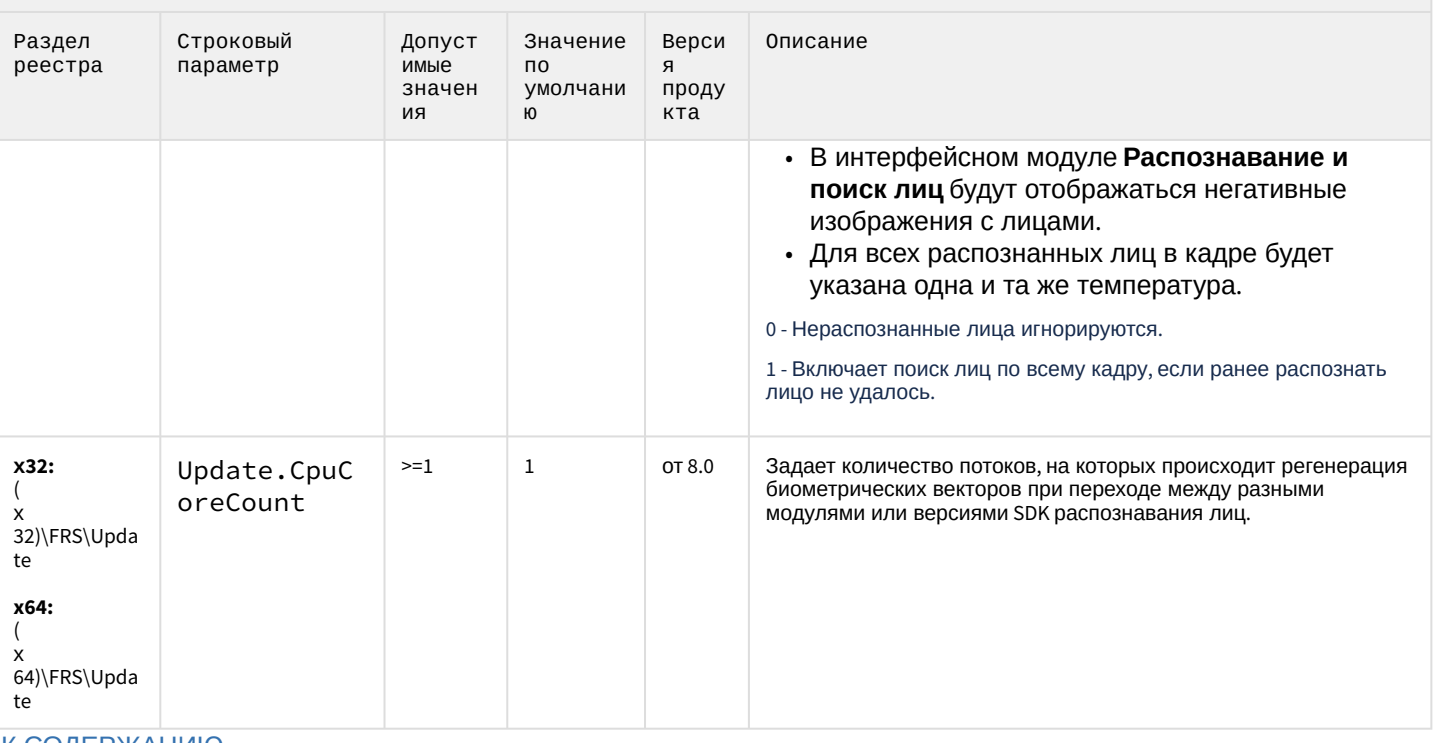

#### К СОДЕРЖАНИЮ

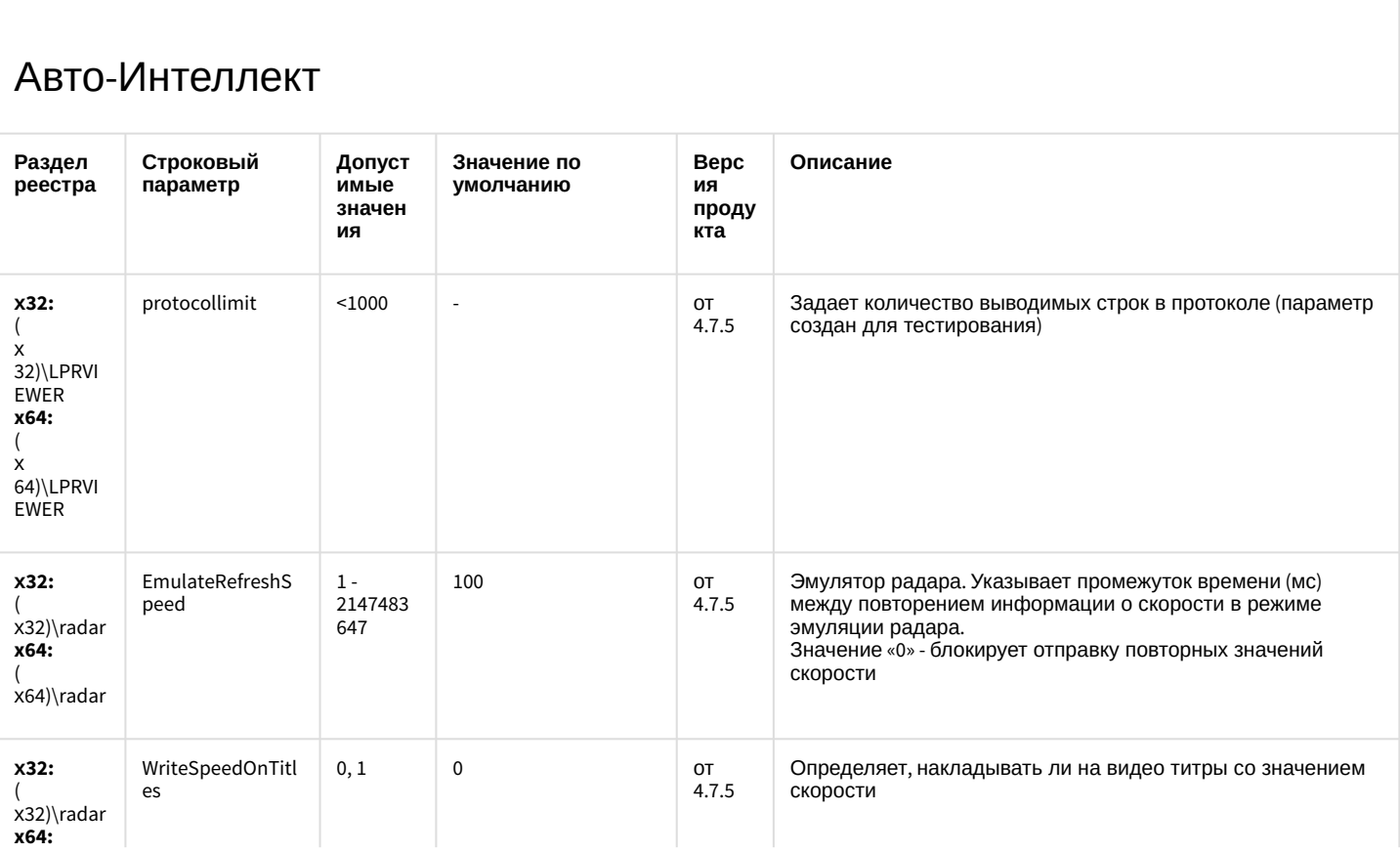

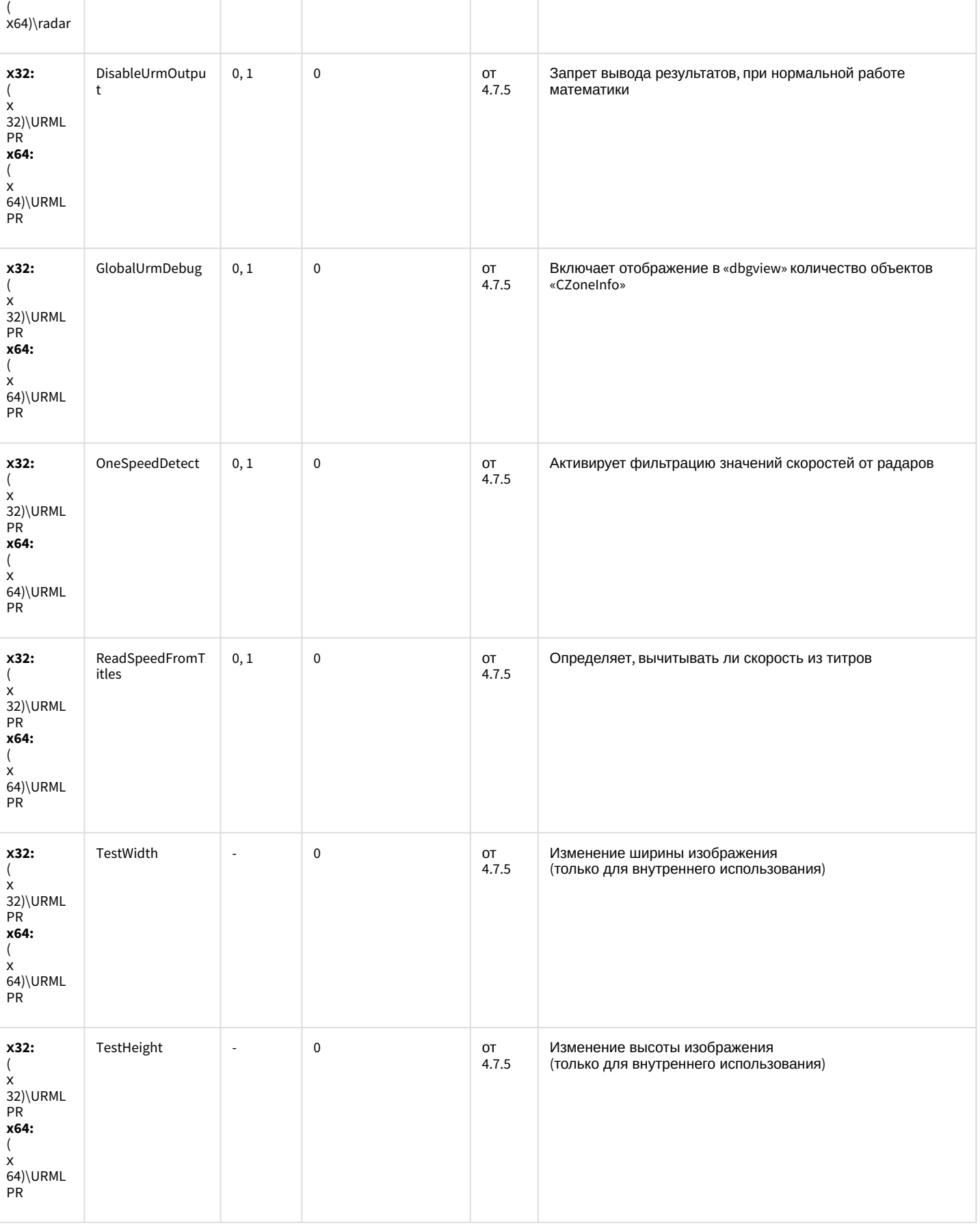

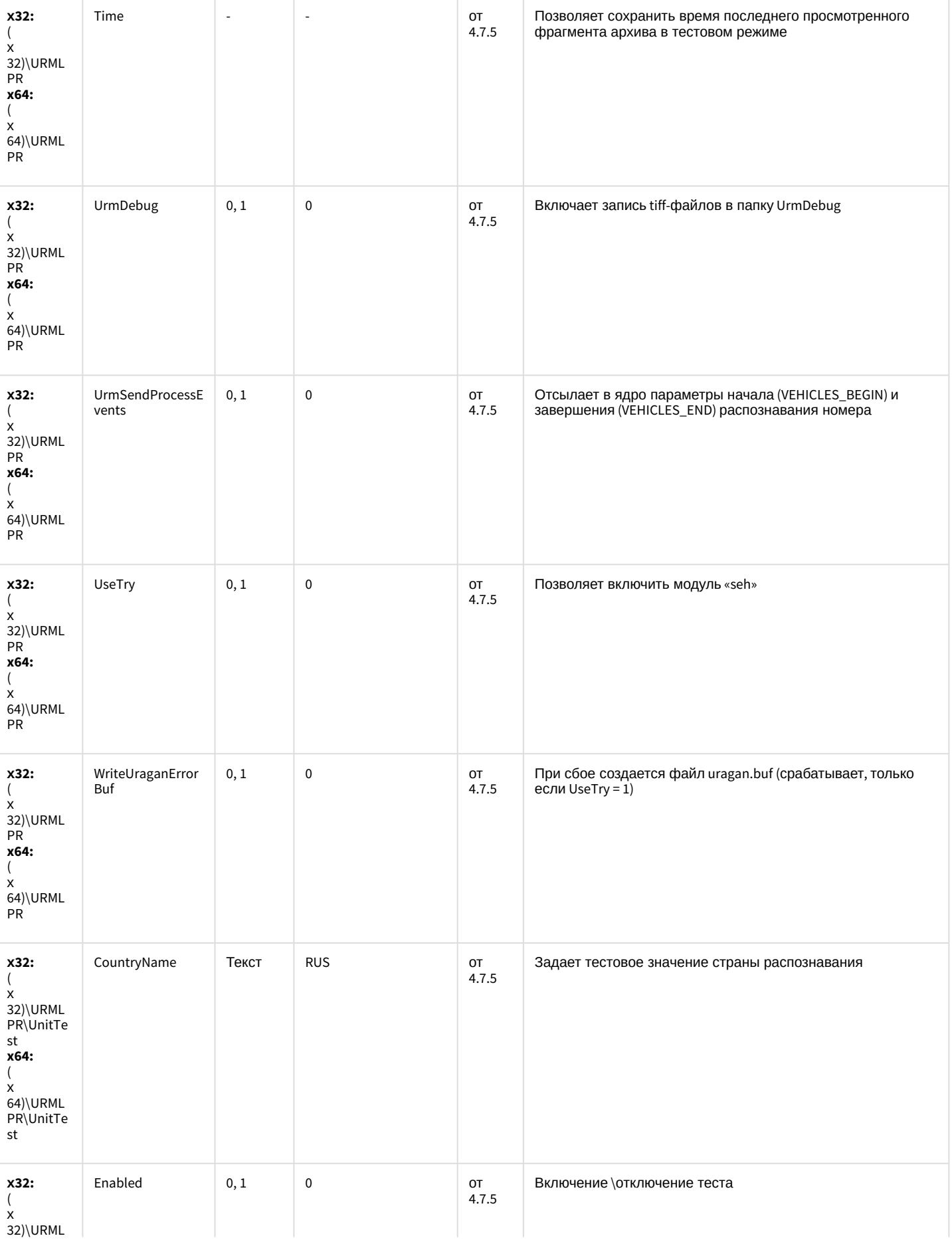

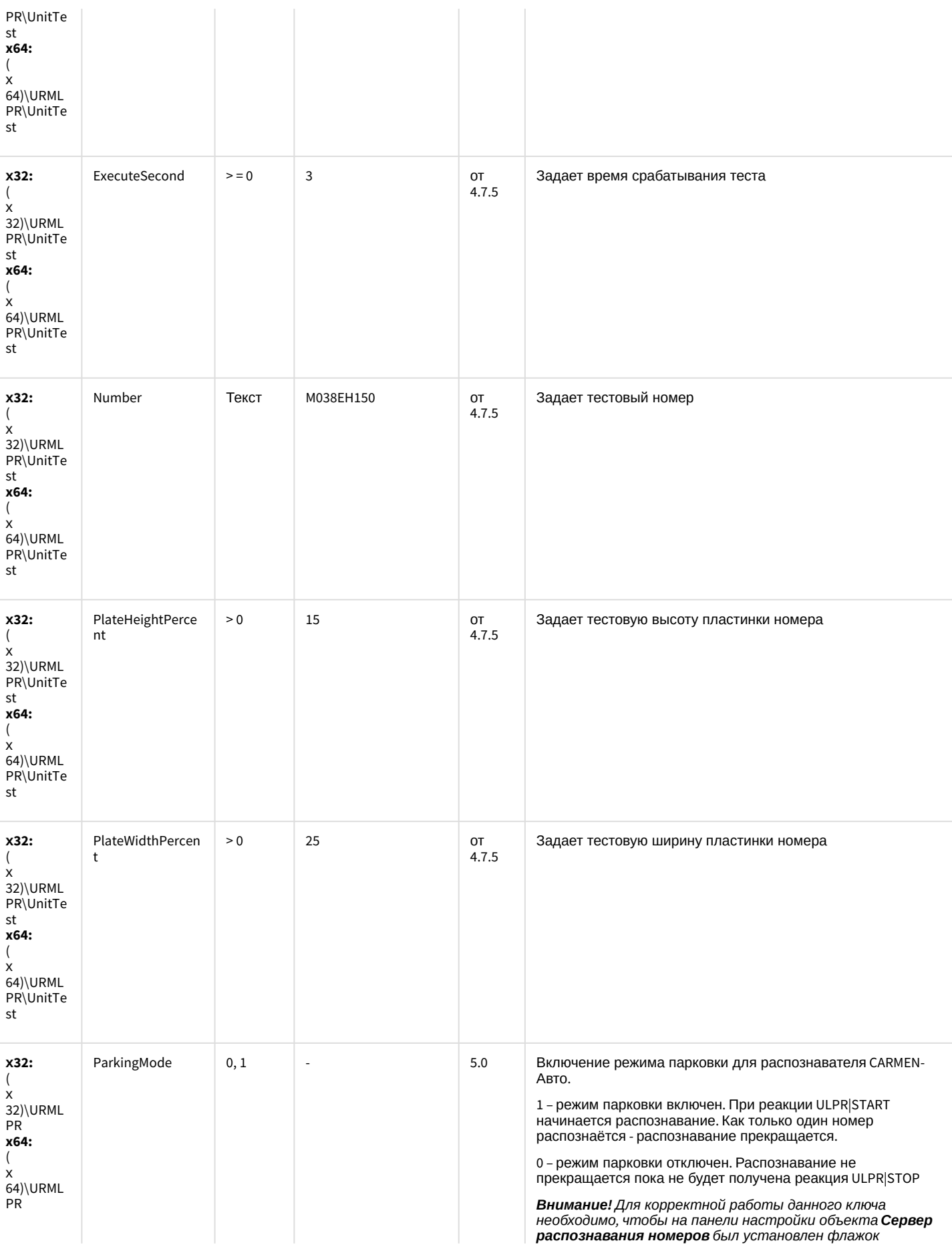

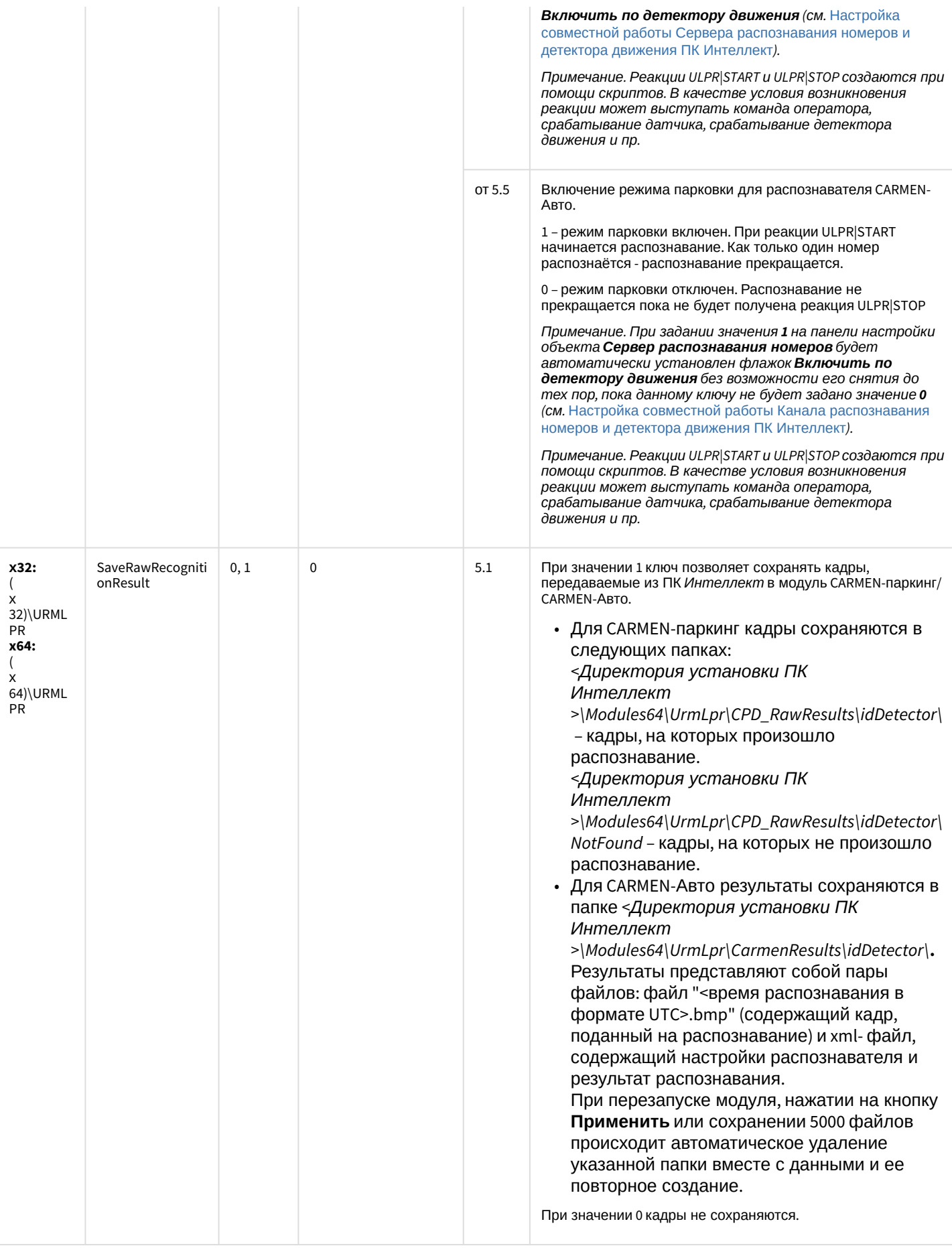

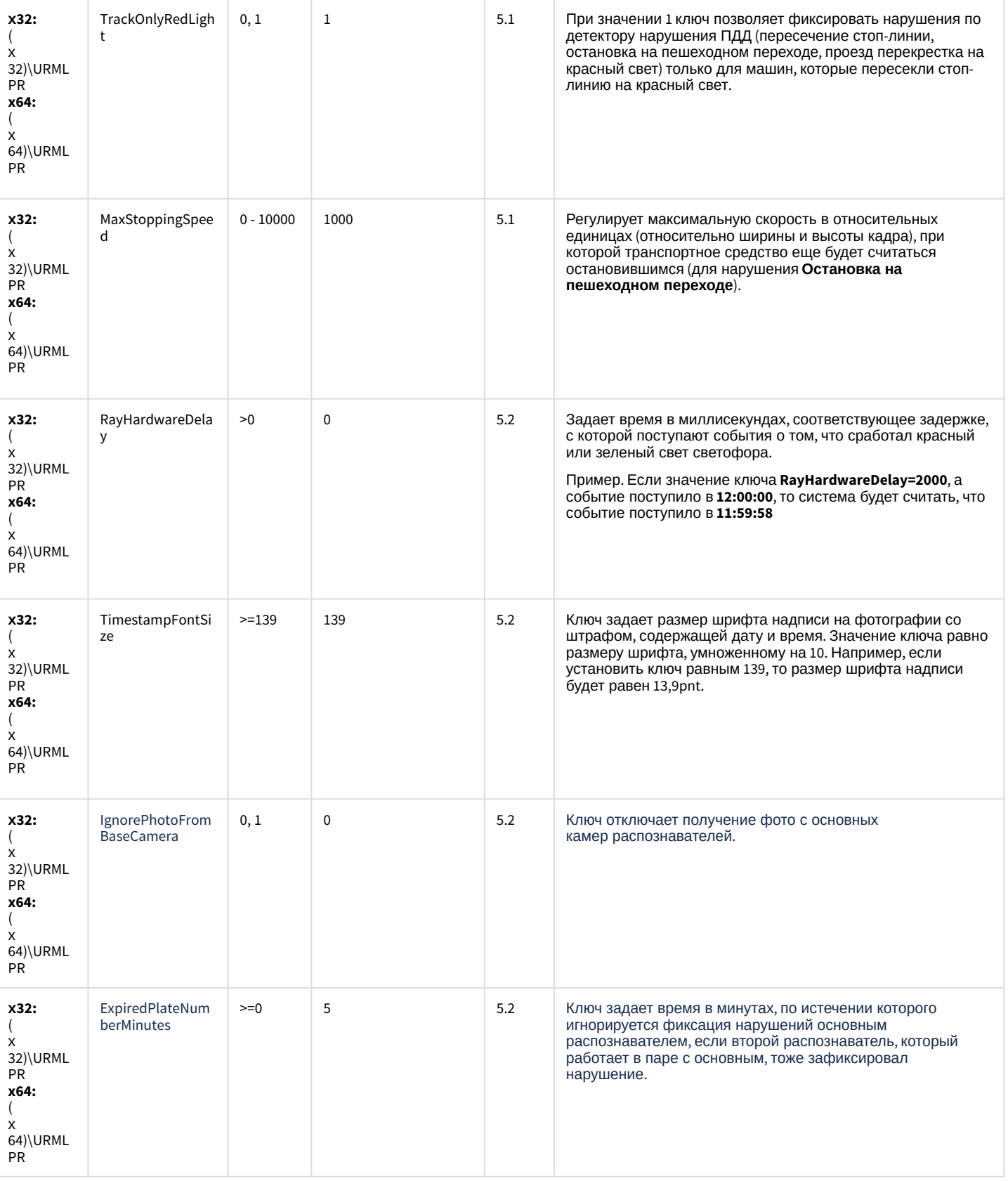

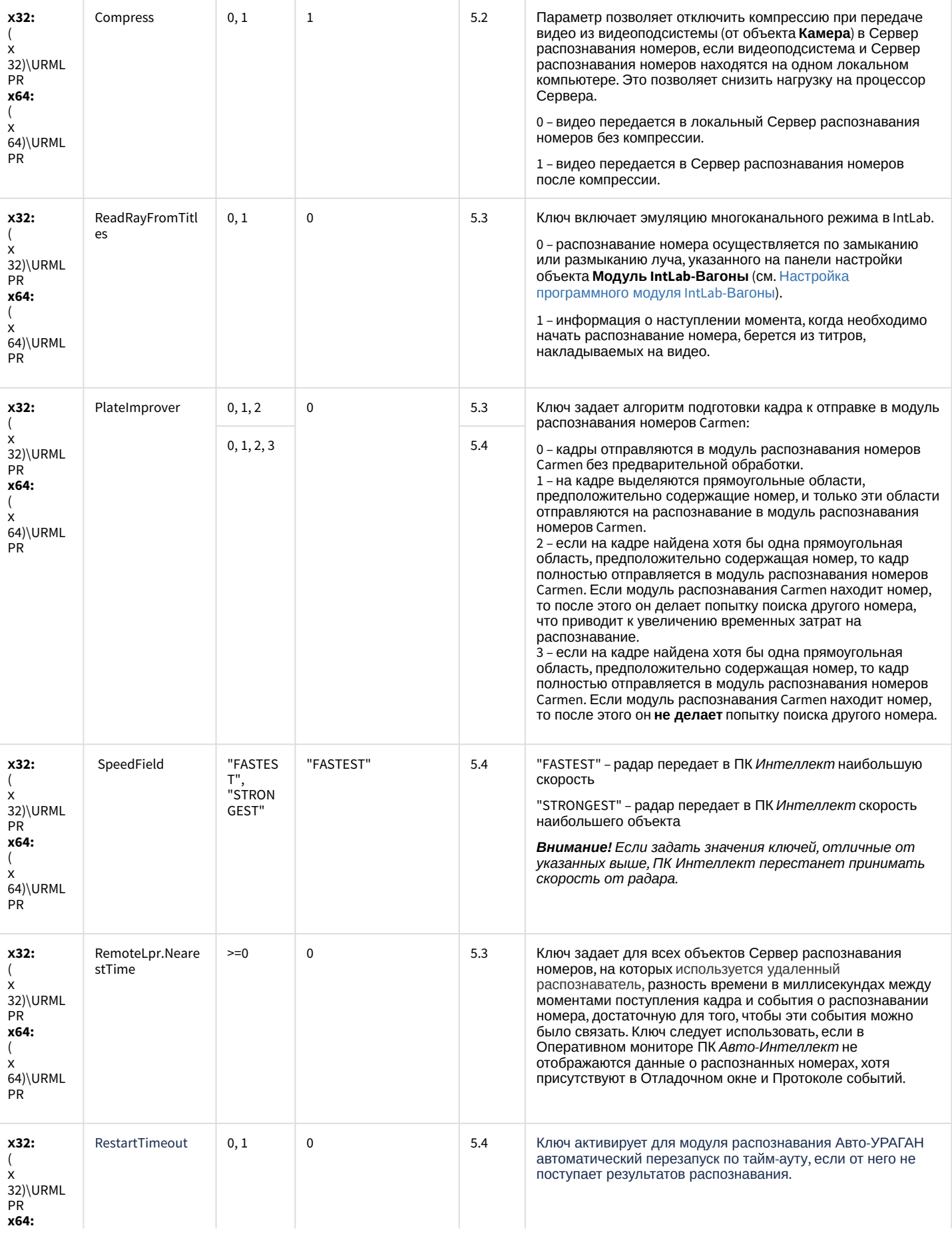

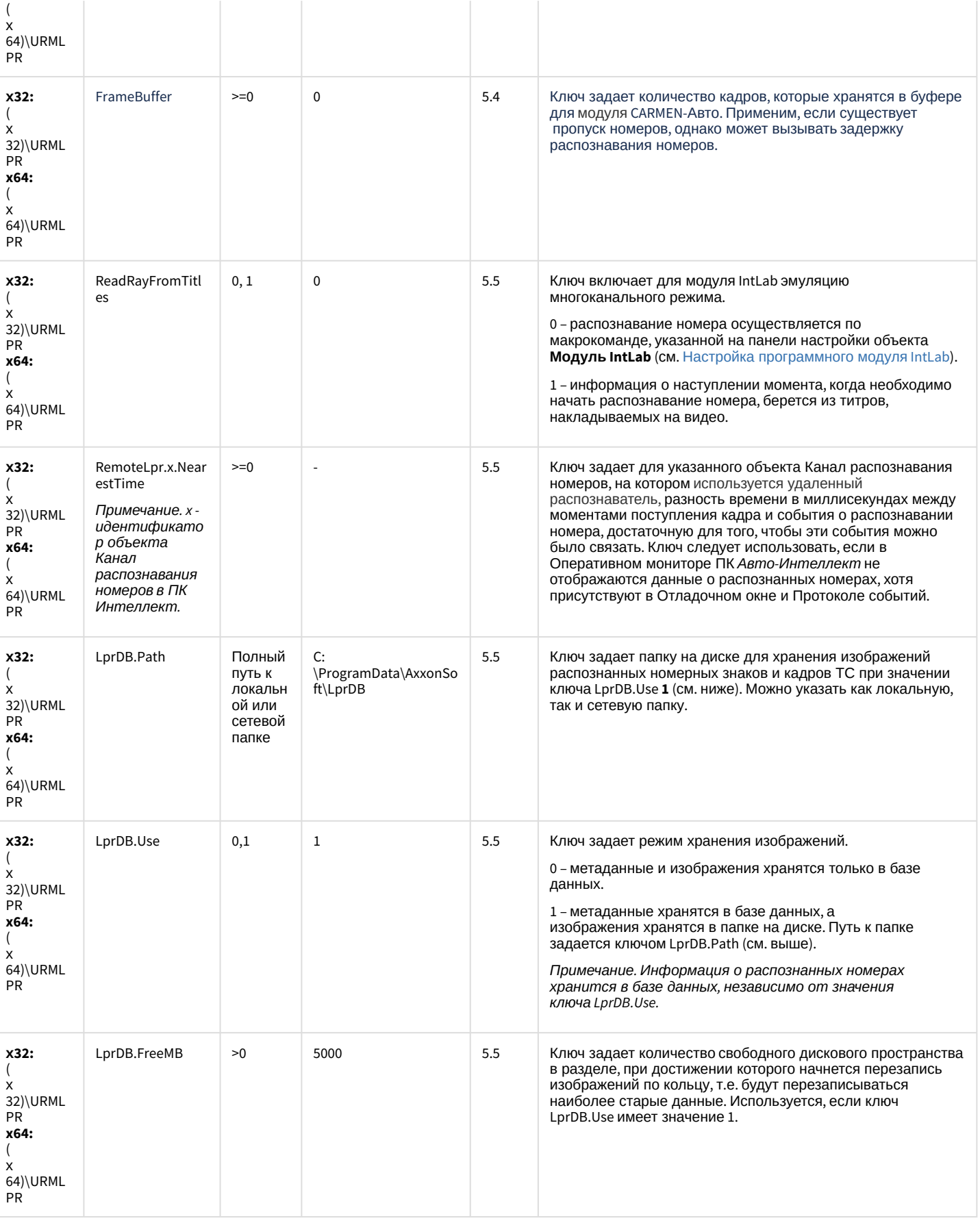

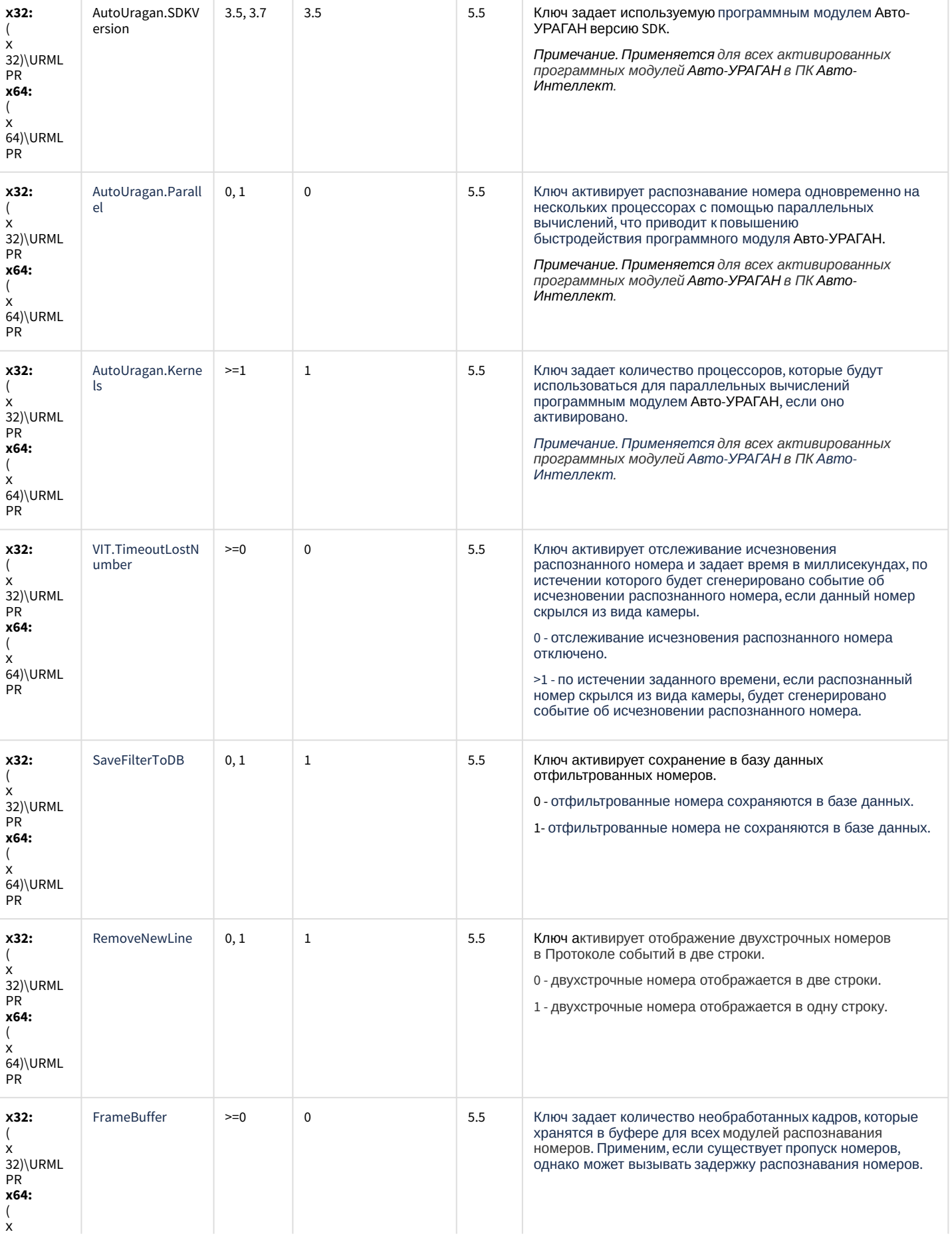

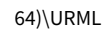

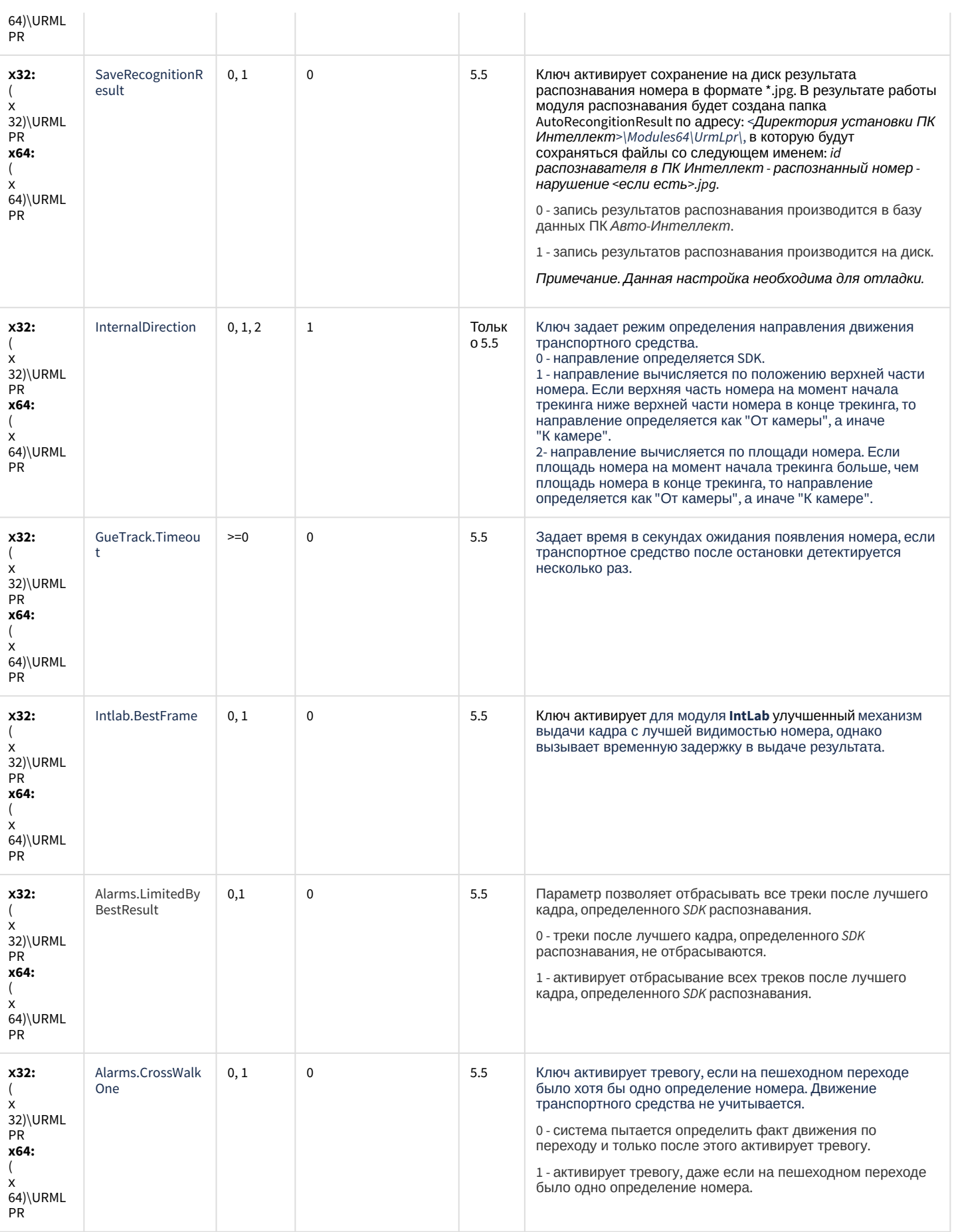

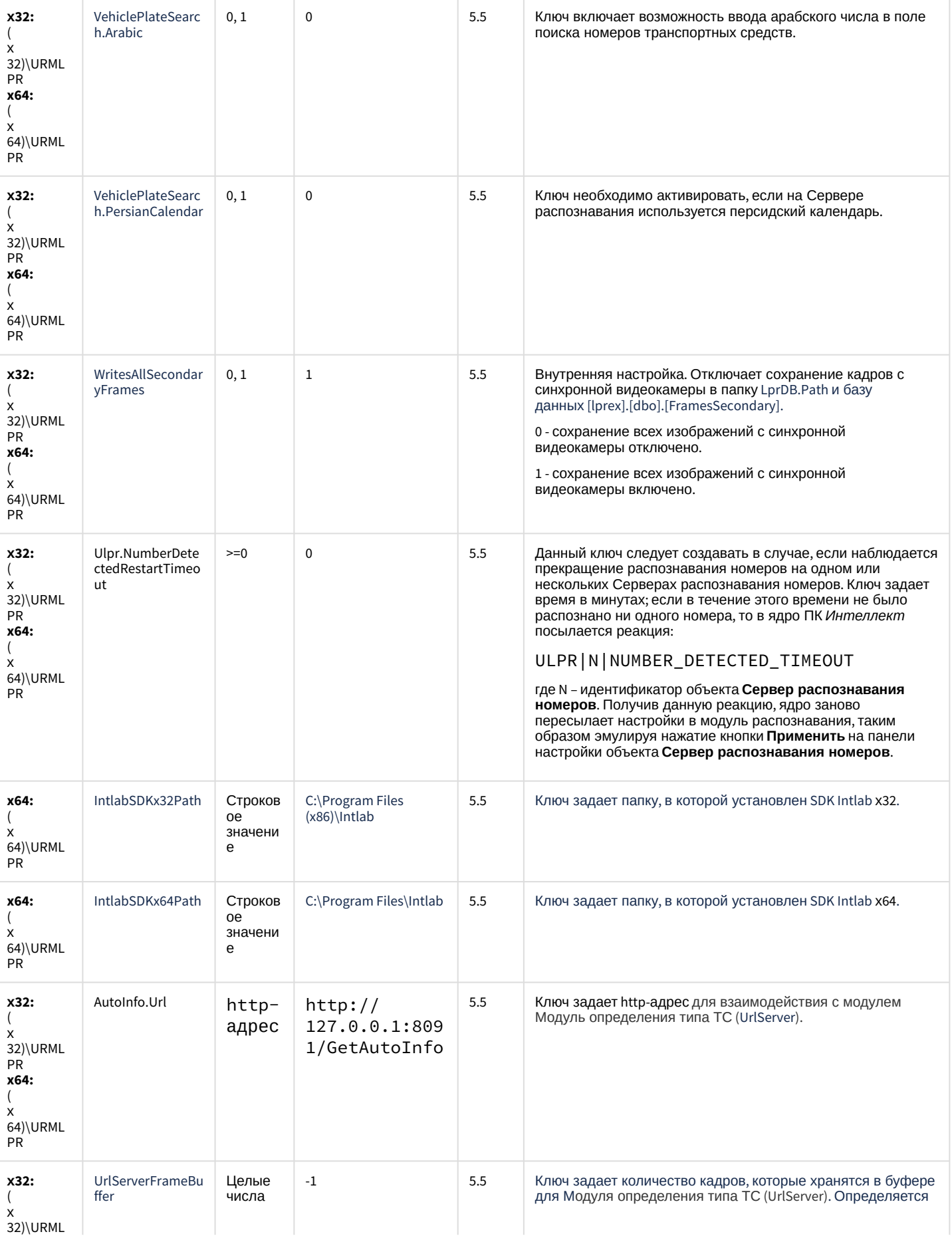

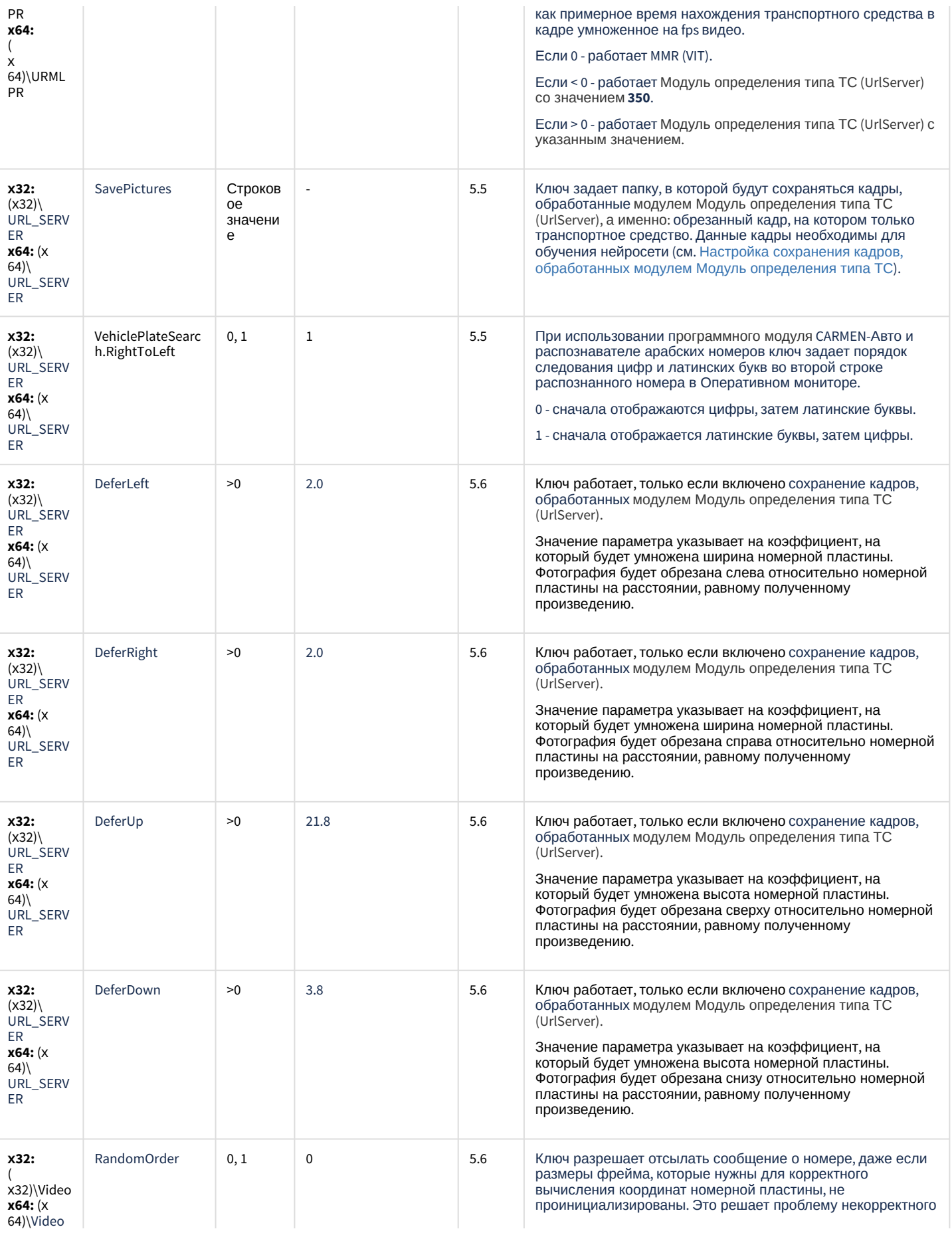

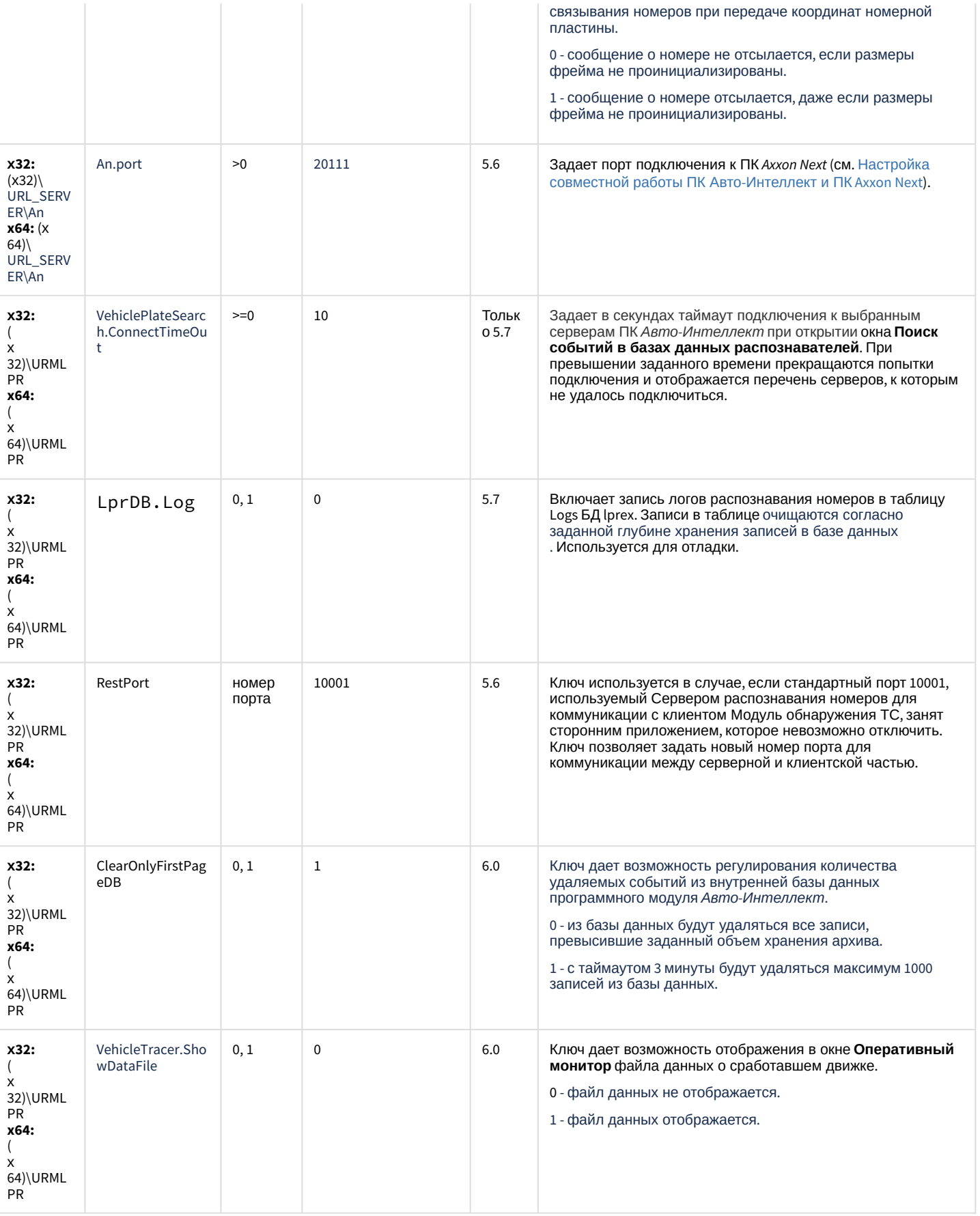

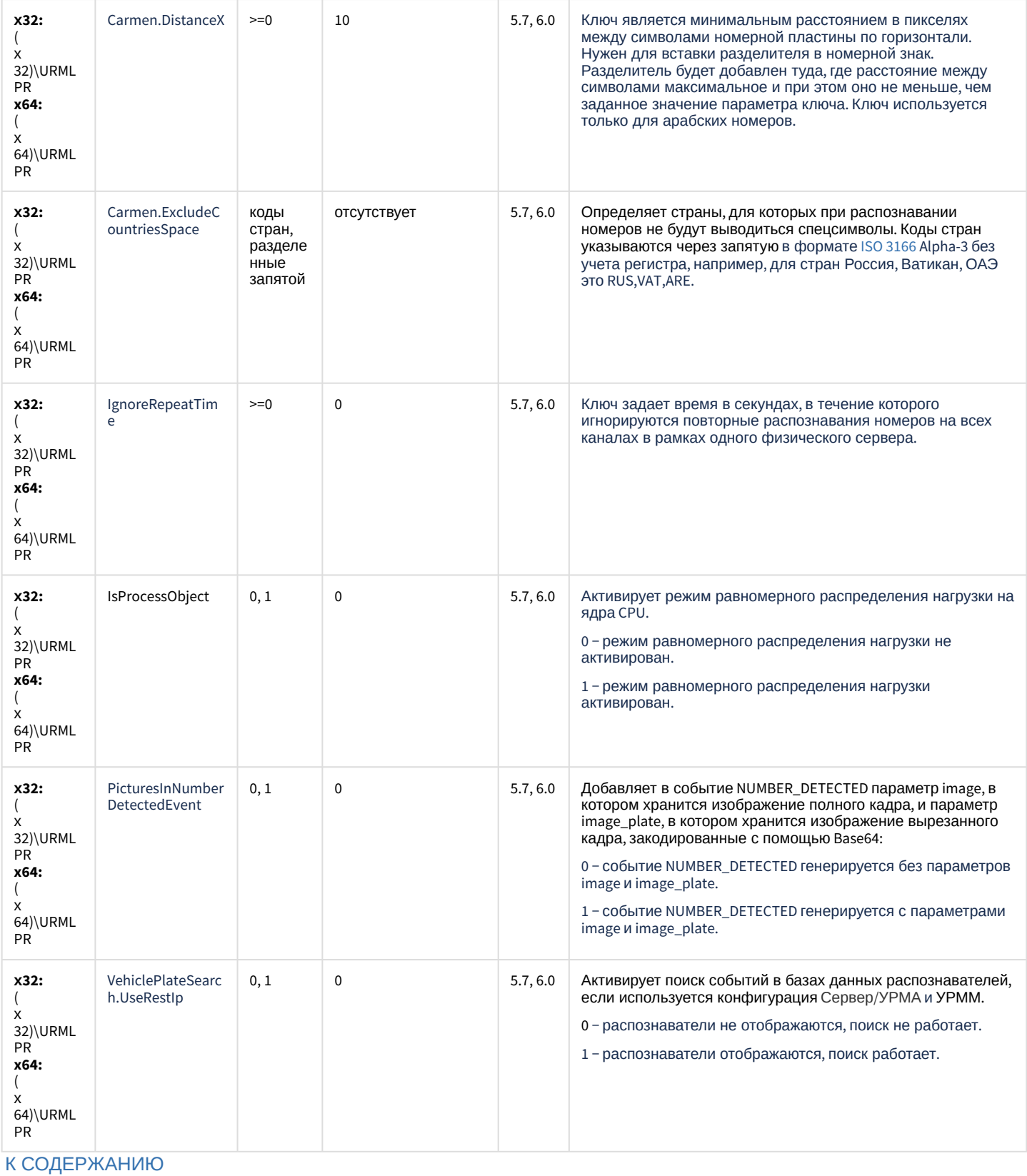

#### **РОЅ-Интеллект**

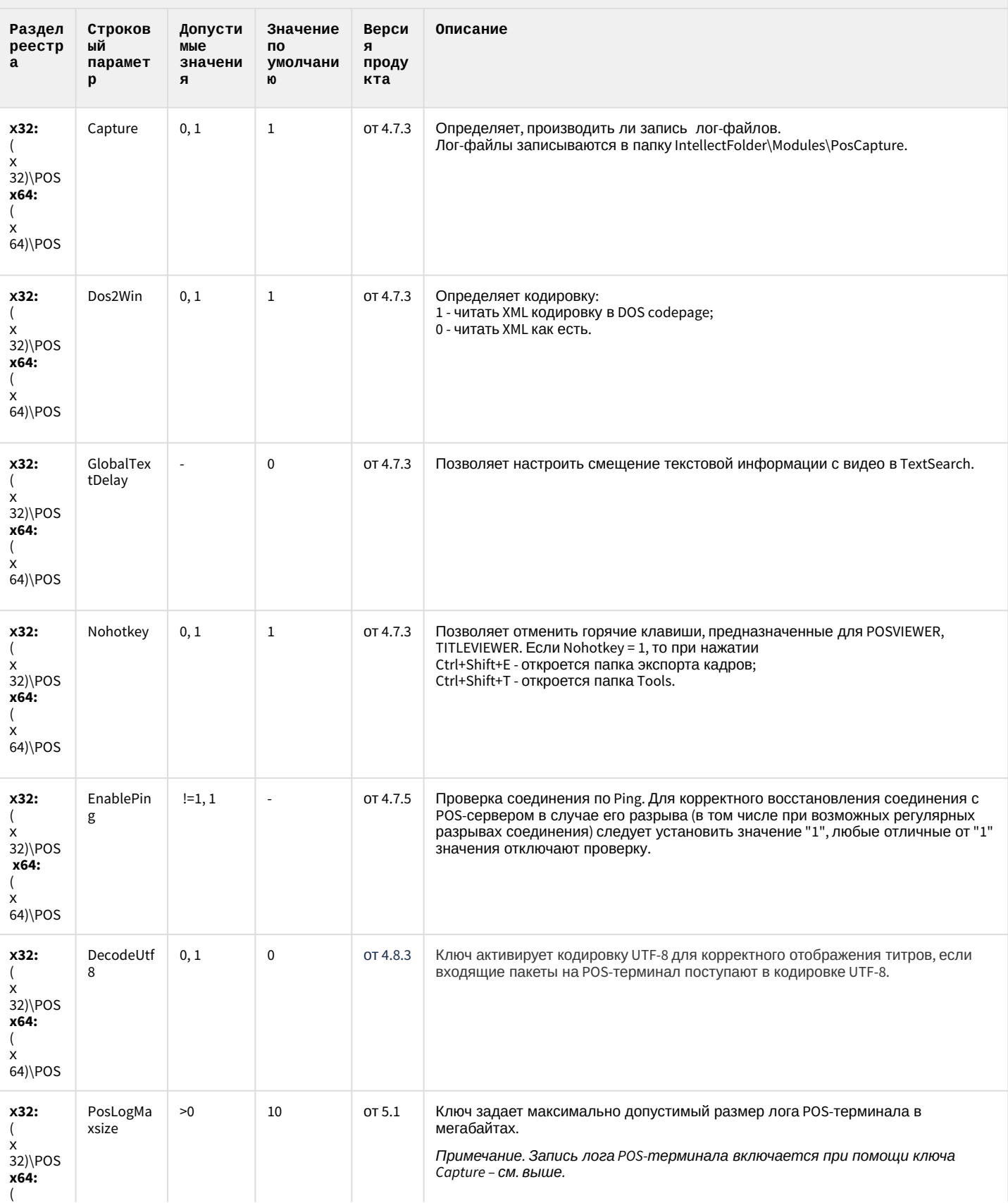

#### **РОЅ-Интеллект**

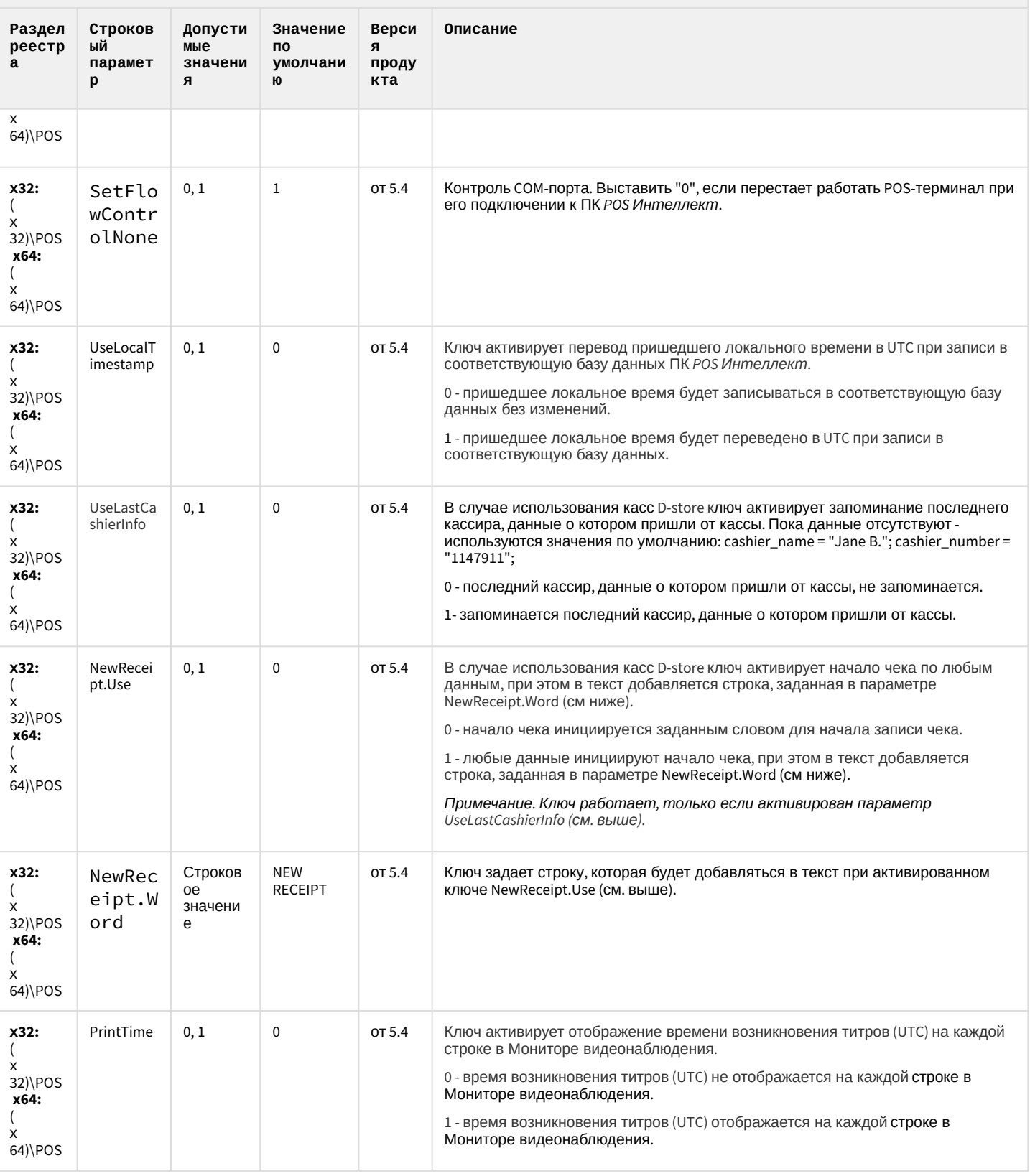

К СОДЕРЖАНИЮ

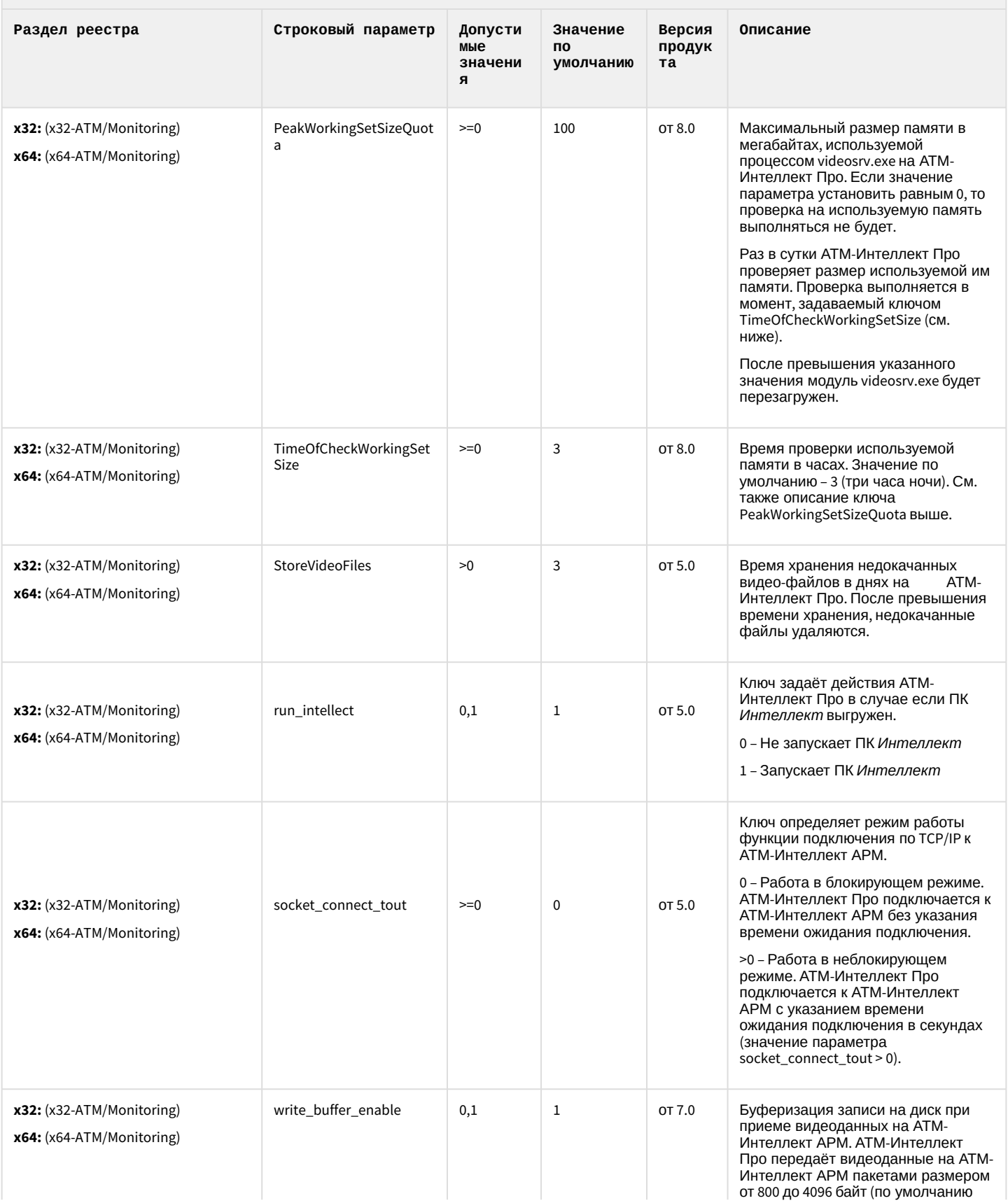

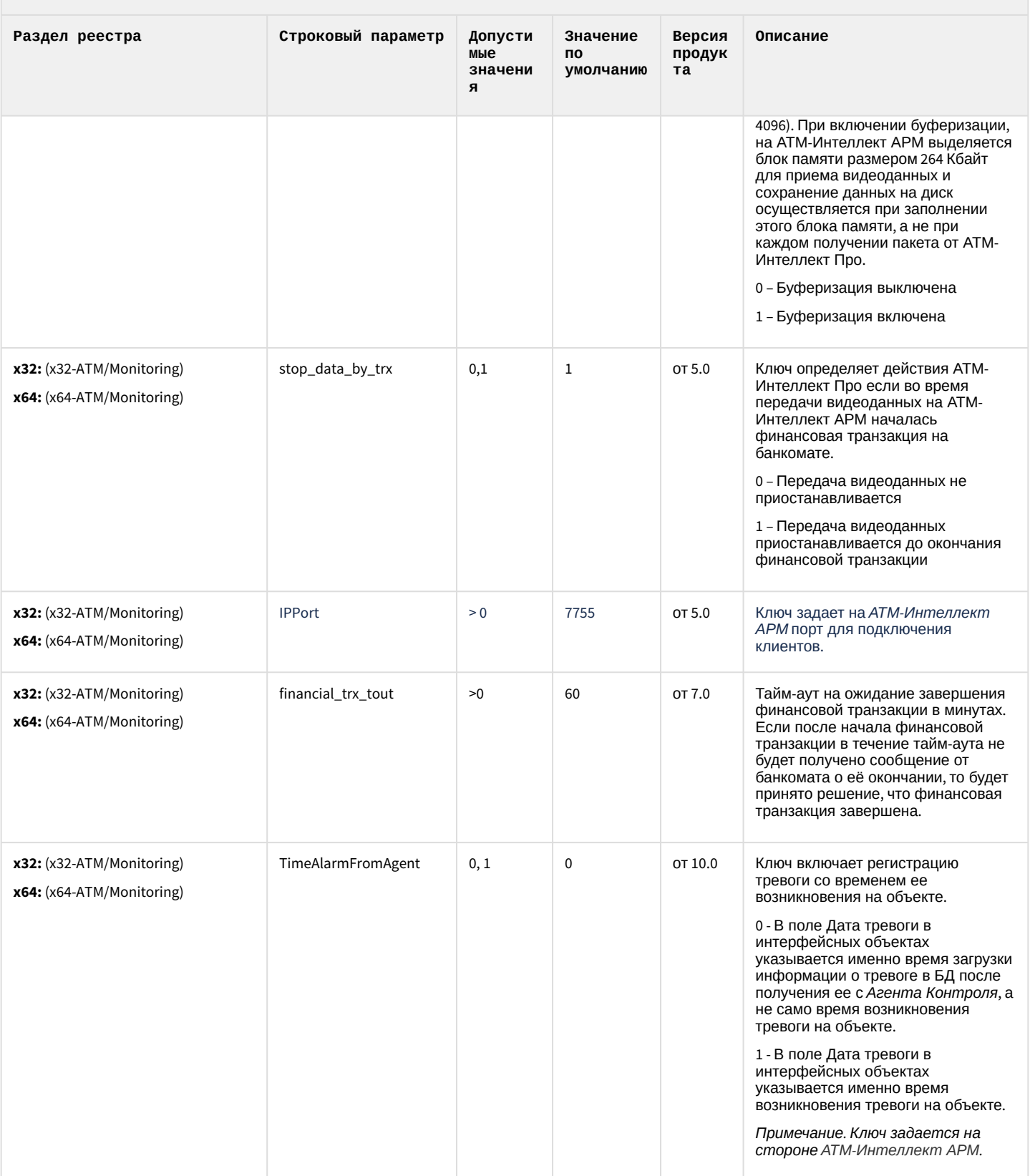

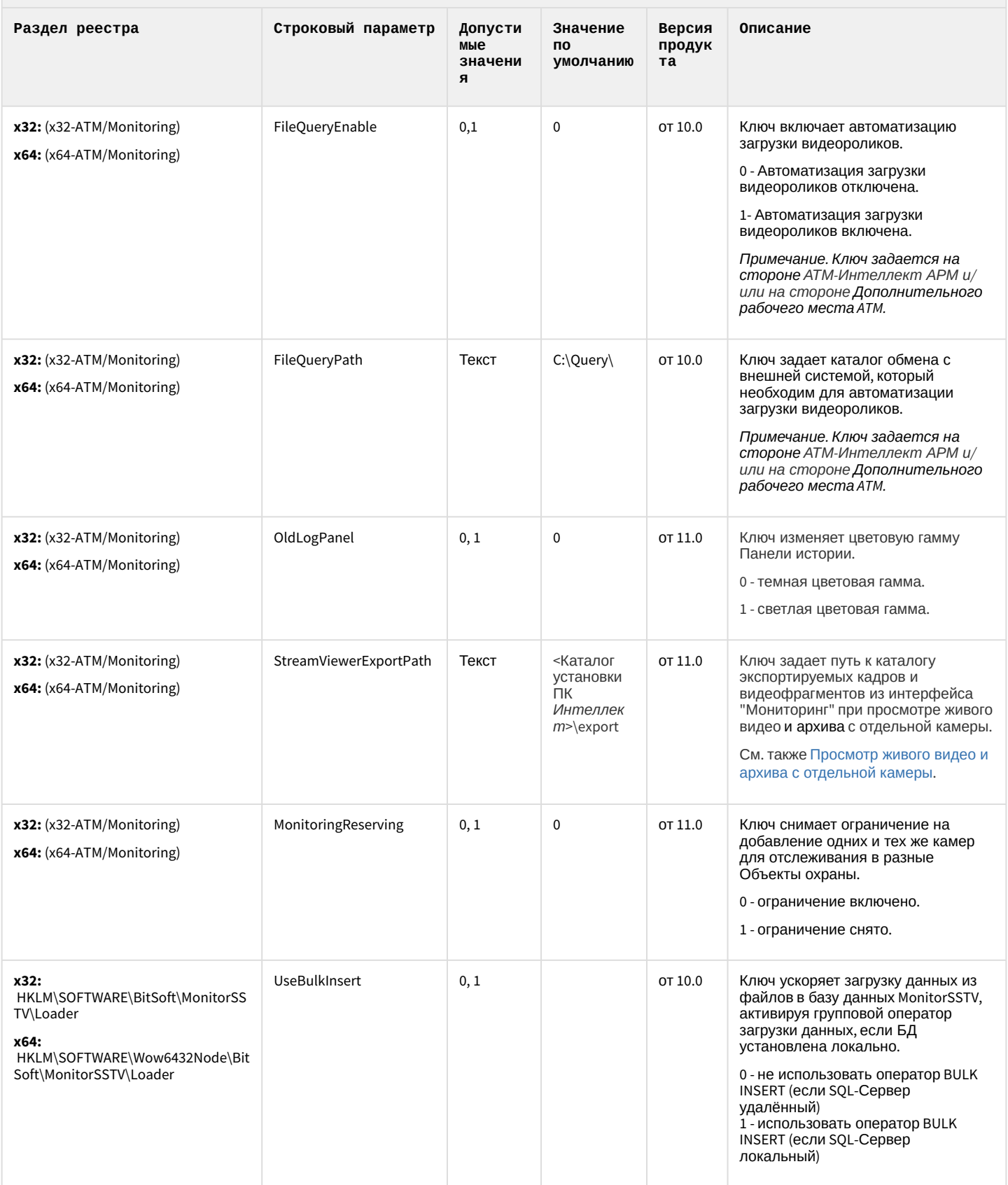

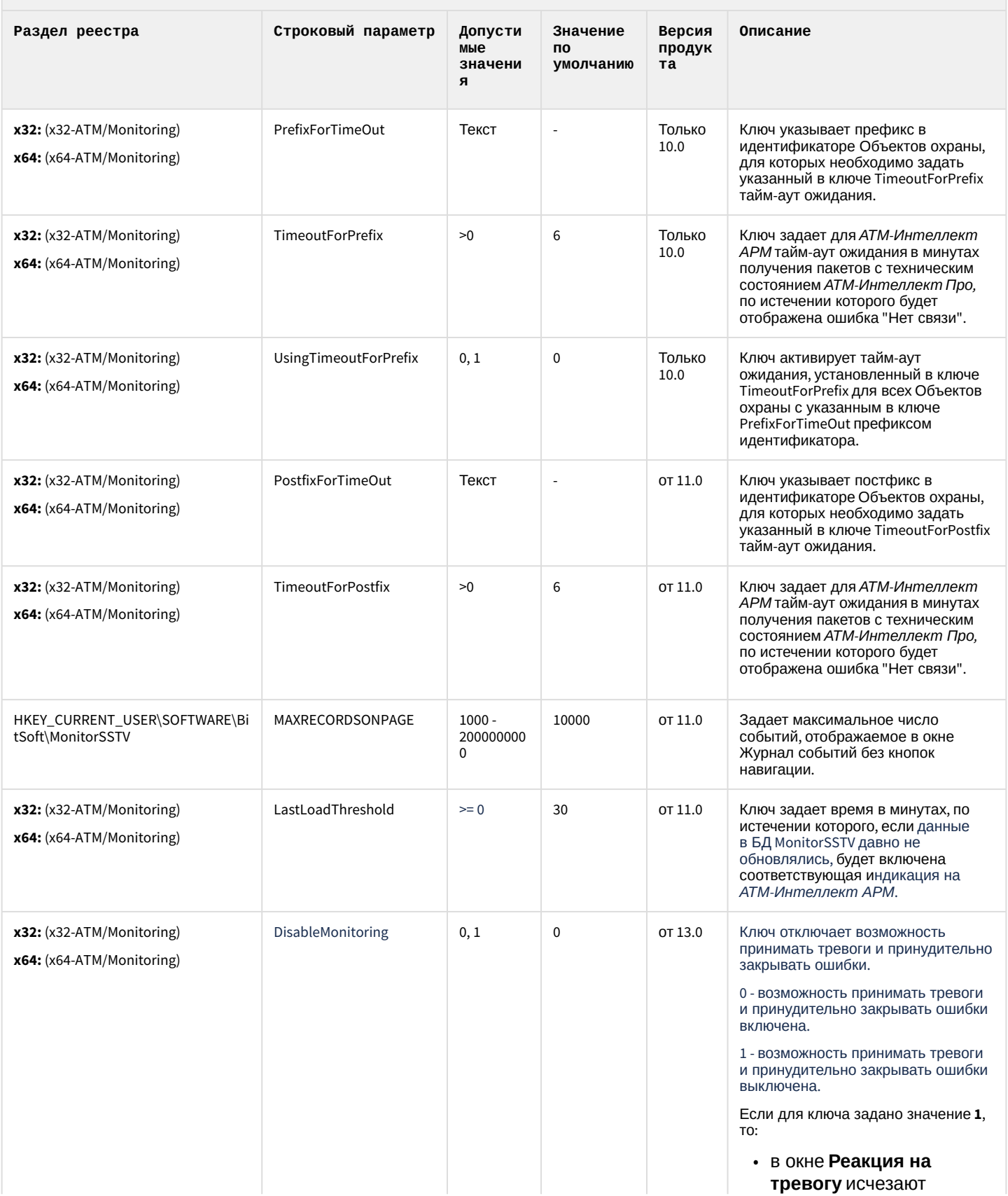

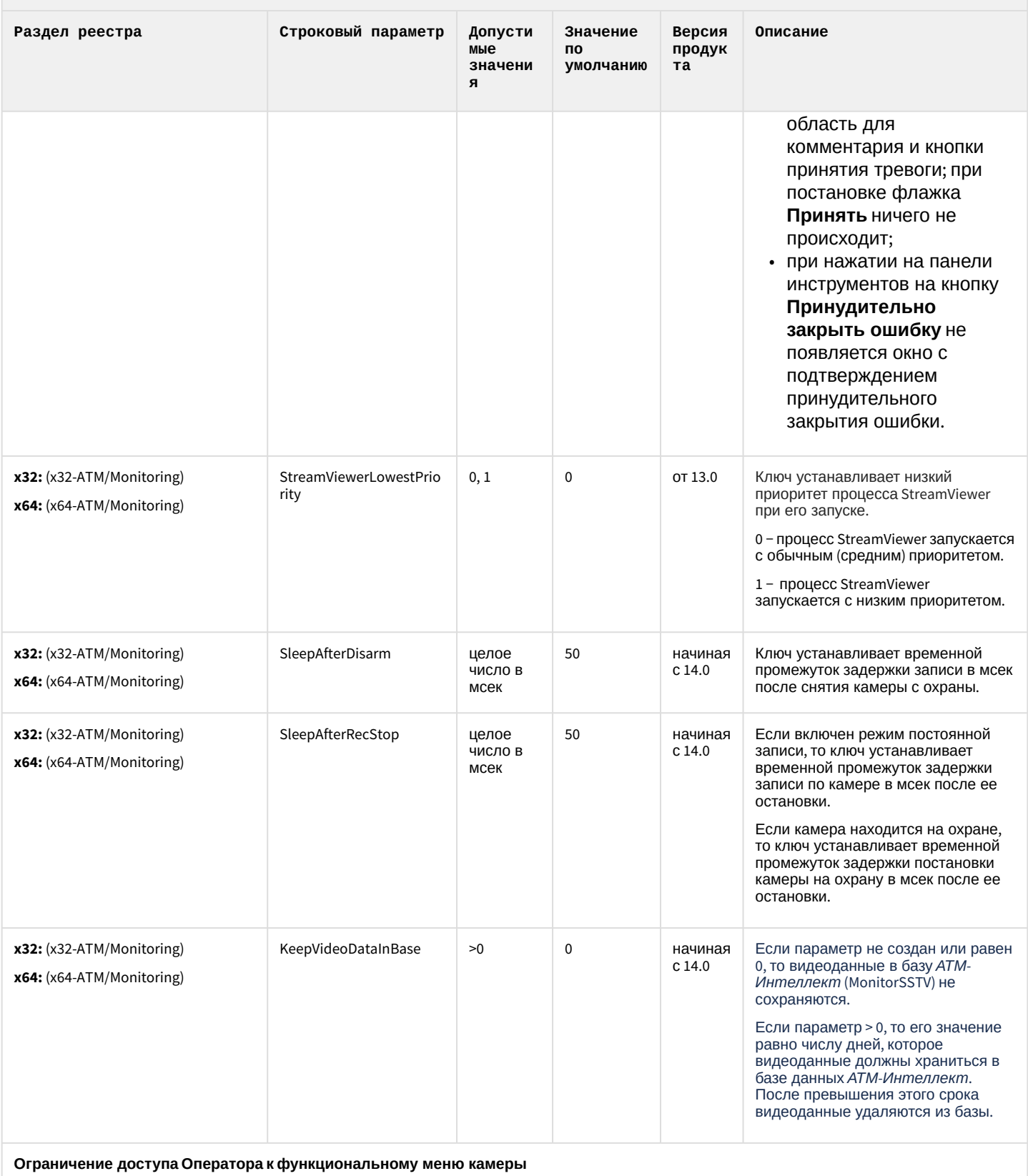

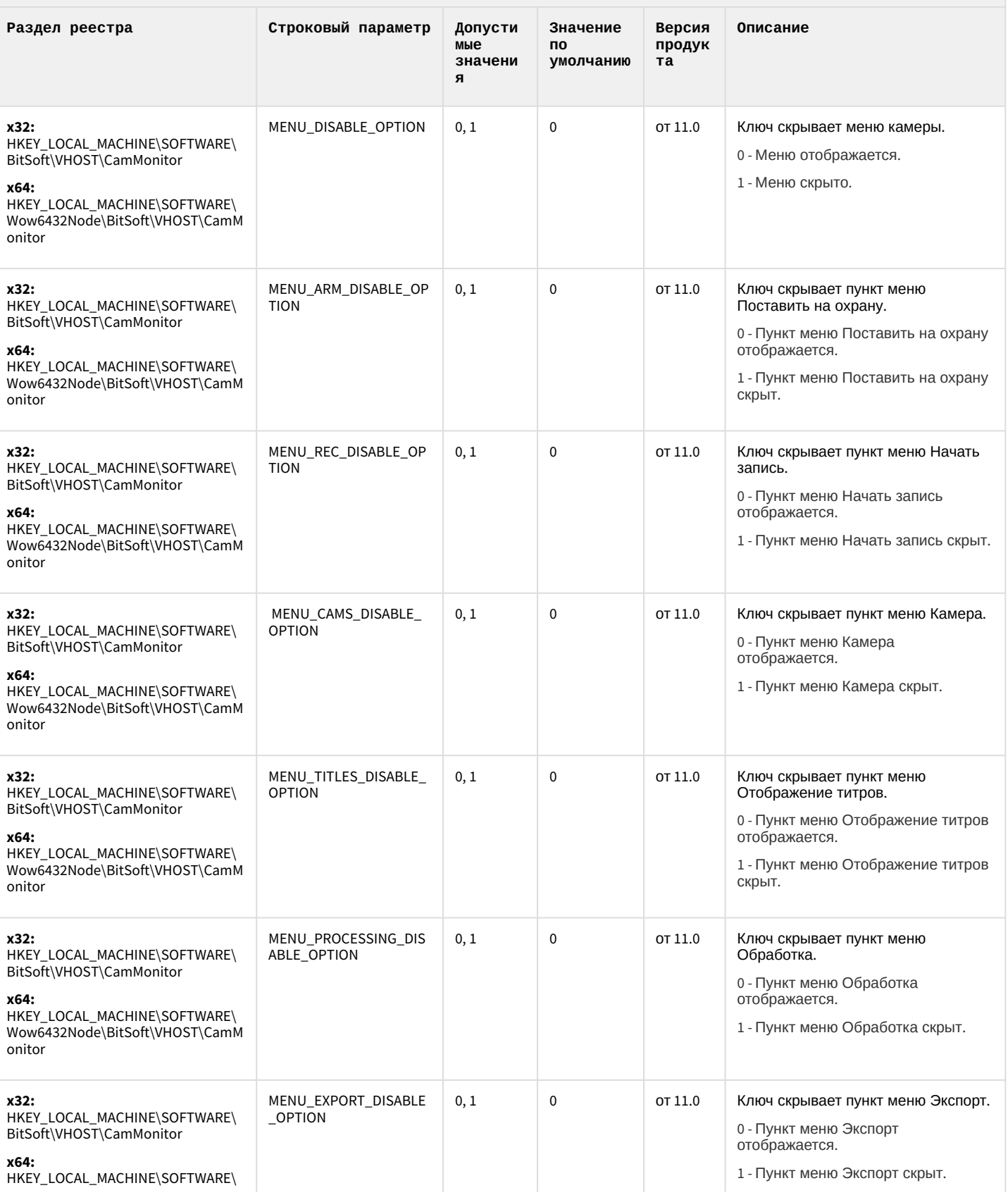

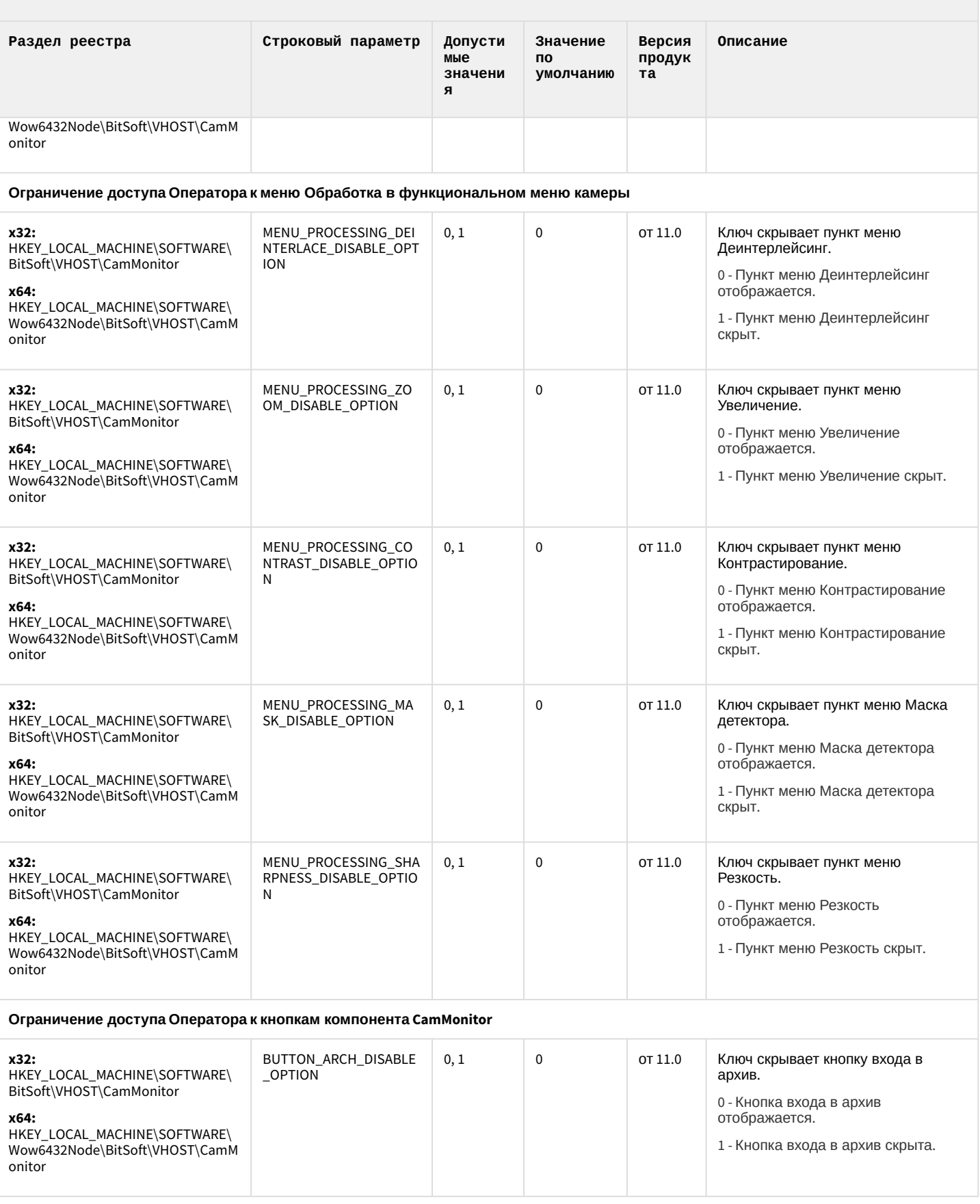

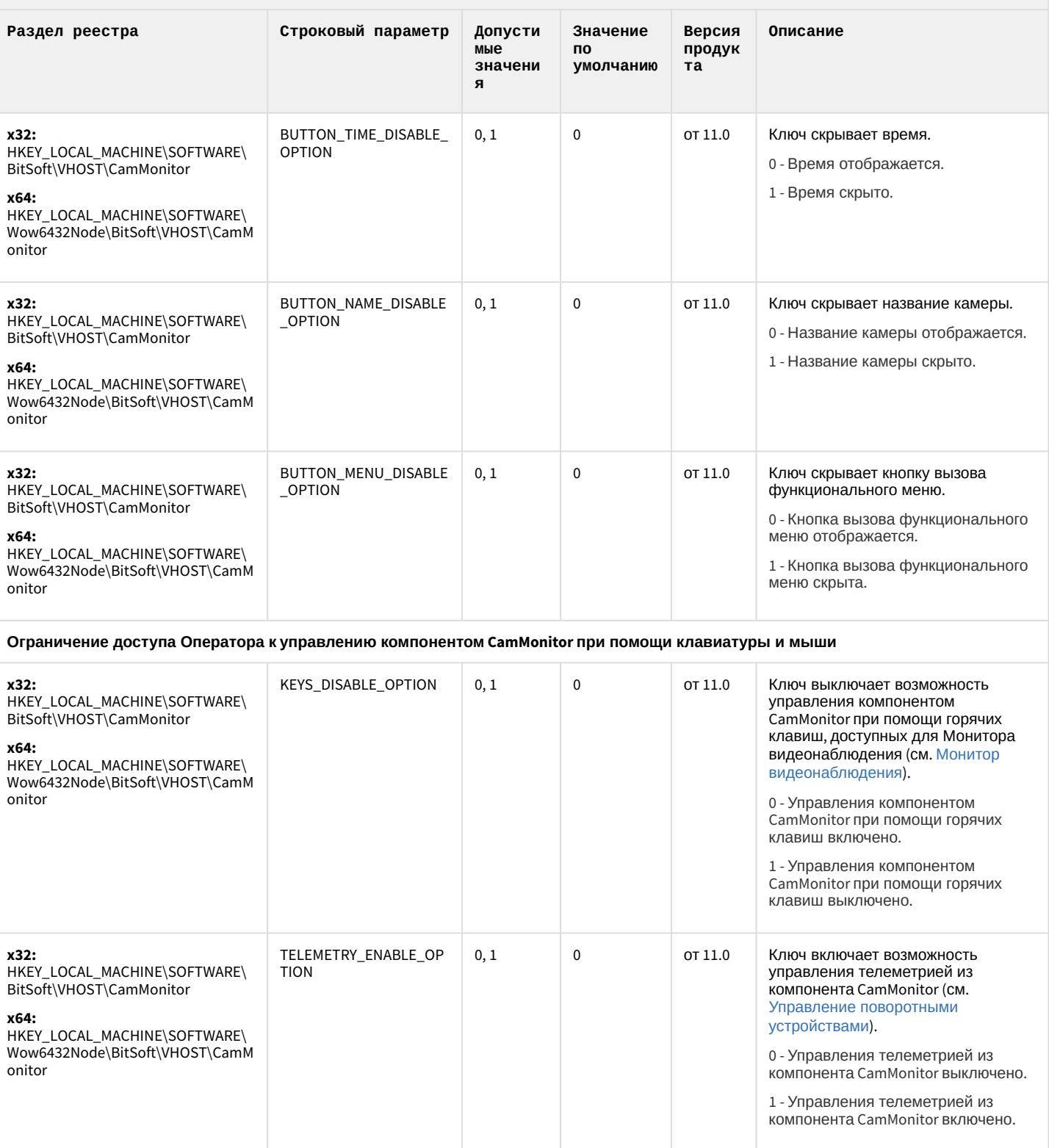

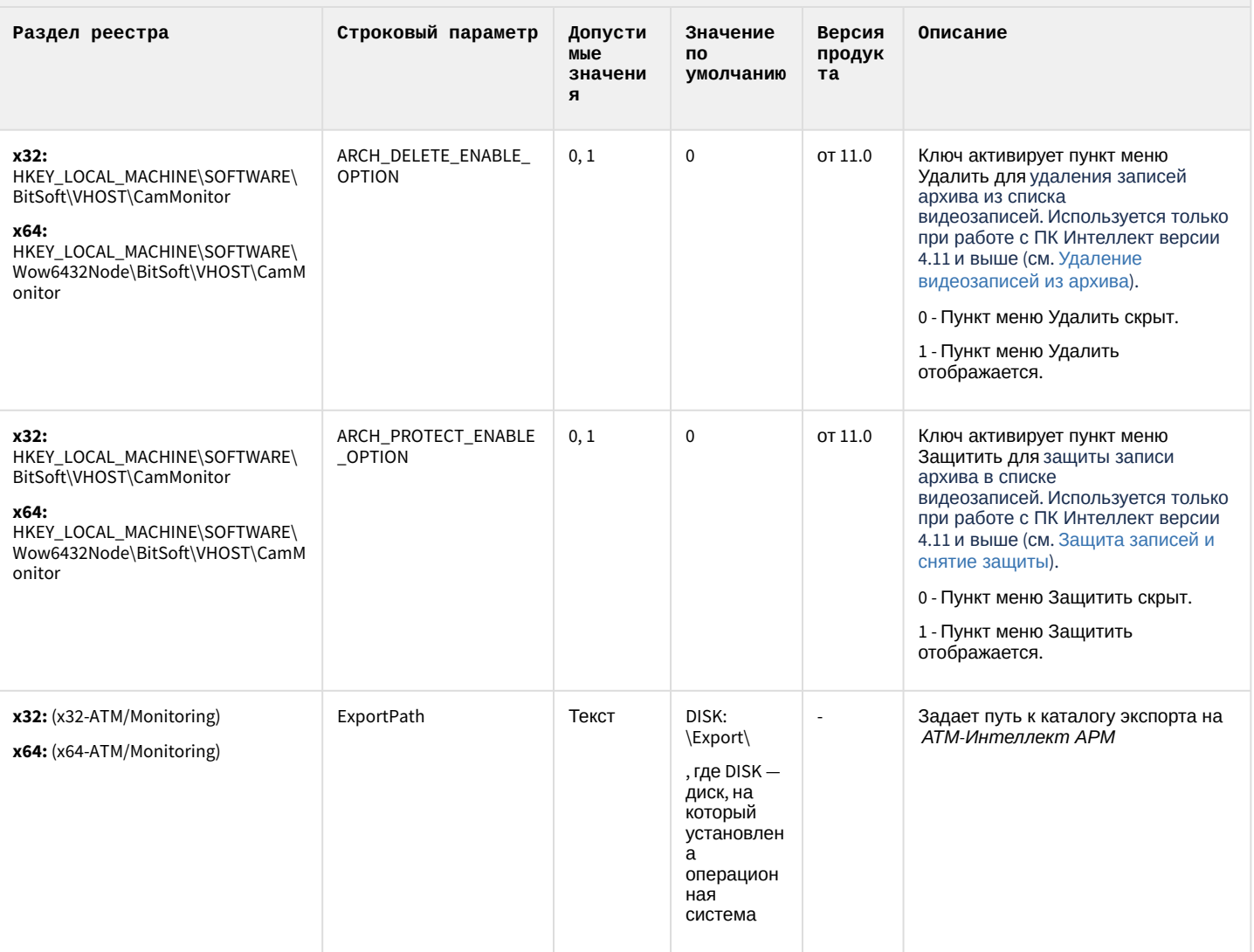

#### К СОДЕРЖАНИЮ

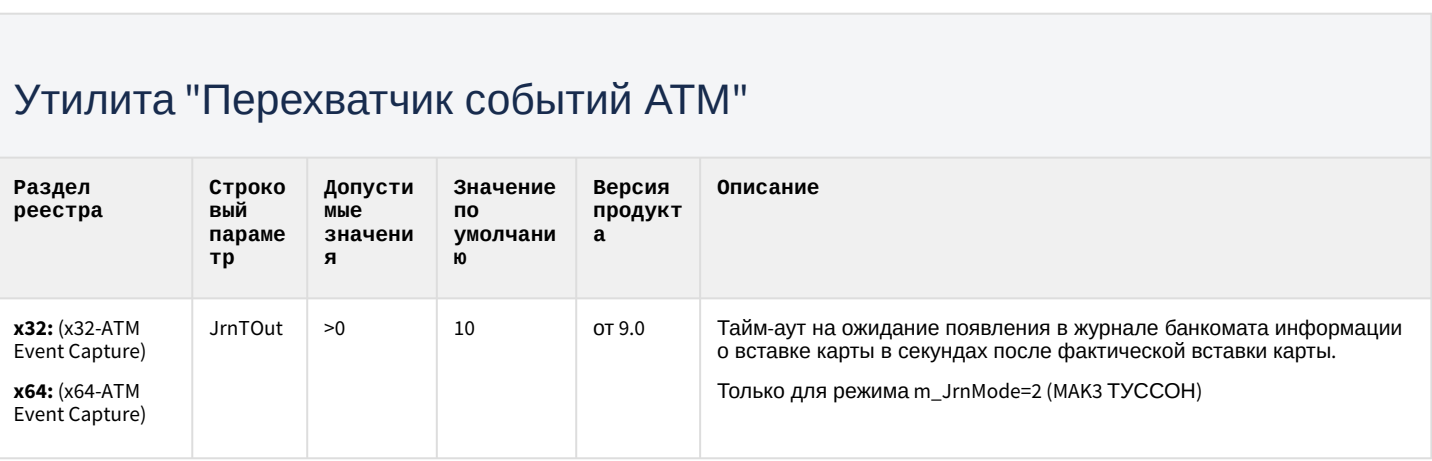

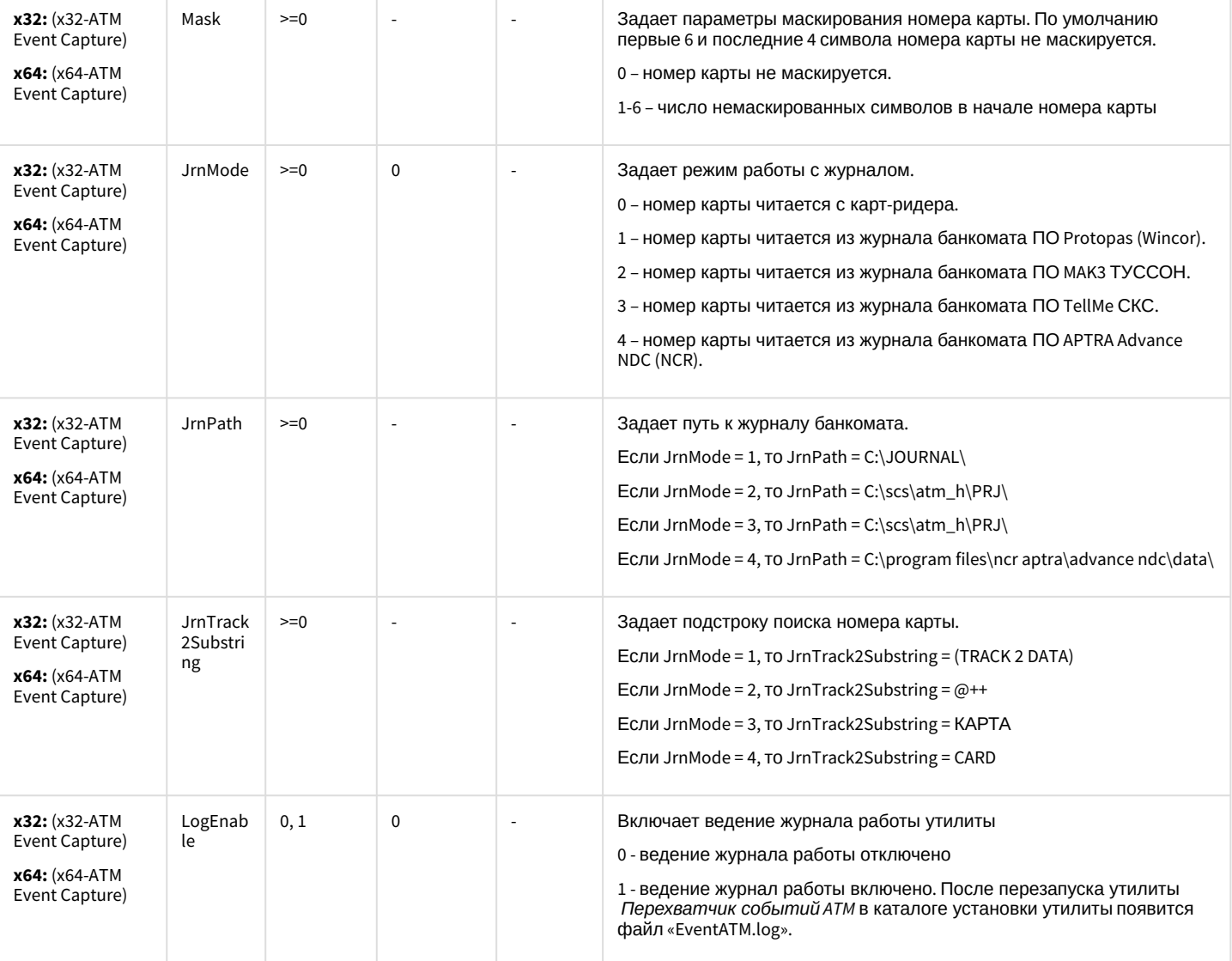

[К СОДЕРЖАНИЮ](#page-94-0)

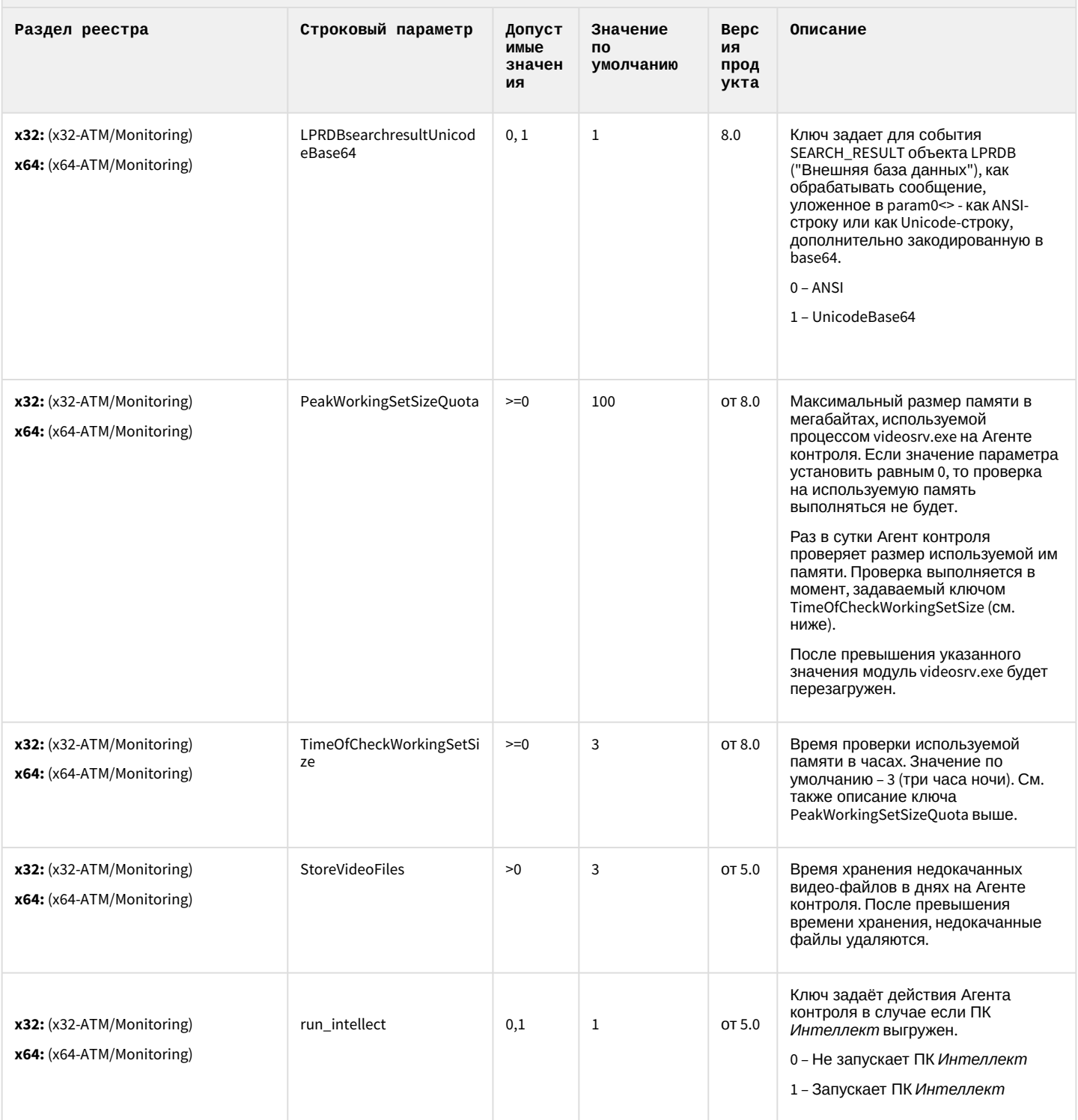

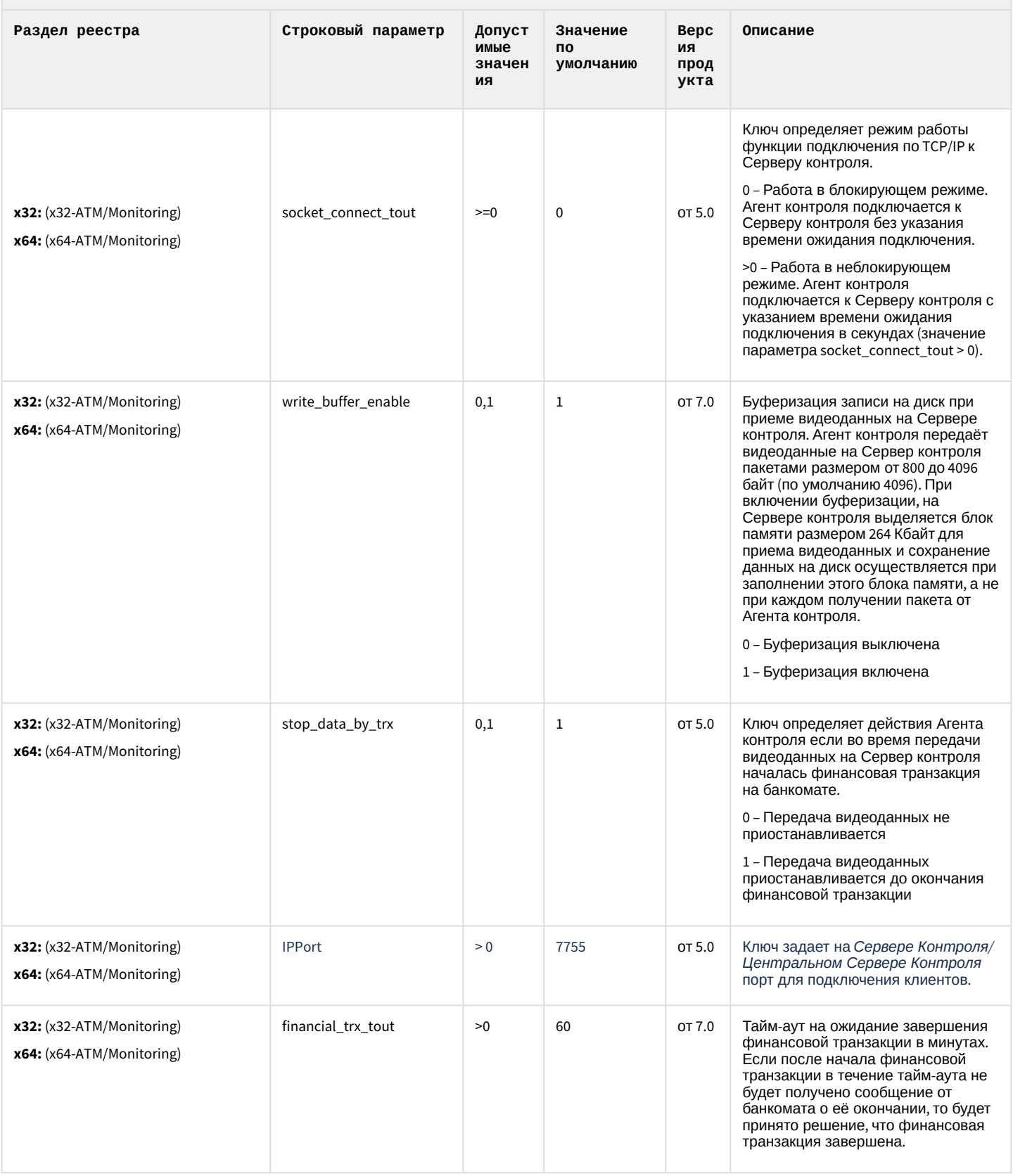

![](_page_140_Picture_10.jpeg)

![](_page_141_Picture_10.jpeg)

![](_page_142_Picture_10.jpeg)

![](_page_143_Picture_10.jpeg)
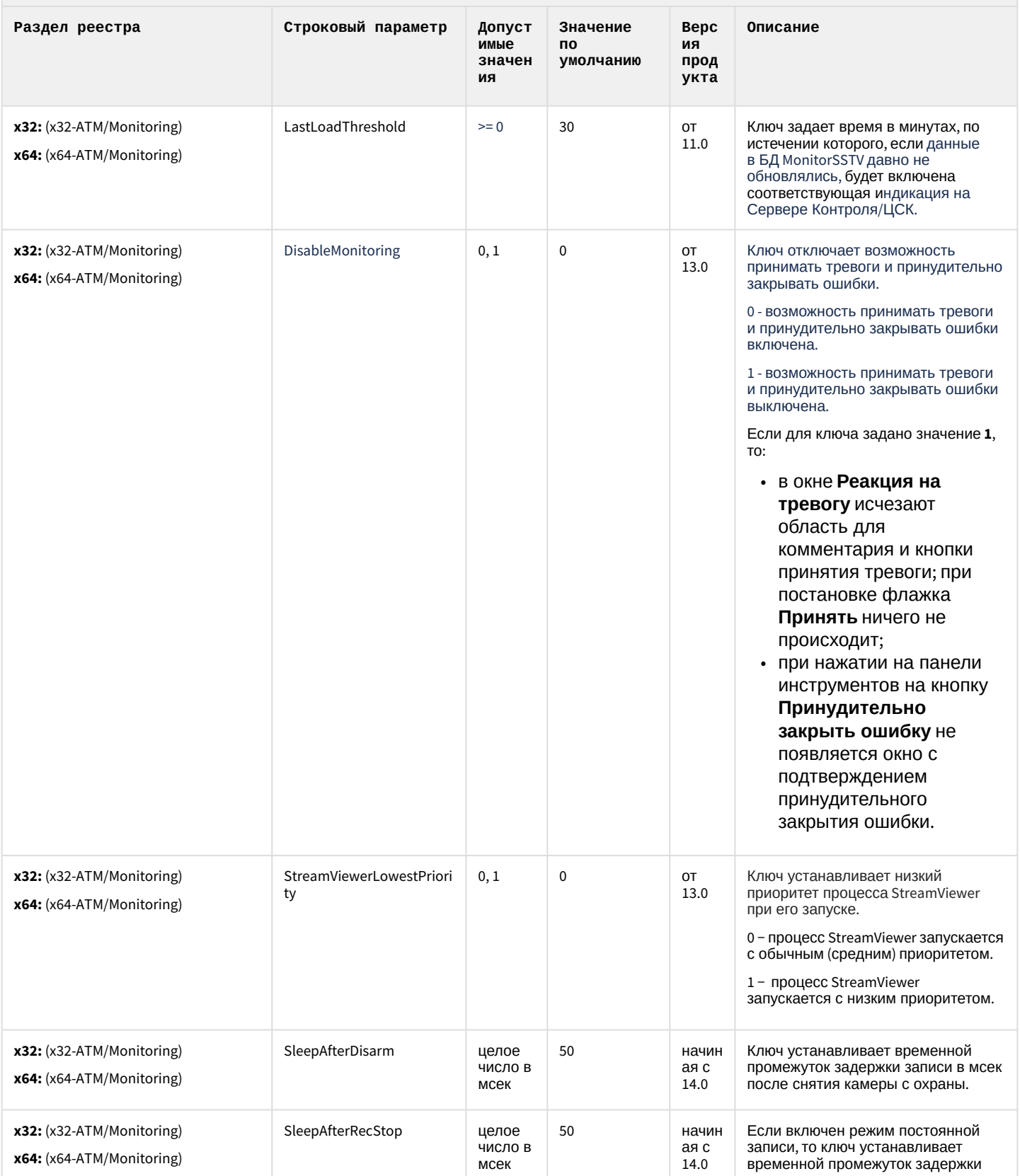

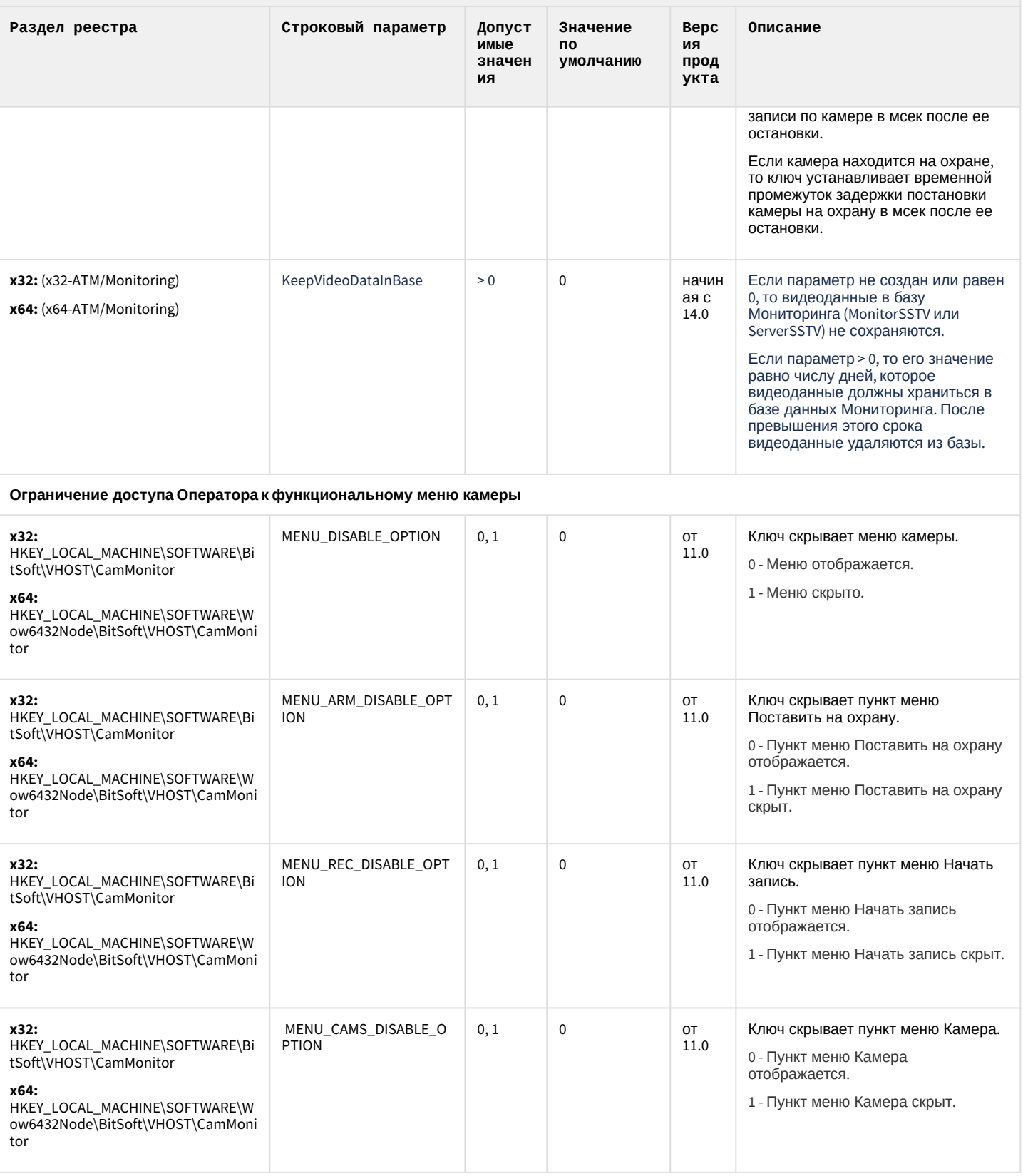

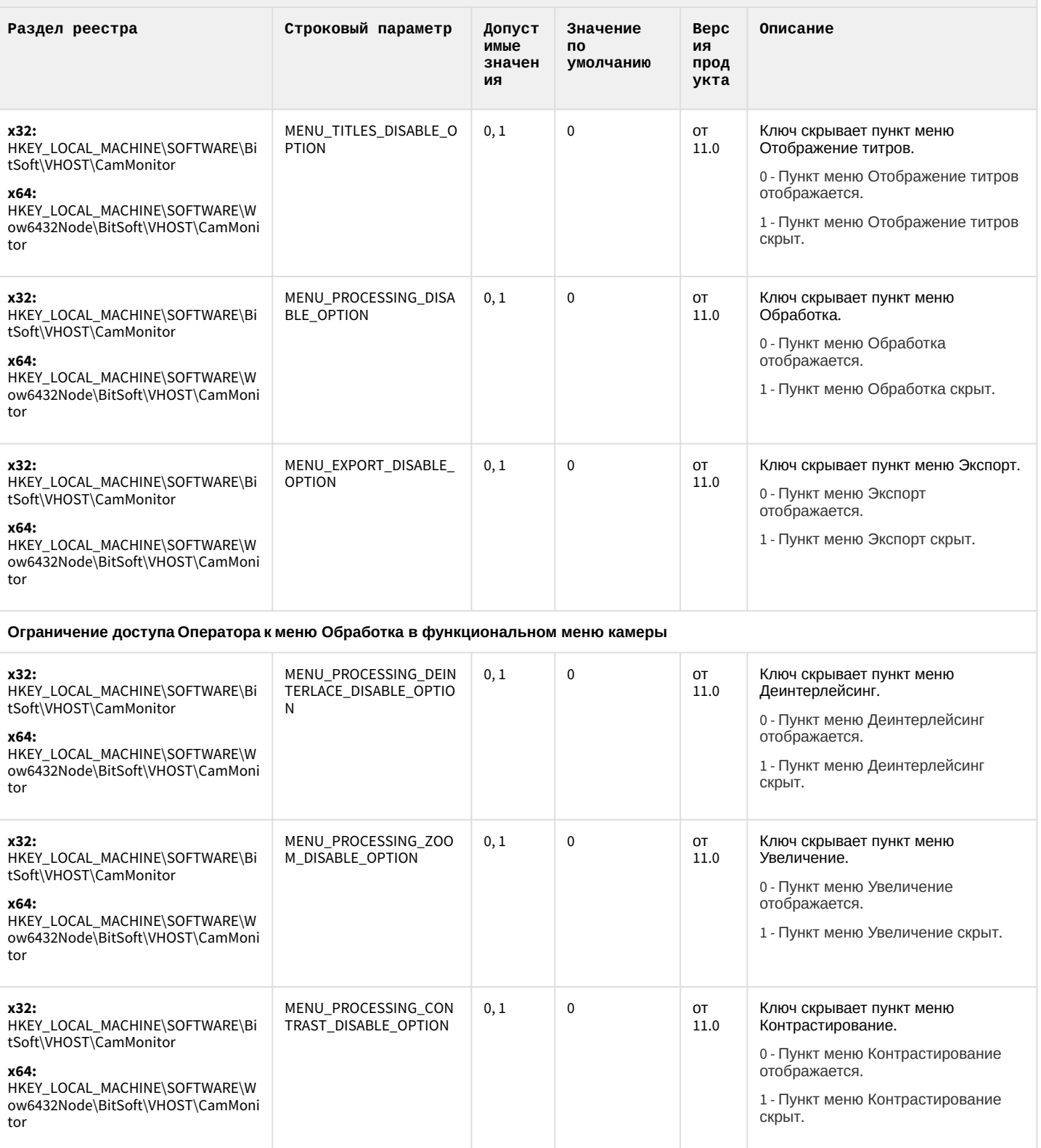

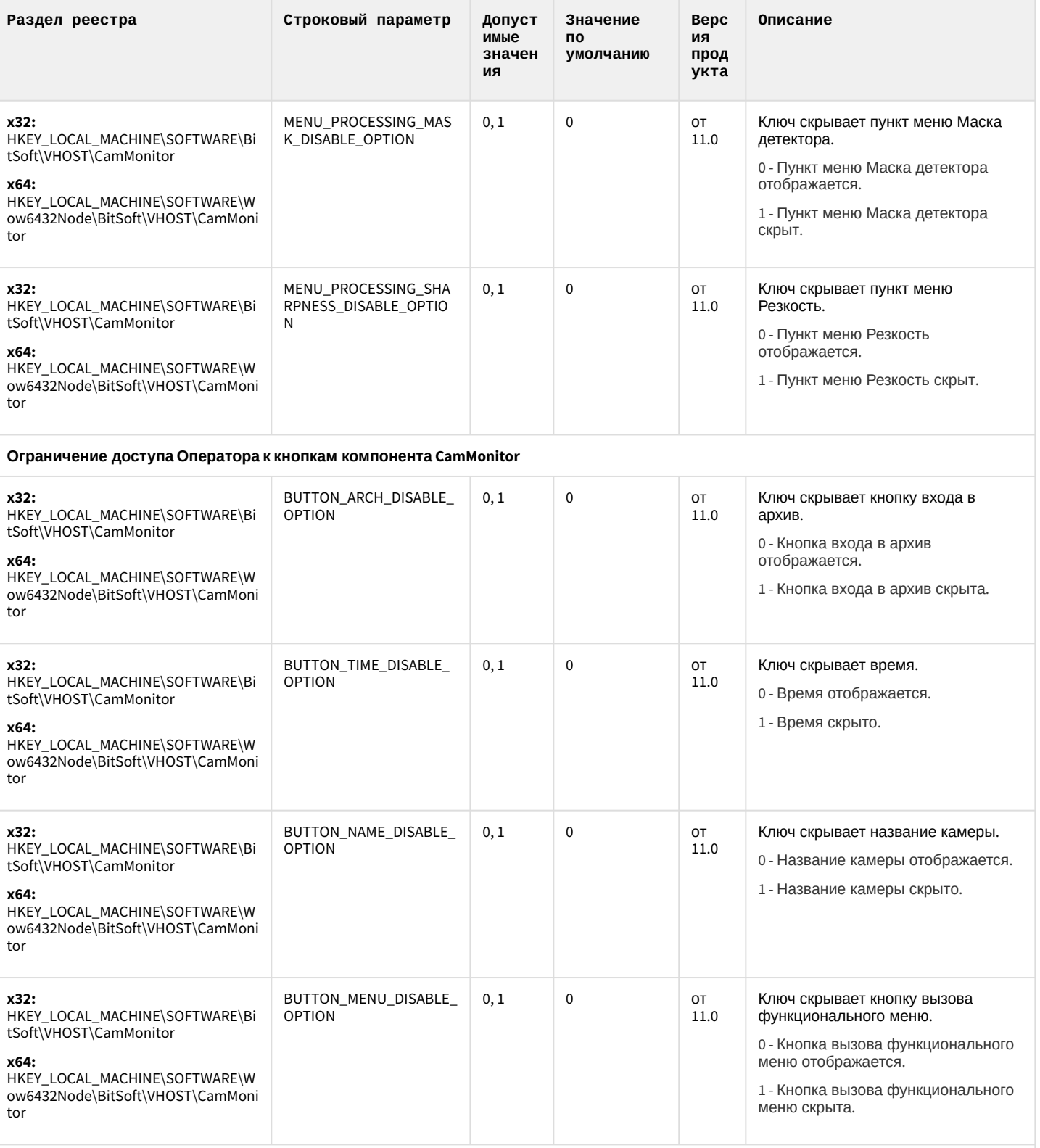

Ограничение доступа Оператора к управлению компонентом CamMonitor при помощи клавиатуры и мыши

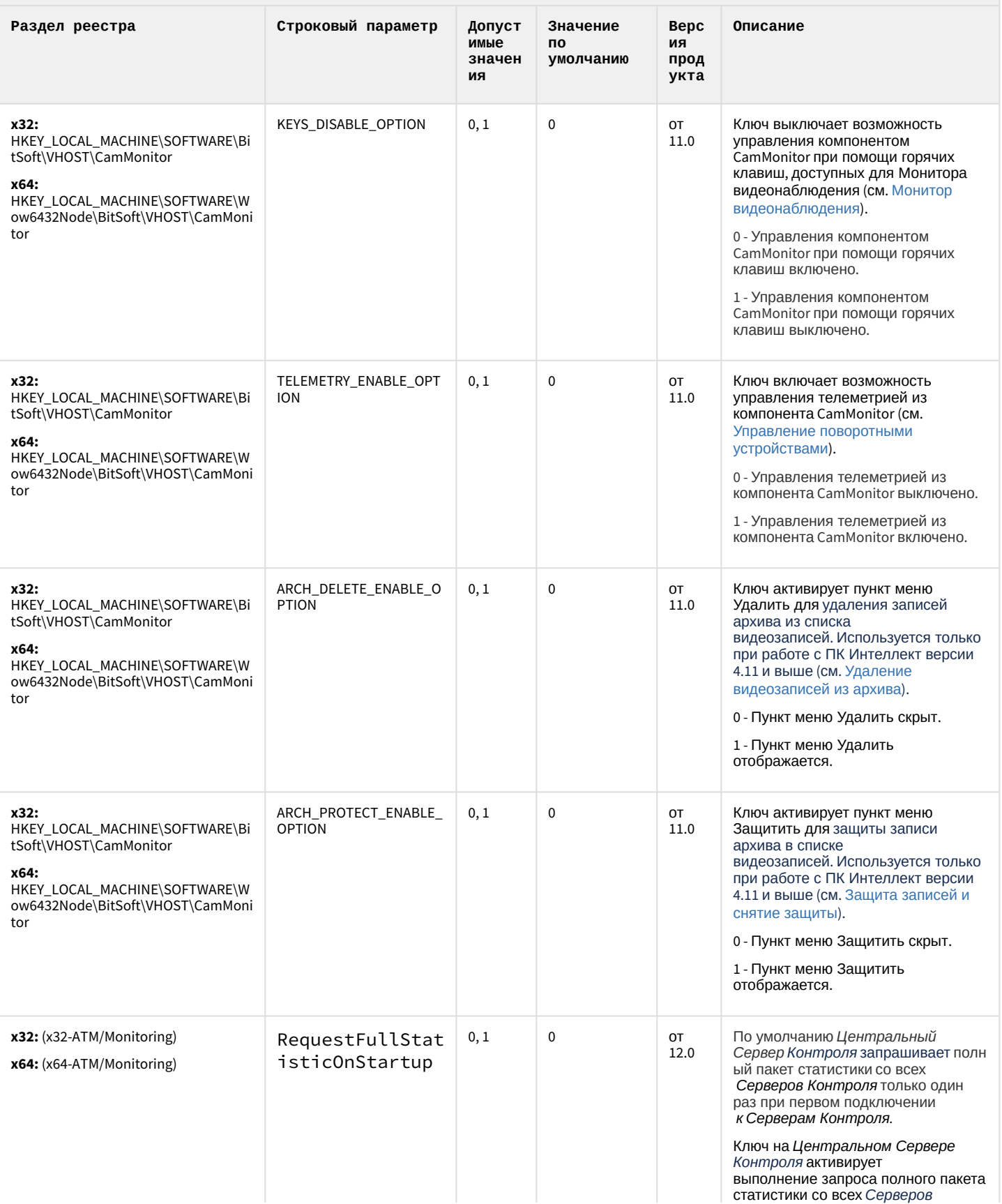

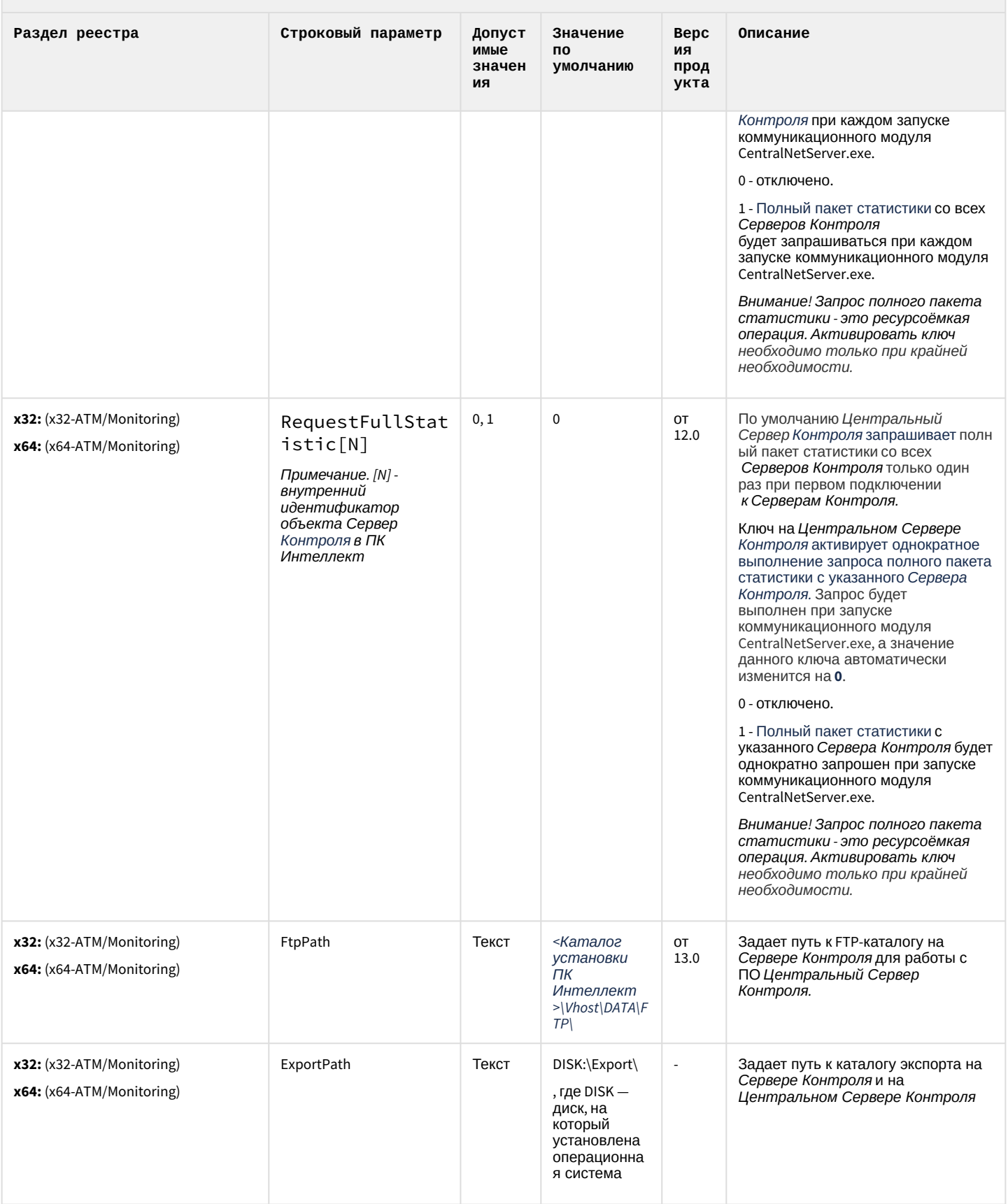

#### К СОДЕРЖАНИЮ

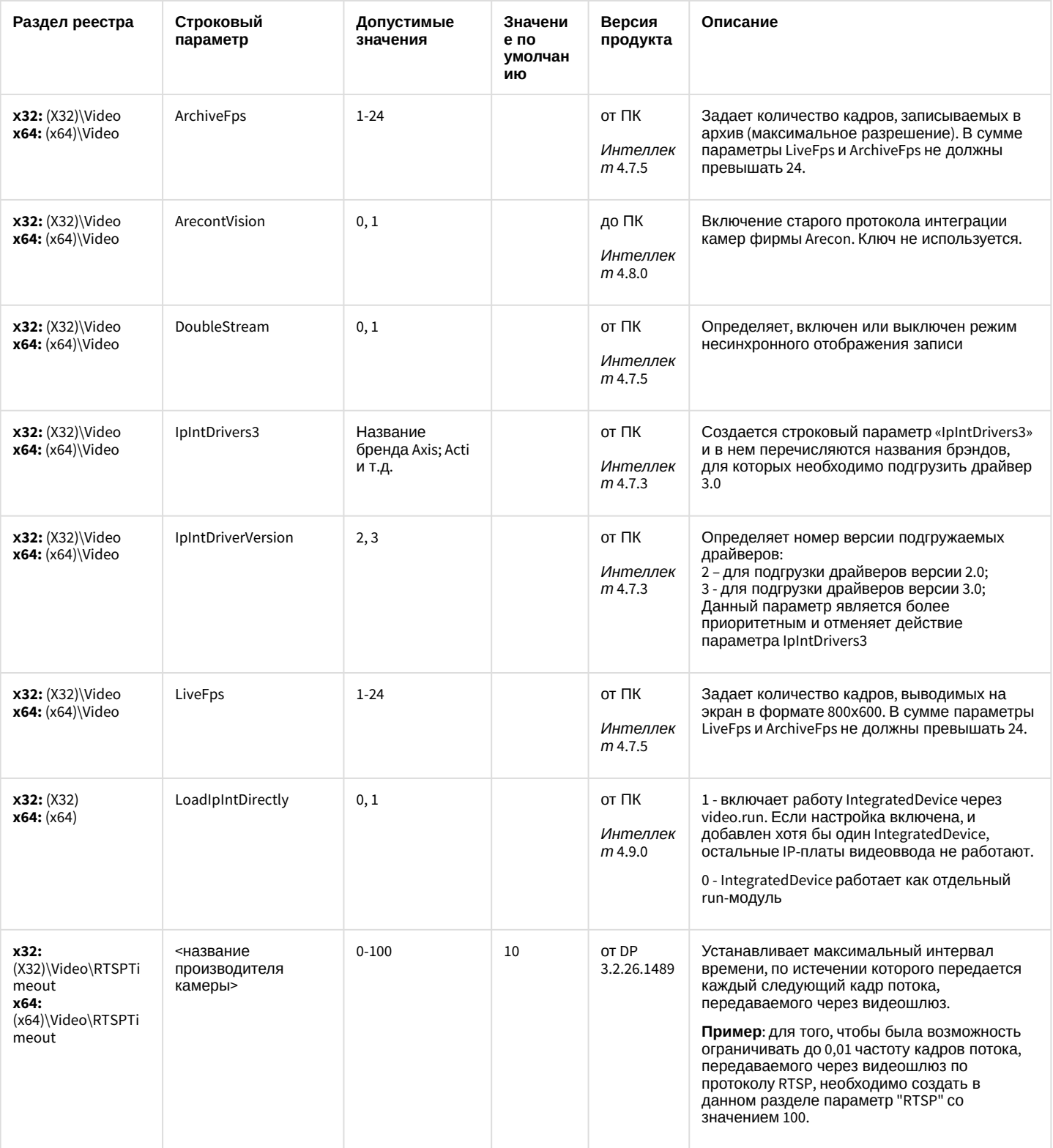

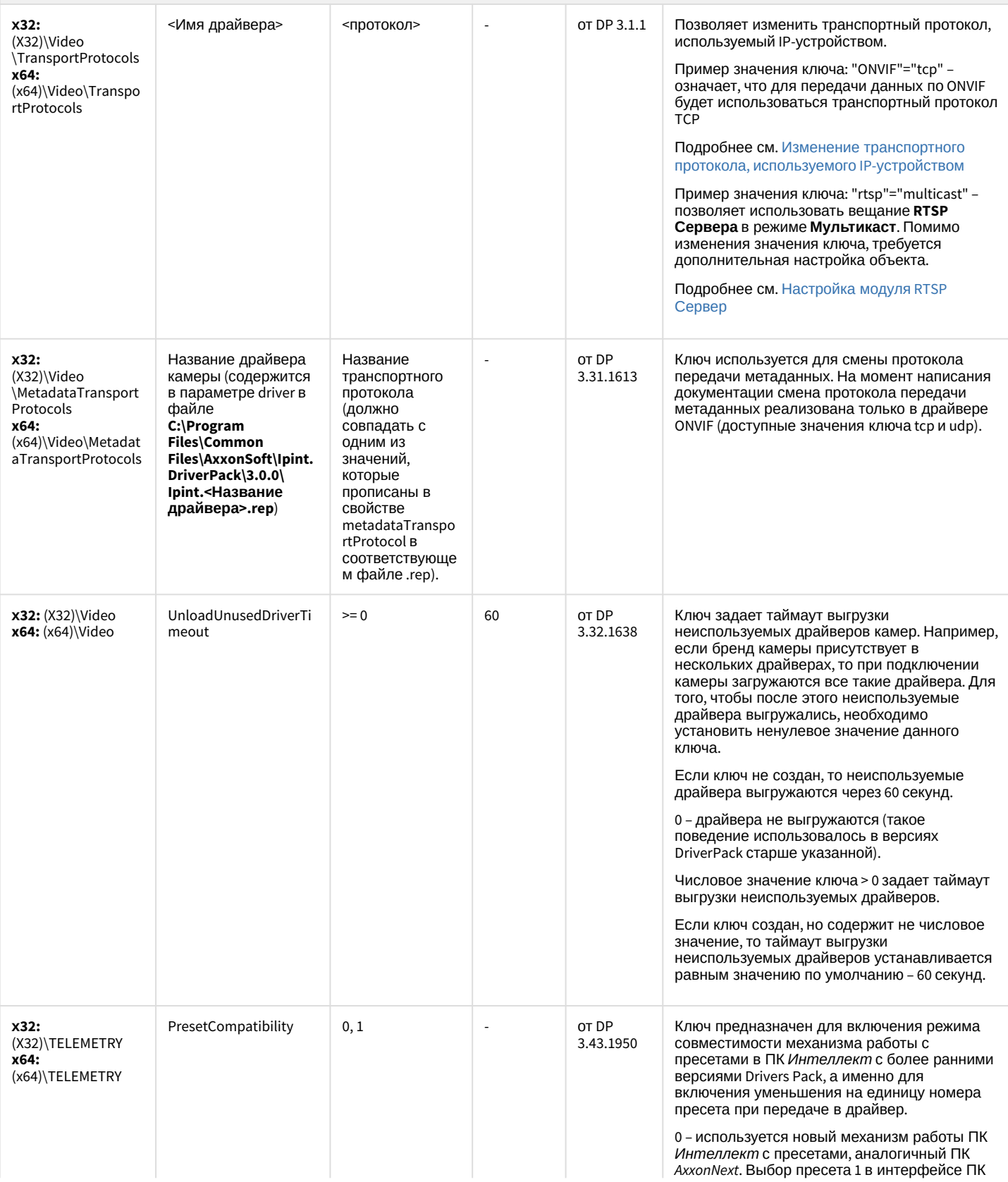

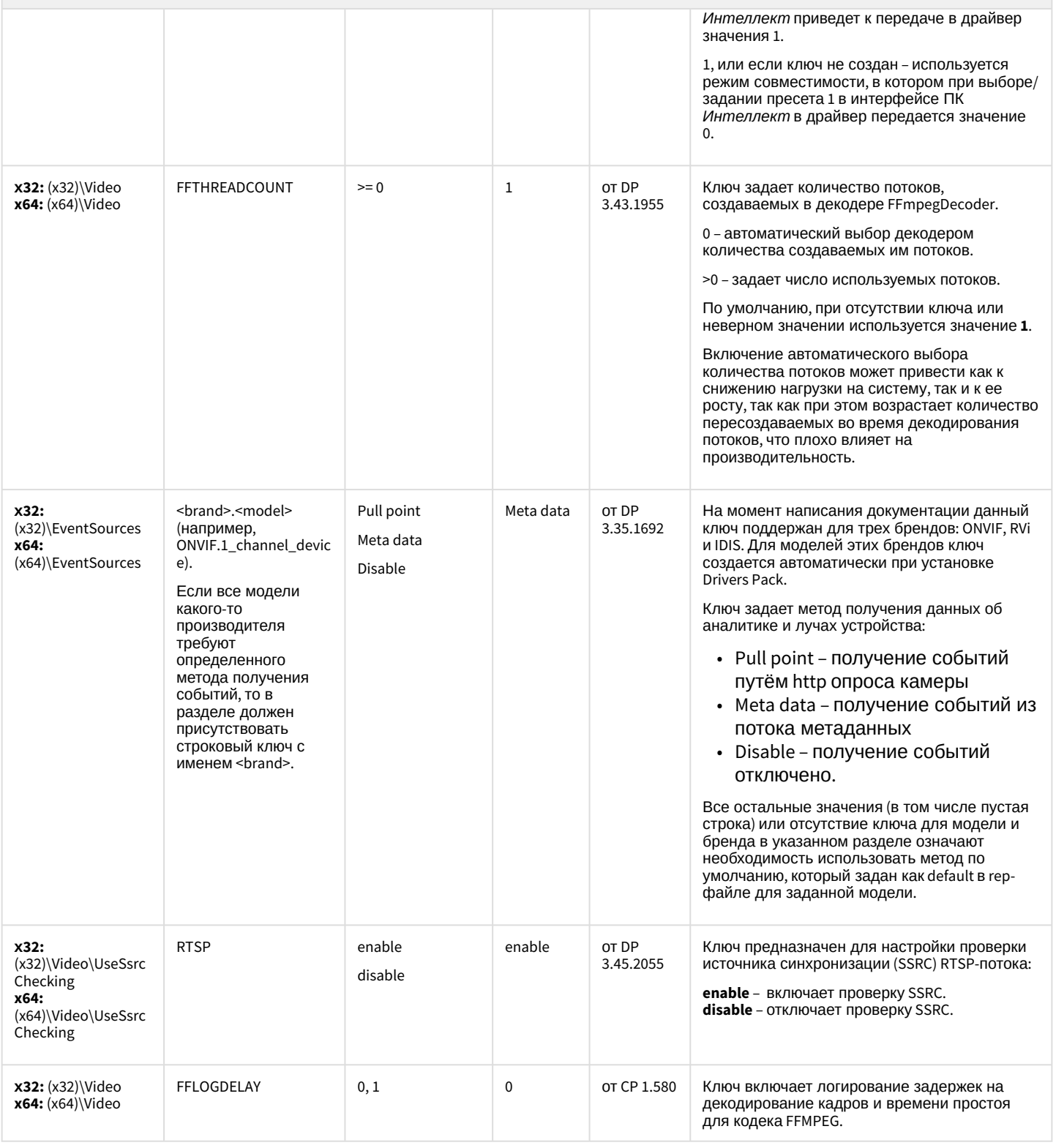

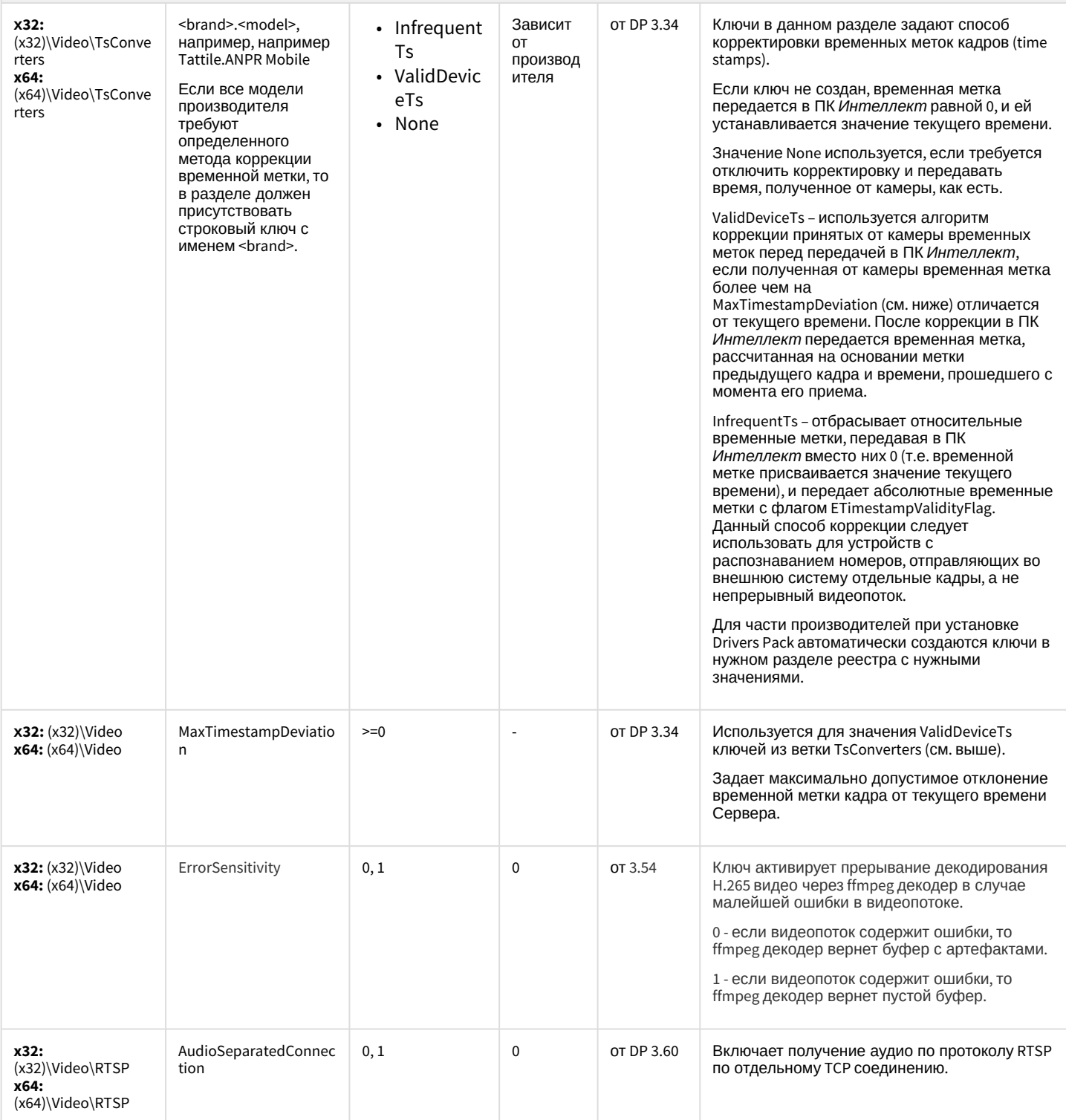

#### IP Интеграция (пакет драйверов и кодеков для Интеллект)

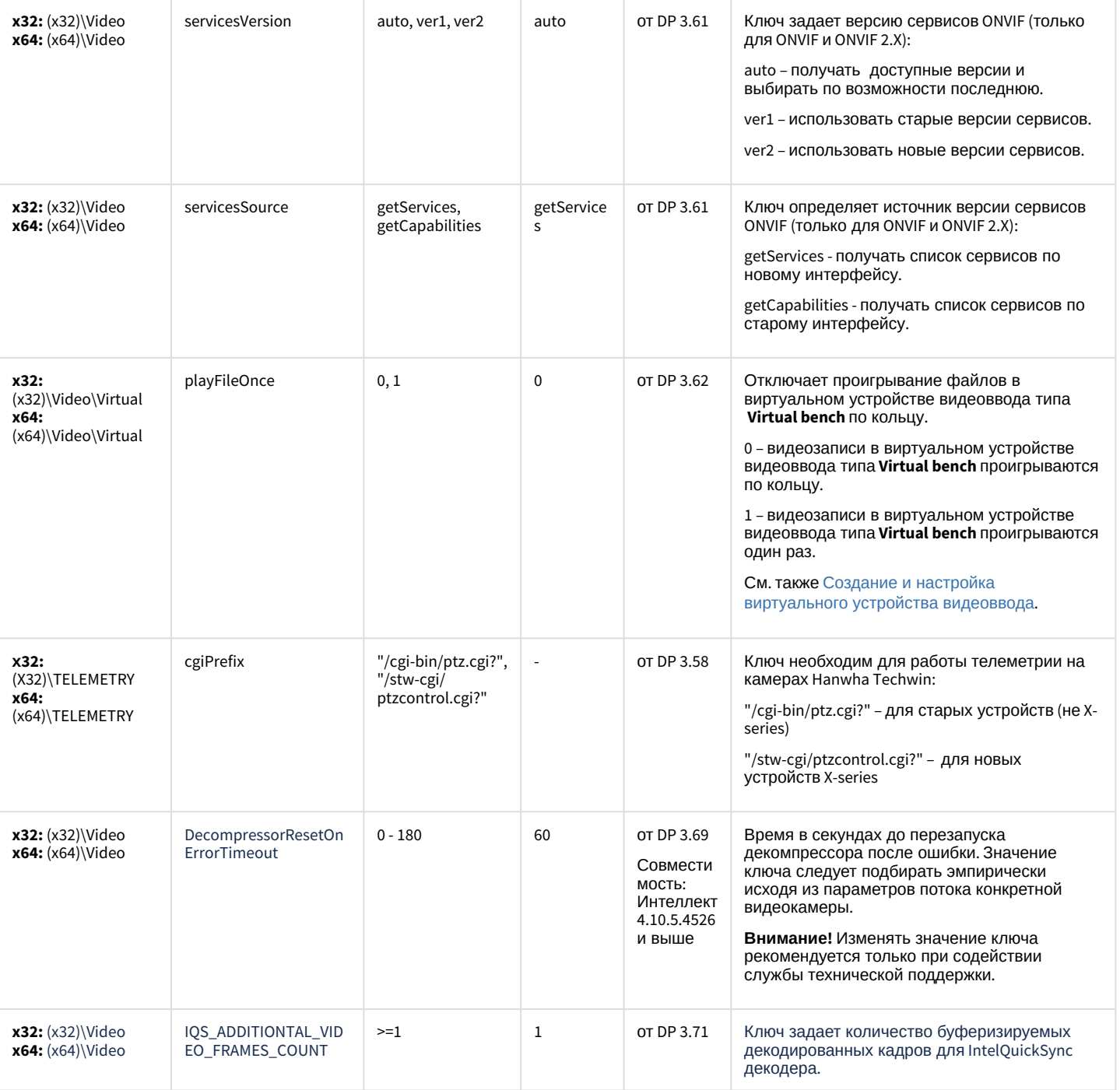

[К СОДЕРЖАНИЮ](#page-94-0)

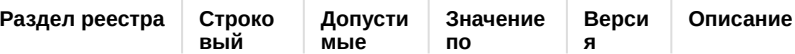

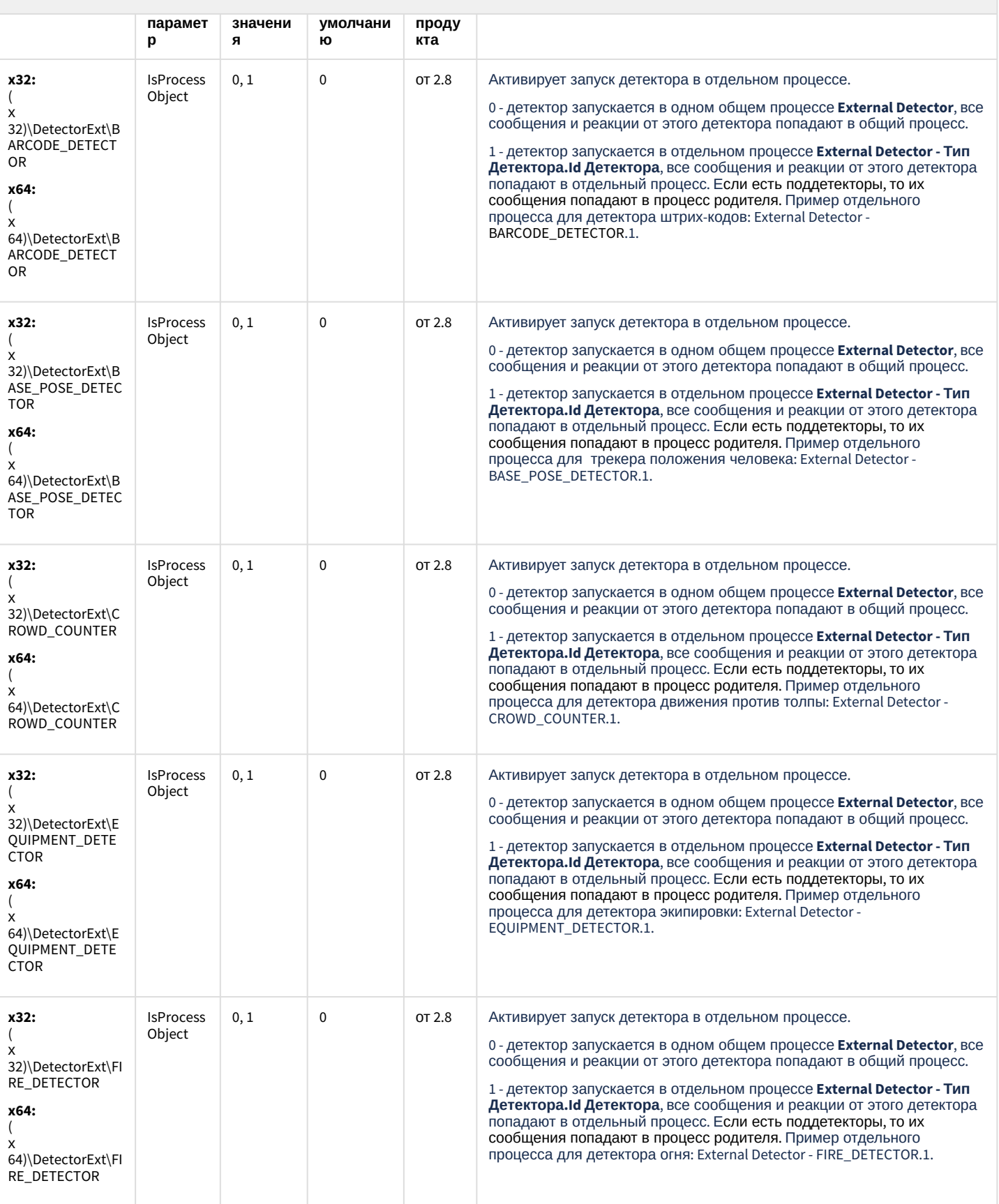

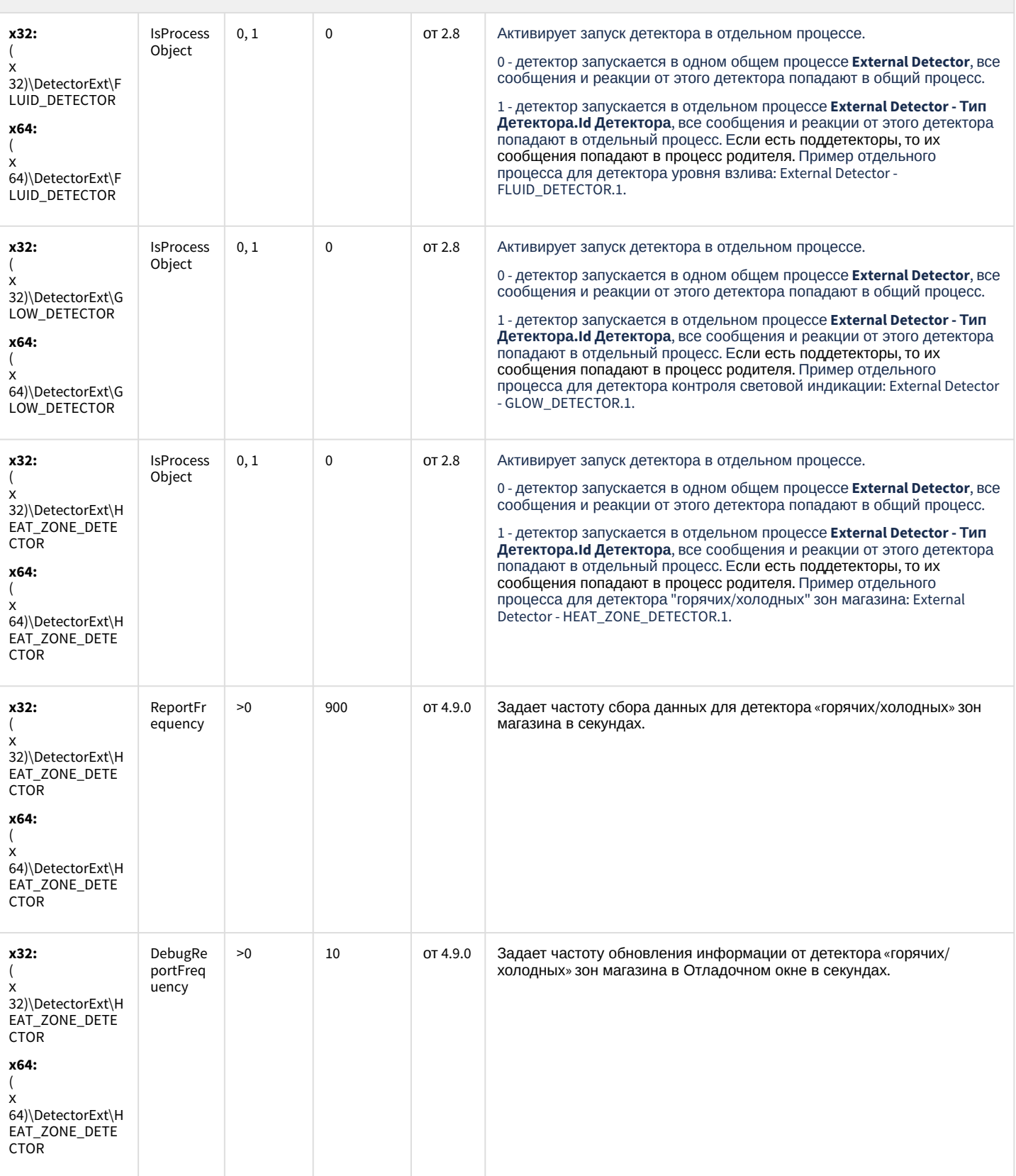

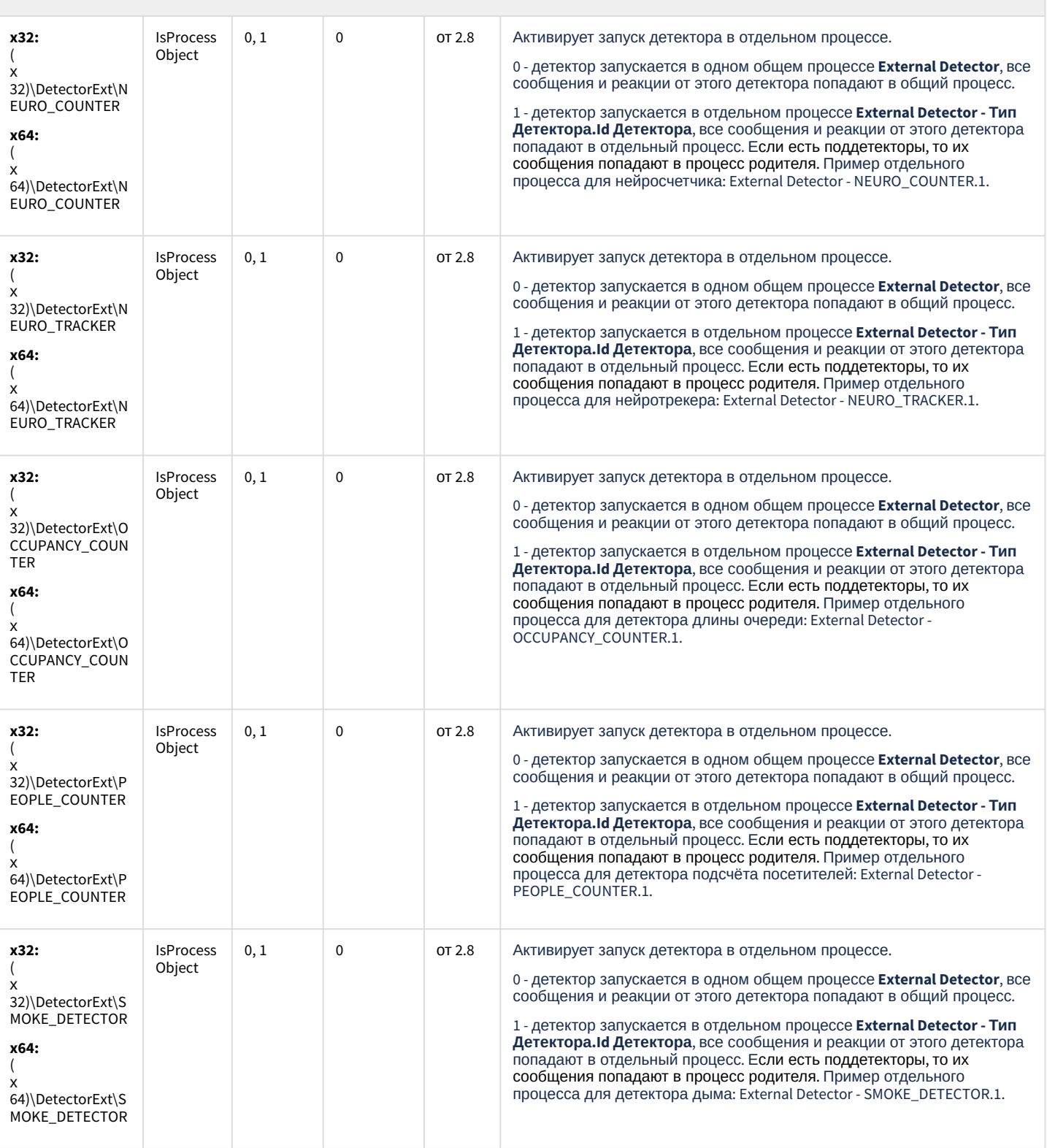

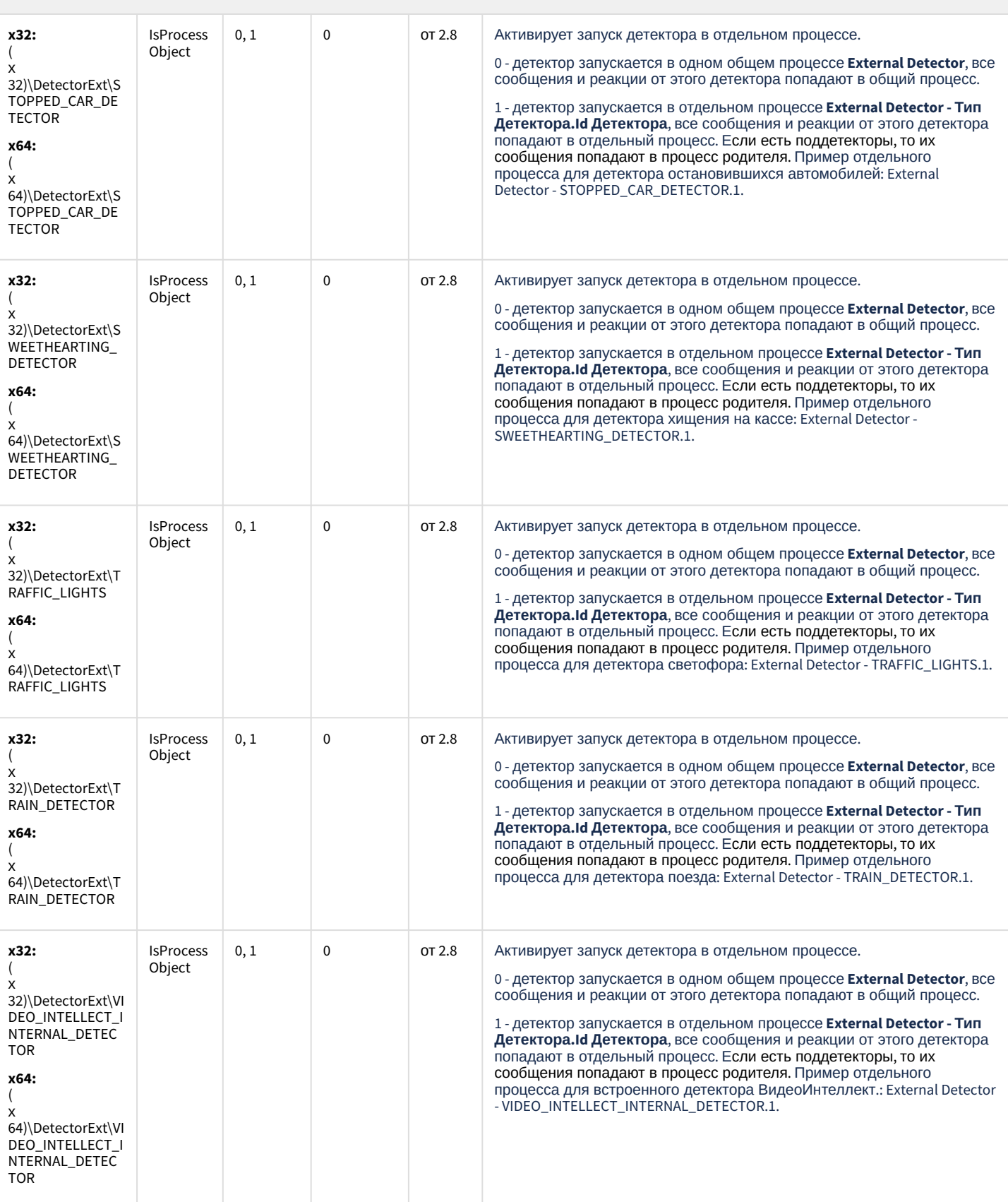

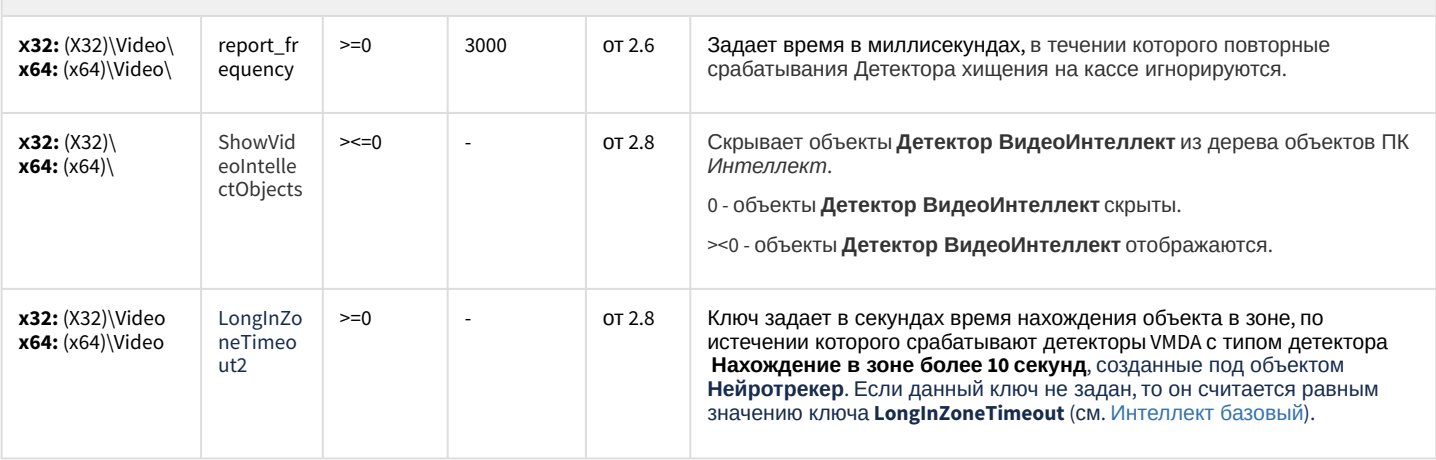

К СОДЕРЖАНИЮ

#### Подсистема Web-отчётов Intellect Web Report System

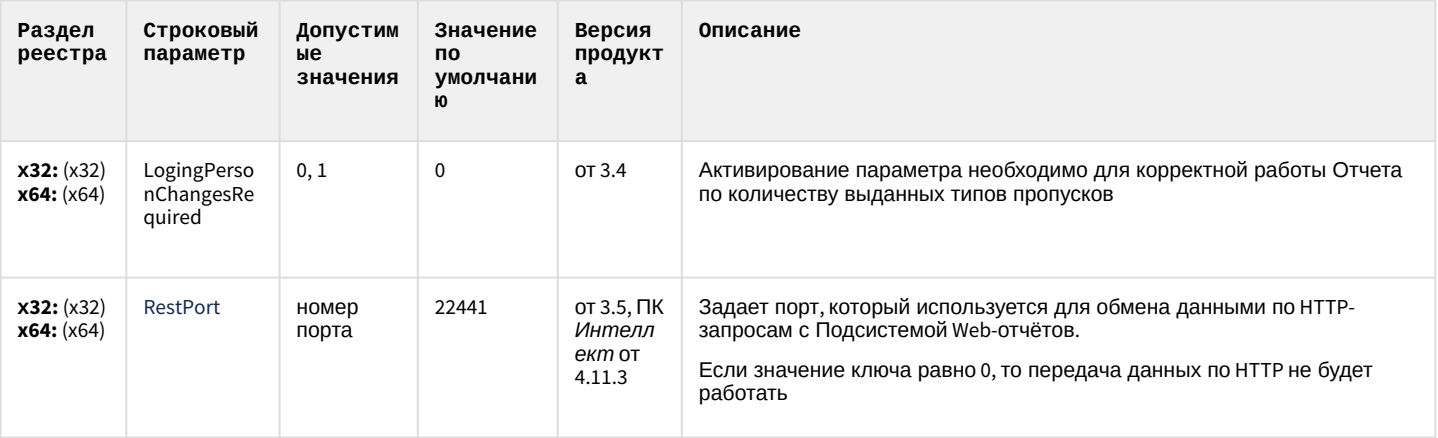

К СОДЕРЖАНИЮ